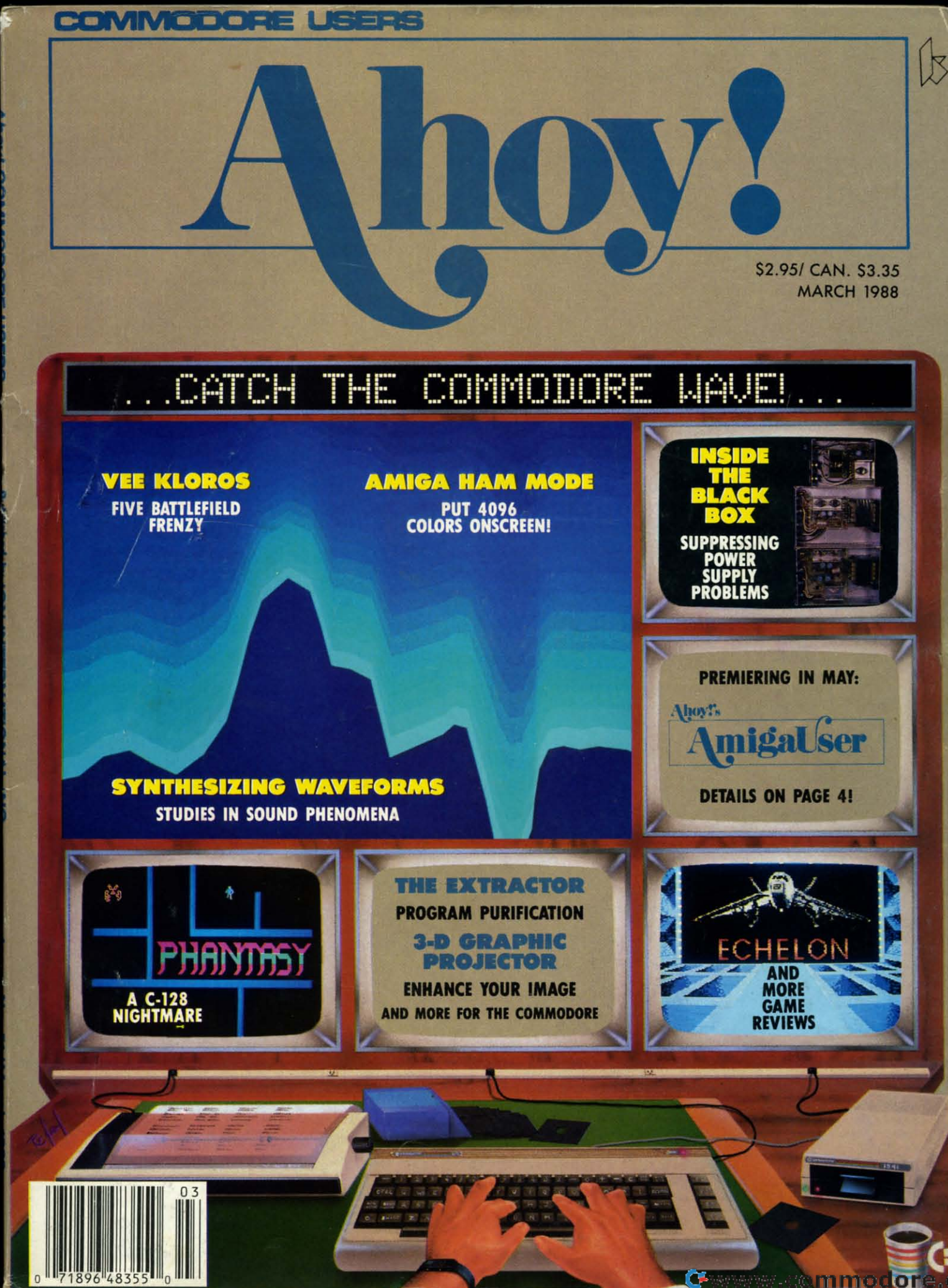

alar<br>Ma

# New Insights, New Laughs,<br>New Adventures, New Productivity. Yours Every Month. From UPTIME.

"Last Night I Shot a Round of Golf and Created a Mailing List in my Pajamas." UPTIME subscribers say the funniest things. They tell us UPTIME makes the most of their leisure time and helps them get the most from their personal computers. There's one more thing they tell us. UPTIME gives them value. With 8 programs on every disk, a subscription to UPTIME builds a software library quickly and affordably. No wonder it's the best selling disk monthly in America.

Man Cannot Live by Games Alone. Nor by busi-

ness software. Today there's a disk monthly offering more – variety, change, and a fascinating mix of programs and information guaranteed to keep you up past your bedtime.

**Every Disk Delivers the** Best in educational, finance and home management programs directly to you.

Look for us in Waldenbooks, **B.** Dalton and other book and computer stores in your area.

UpTime. A Masterful Mix. With the younger members of the family in mind, UPTIME delivers games, adventures, fascinating puzzles and intriguing mysteries. (OK, you can play too!) Add to that valuable UPTIME. reviews and news, and you've got one highly entertaining disk monthly.

You'd Expect to Pay More, But Right Now ... a oneyear subscription to UPTIME delivers quality programs for less than one dollar each.

Your Guarantee. If, for any reason, you decide

UPTIME isn't for you, simply cancel. We will refund the subscription balance with no questions asked.

**Start Your Subscription** with the very next UPTIME.

Call Toll Free and place your order today or mail the coupon below.

Also available for Apple II, Macintosh and IBM & compatible PCs.

Here's an example of a typical issue of UPTIME:

**Apartment of Mystery** 

Word Master 128

- **Color Tiles**
- Blackjack
- Quad-Link
- Taxable Income
- Data Cruncher/Data Uncruncher

#### **UPTIME Subscribers Say:**

"I think it is a fantastic idea! Keep it up!" SNOWFLAKE, AZ "I have just received my single issue of UPTIME. I love it! Please send me a full year." NORTH HALEDON, NJ

For immediate service call Toll Free 1-800-437-0033 or mail coupon to: Uptime, P.O. Box 299, Newport, Rhode Island 02840 Telephone: 401-849-4925

Yes, this family is ready for entertainment, education and home management programming, too!

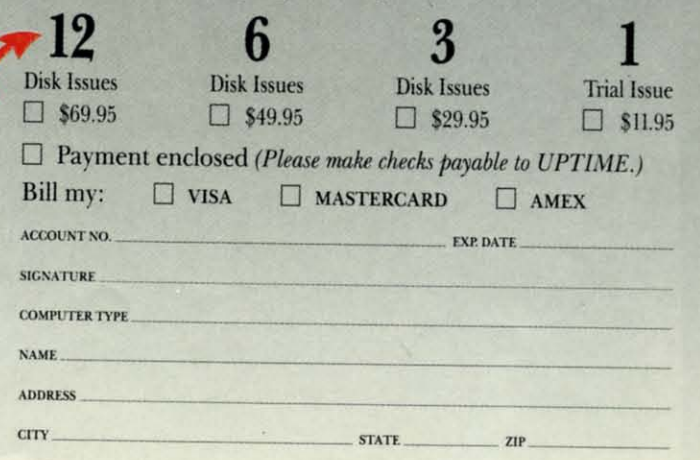

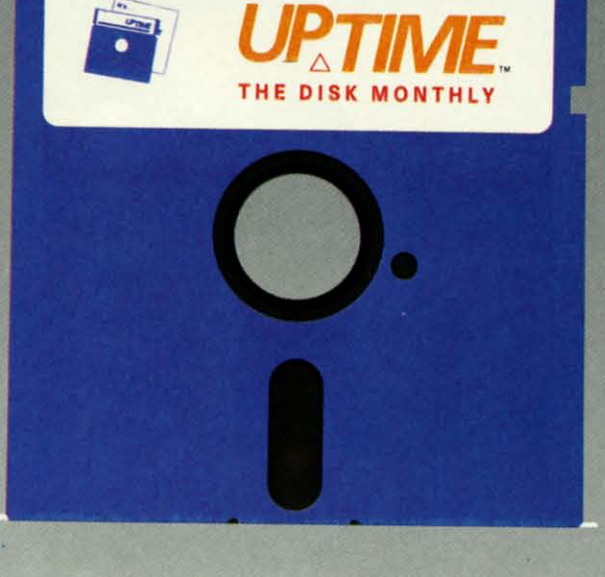

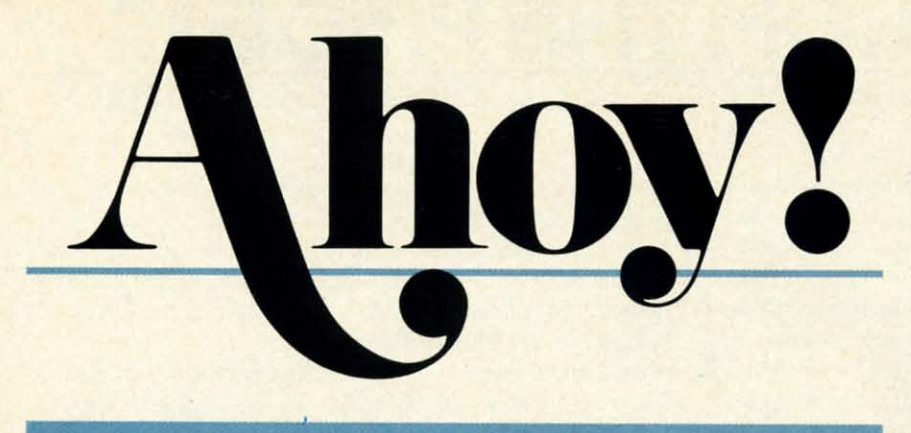

## **CONTENTS**

## **DEPARTMENTS**

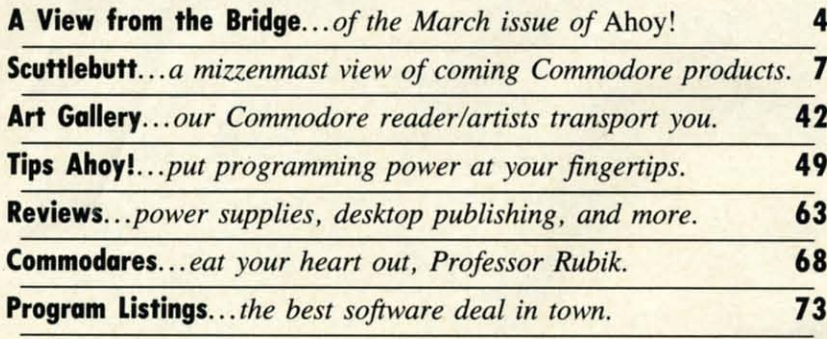

## **FEATURES**

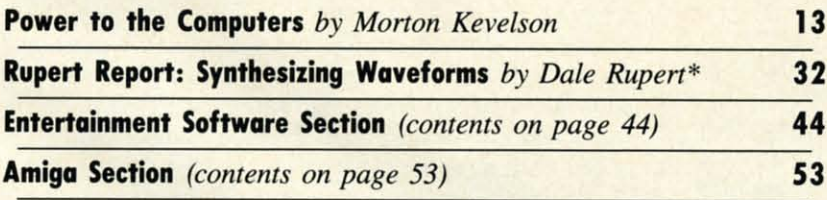

\*Includes programs: Waveform Synthesis and Hear the Beats (for the  $C-128$ )

## **PROGRAMS**

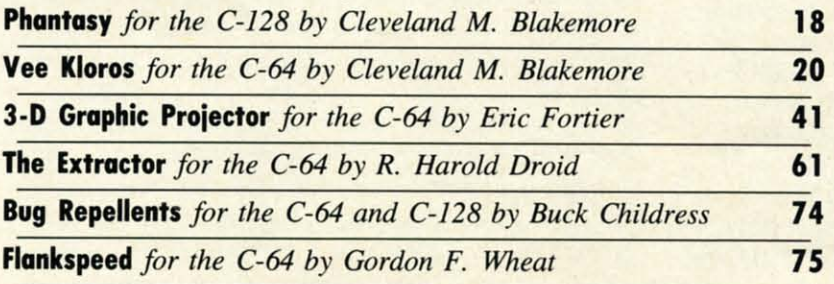

Cover art by James Regan; photography by COMSTOCK, Michael R. Davila, and Morton Kevelson

**President Michael Schneider** 

> **Publisher/Editor David Allikas**

**Art and Production Director** Laura Pallini

> **Managing Editor** Michael R. Davila

**Senior Editor Cleveland M. Blakemore** 

> **Technical Editors David Barron Bob Lloret**

**Consulting Editors Morton Kevelson Tim Moriarty Dale Rupert** 

**Entertainment Editor Arnie Katz** 

**Art Production Christopher Carter** 

**Circulation Director W. Charles Squires** 

**Advertising Director Lynne Dominick** 

**Director of Promotion Mark Kammerer** 

**Promotion Art Director Stacy Weinberg** 

> **Controller Dan Tunick**

**Advertising Representative JE Publishers' Representative** 6855 Santa Monica Blvd., Suite 200 Los Angeles, CA 90038  $(213)$  467-2266 Boston (617) 437-7628 Dallas (214) 660-2253 New York (212) 724-7767 Chicago (312) 445-2489 Denver (303) 595-4331 San Francisco (415) 864-3252

#### **ISSUE NO. 51**

#### **MARCH 1988**

Ahoy! (ISSN #8750-4383) is published monthly by Ion International Inc., 45 W. 34th St., Suite 500, New York, NY 10001. Subscription rate: 12 issues for \$23.00, 24 issues for \$44.00 (Canada \$30.00 and \$55.00 respectively). Second class postage paid at New York, NY 10001 and additional mailing offices. <sup>©</sup> 1988 by Ion International Inc. All rights reserved. <sup>o</sup> under Universal International and Pan American Copyright conventions. Reproduction of editorial or pictorial content in any manner is prohibited. No responsibility can be accepted for unsolicited material.<br>
Postmaster, send address changes to *Ahoy!*, 45<br>
W. 34th Street, Suite 500, New York, NY 10001. Direct all address changes or matters concerning your subscription to Ahoy!, P.O. Box #341, Mt. Morris, IL. 61054 (phone: 815-734-4151). All editorial inquiries<br>and products for review should be sent to  $A\hbar o y l$ , 45<br>W. 34th St., Suite 500, New York, NY 10001.

o understand the changes about to occur in *Ahoy!*, visit your local record store. See how much of the floor space that was once devoted to vinyl albums is now occupied by compact discs. If a turntable remains your favorit *Ahoy/,* visit your local record store. See *Ahoy!,* visit your local record store. See how much of the floor space that was once devoted to vinyl albums is now occupied by comhardware, you may be outraged. But the store owner, no hardware. you may be outraged. But the store owner. no malter how eager he is to please you and your fellow matter how eager he is to please you and your fellow record-buyers, wouldn't remain in business long if he catered to your dwindling numbers. His store's future - in fact, its present-is in the new CD lechnology to which more and present- is in the new CD technology to which more and more of his customers are upgrading every day. more of his customers are upgrading every day. o understand the changes about to occur in

In the same way, we'd love to keep bringing you C-64 In the same way, we'd love to keep bringing you C-64 and 128 users *Ahoy/* every month, as it has been our privi-and 128 users *Ahoy!* every month. as it has been our privilege to do for more than four years. BUI during the past lege to do for more than four years. But during the past year, two facts have become increasingly clear. Fact one: like it or not, the C-64 and C-128 are headed the way of the vinyl record album--to a sizeable but unexpanding niche. Fact two: the Amiga is destined to do for the home computer market what the CD did for the record industry-revitalize it, expand it, and raise it to levels of quality and achievement never before approached. And here to chronicle il all, four never before approached. And here to chronicle it all. four limes a year. will be *Ahoy!'s AmigaUser.* times a year, will be *Ahoy!'s AmigaUser.* 

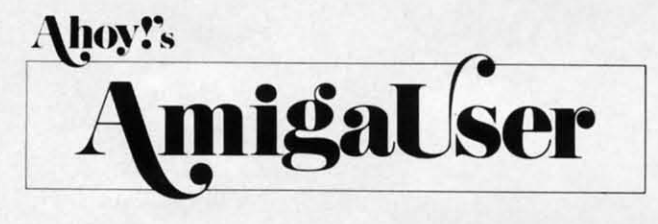

We could have simply increased *Aho)'!'s* amount of Amiga We could have simply increased *Ahoy!'s* amount of Amiga coverage proponionate to *64IU8* coverage, but neither Ami-coverage proportionate to 64/128 coverage, but neither Amiga nor 64/128 users would have been happy with half a magazine for Iheir S2.95. By turning *Ahoy!* entirely over magazine for their \$2.95. By turning *Ahoy!* entirely over to the Amiga on a quarterly basis, no one is forced to pay for a <sup>101</sup> of material that's irrelevant to his needs, for a lot of material that's irrelevant to his needs.

Naturally, the many Amiga owners who've written us re-Naturally, the many Amiga owners who've written us requesting more space will be pleased – but we have a hunch that many 64 and 128 users will welcome the change as that many 64 and 128 users will welcome the change as well. We publish so many programs and features per month, we're told, that the average reader can't keep up. With eight we're told, that the average reader can't keep up. With eight *C-64/128* issue spread OUI over a year, many readers can C-64/128 issues spread out over a year, many readers can start getting a lot more out of each issue. And of course, the one-third decrease in pages per annum will make us even more selective than before about what goes in. If you've always considered *Ahoy!* the cream of the crop, you'll soon find it to be the cream of the cream!

If you're presenlly a subscriber, you'll receive only the If you're presently a subscriber, you'll receive only the 64 and 128 is ues of *Ahoy!,* spread out over a greater peri-64 and 128 issues of *Ahoy!,* spread out over a greater period of time, unless you tell us otherwi e. [f you'd like to od of time, unless you tell us otherwise. If you'd like to receive all 12 issues, or just the issues of *Ahoy!'s AmigaUser*, write to our sub cription service at *Aha)'!,* P.o. Box 341. write to our subscription service at *Ahoy!,* P.O. Box 341. Mt. Morris, IL 61054-9925 or call 815-734-4151. Ml. Morris, IL 61054-9925 or call 815-734-4151.

The first issue of *Ahoy/'s AmigaUser* will be May, on sale The first issue of *Ahoy!s AmigaUser* will be May, on sale April 5, to be followed by August and November editions. We hope that even Ihe die-hardest 64 and 128 users will We hope that even the die-hardest 64 and 128 users will

pick it up. If nothing you've seen yet has convinced you to upgrade, let us try!

~'II:\" I:I~CM **ii-II:** I~I~II)GI: **0'1 I\_D**

We must reiterate that as excited as we are about our Ami-We must reiterate that as excited as we are about our Amiga venture, *Ahoy!* for the C-64/128 user will retain, and even raise, its high standards-as is evidenced by the lineup of features in the March *Ahoy/:* features in the March *Ahoy!:* 

• Dale Rupert helps you put together what the *Rupert Report* has taught you so far about the physics of sound for the purpose of *Synthesizing Waveforms*, or graphically combining simple waves to generate the same waveforms as the bining simple waves to generate the same waveforms as the Commodore computers. (Turn to page 32.) Commodore computers. (Turn to page 32 .)

• Having torn open, dissected, analyzed, and photographed every other device that can plug into a Commodore, Morton Kevelson had nowhere left to tum except to-the power sup-Kevelson had nowhere left to tum except to- the power ply. Actually, the inner workings of that little black box comply. Actually, the inner workings of that little black box comprise a much-neglected but vital aspect of Commodore computing. When you've finished Morton's double-length fealure, you'll finally understand the mysterious cube that gives ture, you'll finally understand the mysterious cube that gives *Power to the Computer.* (Turn to page 13.)

• Something of a mini-CAD package for the C-64, 3-D • Something of a mini-CAD package for the C-64, 3-D Graphic Projector lets you create, modify, and rotate threedimensional images on your screen. (Turn <sup>10</sup> page 41.) dimensional images on your screen. (Turn to page 41.)

• Especially helpful for ridding telecommunications files of unwanted characters, *The Extractor* allows you to remove lines or groups of lines from any sequential file, (Turn <sup>10</sup> lines or groups of lines from any sequential file. (Turn to page 61.) page 61.)

• After dropping "about \$500 worth" of quarters into the coin slot of Xevious, Cleve Blakemore knew he'd grow up and get revenge someday. Someday is now, with the arrival of Cleve's Vee Kloros, packing a respectable percentage of the arcade classic's excitement into a magazine-length shootem-up. (Tum to page 20.) em-up. (Turn to page 20.)

• As for C-128 gamers, they can share Cleve's midnight *Phantasy* and wander through a nine-screen wraparound maze in search of keys to enable them to open their bedroom maze in seareh of keys to enable them to open their bedroom door and return to sleep. (Turn to page 18.) door and return to leep. (Turn to page 18.)

Because this month's special announcement has left us a little short on space, we'll let you explore the rest of this issue alone. Meet us back here in 30 days and we'll tell you how you can win a trip to Paris, counesy of Firebird you how you can win a trip to Paris. courtesy of Firebird and *Ahoy/* - *David Allikas* and *Ahoy! -David Allikas* 

--I

### *BONUS PROGRAM!* **BONUS PROGRAM!**

John Fedor's *Lazer Maze* is one of the finest programs we've ever had the sad duty to reject. It's not that we weren't enthralled by the dual screen action game-it was simply too long to even consider printing. was simply too long 10 even consider printing.

However, so desirous is John of getting his master-However, so desirous is John of getting his master-<br>piece to the audience it was intended for that he's agreed to let us place it on the flip side of this month's *Ahoy/* 10 let us place il on the flip side of Ihis month's *Ahoy! Disk* (see page 23 to order). If you enjoy *lazeI' Maze Disk* (see page 23 10 order). If you enjoy *Laze, Maze*  and would like to recieve two pages of playing tips plus two pages of printed listings for adding new mazes, send a stamped and self addressed envelope and a \$1.00 bill a stamped and self addressed envelope and a \$1.00 bill to John Fedor, 73 Brook Lane, Lindenhurst, IL 60046.

## THE MONTHLY **SOFTWARE COLLECTION SOFTWARE COLLECTION FOR COMMODORE® - ONLY \$6.65 FOR COMMODORE® -ONLY \$6.65**

## **Lots of Great Software Every Month**

Loadstar<sup>-</sup> is a collection of exciting new Commodore programs, published Commodore programs, published monthly on 51/4-inch diskettes. Disk issues contain quality, ready-to-run issues contain quality, ready-to-run Commodore 64 and 128 software: Commodore 64 and 128 software: home and business, education, home and business, education, music, graphics, animation, music, graphics, animation, utilities, tutorials, games, and bonus programs from popular bonus programs from popular software developers. software developers.

Loadstar provides an endless number Loadstar provides an endless number of things to do with your Commodore. of things to do with your Commodore. Subscribers enjoy more than a hundred Subscribers enjoy more than a hundred programs every year for pennies each, programs every year for pennies each, including C-64 and C-128 programs from including C-64 and C-128 programs from Commodore Magazine. At only \$6.65 per issue, Loadstar is your best software value. Commodore Magazine. At only \$6.65 per issue, Loadstar is your best software value.

## **The Best of Loadstar Yours FREE** The Best of Loadstar Yours FREE

Loadstar will deliver three months of software, for a total of \$19.95. That's only \$6.65 per month. Order now and we will include The Best of Loadstar #3 absolutely FREE! The Bést of Loadstar #3 is a double-sided disk filled with the finest programs published in #3 is a double-sided disk filled with the finest programs published in Loadstar issues. You can't lose. Loadstar issues. You can't lose.

## **Satisfaction Guaranteed** Satisfadion Guaranteed

As a Loadstar subscriber, you will get software variety to make your Commodore investment pay off - plus the convenience of home delivery and our unconditional money-back guarantee. If you are not delivery and our unconditional money-back guarantee. If you are not 100% satisfied with your first issue of Loadstar, you may return it for a full \$19.95 refund. The Best of Loadstar is yours to keep. a full \$19.95 refund . The Best of Loadstar is yours to keep.

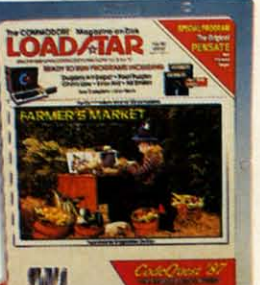

## Lots of Great Software **LOAD&TAR**

**Review by Steve Levin** 

*Review* IJy *Steve Levin* ".. *.1highly recomnzelld Loadstar. If you* COli *afford* ollly *aile disk service, make* II *Loadslar.* . . . *make It Loadstar.* . . Every Month " ... I highly recommend Loadstar. If you can afford only one disk service,

## **Loadstar Subscribers Say.** •. Loadstar Subscribers Say. ••

*"Loadslar cOlltaills avariety of programs Ihat are usually nol available "Loadstar cOlltaills a variety of programs that are usually not available allywhere else. The format* is *great!" allywhere else. The format* is *great!"* 

*"Beillg user-friendly* is *abig plus for LOADSTAR, alld what avalue!" "Beillg user-friendly* is *a big plus for LOADSTAR, alld what a value!"* 

"I have recommended LOADSTAR to my friends and they love it."<br>utilities, tutorials, games, and

Every issue of Loadstar contains ready-ta-run software for ready-to-run software for everyone in the family. For example, everyone in the family. For example, Loadstar Issue #40 is contained on two Loadstar Issue #40 is contained on two disks and features all of the following disks and features all of the following programs: programs:

- •All Smiles' Ohms law' Farmer's Market All Smiles' Ohms Law' Farmer's Market
- •Error Aid· Pixel Puzzler' Dugan's Art Depot Error Aid· Pixel Puzzler' Dugan's Art Depot
- Print Shop Composite Beginning Bytes<br>• Byte by Byte Bit by Bit Lullaby
- Byte by Byte· Bit by Bit· Lullaby
- •Gensprite· Seq Edit·Join Four' Big league Gensprite · Seq Edit· Join Four' Big League
- Matches Math Help Window Demo 128
- •Auto-Answer Disabler' Sound Synthesizer Auto-Answer Disabler' Sound Synthesizer
- •plus the complete arcade game Pensate from plus the complete arcade game Pensate from
- Penguin/Polarware, and regular monthly features

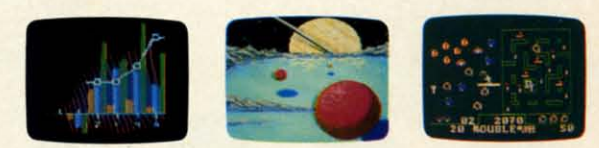

Available at Waldenbooks, B. Dalton Booksellers, and fine bookstores everywhere (cover price \$9.95). Apple and IBM PC versions also available.

**10AD/TAR** 3-Month Trial 3-Month Trial the first issue of my 3-month Loadstar trial subscription. **Subscription plus** Only \$19.95 postage paid! *(Overseas \$27.95)*  $\textbf{I}$ <br>  $\textbf{I}$ <br>

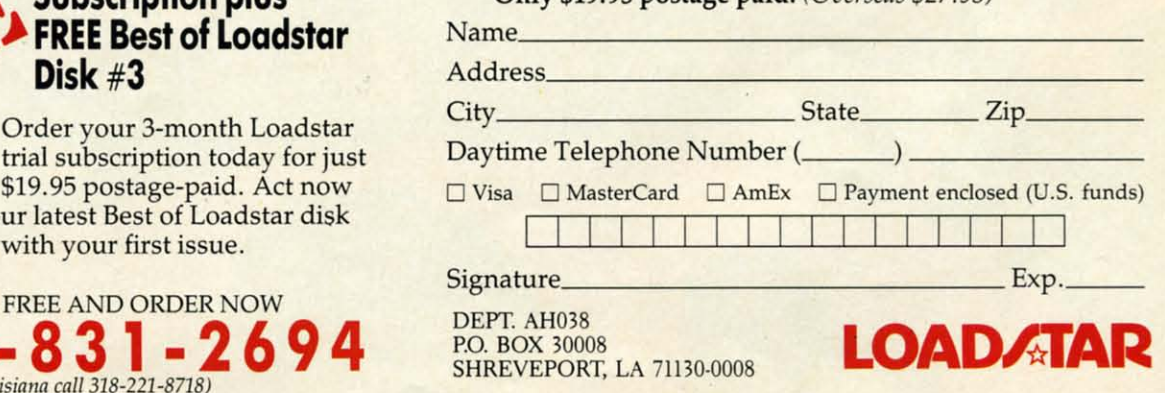

# Disk #3

Order your 3-month Loadstar Order your 3-month Loadstar trial subscription today for just trial subscription today for just \$19.95 postage-paid. Act now \$19.95 postage-paid. Act now

and we will include our latest Best of Loadstar disk and we will indude our latest Best of Loadstar disk ABSOLUTELY FREE with your first issue. ABSOLUTELY FREE with your first issue.

CALL TOLL FREE AND ORDER NOW CALL TOLL FREE AND ORDER NOW 1-800-831-2694 (In Louisiana call 318-221-8718)

Reader Service No. 107

# DA COMES TO EAR

Now you can have the same quality software that for millennia has been available throughout the universe. With titles like THE GRAPHICS TRANSFORMER, MOVING PICTURES, QUACKDAS and LEXCHECK, that have been number one sellers

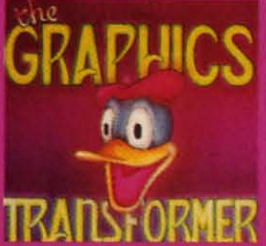

THE GRAPHICS TRANSFORMER -<br>\$34.95  $64/C - 1281$ 

**★ ★ ★ ★ ★** (Megagalactic<br>Software Weekly)<br>"THE GRAPHICS TRANSFORMER is THE GRAPHICS TRANSFORMER is<br>the greatest graphics utility since the re-<br>lease of OMNI-PAINT. It allows you to<br>quickly and easily convert between ALL<br>of the popular drawing programs (over 25<br>supported). And does other nearb

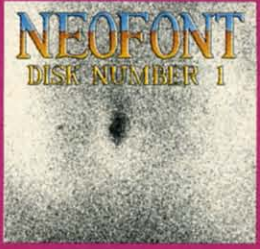

**NEOFONT - \$29.95**<br>(C-64/C-128/GEOS compatible)<br>+ = - + | | (Crabnebula Computer)

Art & Design)

**The State State State State State State State State State State State State State State State State State State State State State State State State State State State State State State State State State State State State S** 

P.O. Box 1052, Yreka, CA 96097<br>(916) 842-3431

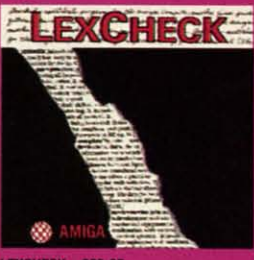

LEXCHECK - \$29.95 S S S S S (Business Software & Galaxian Report)

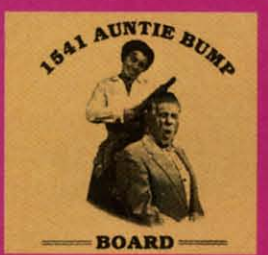

1541 AUNTIE BUMP BOARD - \$49.95

\* \* \* \* \* \* (Buyit Magazine)

A Transfer out to the pencinc material species hadn't come up with a device<br>tal species hadn't come up with a device<br>to ELIMINATE the damaging knock on the<br>1541 disk drive before now. After looking<br>at the circuit board, 1'

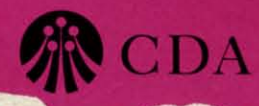

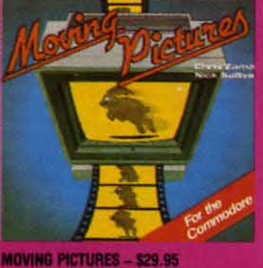

 $\star \star \star \star$  (Transmission –

"....Chris Zamara & Nick Sullivan (of<br>Transactor Magazine, Earth) did it again<br>with the most comprehensive animation<br>program yet available for any silicon<br>based unit. Unfortunately, you don't have<br>to be intelligent to use

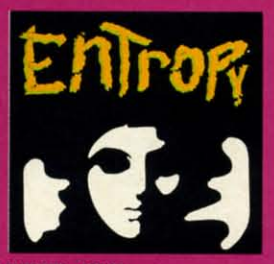

Amiga/C-64/C-128 compatible) ?????? (The Hitchhiker's Guide to

The reconstruction of the internal control of the state of the state of the state of the state of the state of the state of the state of the state of the state of the state of the state of the state of the state of the sta

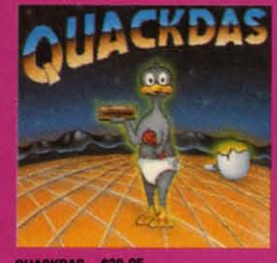

**QUACKDAS - \$39.95**<br> **C-64/C-128** mode/1541/1571 mode)<br>  $\star \star \star \star \star \star$  (Operating Systems &<br>
Intergalactic Insight)<br>
... finally a carticide that speeds up<br>
... windly a carticide that speeds up<br>
SAVE's as well as LOAD's

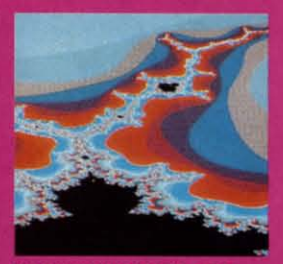

THE MANDELBROT POSTER - \$9.95 \* \* \* \* \* (Fractagalactic &

 $\star \star \star \star \star \star \star \star \star$ <br>
Surface Weekly)<br>
Surface Weekly)<br>
".....what can you say about a software<br>
company that markets posters. The fa-<br>
begare (where available — some restrictions might apply), using the highest resolutio

Please include \$3.00 s/h<br>California residents add 6% sales tax

**Dealers Inquiries Invited** 

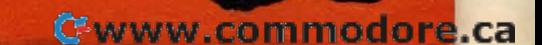

## PAPERCLIP III . AMIGA MEMORY EXPANSION . KEYBOARD TUTOR . **BIBLE FOR C-128 • VIDEO DIGITIZER • NEWSLETTER PROGRAM • GAMES FROM FIREBIRD, SSI, EA, INFOCOM, FREE SPIRIT • DISK BBS, DIVER'S** LOG UPDATES • SPEECH DIAGNOSIS • AMIGA ACCOUNTING • PRINTER

 $C_1$   $C_2$   $C_3$   $C_4$   $C_5$   $C_7$   $C_7$   $C_8$   $C_9$   $C_1$   $C_1$   $C_2$   $C_3$   $C_4$   $C_5$   $C_7$   $C_8$   $C_9$   $C_1$   $C_1$   $C_2$   $C_3$   $C_4$   $C_5$   $C_7$   $C_8$   $C_9$   $C_1$   $C_1$   $C_2$   $C_3$   $C_4$   $C_5$   $C_7$   $C_8$   $C_9$   $C_1$ 

#### **SPIRITED SOFTWARE SPIRITED SOFTWARE**

Free Spirit Software has infonned us Free Spirit Software has infonned us that a number of their programs are bethat a number of their programs are being sold without their consent by Keypunch Software, Inc. These games include four of the arcade titles reported on this month - *Pebbles, Alien Panic, Joumey,* and *Gladiaror-* plus four text games as yet unreleased by Free text games as yet unreleased by Free *Spirit-l1lkon, Sralag* 23, *Shifting* Spirit- JUkoll, *Stalag* 23, *Shifiing Sands,* and *On rhe Run.* Free Spirit *Sallds,* and *On the RUIl.* Free Spirit owns the exclusive rights to these pro-owns the exclusive rights to these programs, which are copyrighted; neither grams, which are copyrighted; neither Free Spirit nor the programs' authors Free Spirit nor the programs' authors gave permission to Keypunch 10 pub-gave permission to Keypunch to lish these programs. lish these programs. punch Software, Inc. These games in-<br>clude four of the arcade titles repor-<br>ted on this month-*Pebbles, Alien Pan-*<br>ic, *Journey*, and *Gladiator*-plus four

Legal action has been filed for damages and an injunction against Key-Legal action has been filed for ages and an injunction against Keypunch Software. A swift judgment can punch Software. A swift judgment can be expected–so blatant was Keypunch's thievery that they didn't even punch's thievery that they didn't even bother removing the authors' names bother removing the authors' names from the title screens. But in the meantime, the responsibility of every honfrom the title screens. But in the mean-<br>time, the responsibility of every hon-<br>est software consumer is clear. Buy Free Spirit software from Free Spirit. To make following your conscience To make following your conscience easy, until the injunction goes into ef-easy, until the injunction goes into effect Free Spirit will sell the four arcade games (see GAME RELEASES cade games (see GAME RELEASES for description) on one disk for \$9.95, for description) on one disk for \$9.95, and the four text games on one disk for and the four text games on one disk for \$9.95. \$9.95.

And, as we always do in a case like And , as we always do in a case like this, we ask that concerned readers this, we ask that concerned readers spread the word via users groups and spread the word via users groups and bulletin boards. bulletin boards.

Free Spirit Software, Inc., 312-352- 7323 (see address list, page 12). Free Spirit Software, Inc., 3\2-352-7323 (see address list, page \2).

#### **EXPANDED SPECTRUM EXPANDED SPECTRUM**

Spectrum Electronic Network, the Spectrum Electronic Network, the "offline" BBS service on a disk, has "offline" BBS service on a disk , has added several new SIGs and released added several new SIGs and released a new operating system that supports a new operating system that supports full color text display and more pow-full color text display and more powerful E-mail editing. As reported in the erful E-mail editing. As reported in the May 1987 *Scunlebun,* the collection of May 1987 *Scultlebult,* the collection of

*C-64/128* forums, user-written features, C-64/\28 forums, user-written features, and E-mail is sent on disk to subscriband E-mail is sent on disk to subscribers once a month for \$6.00. A one-time payment of 516.95 buys the operating payment of \$16.95 buys the operating system software, support utilities, and system software, support utilities, and the first two monthly disks. the first two monthly disks.

Spectrum Electronic Network (see Spectrum Electronic Network (see address list, page 12). address list, page 12).

#### **SEIKOSHA PRINTER SEIKOSHA PRINTER**

With a 100 character per second draft With a 100 character per second draft quality mode and a built-in tear bar, quality mode and a built-in tear bar, Seikosha's SP-185Al printer (\$385) is Seikosha's SP-185AJ printer (\$385) is designed for rapid, Telex-type interofdesigned for rapid, Telex-type interof-<br>fice communication. Other features include a 9-pin print head, 10 inch car-clude a 9-pin print head, 10 inch carriage, and noise level below 52 dBA. riage, and noise level below 52 dBA. The printer is available in serial and The printer is available in serial and parallel versions. parallel versions.

Seikosha America Inc., 201-529- Seikosha America Inc., 201-529-4655 (see address list, page 12).

#### **RECHARGED RECHARGED**

Electronic Arts has released two Electronic Arts has released two products in its Batteries Included line of C-64 productivity software: of C-64 productivity software:

*PaperClip III* contains all the word *PaperClip 11/* contains all the word processing features of versions / and processing features of versions I and II, plus new editing features like In-II, plus new editing features like Instant Phrases (assign commonly used words or phrases to a specific key) and column editing. Its \$49.95 list price column editing. Its \$49.95 list price also represents a reduction over previ-also represents a reduction over previ**ous versions. ous versions.** 

*Owrageous Pages* pemlits the design *OUlrageous Pages* permits the design and layout of newsletters, certificates, and the like, with 50 fonts and 80 dif-<br>ferent pieces of clip art. Autoflow marferent pieces of clip art. Autoflow margins allow the user to wrap text around gins allow the user to wrap text around or within art. A number of templates or within art. A number of templates are included for quick production of are included for quick production of coupons, name tags, and other items. coupons, name tags, and other items. The price is \$49.95, but until April I The price is \$49.95, but until April I owners of any other C-64/128 graphics program *(Prim Shop. Ceniftcare Mak-*program *(Prilll Shop, Certificate Maker,* etc.) can send a check for \$25 plus *er,* etc.) can send a check for \$25 plus \$3 shipping, along with the manual \$3 shipping, along with the manual cover of their current program, and re-cover of their current program, and receive *Outrageous Pages*. Address or-<br>ders to Electronic Arts, Outrageous ders to Electronic Arts. Outrageous Pages Upgrade Offer, P.O. Box 7530, Pages Upgrade Offer, P.O. Box 7530, San Mateo, CA 94403. San Mateo, CA 94403.

Electronic Arts, 415-571-7171 (see ad-<br>dress list, page 12). dress list, page 12).

#### **AMIGA ACCOUNTANT AMIGA ACCOUNTANT**

The Amiga version of *The Accounr-*The Amiga version of The *Account*ant offers numerous advantages over the C-128 program, including HELP windows for every input field and 10 windows for every input field and 10 check registers including Payroll, all check registers including Payroll , all based on a I megabyte system. The based on a I megabyte system. The program also includes Accounts Pay-program also includes Accounts Payable and Payroll check writing, Point-able and Payroll check writing, Point-

*Seikosha's Seilwsha's SP-/85AI SP-185Al printer is designed for designed for interoffice interoffice communicalion, with* **tiOIl,** *with built-in tear built-ill tear bar and* /(J() *bar and 100 cps draft cps droft mode. mode.*  READER *READER SERVICE SERVICE*  NO. 171 *NO. 171* 

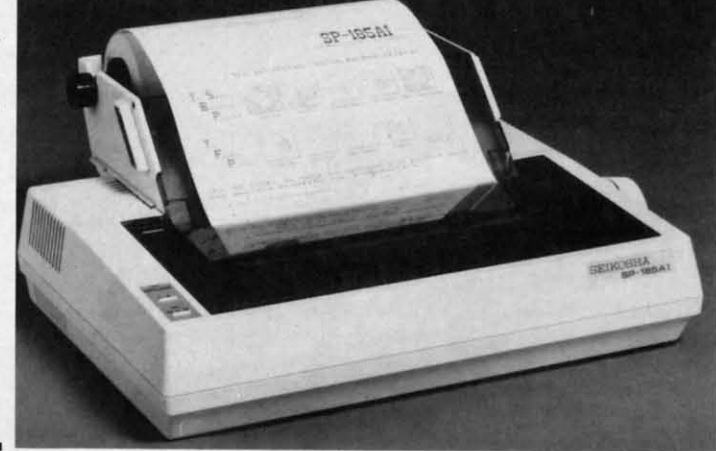

**AHOY! 7 AHOY! 7** 

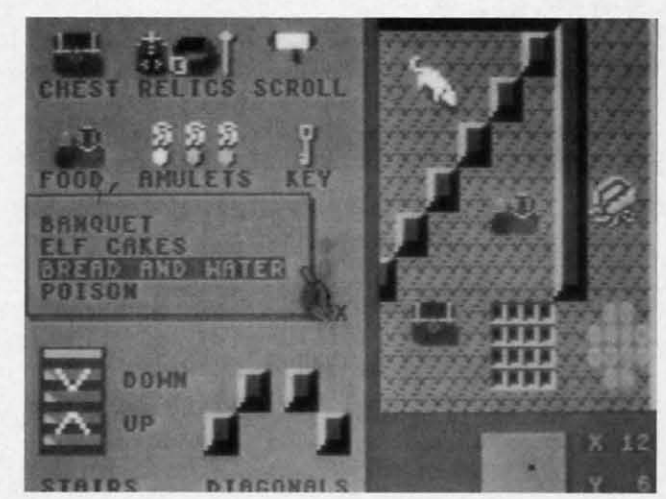

Demon Stalkers: *100 maze levels, plus construction set.* Demon Stalkers: *100 maze levels, plus construction set. READER SERVICE NO.* 170

of-Sale Invoicing utilizing an Invoice generator, and a batch system for Sales generator, and a batch system for Sales Journals and Purchase Journals. Journals and Purchase Journals.

An Inventory Control and a Cash An Inventory Control and a Cash Register and Inventory System for use Register and Inventory System for use with *The Accountant* will be released later in the year. All upgrades will be later in the year. All upgrades will be available to registered owners for post-available to registered owners for postage and handling with membership in the Update Club. the Update Club.

KFS Software, Inc. (see address list, KFS Software, Inc. (see address list, page 12). page 12).

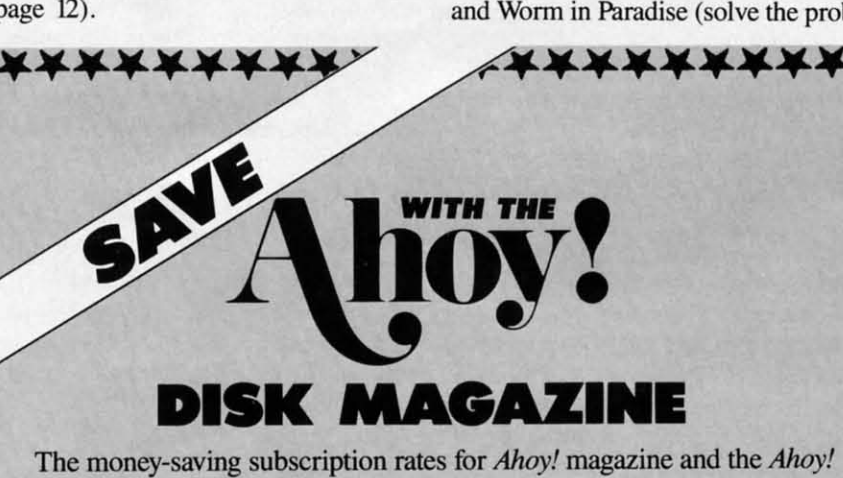

The money-saving subscription rates for *Ahoy!* magazine and the *Ahoy!* program disk are now even lower! program disk are now even lower!

If you subscribe to the *Ahoy! Disk Magazine* – magazine and disk pack-<br>aged together – you'll receive the two at substantial savings over the indiaged together-you'll receive the IWO at substantial savings over the individual subscription prices! vidual subscription prices!

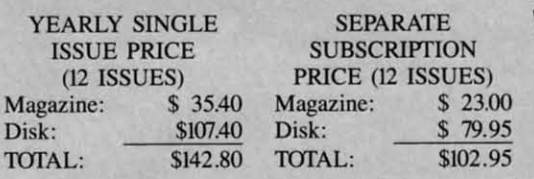

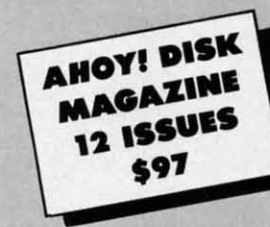

**GAME RELEASES GAME RELEASES** 

bird, each \$24.95:

Two new C-64 trilogies from Fire-<br>bird, each \$24.95:

*Silicon Dreams* casts the gamer as *Silicon Dreams* casts the gamer as a 23rd century colonizer of the planet a 23rd century colonizer of the planet Eden. The three scenarios are Snow-Eden. The three scenarios are ball (on the way to Eden, you are awakened from hibernation by a ship malball (on the way to Eden, you are awakened from hibernation by a ship mal-<br>function), Return to Eden (the ship's

vengeful crew makes your journey to vengeful crew makes your journey to the Robot City of Enoch hazardous), the Robot City of Enoch hazardous), and Worm in Paradise (solve the prob-

Use the postpaid card bound between pages 66 and 67 of this magazine to subscribe. (Canadian and foreign prices are higher.) to subscribe. (Canadian and foreign prices are higher.)

The *Ahoy! Disk Magazine* is also available at Waldenbooks and B. Dal-The *Ahoy! Disk Magazine* is also available at Waldenbooks and B. Dalton's bookstores, as well as other fine software outlets. ton's bookstores, as well as other fine software outlets.

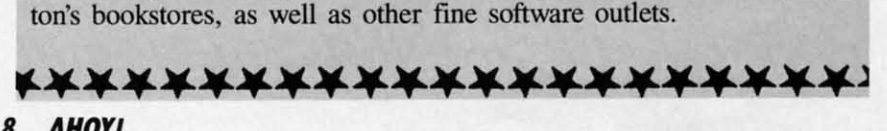

lems plaguing the Robot City). lems plaguing the Robot City).

*Jewels ofDarkness,* occurring in the *Jeweis of Darkness,* occurring in the Land of the Demon Lord, consists of Land of the Demon Lord, consists of Colossal Advenrure (rescue elves im-Colossal Adventure (rescue elves imprisoned in the Demon Lord's dun-prisoned in the Demon Lord's dungeons), Adventure Quest (as an appren-geons), Adventure Quest (as an apprentice magician, defeat the Demon Lord), and Dungeon Adventure (after beating and Dungeon Adventure (after beating the Demon Lord, set out toward glory the Demon Lord , set out toward glory and greater riches). and greater riches).

Firebird, 201-444-5700 (see address list, page 12). list, page 12).

Six new C-64 releases from Free Six new C-64 releases from Free Spirit: Spirit:

The graphic adventure *Torchbearer* The graphic adventure *Torchbearer*  documents the quest for the Torch of documents the quest for the Torch of Truth, stolen years ago by an evil wiz-Truth, stolen years ago by an evil wiz-<br>ard and hidden in the Kingdom of Pastoria. Armed with the last of the mystoria. Armed with the last of the mysterious luckstones, you'll study magic, increase your strength, and speak with increase your strength , and speak with townspeople as you search the island's townspeople as you search the island's dungeons and sancruaries. dungeons and sanctuaries.

In the *Super Bike* motorcycle com-In the *Super Bike* motorcycle competition, the rider races the clock in petition, the rider races the clock in Motocross, Enduro, Supercross, or Tri-Motocross, Enduro, Supercross, or Tri-<br>als, steering over and around obstacles like brick walls, logs, and wager holes. like brick walls, logs, and wager holes.

*Pebbles* requires the player to mine *Pebbles* requires the player to mine through 18 different playfields, collect-<br>ing diamonds and avoiding rocks. ing diamonds and avoiding rocks.

To avert *Alien Panic*, the player must trap monsters by digging holes, waittrap monsters by digging holes, wait-<br>ing for the monsters to fall in, and burying them. Contact with the crea-burying them. Contact with the creatures, which carry a deadly virus, must be avoided. be avoided.

You must guide a spaceship on its You must guide a spaceship on its *Journey* to the bottom of a cavern while avoiding the defenses built into the avoiding the defenses built into the walls. walls.

In *Gladiator Combat,* you challenge In *Gladiator Combat,* you challenge another player or the computer to a another player or the computer to a duel to the death. Selection of weapons duel to the death . Selection of weapons and armor is a key element: heavier ar-and armor is a key element: heavier arIi Ii

v

 $\mathbf{t}$ 

 $\overline{y}$ 

s

y. n n a a r ti tl r a ti t g

fi tl

> I' tl te r, a ~ II g

mor provides more protection but slows mor provides more protection but slows the player down, while bigger weapons the player down, while bigger weapons are more difficult to swing but do are more difficult to swing but do greater damage. greater damage.

*Super Bike* is priced at \$14.95, *Torch-Super Bike* is priced at \$14.95, *bearer* at \$29.95, and the other four ti-*bearer* at \$29.95, and the other four titles at \$9.95 for all four (see SPIRI-tles at \$9.95 for all four (see SPIRI-TED SOFTWARE, page 7). Shipping TED SOFTWARE, page 7). Shipping is free. is free.

Free Spirit Software, Inc., 312-352- Free Spirit Software, Inc., 312-7<br>
7323 (see address list, page 12).

Based on the videodisc arcade game, Based on the videodisc arcade game, Dragon's Lair (\$24.95) contains two C-<br>64 adventures on one double-sided 64 adventures on one double-sided disk. In the first, *Dragon's Lair*, you must overcome snapping skulls, fiery must overcome snapping skulls, fiery chasms, and phantom knights to rescue chasms, and phantom knights to rescue Princess Daphne from Singe the Dra-Princess Daphne from Singe the Dra-<br>gon. In *Escape from Singe's Castle* deadly boulders and the treacherous deadly boulders and the treacherous Throne Room stand between you and Throne Room stand between you and the Lizard King, from whom you must the Lizard King, from whom you must seize a fortune in gold. seize a fortune in gold.

Owners of SSI's President Elect-*1988 Edition* can compete for \$1,988 *1988 Edition* can compete for \$1,988 in prize money by selecting the winin prize money by selecting the winners in 1988's primaries and elections. Entries fbr the Pre-Primary phase must Entries fOr the Pre-Primary phase must be postmarked by February 12, and enbe postmarked by February 12, and en-<br>tries for the Campaign phase by October 28. In each phase, the player tober 28. In each phase, the player whose Democratic and Republican whose Democratic and Republican candidates come closest to matching candidates come closest to matetling the actual election results will win the actual election results will win \$994. Complete contest rules are packaged with the program, or can be ob-\$994. Complete contest rules are aged with the program, or can be obtained by writing to *SS!.* tained by writing to SS!.

Strategic Simulations Inc., 415-961- 6716 (see address list, page 12). Strategic Simulations Inc. , 6716 (see address list, page 12).

*Sherlock: The Riddle of the Crown Jewels* (\$34.95) casts you as Watson as you work with Sherlock Holmes to find you work with Sherlock Holmes to find the missing gems in time for the the missing gems in time for the Queen's Jubilee. \$34.95 for the C-64; Queen's Jubilee. \$34.95 for the C-64; a \$39.95 Amiga version with sound a \$39.95 Amiga version with sound will be available in mid-March. will be available in mid-March.

Infocom, 617-492-6000 (see address Infocom, 617-492-6000 (see address list, page 12). list, page 12).

 $D$ emon Stalkers: The Raid on Doom-*Demon Stalkers: The Raid on Doom-*<br>*fane* (\$29.95) provides action adventure fans with 100 levels of dungeon ture fans with 100 levels of dungeon mazes, plus a construction set for cremazes, plus a construction set for cre-<br>ating unlimited original ones. One or two C-64 gamers must find and battle two C-64 garners must find and battle the demon Calvrak, hiding at the bot-the demon Calvrak, hiding at the bottom of a 99-level catacomb guarded by tom of a 99-level catacomb guarded by rats, snappers, dervishes, mad mages, rats, snappers, dervishes, mad mages, and ghosts. The menu-driven construction set, containing over 200 design option set, containing over 200 design options, permits the creation of dungeon games from scratch, or the modifica-games from scratch, or the modification of any of the existing levels in the game. game.

Electronic Arts, 415-571-7171 (see ad-Electronic Arts, 415-571-7171 (see address list, page 12). dress list, page 12).

Two new releases in Epyx's Maxx-Out! line of C-64 software for young-<br>er gamers, each \$24.95: er gamers, each \$24.95:

*Spiderbot* concerns three chemical *Spiderbot* concerns three chemical reactors approaching meltdown and the reactors approaching meltdown and the SpiderDroid called upon to defuse SpiderDroid called upon to defuse them. He must first enlist the aid of them. He must first enlist the aid of creatures roaming the jungle outside creatures roaming the jungle outside the citadel. With that done, he must the citadel. With that done, he must cope with impassable lasers and electromagnets, and robot guards. cope with impassable lasers and tromagnets, and robot guards.

Coil Cop patrols a toy factory where he is the only plaything to survive a he is the only plaything to survive a takeover by a master computer that is takeover by a master computer that is building evil toys. Using a maze of unbuilding evil toys. Using a maze of underground pipes, he must collect the pieces of a program that will stop the pieces of a program that will stop the computer, while avoiding adversaries computer, while avoiding adversaries like Gerald the Gremlin and the Blue like Gerald the Gremlin and the Blue Meanie. Meanie.

Epyx, Inc., 415-366-0606 (see ad-Epyx, Inc., 415-366-0606 (see dress list, page 12). dress list, page 12).

#### **WRITTEN IN LISP?**

A program that will assist teachers A program that will assist teachers in identifying possible speech or lanin identifying possible speech or language problems in children, and in communicating effectively with a communicating effectively with a speech/language specialist, has been speech/language specialist, has been developed by Hilltop Speech and Lan-developed by Hilltop Speech and Language Services. The C-64 disk contains guage Services. The C-64 disk contains a speech screening guide, speech/language test request fonn with parent au-guage test request form with parenl authorization section, and parents' guide thorization section, and parents' guide to "10 Ways to Improve Speech Skills at Home." Price is \$15. at Home." Price is \$15.

Hilltop Speech and Language Ser-Hilltop Speech and Language Services (see address list, page 12). vices (see address list, page 12).

#### DIVER'S LOG UPDATE

Improvements reflected in Version Improvements reflected in Version 1.1 of *The Computer Diver's Log* (see July '87 *SculIlebulI)* include log search July "0/ *Scuttlebutt)* include log search by main activity (photography, spear-by main activity (photography, spearfishing, ete.) and a checklist generator fishing, etc.) and a checklist generator that allows you to create and store on that allows you to create and store on disk checklists of items to pack fbr each disk checklists of items to pack fOr each type of diving you do. Price of the protype of diving you do. Price of the program for the C-64 or C-128 (in 128) mode) is \$37.95; CA residents add mode) is \$37.95; CA residents add \$2.27 sales tax. \$2.27 sales tax.

PC Fuel Co., 415-349-9702 (see ad-<br>dress list, page 12). dress list, page 12).

#### AMIGA IXPAIIISIOIII **AMIGA EXPANSION**

Memory expansion products for the Memory expansion products for the Amiga from Pacific Peripherals: Amiga from Pacific Peripherals:

## **SAVE OVER 35%**

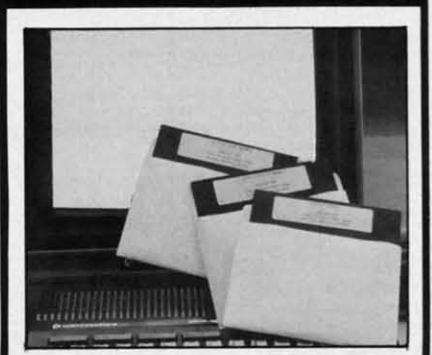

## PLUS 4'· SOFTWARE **PLUS 4'· SOFTWARE**

Tum your home computer into a house-**Tum your home computer into a house**hold finance organizer, learning center, **hold finance organizer, learning center,**  and entertainment center. The Plus 4<sup>th</sup> Software Package contains three floppy diskettes compatable with the Com-**diskeHes compatable with the Com**modoreS Plus 4- computer. Due to **modoree Plus 4'"" computer. Due to**  special arrangements with the manu-**special arrangements with the manu**facturer, you save. **facturer, you save.** 

**Software Package Contains: Fun and** Games disk with more than 20 imagi-**Games disk with more than 20 Imagi**native games for the who'e family to **native games for the whole family to**  enjoy, plus music and graphics selec-**enjoy, plus music and graphics selec**tions. The second disk is Utilities/ **tions. The second disk is Utilitles/ Finance. It can help you organize and**  Finance. It can help you organize and maintain files, lists and information. The **maintain files, lists and information. The**  Finance section is designed to help you **Finance section is designed to help you**  organize your personal and home fin-**organize your personal and home fin**ances and investments. The third disk is **ances and investments. The third disk is**  Education. Afun way for students to learn **Education. A fun way for students to learn**  more about math, language, geography, **more about math, language, geography,**  science, history and more. **science, history and more.** 

Compute the Savings! You don't need a computer to figure out this is an exceptional value ... one that everyone in **exceptional value ... one that everyone in**  the family will enjoy. **the family will enjoy.** 

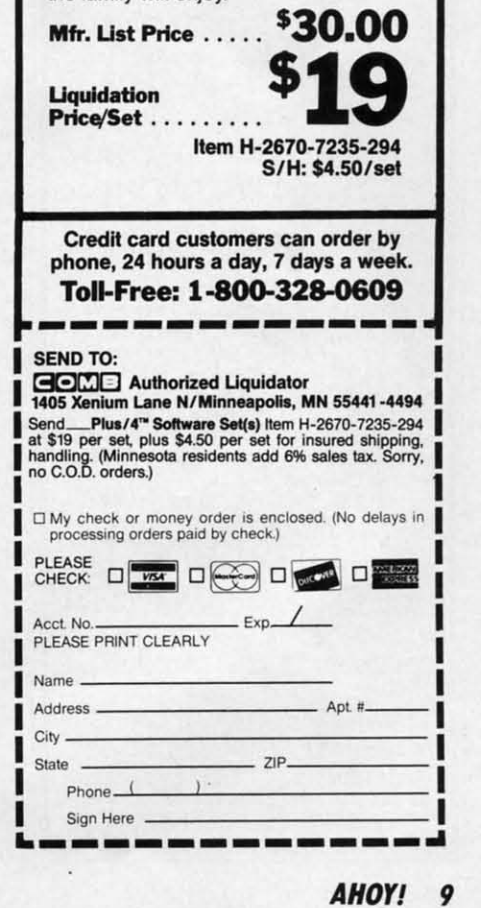

AHOY! 9

#### **WE WON'T PAY YOUR TAXES!**

But TAX MASTER will help you compute them more<br>QUICKLY and EASILY. Be the Master of your Income Taxes with TAX MASTER, now available for your 1987 Federal Income Taxes for the C64/C128 with single, twin, or dual disk drive and optional printer.

- **NEW Tax laws are covered.**
- FORMS 1040, 4562, & Schedules A, B, C, D, E, and F.<br>PERFORMS all arithmetic CORRECTLY.
- **EASY CHANGE** of any entry with automatic RECAL-<br>CULATION of the entire form. · TRANSFERS numbers between forms
- **CALCULATES** your taxes and REFUND. Tax tables hebuloni en
- SAVES all your data to disk for future changes.
- **PRINTS** the data from each form.<br>**CALCULATOR** function is built in.

. DISCOUNT coupon toward the purchase of next<br>year's updated program is included.

TAX MASTER .......(DISK ONLY).......ONLY \$30.00

#### TIRED OF SWITCHING CABLES? VIDEO MASTER 128 provides continuous 80 column color<br>(RGBI), 80 column monochrome, and audio out. Switch between<br>80 column monochrome and 40 column color for composite monitor. Use up to 4 monitors at once! Includes composite cable VIDEO MASTER 128 ........for Commodore 128 ........ \$39.95

FED UP WITH SYNTAX ERRORS?

HELP MASTER 64 provides Instant On-Line Help screens for all<br>69 BASIC commands when you need them, Takes no BASIC<br>RAM. No interference with loading, saving, editing, or running<br>BASIC programs. Includes 368 page BASIC refer HELP MASTER 64 .......... for Commodore 64 ........ \$24.95

OTHER MASTER SOFTWARE ITEMS **UTHER INSTER CAT SET DOT I VEHICLE TELFITO THE STATES PRESENT MASTER CAT SCHIP SAVER KIT protects computer's chips from static \$5.95<br>CHIP SAVER KIT protects computer's chips from static \$5.95<br>Y-NOT 6-foot serial Y cable,** 

**Send for Free Catalog MAQTER** TER A All prices in US & Cenaria included<br>
ODFTWARE Correction order and B Cenaria<br>
6 Hillery Ct.<br>
Sa Cenaria in Cenaria in POSTAL money<br>
6 Hillery Ct. 6 Hillery Ct.<br>Randalistown, MD 21133 VISA CO (301) 922-2962

## **LANDMARK** THE COMPUTER **REFERENCE BIBLE**

C64 and C128 versions

on the same Program Disk! LANDMARK TCRB consists of the entire King James version, individual verse references, Words of Christ in color, and a Concordance of 3300+ words!

CONDUCT SEARCHES of the Bible! · MAKE TOPICAL FILES copying from Bible text and Search results also adding your own comments! Your LANDMARK files can also be converted for use with other programs like Paperclip and GEOS (with Writer's Workshop!) - KEEP YOUR OWN PERSONAL BIBLE by outlining text in color, adding notes or comments, create supplimentary study files, even reference your own files or notes!

A GOOD Bible Program with your computer can GREATLY ENHANCE your study of the Bible! Our Brochure explains how!

LANDMARK TCRB is \$164.95

CALL or WRITE for our FREE Brochure!

P.A.V.Y. Software P.O. Box 1584 Ballwin, MO 63022 (314) 527-4505

DEALER INQUIRIES INVITED! OEOS and Writer's Workshop are registered trademarks of Berkeley Softwarks.<br>Paperclip is a registered trademark of Batteries Included. Commodors 64/128 are<br>registered trademarks of Coimmodors Business Machines, Inc.

10 AHOY!

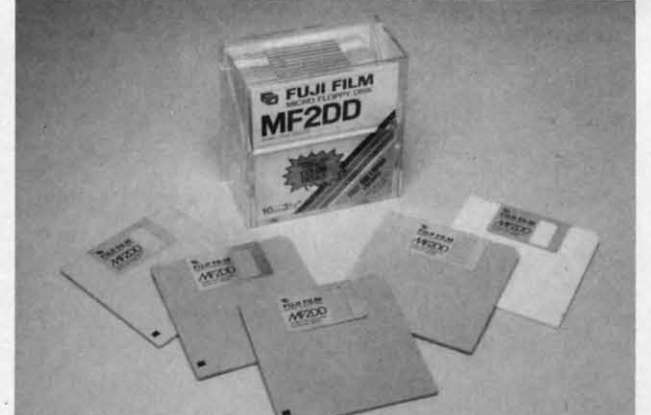

The Advantage (\$199), a 2 meg RAM expansion card for the 500, 1000, and 2000, autoconfigures with Amiga software and permits the user to install inexpensive 256 x 1 dynamic RAM.

The SubSystem (\$249) allows 500 and 1000 owners to use cards designed for the 2000 by providing two expansion slots and a space for an optional second floppy drive. The unit, 1½" tall, fits under the 500, raising it to the height of an ordinary typewriter.

OverDrive, a direct memory access SCSI interface for the 500, 1000, and 2000, offers compatibility with Macintosh external storage devices, as well as the ability to add a hard drive inside your Amiga and still use external devices. The card is \$249; with a 30 meg external drive, \$895; with 50 meg, \$1295.

Cage II (\$149), a two-slot expansion box for the 1000, uses standard Zorro cards and passes through the 86-pin bus for use with nonstandard applications. Power supply is included.

Pacific Peripherals (see address list, page 12).

#### **DYNACOMP CATALOG**

Dynacomp's software catalog No. 32 is now available upon written request, featuring expanded education, business, investment, science/engineering, and public domain sections.

Dynacomp, Inc., 716-671-6160 (see address list, page 12).

#### **BIBLE ON C-128**

Landmark, The Computer Reference Bible, is now available in Version 2.0, for the C-128. Like its C-64 predecessor, this version contains the entire text of the King James Bible, but adds a buffer, for a total of three areas in which to store text (main, reference, and buffer). The C-128 and C-64 ver-

## **NEWS**

Fuji's colored 31/2" disks come in 10 packs containing two disks each of green, blue, pink, gray, and ivory. Included is a free storage case. **READER SERVICE NO. 190** 

D

VS

du

 $\overline{on}$ co<br>etc<br>to :

 $\ddot{\cdot}$ 

 $\leq m \leq 9$ 

Papapa<br>W

8<br>De<br>For

8 p<br>Par<br>Par<br>Par<br>Ser<br>Ser<br>IBN

IBN<br>IBN

Ger

Ger<br>Ger

Ger

PF

let<sub>)</sub><br>stor<br>spe

M<sub>1</sub>

MI

IN

ce

INF

buy

TO<sub>1</sub>

mor day

**SHI** 

pow<br>ord

TER

sale<br>GU/

Def<br>RA#

with

 $\overline{\phantom{a}}$ 

sions reside on the same disk and utilize the same text files (Bible and Concordance disks). Price of the complete system is \$164.95; Version 1.1 owners can upgrade for \$10.00.

P.A.V.Y. Software, 314-527-4505 (see address list, page 12).

#### **MUSIC TEACHER**

The Fast Fingers Keyboard Lessons series (\$29.95 each) allows keyboard students to practice their playing with the aid of their C-64's. The screen shows an exercise in musical notation, the location of notes on the keyboard, and which fingers to use. With the aid of a MIDI interface, the prograam can test and grade your performance. Sound is generated by the computer and/or a MIDI keyboard. Volume One covers Major Scales Ascending and Descending, Major Arpeggios, and Major Triads.

Maximum Management, 516-536-0298 (see address list, page 12).

#### **COLORED DISKS**

Fuji has released a line of 31/2" disks in assorted colors-blue, green, pink, gray, and ivory-designed to facilitate the organization of disks by application or any other criteria. A box of 10 disks includes a plastic storage case.

Fuji Photo Film U.S.A., 800-367-3854 (see address list, page 12).

#### **VIDEO DIGITIZER**

Perfect Vision (\$219.95) allows the Amiga user to capture an image from a VCR or video camera in 16 gray scales in 1/60 of a second. Color images can be captured from a color or black and white camera using the supplied color wheel. 320 x 200 and 320 x 400 HAM modes are supported, as are 16 and 32 color modes. Files can be saved in IFF format for use in any

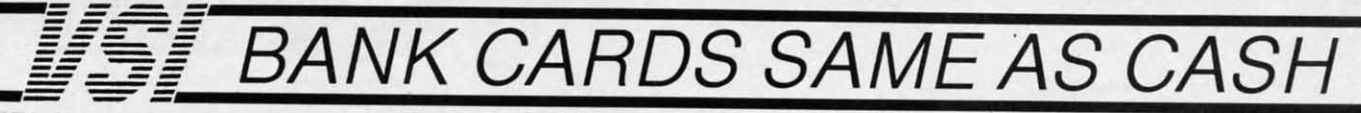

#### **DATA SWITCHES**

VSI switches let users share equipment, end costly duplication. Plan your own system; two computers to one disk drive and printer, or two printers to one<br>computer, share a printer between a PC and a C128, Cable changing is a thing of the past, turn a knob  $etc.$ to switch from one device to another. Remember, if you need extra cables, we carry a broad selection.

#### **ONE YEAR WARRANTY**

- Compact Design, All Metal Case **Gold Plated Contacts**
- All Female Sockets, Rotary Switch
- Anti-Skid Feet to Prevent Movement
- \* Full Shielding Exceeds FCC Require

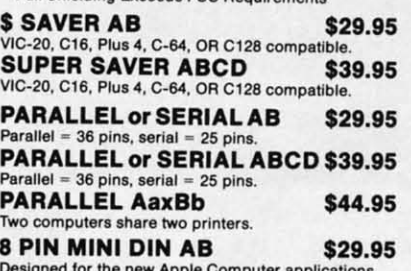

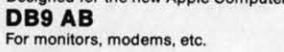

#### CABLES.

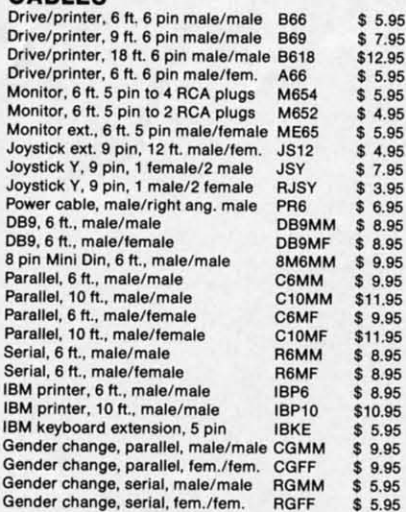

#### **PRINTER BUFFERS**

let you compute and print at the same time. The buffer stores the data, then sends it to the printer at the right speed while you go on with your work

**MW-256 DATA STUFFER 256k CALL** VIC20, C64, 64C, SX64, C16, C128, +4 compatible. **MICROSTUFFER, 64K, centronics** 

 $$69.95$ **INTELLIGENT BUFFER 256K,** 

#### centronics \$169.95 **INFORMATION:** For technical information or Oregon

buyers phone: 503-246-0924

TO ORDER BY MAIL: We accept VISA, MASTER CARD, money orders, certified, and personal checks. Allow 21 days for personal checks to clear.

SHIPPING: \$3.00 per order, power supplies \$4.00, power center \$5.00, \$3.00 service charge on COD orders (cash only).

TERMS: All in stock items shipped within 48 hours. No tax or surcharge for credit cards. We CANNOT GUARANTEE COMPATIBILITY. All sales are final. Defective items replaced or repaired at our discretion. RA# required. Prices and items subject to change without notice

**VALUE SOFT INC** 

3641 S.W. Evelyn

Portland, OR 97219

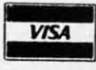

#### **1200 EASY DATA MODEM**

Haves COMPATIBLE External 300/1200 Baud Supports Bell 103 & 212A **Specs** Both Half & Full Duplex Modes **Redial Last Number** 

Touch Tone & Pulse Auto Busy Redial<br>Auto Dial, Auto Answer "AT" Commands & more Power Up Self Test **FCC Registered** 

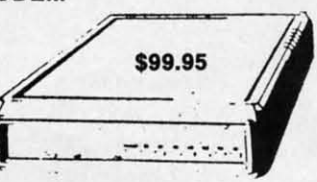

1200 EASY DATA MODEM PLUS C64 **INTERFACE PACKAGE** \$119.95

#### **SPECIAL PURCHASE**

**Now \$12.95** Chrome plated, heavy duty universal printer stand. Rubber feet, allows front, back, or bottom feed. For 80 or 132 column printers. Original price \$24.95, sale limited to quantities in stock.

#### **POWER SUPPLIES**

MAXTRON C-64, dependable heavy duty replacement. Output: 5V DC, 1.7A, 9V AC, 1.0A. UL Approved. 90 day warranty \$29.95 PHOENIX C-64, fused, repairable, all metal case. Output: 5V DC, 1.7A, 10V AC, 1.0A. UL approved. 1 year warranty \$39.95 PHOENIX C-128, fused, repairable, all metal case, 3 sockets, spike<br>protection, EMI RFI filtering, lighted switch. Output: 5V DC, 6.OA,<br>10V AC, 2.OA. UL approved. 1 year warranty \$59.95

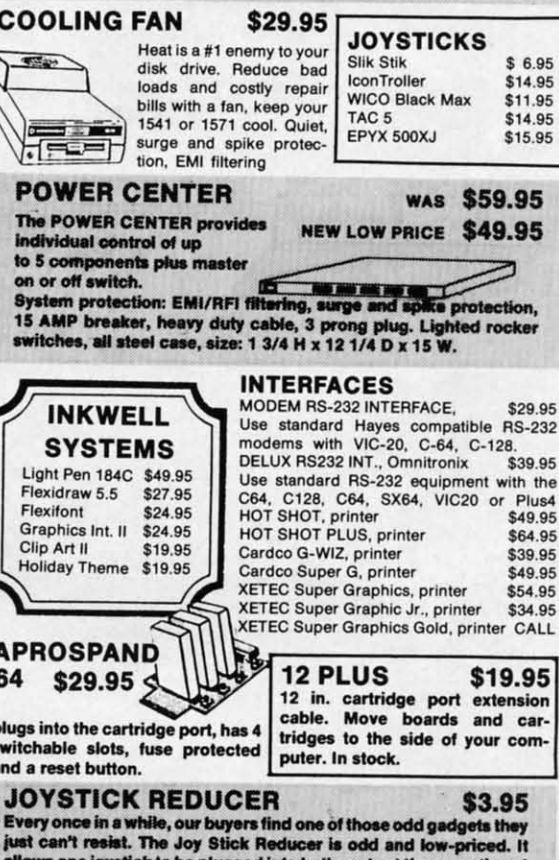

allows one joystick to be plugged into both ports at the same ume.<br>know you are saying, what's it good for. Stop and think, how many me time. I times have you had to try both ports before finding the right one?

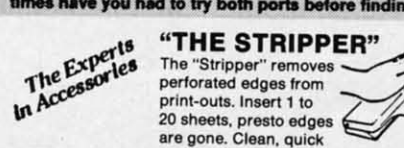

#### **SUNCOM ANIMATION STATION C64 &**

Touch the pad with the stylus or a finger tip, create magic with the Animation Station ... Draw pictures, graphs, etc., Software with printer option included. Compatible with many other programs for keyboard, mouse, joystick or

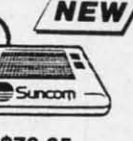

\$19.95

\$79.95

#### **40/80 COL. CABLE**

One cable for both 40 or 80 columns on the C128. Flip a switch to change modes. Plugs to the back of the monitor for a sharp display. 16 colors in 40 column, black and white in 80. Not for RGB monitors or television sets.

#### **DISK DOUBLER**

The original! All metal Cuts an exact square notch in the disk Same spot every time!

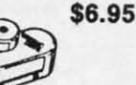

**READY RESET 64** \$11.95 **NEW** A reset button that you place where you want, not some<br>out of the way place. Plugs into the serial port (of course the port is replaced for your disk drive), the button is on

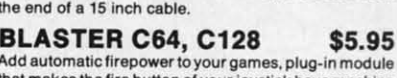

that makes the fire button of your joystick have machine gun action. Adjustable speed control. **DUCT COVERS** 

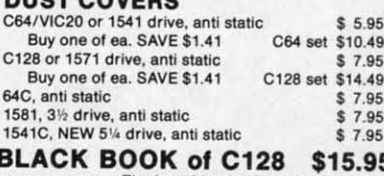

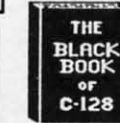

The best friend a C128 user ever had Includes C-64, C128, CPM, 1541. 1571. 261 pages of easy to find information. 75 easy to read charts and<br>tables. The Black Book of C128 is very much like a dictionary, always ready to answer your questions

#### **PROTECTION REVEALED C 64 \$15.95**

A beginners guide to software protection. Written to give you a fundamental understanding of a disk and BASIC protection. Identify what you are seeing when examining a disk. Become a master of illusion. Reveals countless tricks and tips that mystify the user. The book is 141 pages and includes a free disk of 21 utility programs.

#### **SAM's BOOKS**

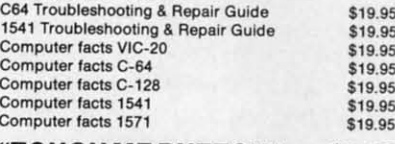

#### "TOUCH ME BUTTON" \$9.95

Static can KILL your COMPUTER and your PRO-<br>GRAMS. Touch Me rids your system of harmful static like MAGIC before you touch your computer peripherals or other devices. The controlled electrical resistance of Touch Me, drains static charges harmlessly away to ground at low energy levels. Touch Me can add years of life to your equipment.

#### **GROUND FAULT IND.** \$5.95

Computer equipment is very sensitive to ungrounded household wiring. Disk drives have a bizarre way of mixing up data. The Ground Fault Indicator tells you if your outlet is properly grounded.

#### **MISCELLANEOUS**

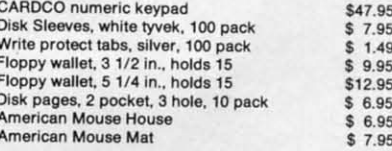

CALL TOLL FREE 1-800-544-SOFT

\$9.95

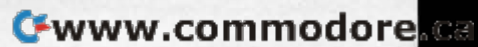

paddles.

\$29.95

95

95

95

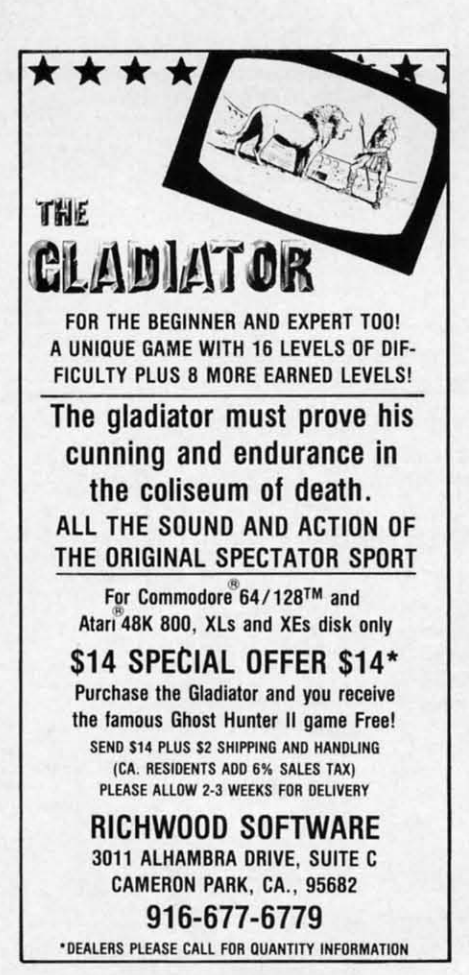

compatible paint or desktop publishing program.

SunRize Industries, 409-846-1311 (see address list, this page).

#### **MISSION BOOK**

JET: 82 Challenging New Adventures contains 12 chapters of historical aviation scenarios which the C-64 flight fan can recreate with SubLOGIC's JET program. Each scenario contains details on aircraft performance, targets, objectives, and weaponry, plus information on events leading up to each battle, guidance through it, screen images of the flight simulator in action, and a debriefing to help players rank their flight results. \$12.95 paperback, \$19.95 hardcover.

TAB Books Inc., 717-794-2191 (see address list, this page).

#### **DISK POCKETS**

The NoLabelSystem eliminates the use of labels on computer disks (and of word breaks in product titles). Instead, a plastic window pocket is affixed to the disk and a card inserted in the pocket. As data on the disk chan-

As the data on vour disk changes, the **NoLabelSystem** allows you to keep a written record on the outside of the disk. **READER SERVICE NO. 191** 

ges, the insert card can be updated or replaced. A set of 100 pockets and cards costs \$22.45; or, a starter kit containing 25 of each is available for \$6.50. One free sample can be had by writing or calling the manufacturer.

Weber & Sons, 201-431-1128 or 800-225-0044 (see address list, this page).

#### **AMIGA PIANIST**

The Hotlicks keyboard player lets Amiga users compose music with the aid of 20 channels for digitized instru-

Dynacomp, Inc. 178 Phillips Road Webster, NY 14580 Phone: 716-671-6160

**Electronic Arts** 1820 Gateway Drive San Mateo, CA 94404 Phone: 415-571-7171

Epyx, Inc. 600 Galveston Drive P.O. Box 8020 Redwood City, CA 94063 Phone: 415-366-0606

**Firebird Licensees** 71 North Franklin Tpke. Waldwick, NJ 07463 Phone: 201-444-5700

**Free Spirit Software** 905 W. Hillgrove, Suite 6 LaGrange, IL 60525 Phone: 312-352-7323

Fuji Photo Film U.S.A. 555 Taxter Road Elmsford, NY 10523 Phone: 800-367-3854

**Hilltop Speech and Language Services** 3330 Lewis Avenue Long Beach, CA 90807 Phone: 213-490-0210

**Companies Mentioned** in **Scuttlebutt** 

**Infinity Software, Inc.** 1144-65th St., Studio C Emeryville, CA 94608 Phone: 415-420-1551

Infocom, Inc. 125 CambridgePark Drive Cambridge, MA 02140 Phone: 617-492-6000

**KFS** Software, Inc. P.O. Box 107 1301 Seminole Blvd. Largo, FL 34649-0107

PC Fuel Co. P.O. Box 3294 San Mateo, CA 94403 Phone: 415-349-9702

**Pacific Peripherals** P.O. Box 14575 Fremont, CA 94539 Phone: 415-651-1905

**P.A.V.Y. Software** P.O. Box 1584 Ballwin, MO 63022 Phone: 314-527-4505

ments, tape recorder functions for recording scores, built-in metronome and rhythm guides, cut and paste editing of single notes or sections of music. transposition of notes or sections up and down the scale, and onscreen display of the musical keyboard. The program uses 8SVX instruments and SMUS scores, allowing compositions created with it to be played with many other Amiga music applications.

Infinity Software, Inc., 415-420-1551 (see address list, this page).

**Maximum Management** P.O. Box 741 Rockville Center, NY 11571 Phone: 516-536-0298

> Seikosha America Inc. IIII MacArthur Blvd. Mahwah, NJ 07430 Phone: 201-529-4655

**Spectrum Electronic Network** P.O. Box 4903 Panorama City, CA 91412

**Strategic Simulations** 1046 N. Rengstorff Ave. Mountain View, CA 94043 Phone: 415-964-1353

**SunRize Industries** 3801 Old College Road Bryan, TX 77801 Phone: 409-846-1311

**TAB Books** P.O. Box 40 Blue Ridge Summit, PA 17214 Phone: 717-794-2191

Weber & Sons, Inc. 3468 Highway 9, R.D. #4 Freehold, NJ 07728 Phone: 800-225-0044 or 201-431-1128

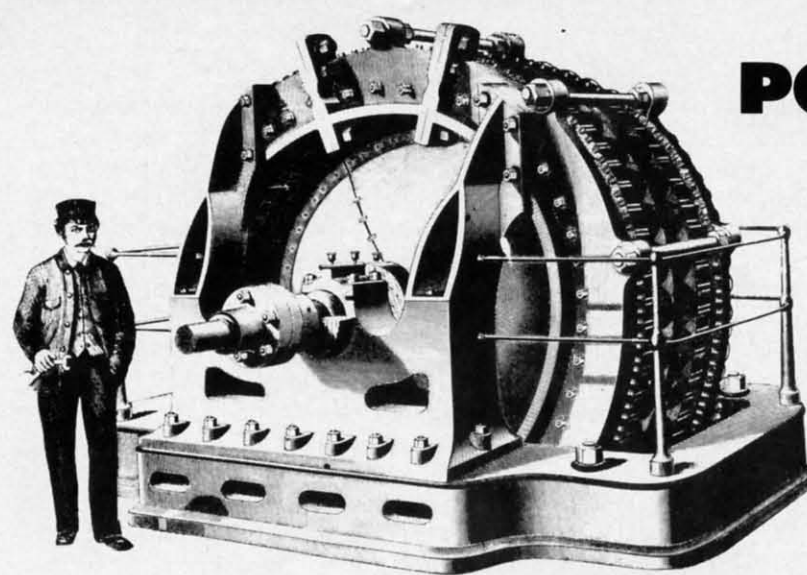

## **POWER TO THE POWER TO THE COMPUTERS COMPUTERS**

**OR, OR, The VIC 20, C·64, Plus/4, The VIC 20, C·64, Plus/4, C·128, and Amiga 500 Really C·128, and Amiga 500 Really Get a Charge Out of This Get a Charge Out of This** 

## **Text and Photos by Text and Photos by Morton Kevelson Morton Kevelson**

## **INTRODUCTION: INTRODUCTION: RATINGS AND SPECIFICATIONS RATINGS AND SPECIFICATIONS**

hat do all the machines named above have<br>in common? Among other things, they all<br>have an external power supply. To most of<br>us this power supply is a featureless box<br>with a cable coming out of each end. One cable is fitted in common? Among other things, they all in common? Among other things, they all have an external power supply. To most of have an external power supply. To most of us this power supply is a featureless box us this power supply is a featureless box hat do all the machines named above have

with a standard appliance power plug, while the other is terminated in a fitting which is unique to each computer. terminated in a fitting which is unique to each computer. In aU cases the power supply convens the raw, alternating In aU cases the power supply converts the raw, alternating current (AC), high voltage as provided by the local power current (AC), high voltage as provided by the local power company, to a form palatable to the computer. company, to a form palatable to the computer.

In the ideal case we can ignore the power supply; how-In the ideal case we can ignore the power supply; however, it is not always prudent to do so. The power supply has definite limitations which should not be exceeded. Occasionally the power supply will fail, necessitating a costly replacement. We feel that a better understanding of what these boxes can and cannot do will be beneficial for all. these boxes can and cannot do will be beneficial for all . has definite limitations which should not be exceeded. Oc-<br>casionally the power supply will fail, necessitating a cost-<br>ly replacement. We feel that a better understanding of what

To start with, we'll examine the markings on our own power supply. You may wish to retrieve your own unit from power supply. You may wish to retrieve your own unit from wherever you have stashed it and follow along at this point. Don't be concerned if the data on your supply does not match ours. Commodore has changed power supply sources on ours. Commodore has changed power supply sources on numerous occasions. Looking at one of our C-64 power supplies we see a line which looks something like this: supplies we see a line which looks something like this:

#### INPUT : U7V *50/60* Hz 40 VA INPUT : ll7V *50/60* Hz 40 VA

This provides the ratings for the source side of the sup-This provides the ratings for the source side of the sup-<br>by. The first number is the nominal line voltage, which in this case is U7 volts. Although it is not explicitly stated, in this case is ll7 volts. Although it is not explicitly stated, a properly designed supply will tolerate at least a 5% and a properly designed supply will tolerate at least a 5 % and as much as a 10% voltage variation. This means that the as much as a 10% voltage variation. This means that the supply voltage should be able to range from as low as 105 supply voltage should be able to range from as low as 105 volts to as high as 129 volts without any undesirable efvolts to as high as 129 volts without any undesirable effects. The 117 volt source is the nominal value for North American users. European users may obtain their electri-American users. European users may obtain their city at 230 volts. city at 230 volts.

The second set of figures, *50/60* Hz, represents the al-

lowable range of power line frequencies. Although we have spoken of the source voltage as a constant value, this is not the case. It is constantly changing in a uniform and cyclic the case. It is constantly changing in a uniform and cyclic manner. The instantaneous source voltage actually ranges from zero to a maximum of 165 volts. The voltage actually reverses polarity 50 times per second in Europe and 60 times reverses polarity 50 times per second in Europe and 60 times per second in North America. The variation is sinusoidal with time and extremely uniform. The local power company goes to great pains to maintain the frequency at a constant goes to great pains to maintain the frequency at a constant value. In fact instantaneous deviations from the proper frequency are measured in fractions of a percent. quency are measured in fractions of a percent. In the due that the second set of the second base and the mean external power second base of the second base of the second in equity in the second base of the second in the second in equity in the second in Euros of the se

Although the power supply is able to operate over a fre-Although the power supply is able to operate over a frequency range of 50 to 60 Hz, the computer is set up for quency range of 50 to 60 Hz, the computer is set up for one or the other. We will go into this in greater detail below. one or the other. We will go into this in greater detail below.

The nominal value of 117 volts is mathematically derived The nominal value of ll7 volts is mathematically derived by calculating the root of the mean of the square (rms) of by calculating the root of the mean of the square (rms) of the sinusoidally varying voltage over the time it takes to the sinusoidally varying voltage over the time it takes to complete a single cycle. The rms value is equivalent to the effective power which can be delivered by a constant (DC) effective power which can be delivered by a constant (DC) voltage of that value. voltage of that value.

The last number on the first line (40 VA) is related to The last number on the first line (40 VA) is related to the maximum power or the rate of energy consumption by the maximum power or the rate of energy consumption by the power supply. The VA stands for volt-amperes or the the power supply. The VA stands for volt-amperes or the product of the input voltage and current. For our purposes product of the input voltage and current. For our purposes we can consider VA synonymous with watts (W), the electrical unit of power or the rate of energy consumption. Watts trical unit of power or the rate of energy consumption. Watts are what the power company adds up on your monthly elec-are what the power company adds up on your monthly electric biU. The figure shown represents a maximum value tric bill. The figure shown represents a maximum value for this power supply. Normal operation would be at a lower power level. power level.

To find out the maximum costs of operating the compu-To find out the maximum costs of operating the ter, simply divide the value in watts or VA by 1000 and ter, simply divide the value in watts or VA by 1000 and multiply the result by the number of hours the computer multiply the result by the number of hours the computer s on. This figure is the energy consumption of the computer in kilowatt hours. This value is then multiplied by puter in kilowatt hours. This value is then multiplied by the cost per kilowatt hour in your area to obtain the actual operating cost. Using New York City as an example, where operating cost. Using New York City as an example. where

**AHOY! 13 AHOY! 13** 

the cost per kilowatt hour is currently about 15 cents, we find we could leave our C-64 turned on for less than 14.4 find we could leave our C-64 turned on for less than 14.4 cents per day. MOSI users will pay even less than that, as cents per day. Most users will pay even less than that, as ew York City's electric rates are the highest in the coun-New York City's electric rates are the highest in the country. Of course the total operating cost hould include the try. Of course the total operating cost should include the energy used by the disk drive, printer, and monilor. You energy used by the disk drive, printer, and monitor. You . will probably find that the operating cost of the monitor . will probably find that the operating cost of the monitor exceeds the combined operating costs of all the other com-exceeds the combined operating costs of all the other components in your system. ponents in your system.

1£ you have a C-128 you will find a similar set of figures If you have a C-128 you will find a similar set of figures except for the input power rating. On our sample this was except for the input power rating. On our sample this was 70 VA, nearly double that of the C-64. 70 VA, nearly double that of the C-64.

The second line on our C-64 sample power supply reads as follows: as follows:

#### OUTPUT: 5VDC 7.5W 9VAC 6.7VA OUTPUT: 5VDC 7.5W 9VAC 6.7VA

Our C-128 power supply has an even more cryptic nota-Our C-128 power supply has an even more cryptic notation which consists of 5V followed by a hieroglyphic which tion which consists of 5V followed by a hieroglyphic which looks like a solid line over a dashed line, followed by 4.3A looks like a solid line over a dashed line, followed by 4.3A 9V, a squiggly line, and 1A. All this tells us that both of these power supplies provide direct current (DC) at 5 volts these power supplies provide direct current (DC) at 5 volts and alternating current (AC) at 9 volts. The five volt out-and alternating current (AC) at 9 volts. The five volt output is carefully regulated and free of any significant fluctuations. In the case of the C-64 the 5 volts can supply a put is carefully regulated and free of any significant tuations. In the case of the C-64 the 5 volts can supply a maximum power of 7.5 watts which translates to a maximum

current of 1.5 amperes to the computer. The C-128's power current of 1.5 amperes to the computer. The C-128's power supply also provides 5 volts DC but at a maximum capasupply also provides 5 volts DC but at a maximum capacity of 4.3 amperes which translates to 21.5 watts, nearly three times that of the C-64. In addition both power supthree times that of the C-64. In addition both power supplies provide 9 volts AC at a maximum current of 1 ampere.

Although the C-128's 5 volt power supply has nearly three Although the C-128's 5 volt power supply has nearly three times the capacity of the C-64's, the computer uses a pro-times the capacity of the C-64's, the computer uses a proportionally smaller part of the available current. The spare capacity was designed into the supply in anticipation of the capacity was designed into the supply in anticipation of the extra current which would be needed by the 1750 RAM expansion module. In fact with the 1764, the 256K RAM expansion module. In fact with the 1764, the 256K RAM expansion module for the C-64, Commodore actually pro-expansion module for the C-64, Commodore actually provides a replacement power supply with a 2.5 ampere rating at 5 volts DC. at 5 volts DC.

We would like to emphasize that for power supplies it We would like to emphasize that for power supplies it is only the voltages which are constant. The ratings for power or current represent maximum capabilities. The current er or current represent maximum capabilities. The current which is actually delivered by the power supply is determined by the size of the computer, the accessories which mined by the size of the computer, the accessories which are connected to it, and possibly what the computer is doing at the time. A power supply with a particular current ratat the time. A power supply with a particular current rating may always be replaced by another one with a higher current rating. The extra current capacity is simply not used current rating. The extra current capacity is simply not used until it is actually needed by the equipment. until it is actually needed by the equipment.

Before we go on we would like to mention that the power supply on early models of the VIC 20 was nothing more

## **ALTERNATE POWER SUPPLIES ALTERNATE POWER SUPPLIES**

ust what are your options when the computer's<br>power supply is no longer capable of performing<br>its duties? The obvious choice is to go to your lo-<br>cal Commodore service center and buy a replace-<br>ment unit. This is certainly power supply is no longer capable of performing power supply is no longer capable of performing its duties? The obvious choice is to go to your lo-its duties? The obvious choice is to go to your 10 cal Commodore service center and buy a replaceyou will end up with the same thing you had before. We you will end up with the same thing you had before. We have also found exact replacement power supplies to be a have also found exact replacement power supplies to be a bit pricey. bit pricey.

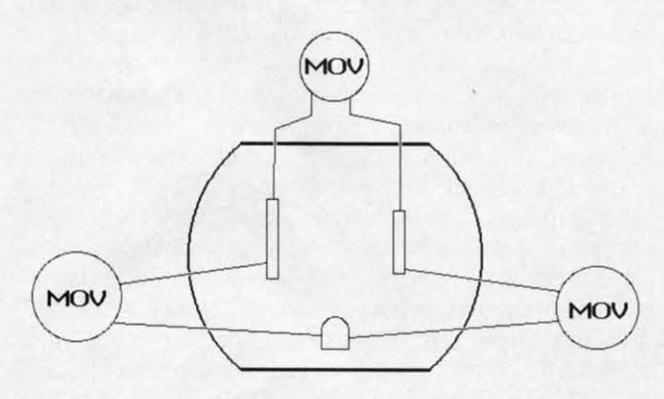

**Power plug MOV** connections

If you don't like to get your hands dirty, but want something better than the original, then you might consider a thing better than the original, then you might consider a third party replacement power supply (see this issue's Re*views* section for some options). Third party units usually *views* section for some options). Third party units usually have a higher rating than the original. Unlike the original have a higher rating than the original. Unlike the original Commodore power supply, which is sealed in epoxy, third Commodore power supply, which is sealed in epoxy, third party units can usually be opened and serviced if required. party units can usually be opened and serviced if required.

**14 AHOY! 14 AHOY!** 

If you like to tinker and know something about electron-If you like to tinker and know something about electronic construction, then for some time, effort, and a minimal investment you can assemble your computer's power supply investment you can assemble your computer's power supply needs from what is currently available in the 'surplus" needs from what is currently available in the "surplus" market. market.

A while back (Dec. '86 Ahoy!) we showed how to as-A while back (Dec. '86 *Ahoy!*) we showed how to assemble a simple 5 volt power supply. That unit was adequate for powering small peripherals, such as a printer interface, but it lacked the capacity to supply current requirements of the entire computer. Here is an alternate solution to the power supply problem. to the power supply problem. quate for powering small peripherals, such as a printer in-<br>terface, but it lacked the capacity to supply current require-<br>ments of the entire computer. Here is an alternate solution

First check your present power supply. The chances are First check your present power supply. The chances are that it is the 5 volt section which is not working. The 9 that it is the 5 volt section which is not working. The 9 volt AC part rarely fails, as it is nothing more than a transfonner. If you still have a viable source of 9 volts AC, there former. If you still have a viable source of 9 volts AC, there is no reason not to use it. If you need a replacement for is no reason not to use it. If you need a replacement for the entire power supply, you should start looking for a suitable transformer. The 1988 Radio Shack catalog lists an able transformer. The 1988 Radio Shack catalog lists an 18 volt, center tapped unit (cat. no. 273-1515, \$7.99), rated 18 volt, center tapped unit (cat. no. 273-1515, \$7.99), rated at 2 amperes. This will provide two 9 volt sources, of which at 2 amperes. This will provide two 9 volt sources, of which one is simply ignored. one is simply ignored.

If you're willing to put up with a little clutter, a 5 volt replacement may be easily found. There is presently a glut of "surplus" IBM power supplies in the computer flea marof "surplus" IBM power supplies in the computer flea mar-<br>kets. The original IBM PCs came with power supplies rated at 65 watts. As the PC's were expanded with additional memory, disk drives, and hard cards, these supplies were memory, disk drives, and hard cards, these supplies were found to be inadequate. A booming market developed for found to be inadequate. A booming market developed for replacement supplies, which were typically rated at 135 replacement supplies, which were typically rated at 135 watts, 150 watts, and most recently 200 watts. Of course watts, 150 watts, and most recently 200 watts. Of course once a PC's power supply was upgraded there was no use once a PC's power supply was upgraded there was no use

than a 9 volt transformer. The conversion to 5 volts DC took place inside the computer itself. In later releases Com- • took place inside the computer itself. In later releases Com- • modore went to a unifonn arrangement where all the power modore went to a uniform arrangement where all the power supplies on the 8 bit machines provided 5 volts DC and supplies on the 8 bit machines provided 5 volts DC and 9 volts AC. If you are looking at an Amiga 500 you will 9 volts AC. If you are looking at an Amiga 500 you will not find an output of 9 volts AC. You will notice that the not find an output of 9 volts AC. You will notice that the Amiga 500 power supply provides + 12 volts DC at I am-Amiga 500 power supply provides + 12 volts DC at I ampere and -12 volts DC at 0.1 ampere as well as 5 volts pere and -12 volts DC at 0.1 ampere as well as 5 volts DC at 4.3 ampere. DC at 4.3 ampere.

#### **WHERE IT GOES**

We will now take a look at how the 5 volt DC and 9 volt AC supplies are utilized inside the C-64 and the C-128. Most AC supplies are utilized inside the C-64 and the C-128. Most of the machine runs off the 5 volt external power supply: of the machine runs off the 5 volt external power supply: in particular the microprocessor, the RAM, the ROM, the in particular the microprocessor, the RAM, the ROM, the SID chip, and all the logic chips which glue the rest of the SID chip, and all the logic chips which glue the rest of the components together. In addition this same 5 volts is routed components together. In addition this same 5 volts is routed to all the external ports for use by add-on peripherals. The to all the external ports for use by add-on peripherals. The 5 volt supply is not available at the serial (disk drive) port 5 volt supply is not available at the serial (disk drive) port and the video port. Thus any accessories which are powand the video port. Thus any accessories which are powered from these ports, such as a printer interface with a wire to the cassette port or the joystick port, will place an additional hurden on the external 5 volt supply. additional burden on the external 5 volt supply.

The 9 volt AC supply is utilized in several ways. It is The 9 volt AC supply is utilized in several ways. It is availahle at the user port for peripherals such as modems available at the user port for peripherals such as modems and other RS-232 devices. Internally the AC voltage is fed and other RS-232 devices. Internally the AC voltage is fed

### **PC Power Supply Wiring Colors**

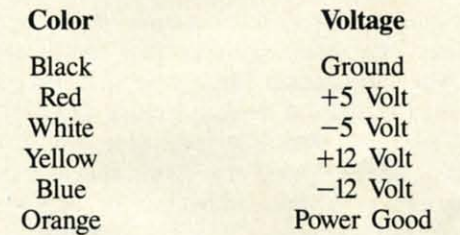

for the original, still functional unit. At a recent computer for the original, still functional unit. At a recent computer flea market we found 65 watt PC power supplies selling for as little as SI5. for as little as \$15.

A "surplus' PC power supply looks like a hardware hack-A "surplus' PC power supply looks like a hardware hacker's delight. These are all switching supplies with built-in er's delight. These are all switching supplies with built-in fans and plenty of capacity for Commodore users. The unit we obtained had four connectors with wires for no fewer than five  $5$  volt supplies, one  $-5$  volt supply, three  $12$  volt supplies, and one  $-12$  volt supply. The capacities of the 5 volt lines were either I.93 amperes or 0.6 amperes. We 5 volt lines were either I. 93 amperes or 0.6 amperes. We took a look inside the unit and noticed that all the wires took a look inside the unit and noticed that all the wires for a single voltage originated from a single source. This for a single voltage originated from a single source. This gave our unit an effective capacity of 7 amperes at 5 volts, more than enough capacity to run two C-64's and a C-128. more than enough capacity to run two C-64's and a C-128.

If you examine the business end of a C-64 power supply, you will notice a round plug with four pins in oddly If you examine the business end of a C-64 power ply, you will notice a round plug with four pins in oddly spaced intervals. A close look at the mating jack on the spaced intervals. A close look at the mating jack on the computer shows an industry standard seven pin DIN con-computer shows an industry standard seven pin DIN connector. The sketch on the facing page shows the connecnector. The sketch on the facing page shows the connections to the power supply plug as seen from its business end. You can use this sketch as a guide for wiring up your end. You can use this sketch as a guide for wiring up your **own** connect

j I e r 5 e e

e r 5 e e

We took the easy way out by simply using the existing plug and cable on our defunct C-64 power supply. In spite • to the CIA chip where it serves as the clock pulse for built-in to the CIA chip where it serves as the clock pulse for built-in time of day clocks. These clocks are not used directly by time of day clocks. These clocks are not used directly by the operating system, but are of interest to programmers. the operating system, but are of interest to programmers.

In the C-64 the 9 volts AC is also converted to a regula-In the C-64 the 9 volts AC is also converted to a regulated 12 volt DC supply, an unregulated 9 volt DC supply, ted 12 volt DC supply, an unregulated 9 volt DC supply, and a second regulated 5 volt supply. The C-128 does not and a second regulated 5 volt supply. The C-128 does not have this second 5 volt supply. The 9 volts DC is used to power the motor of the cassette recorder.

In the Commodore 64 the 5 volt supply, which is derived In the Commodore 64 the 5 volt supply, which is derived from the 9 volts AC, is used to power the computer's clock, the VIC chip and its associated video circuitry. However, the VIC chip and its associated video circuitry. However, the RF modulator, which provides the TV signal, is powthe RF modulator, which provides the TV signal, is powered from the external 5 volt supply. This information will prove useful when we diagnose C-64 power supply probprove useful when we diagnose C-64 power supply problems. In the Commodore 128, all of these sections run off the external 5 volt supply. [he external 5 volt supply.

The only application for the internal 12 volts DC is to the SID chip. An ongoing project at Commodore's semicon-the SID chip. An ongoing project at Commodore's semiconductor division is the development of a SID chip which will ductor division is the development of a SID chip which will run off a single 5 volt DC supply, thereby eliminating the need for the 12 volt supply. The latest versions of the SID need for the 12 volt supply. The latest versions of the SID chip may already utilize the unregulated 9 volt DC supply. chip may already utilize the unregulated 9 volt DC supply. Computers with this version of the SID chip may not have Computers with this version of the SID chip may not have the circuitry for the regulated 12 volt supply. This inforthe circuitry for the regulated 12 volt supply. This infor-<br>mation may prove useful if you ever need to replace the  $SID$  chip.  $\square$ 

of the epoxy we were able to pry off the bottom cover of our unit. Inside we found enough wire and space to splice in the wires from our PC supply and still be able to reclose in the wires from our PC supply and still be able to reclose the box. An alternative approach would be to carefully cut the box. An alternative approach would be to carefully cut away the insulation of the C-64's power supply cable and away the insulation of the C-64's power supply cable and splice in at that point. splice in at that point. ~r-------------------------------------------------------------------------------------------

> On our unit we found a pair of black wires, a brown wire, On our unit we found a pair of black wires, a brown wire, and a blue wire as shown in the sketch. The black wires we left intact as they carried the 9 volts AC from the C-64's we left intact as they carried the 9 volts AC from the C-64's transfonner. The brown wire turned out to be the lead for transformer. The brown wire turned out to be the lead for the 5 volt supply, and the blue wire was the corresponding the 5 volt supply, and the blue wire was the corresponding ground connection. Although we suspect that this color code ground connection. Nthough we suspect that this color code scheme will hold for all C-64 power supplies, we cannot scheme will hold for all C-64 power supplies, we cannot be certain. We advise that you check your own wiring before be certain. We advise that you check your own wiring before proceeding. proceeding.

> There remained a single obstacle to overcome before we There remained a single obstacle to overcome before we could get our setup to work. We got no output from our PC supply till we noticed that one of the wires was labled PC supply till we noticed that one of the wires was labled

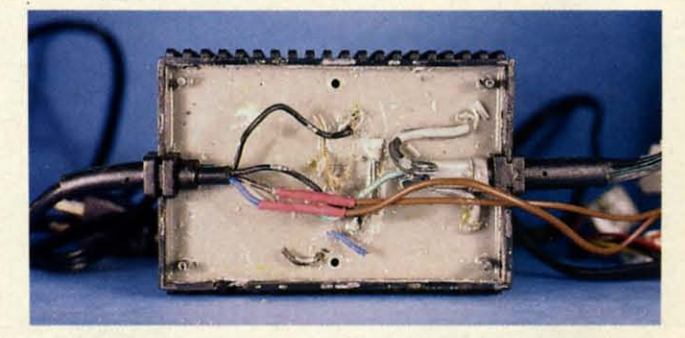

*Inside the C-64's power supply. Our splice to the extemal Inside the C-64's power supply. Our splice to the external 5 volt supply (red heat shrink tubing) is clearly visible. 5 volt supply (red heat shrink tubing) is clearly visible. All the components are embedded in epoxy, but a careful All the components are embedded in epoxy, but a careful examination will reveal a fuse just on the surface. examination will reveal a fuse just on the surface.* 

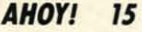

Power Good. When this wire was connected to one of the Power Good. When this wire was connected to one of the 5 volt output leads, everything worked fine. Apparently PC 5 volt output leads, everything worked fine. Apparently PC power supplies have a voltage sensor to verify that proper power supplies have a voltage sensor to verify that proper operation. We also noticed that the PC power supply would operation. We also noticed that the PC power supply would automatically shut down its output whenever the C-64 was automatically shut down its output whenever the C-64 was turned off. To reset the supply we had to tum off all power turned off. To reset the supply we had to tum off all power for several seconds. for several seconds.

The color code table on the preceding page will be use-The color code table on the preceding page will be use-<br>ful if you intend to tinker with PC power supplies. Once

**ANALOG "- ANALOG V. SWITCHING SUPPLY SWITCHING SUPPLY** 

t present there are two types of power supply<br>designs which are used to provide a regulated<br>DC voltage for use by electronic equipment.<br>Both designs start with a high, unregulated<br>DC voltage. designs which are used to provide a regulated designs which are used to provide a regulated DC voltage for use by electronic equipment. DC voltage for use by electronic equipment. Both designs start with a high, unregulated Both designs start with a high, unregulated For the end user, it makes very little difference which design is used. Either approach may be equally effective in sign is used. Either approach may be equally effective in providing a regulated source of electrical energy. providing a regulated source of electrical energy. t present there are two types of power supply

The analog design is the older of the two. Its operation consists of the continuous regulation of the output voltage consists of the continuous regulation of the output voltage with respect to the input voltage. The advantages of the an-with respect to the input voltage. The advantages of the analog design are a small number of components and a simalog design are a small number of components and a sim-<br>ple and reliable design which may be easily modified for different voltage and power requirements. The disadvandifferent voltage and power requirements. The disadvan-<br>tage of the analog design is its low efficiency, which results in bulky and expensive heat dissipating components. In par-in bulky and expensive heat dissipating components. In particular, as the power requirements increase, the analog sup-ticular, as the power requirements increase, the analog supply needs larger transformers, power transistors, and heat ply needs larger transformers, power transistors, and heat sinks. These tend to get expensive as their size increases. sinks. These tend to get expensive as their size increases.

The switching design was developed to overcome the low The switching design was developed to overcome the low efficiency of the traditional analog power supply. The reg-efficiency of the traditional analog power supply. The regulating action of the switching design consists of the openulating action of the switching design consists of the open-<br>ing and closing of an electronic switch which briefly permits the passage of an electrical power pulse which maintains the passage of an electrical power pulse which maintains the output voltage at a constant value. Since the regulating the output voltage at a constant value. Since the regulating switch spends most of its time open and drops very little switch spends most of its time open and drops very little voltage when it is closed, it dissipates less power than the voltage when it is closed, it dissipates less power than the equivalent component in the analog design. As a result the equivalent component in the analog design. As a result the power transformer and the regulating elements in the switching design can be smaller and less expensive than the coring design can be smaller and less expensive than the corresponding components of the analog design for the same output power level. output power level.

The disadvantages of the switching design are greater de-The disadvantages of the switching design are greater de-<br>sign complexity, increased component count, and a more critical design which cannot be easily modified. critical design which cannot be easily modified.

The various economic tradeoffS result in analog designs The various economic tradeoffS result in analog designs being used for low power applications where the volume being used for low power applications where the volume and weight of the power supply are of little consequence. Thus the C-64, C-I28, and Antiga 500, which all have low Thus the C-64, C-128, and Arniga 500, which all have low capacity externally encapsulated supplies, use analog de-capacity externally encapsulated supplies, use analog designs. The Amiga 1000 and 2000, which have higher capacity, internally mounted power supplies, use switching designs with forced ventilation. From the point of view of the end user the tradeoff is in a possibly lower energy cost the end user the tradeoff is in a possibly lower energy cost n exchange for an initially higher equipment cost.  $\Box$ signs. The Amiga 1000 and 2000, which have higher capacity, internally mounted power supplies, use switching designs with forced ventilation. From the point of view of again, these are the colors which we found on the output again, these are the colors which we found on the output wires of our unit. We suspect that these are the standard wires of our unit. We suspect that these are the standard colors adhered to in the PC world. colors adhered to in the PC world.

As with all construction projects, we must warn you to As with all construction projects, we must warn you to proceed at your own risk. Power line voltages are poten-proceed at your own risk . Power line voltages are potentially lethal. A wrong connection on the output can fry the tially lethal. A wrong connection on the output can fry the computer. If you have any doubts about your abilities in computer. If you have any doubts about your abilities in this regard, we strongly recommend that you stick to com-<br>mercially finished products.  $\Box$ mercially finished products.  $\Box$ 

## **SURGE SURGE SUPPRESSION SUPPRESSION**

ower line surges or electrical transients are the<br>bane of electronic equipment. These anomalies<br>may be caused by the opening or closing of<br>electrical circuits anywhere on the power sys-<br>tem. They may result from natural ca bane of electronic equipment. These anomalies bane of electronic equipment. These anomalies may be caused by the opening or closing of may be caused by the opening or closing of electrical circuits anywhere on the power sysower line surges or electrical transients are the

electrical circuits anywhere on the power system. They may result from natural causes such as a lightning strike on or near a power line, or they may be nothning strike on or near a power line, or they may be nothing more than the discharge of static electricity from the human body in contact with the keyboard. Surge voltages human body in contact with the keyboard. Surge voltages are measured in thousands of volts. Fortunately their duraare measured in thousands of volts. Fortunately their dura-<br>tions are measured in microseconds or fractions of a microsecond. second.

The power line is frequently blamed as the source of dam-The power line is frequently blamed as the source of damaging electrical transients. Manufacturers and distributors have capitalized upon this concept, as can be seen from have capitalized upon this concept, as can be seen from numerous surge protected power strips on the market. Power numerous surge protected power strips on the market. Power strips which incorporate surge protection cost considerably strips which incorporate surge protection cost considerably more than equivalent devices lacking this feature. more than equivalent devices lacking this feature.

The need for power line surge protection is difficult to The need for power line surge protection is difficult to ascertain. The likelihood of a significant electrical transient ascertain. The likelihood of a significant electrical transient fmding its way to your computer is strongly linked to the finding its way to your computer is strongly linked to the physical configuration of your house wiring and the type physical configuration of your house wiring and the type of service supplied by your local power company. In general, urban environments, which are usually served by under-urban environments, which are usually served by ground systems, are less likely to have problems from surges. ground systems, are less likely to have problems from surges. On the other hand rural systems, which may consist of long On the other hand rural systems, which may consist of long stretches of overhead power lines exposed to lightning, pre-stretches of overhead power lines exposed to lightning, present a greater possibility of damaging transients. sent a greater possibility of damaging transients.

Unfortunately the magnitude or duration of a surge is im-Unfortunately the magnitude or duration of a surge is impossible to predict. Along with this is the lack of agree-<br>ment on just what may be considered suitable or adequate ment on just what may be considered suitable or adequate surge protection. If you are able to do your own electrical surge protection. If you are able to do your own electrical maintenance, such as replacing electrical outlets or wall maintenance, such as replacing electrical outlets or wall switches, you may be able to install what we feel is a reaswitches, you may be able to install what we feel is a reasonable amount of protection at minimal cost. Keep in mind that power line voltages are potentially lethal. Any equipment which is being worked on should be completely dethat power line voltages are potentially lethal. Any equip-<br>ment which is being worked on should be completely de-<br>energized by pulling its power cord or by opening the branch line's circuit breaker. line's circuit breaker.

The most popular form of surge protection is the metal The most popular form of surge protection is the metal oxide varistor (MOV). This often takes the form of a 1" diameter disklike device with two electrical connections. The ameter disklike device with two electrical connections. The electrical characteristics of this semiconductor device are electrical characteristics of this semiconductor device are such that it normally does not influence the circuit to which t is connected. When a voltage which exceeds the protec-*Continued* <sup>011</sup> *page 30 Continued* 011 *page 30* 

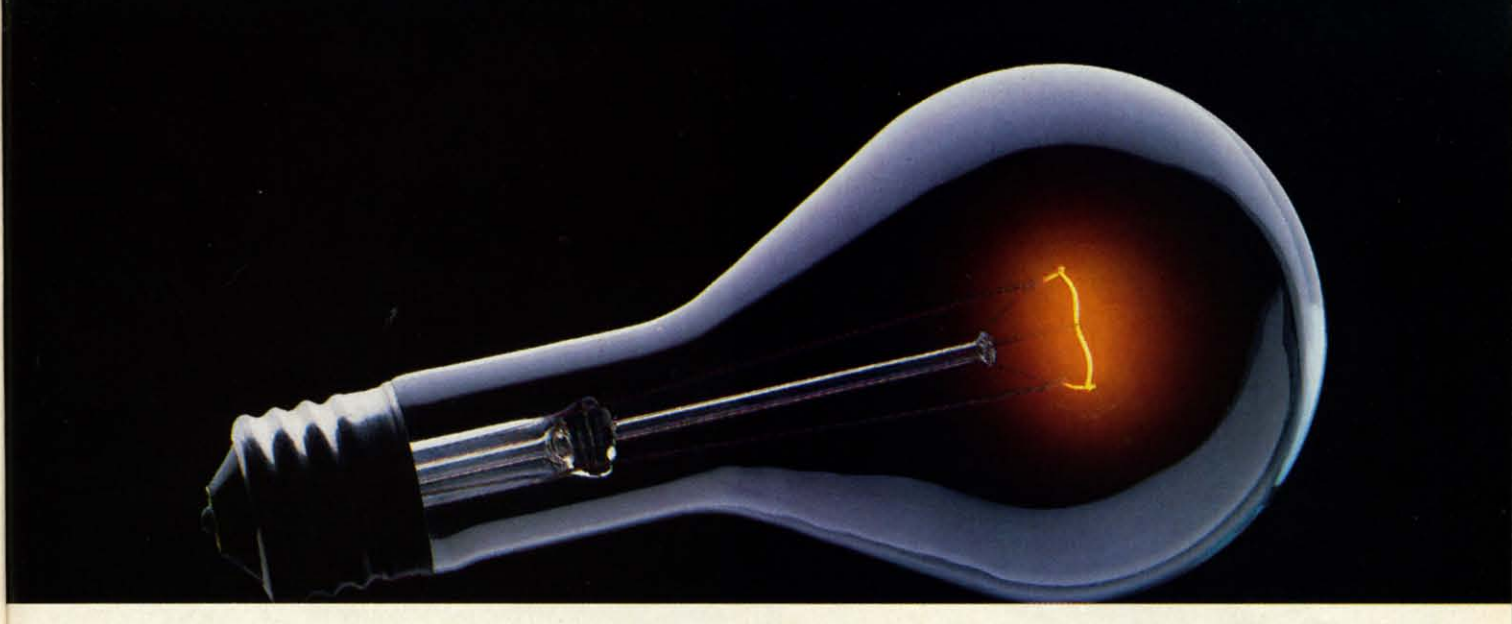

## **CoMPUSERVE. You DON'T HAVE 1b KNow HowITWORKS** 1b**APPRECIATE ALL IT CAN Do. CoMPUSERVE.**  YOU DON'T HAVE TO KNOW HOW IT WORKS **1b APPRECIATE ALL IT CAN Do.**

**CompuServe is acomputer information CompuServe is a computer infonnation**  service. You subscribe to it. In return, you have **access to an incredible amount of information, access to an incredible amount of infonnation, entertainment. communications and services. entertainment, communications and services.**  Here are a few of the hundreds of things you can do.

#### COMMUNICATE COMMUNICATE

CB Simulator features 72 channels CB Simulator leatures 72 channels for "talking" with other subscribers. National **Bulletin Boards let** 

you post messages where thousands where thousands will see them. will see them. Friends. Friends, relatives relatives and and

business associates can slay in touch through **business associates can stay in touch through**  EasyPlex™ Electronic Mail.

ls.<br>• More than 100 CompuServe Forums **More than 100 CompuSe.rve Forums welcome participation in discussions on aU 'Nf!lcome participation in discussions on all**  sorts 01 topics. Software Forums help with **sorts of topics. Software Forums help with online solutions to software problems. online solutions to software problems.**  Hardware Support Forums cater to spe-**Hardware Support Forums cater to spe· cific computers. 'Olere's even free software, cific computers. There's even free software, and online editions of computer periodicals. and online editions of computer periodicals.**  •<br>•<br>•

#### HAVE FUN HAVE FUN

ا<br>•<br>• Play all sorts of sports and entertainment trivia games, brain-teasing **tainment trivia games, brain·teasing**  educational games plus TV-type game shows with "live enter-game shows with "live tainment." Or, lor the ultimate tainment." Or, for the ultimate **in excitement, get into an interac-in excitement, get into an interae·**  tive space adventure. tive space adventure. • **••** 

#### SHOP • SHOP •

## THE ELECTRONIC MALL™ SHOP<br>THE ELECTRONIC MALL<sup>IM</sup><br>syou on a coast-to-coast

**takes you on acoast-to-coast takes you on a coast-to-coast**  shopping spree of nationally **known merchants, without ever** shopping spree 01 nationally • **known merchants, without ever**  leaving home. **leaving home.** 

#### SAVE ON TRIPS SAVE ON TRIPS

With CompuServe's travel services you can scan flight availabilities. find airfare bargains scan flight availabilities, find airlare bargains and even book your own flights online. Plus, there are complete listings <sup>01</sup> over 28,000 there are complete listings of over 28,000 hotels worldwide. hotels worldwide.

#### BE INFORMED BE INFORMED

CompuServe puts all of the latest news at your fingertips, including the AP news wire, the *Washington Post*, the *St. Louis Post-Dispatch,* specialized business and trade publications and more. Our executive news **publications and more. Our executive news**  service will electronically find, "clip" and file news for you to read whenever you'd like. CompuServe puts all of the latest news<br>at your fingertips, including the AP news wire,<br>the Washington Post, the St. Louis Post-<br>Dispatch, specialized business and trade

#### INVEST WISELY

Get complete statistics on Out complete statistics on over 10,000 NYSE, AMEX and over 10,000 NYSE, AM EX and trading statistics on over **trading statistics on over**  90,000 stocks, bonds, 90,000 stocks, bonds, funds, issues and options. **funds, issues and options.**  Five years of daily commodity quotes. Updates on hundreds 01 companies on hundreds 01 companies worldwide. Standard & Poor's.<br>Value Line. Over a dozen Value Line. Over a dozen investment tools. **OTC** securities. Historic

#### So **much** for so little. So much for so little.

**••**

**• •** 

**••**

All you pay is a low, one-time cost for a Subscription Kit (suggested retail price \$39.95). The low cost, standard **rate for online time is just tOC** ""\_\\_- **rate for online time** . a minute, 24 hours a day. a minute, 24 hours **In most major metro-In most major** politan areas you can go online with a local phone online with a locat phone call. Plus, you'll receive a \$25.00 U.S. Introductory Usage Credit with the purchase Usage Credit with the purchase of your CompuServe Subscription Kit. Subscription Kit.

#### So easy the whole family So easy the whole family can go online. can go online.

CompuServe is "menu-driven," so begin- **CompuServe is "menu-driven," so begin**ners can simply read the menus(Iisls 01 ners can simply read the menus (lists of

options) that appear on **their screens, then type in** options) that appear on their screens, then type in their selections. If you ever get lost or confused, type H for help. Remember, you<br>can always ask quescan always ask questions online through tions online through our feedback ser **vice or phone our** our leedback ser-**vice or phone our**  Cuslomer Service **Customer Service**  Department. Department.

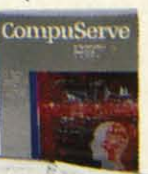

Before you Before you<br>can access CompuServe, you need a computer, a modem (10 connect your com- **a computer, a modem (to connect your com**puter to your phone) and, in some cases, some<br>simple communications software. Now you're simple communications software. Now you're ready to order. For your low, one-time sub-<br>scription fee, you'll receive: scription fee, you'll receive:

- a complete. easy-lo-understand, 200-page a complete, easy-to-understand, 200-page spiral-bound Users Guide spiral-bound Users Guide
- your exclusive preliminary password  **your exclusive preliminary password**
- a subscription to CompuServe's monthly a subscription to CompuServe's monthly magazine, Online *Today*
- $\bullet$  a \$25.00 usage credit!

To buy a CompuServe Subscription Kit, see your nearest compuler dealer. To receive **see your nearest computer dealer. To receive**  our infonnative brochure or 10 o.rder direc~ **our infonnative brochure or to order direct,**  write or call 800-848-8199 (in Ohio or Canada, 614-457-0802).

CompuServe. You don't have to know how Canada, 614-457-0802). CompuServe. You don't have to know how it works to appreciate all it can do-for you.

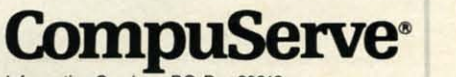

**Information Services, P.O. Box 20212 5000 Arlington centre Blvd.. CoIumbos. Ohio 43220 5000 Arlington Centre Blvd .. CoIumbos. Ohio 43220** 

EasyPlex and THE ELECTRONIC MALL are trademarks Thomation Jervices,<br>
An H&R Block Company<br>
EasyPlex and THE ELECTE<br>
CompuServe Incorporated. AT HONCK COMPANY<br>EasyPlex and THE ELECTRONIC MALL are trademarks of<br>CompuServe Incorporated.

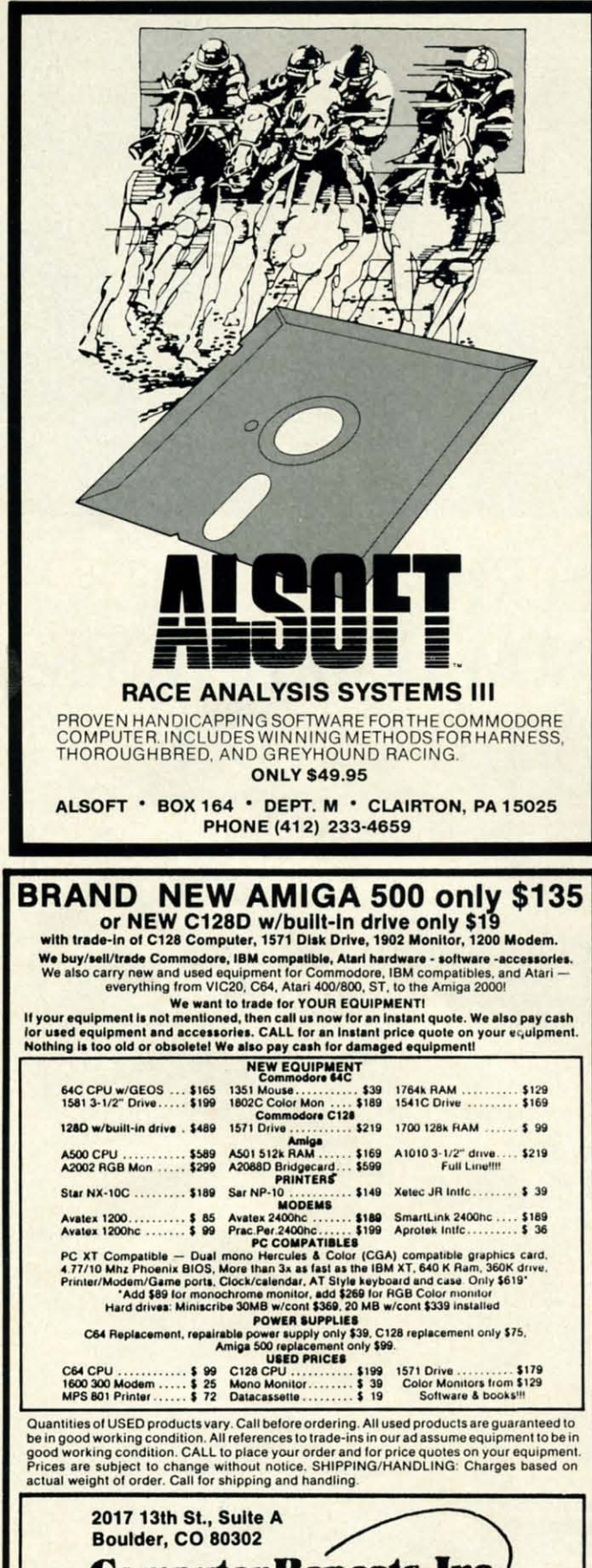

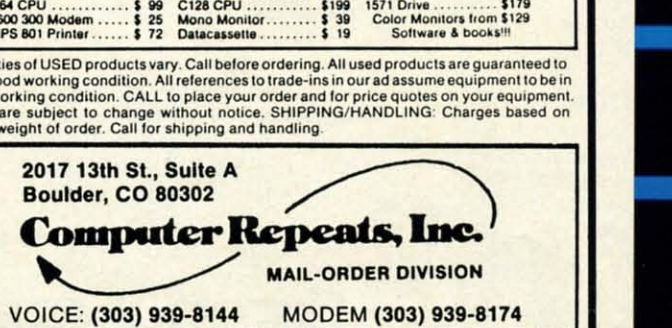

MASTEACAADNISAICHOICE/C.O.D MASTEACAAOIVISAICHOICE/C.O.O

18 AHOYI *18 AHOYI* 

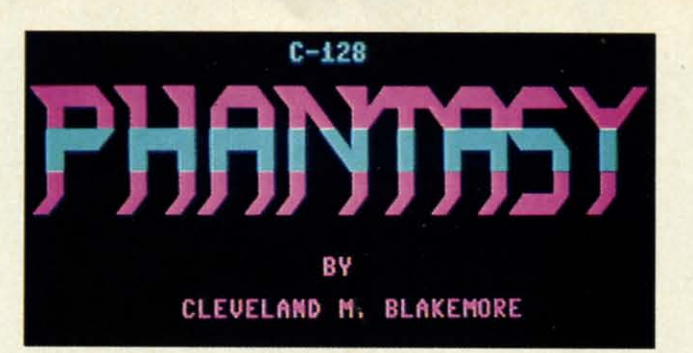

ave you ever awakened in the middle of the night only to find that you were still dreaming?<br>In the C-128 game *Phantasy*, you wander through a huge wraparound maze that covers nine screens, trying to locate two keys that w night only to find that you were still dreaming? night only to find that you were still dreaming? In the C-128 game *Phantasy*, you wander through a huge wraparound maze that covers through a huge wraparound maze that covers doors to your bedroom again. doors to your bedroom again , ave you ever awakened in the middle of the

Avoid the shadowy phantoms that float through the cor-Avoid the shadowy phantoms that float through the corridors of sleep, who grasp hungrily for you as you explore the maze. If they get their talons on you, you'll never wake up again! up again!

The listing is completely in BASIC 7.0, and requires a The listing is completely in BASIC 7,0, and requires a joystick in Port 2 to play.

There are five different levels of challenge in *Phon/asy,* There are five different levels of challenge in *Phantasy,*  each more difficult than the last. You can select any level each more difficult than the last. You can select any level you want from the title screen by moving the joystick left or right. Push the fire button to start the game.

On each succeeding level, the phantoms move taster, and On each succeeding level, the phantoms move taster, and the keys are harder to locate. You'U have to use extremely the keys are harder to locate. You'll have to use extremely detailed cunning to get to the keys on the more advanced detailed cunning to get to the keys on the more advanced stages. stages.

Do not enter a new room at an angle in the proximity Do not enter a new room at an angle in the proximity of a wall! You'll find yourself entombed in solid rock on the other side, at least until the phantoms can pounce on the other side, at least until the phantoms can pounce on you. Always enter or exit a room in horizontal or vertical directions if you are close to a wall. directions if you are close to a wall.

Level 5 may drive you mad with frustration, especially Level 5 may drive you mad with frustration, especially when the key is visible but you cannot find the proper entrance. Keep trying. Persistence, patience, and concentra-trance. Keep trying. Persistence, patience, and concentration are vital in this nonviolent game. tion are vital in this nonviolent game,

A complete map of the entire *Phantasy* maze will be published in a future issue of*Ahoy!* Until then, you're on your lished in a future issue of *Ahoy!* Until then, you're on your own! 0 *SEE PROGRAM USTING ON PAGE 86* own! 0 *SEE PROGRAM USTING ON PAGE 86* 

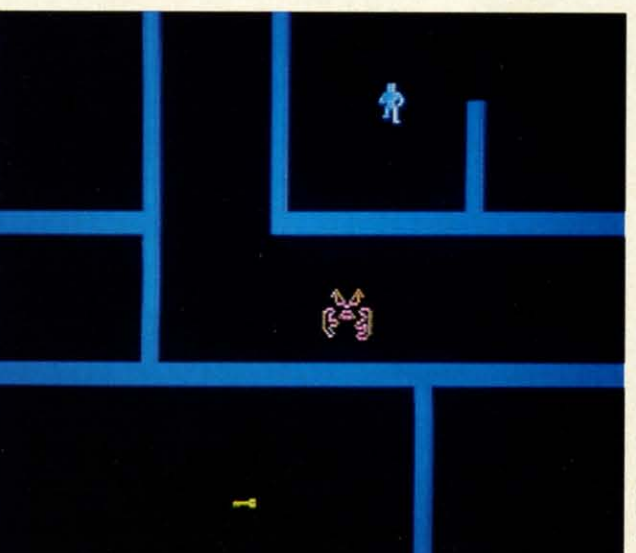

MICHAEL R. DAVILA PHOTOS:

## ANOTHER DULL DAY?

You could dust the bowling trophies, groom the dog, clean the gardening tools, go for a walk, floss, thaw some fish sticks, pay a few bills, or ...

You could be thrust headlong into the most chilling and deadly of worlds-Alternate Reality.<sup>®</sup>

After being kidnapped by an alien spaceship, you stalk the streets of The City of Xebec's Demise, boldly wielding everything from Battle Hammers to Magical Flameswords. Become an awesome Warrior, mighty in strength and wealth, able to meet all challenges, preparing for the fateful day you enter The Dungeon.

Descend into the gloomy depths of The Dungeon, where Trolls, Ghouls, Dragons, and Devourers all vie to make you into a quick and crunchy snack! Where crossing a gorgeous Valkyrie could mean a grisly demise. Where you must conquer quest after life-threatening quest. Where you can choose to become good or evil!

... or make some tapioca, open a letter marked "occupant", floss (again), arrange your sock drawer...

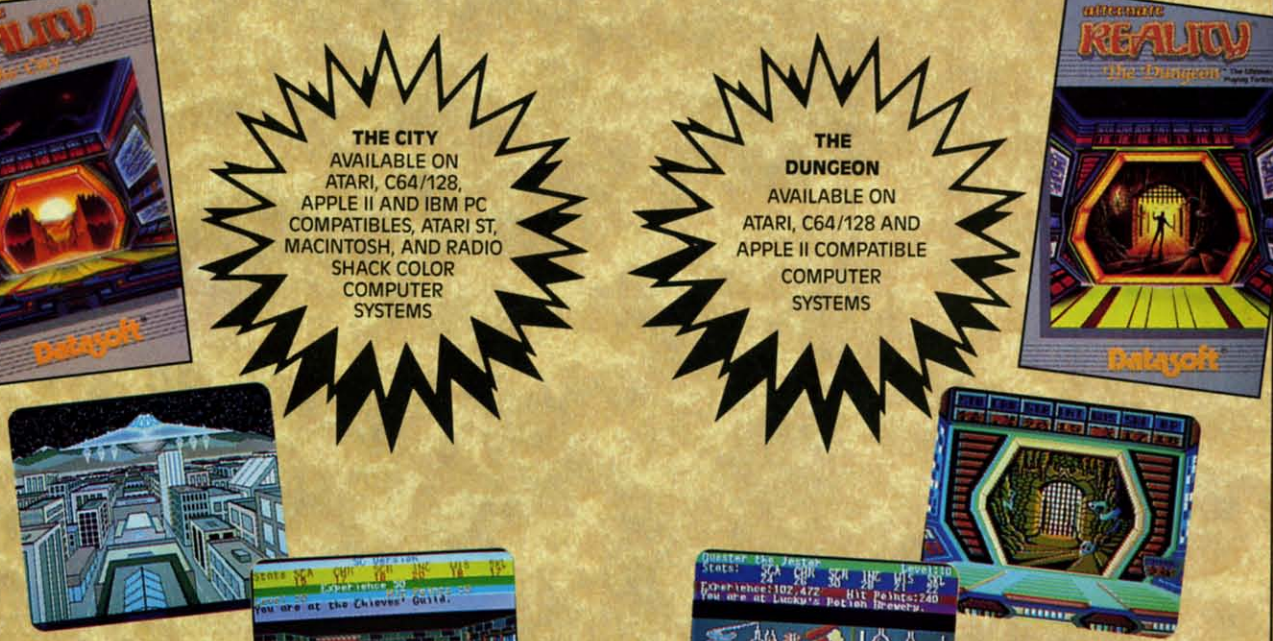

Visit your retailer or call 800-245-4525 (In California call 800-562-1112) for ordering information.

Radio Shack is a registered trademark of Tandy Corp.<br>Atari and Atari ST are registered trademarks of Atari Computers, inc.<br>C-6a and C-128 are trademarks of Commodore Business Machines, inc.<br>Apple is a registered trademark

19808 Nordhoff Place, Chatsworth, California 91311 (818) 886-5922

**Gwww.commodore.** 

We challenge you

Dataso

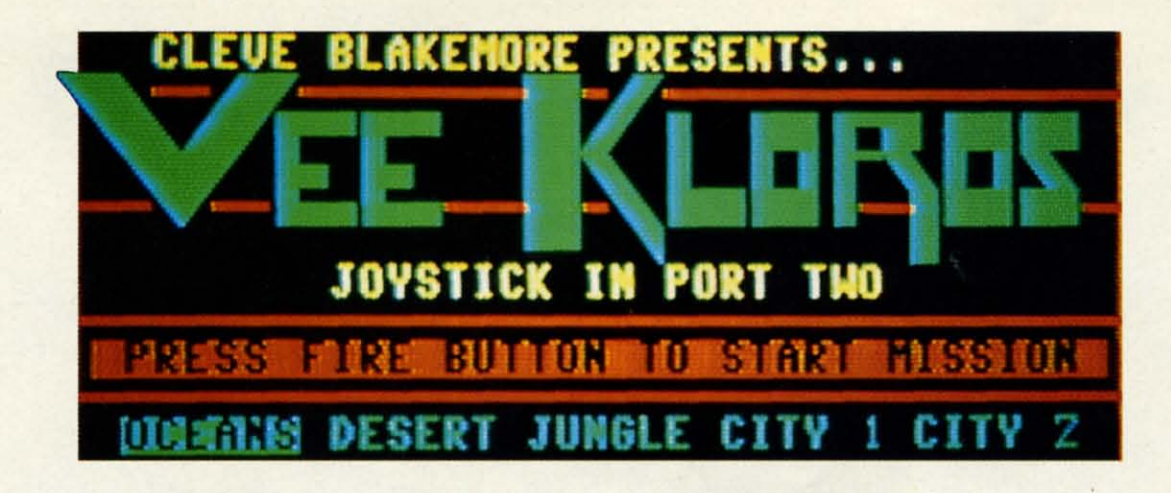

he luminescent screen inside your cockpit blinks for a few moments as the ship's computer navigator searches for an entry on the remote planet you've stumbled across.

There is a bleep, and you gasp in terror as the entry in the log appears on your screen.

V-KLS.V SYSTEM, ORPHEUS CLUSTER Nicknames: "VEE KLOROS" "DEATHWORLD" "THE SILENT ONES" **Galactic Council Status: None** Lifeforms: Highly Intelligent **Silicon Based Obscure Motivations Extremely Hostile** Technology: Advanced, Military **Pilot's Instructions:** 

#### \*\*AVOID\*\*AVOID\*\*AVOID\*\*AVOID\*\*

Your curiosity is even stronger than your fear. Is this the world that explorers speak of in trembling whispers? You cannot resist seeing what lies below the heavy cloud cover.

Your fighter craft descends through the eerie fog with a blast of exhaust, the mystery planet waiting below.

My all-time favorite arcade game has to be Xevious. Right

about the time most people were getting tired of shoot-emups, no matter how graphically interesting, Xevious proved that there was always room for improvement. The strange planet was like a golf course designed by Salvador Dali with General Patton in charge of the grounds. The game was rewarding in that you got to view new landscapes and even weirder alien contraptions at work as you progressed, making you work harder to stay alive as you went along.

I often got the feeling that there was some mindboggling conspiracy of xenophobic technology at work in the game, that the aliens were continually preparing more powerful weapons as I moved further into their forbidden regions. This paranoid feeling combined with the bizarre twinkling theme music to create a near Zen trance of concentration. This, plus the fact that the game had a "continue" option if you got killed, kept me in a sweaty hysteria that only closing hour at the arcade could shake me out of.

I must have dropped about five hundred dollars' worth of quarters into that monster.

Luckily, I eventually tired of it. If not, I might be sleeping on a curb with the rest of the joystick junkies instead of working at Ahoy!

Vee Kloros is not quite Xevious, but I tried to give it as much of the feel and style that I could given the memory limitations of a magazine program. There are five different landscapes that smooth scroll vertically inside a win-

 $\overline{C}$ 

b

 $\frac{d}{dt}$ 

 $\leq$  $($ lı

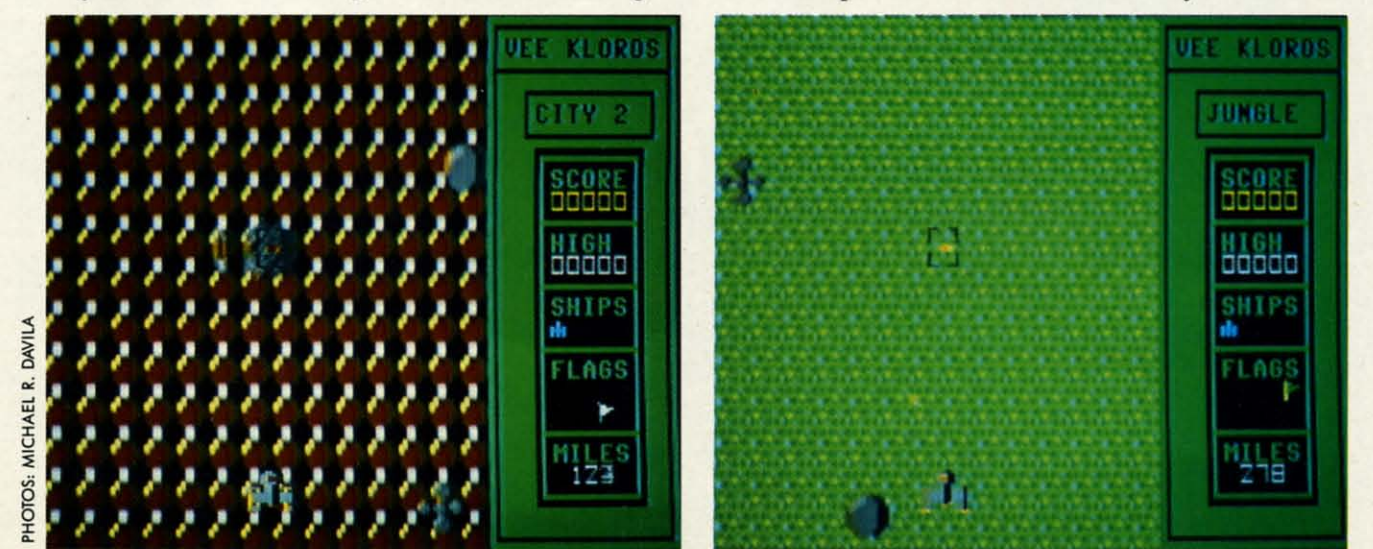

## **ON LAND, SEA, OR IN THE AIR... ON LAND, SEA, OR IN THE AIR ...**

## **REALISTIC SIMUlATIONS FOR ARMCHAIR WARRIORS REALISTIC SIMULATIONS FOR ARMCHAIR WARRIORS**

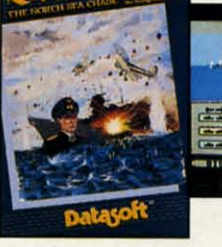

ed ge<br>th

as  $en$ 

ul

ng

 $\overline{m}$ ly

th

ad

as

ry rn-

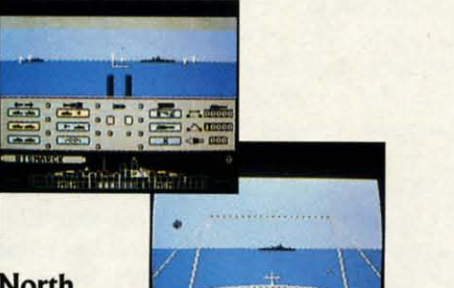

 $O$  ,  $O$  ,  $O$ 

#### **Bismarck-The Nonh Bismarck-The North Sea Chase Sea Chase**

This is a taut battleship This is a taut battleship simulation that puts you in command of an exciting simulation that puts you in command of an exciting array of combat controls: air reconnaissance, weather array of combat controls: air reconnaissance, weather forecasting. radar search, bridge command, main forecasting, radar search, bridge command, main screen map, and more! And when it's time for action, screen map, and more! And when it's time for action, you direct anti-aircraft and heavy guns; launch you direct anti-aircraft and heavy guns; launch torpedo attacks; handle damage control; even pilot torpedo attacks; handle damage control; even pilot torpedo planes using the built-in flight simulator. torpedo planes using the built-in Hight simulator.

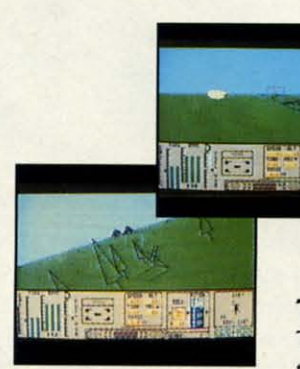

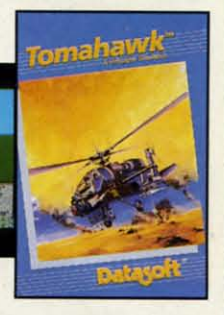

**Tomahawk Tomahawk**  This real-time flight simula-This real-time Hight simulator puts you in the cockpit tor puts you in the cockpit

of the deadliest chopper in the world. Whether you of the deadliest chopper in the world\_ Whether you choose the training exercises or the advanced attack choose the training exercises or the advanced attack options, you'll be involved in one tracer-hot mission options, you'll be involved in one tracer-hot mission after another. Features include offensive and defensive after another. Features include offensive and defensive maneuvers; all-weather flying; day and night vision systems; and an advanced weapons arsenal.

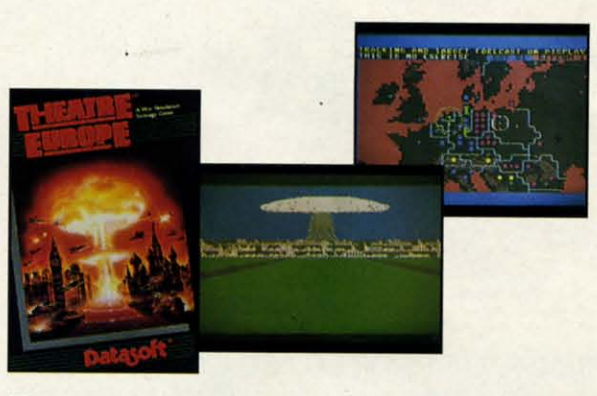

#### **Theatre Europe Theatre Europe**

The continent of Europe is the final battleground. The continent of Europe is the final battleground. You oversee huge forces of troops, artillery, aircraft, and deadliest of all ... nuclear warheads! You can and deadliest of all ... nuclear warheads! You can portray a fighter pilot, tank commander, foot soldier, portray a fighter pilot, tank commander, foot soldier, or helicopter pilot as you're pitted against an enemy or helicopter pilot as you're pitted against an enemy bent on the enslavement of Europe. bent on the enslavement of Europe.

**8i:sm.lrck, Tobruk and Theatre Europe are trader'lurks of PS5. Bismarck, Tobruk and Theatre Europe are trademarks of pss.**  omahawk is a trademark of Digital Integration.<br>Datasoft is a registered trademark of IntelliCreations, Inc.<br>© 1987 IntelliCreations, Inc.<br>∕isit your retailer or call 800-245-4525 **(In C.illifomia Celli 800-562-1112) ror ordering inrormation (In California call 800-562-1112) for ordering infonnation**  omahawk is a trademark of Digital Integration.<br>Datasoft is a registered trademark of IntelliCreations, Inc.<br>© 1987 IntelliCreations, Inc.<br>∕isit your retailer or call 800-245-4525

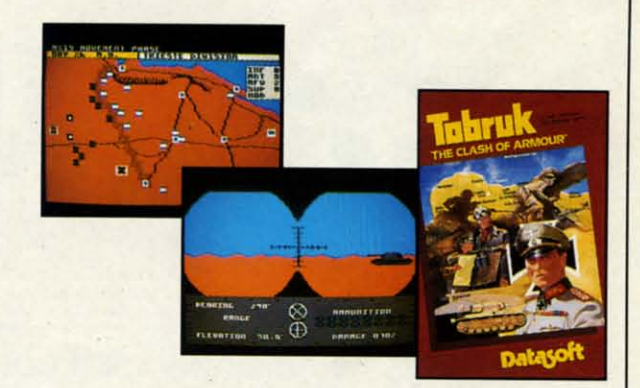

#### **Tobruk-The Clash of Armour Tobruk-The Clash of Armour**

The fate of Northem Africa is in your hands. As the The fate of Northem Africa is in your hands. As the Axis leader, you must execute precision armoured Axis leader, you must execute precision annoured attacks to crush the Allies. This tank-battle simulator attacks to crush the Allies. This tank-battle simulator features mine laying and removal; air support; and features mine laying and removal; air support; and engineering and re-supply options. And there's a engineering and re-supply options. And there's a egion of combat choices to put you on the desert oad to victory.

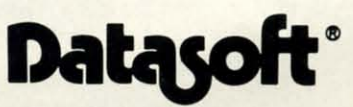

We Challenge You We Challenge You 19808 Nordhoff Place 19808 Nordhoff Place Chatsworth, CA 91311 • (818) 886-5922

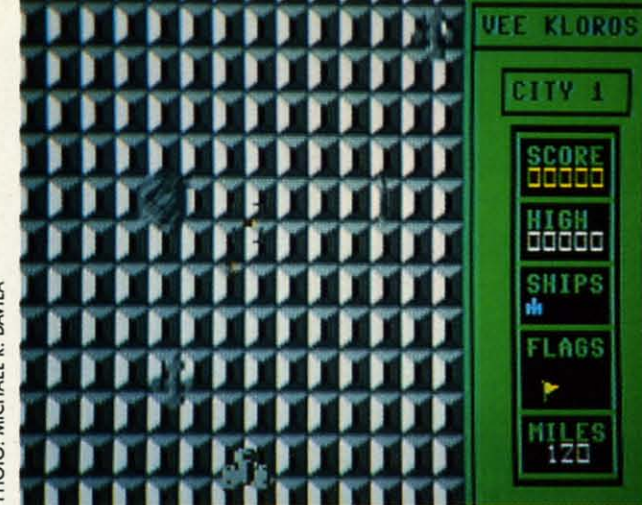

dow on your screen (not an easy feat on the 64) and almost dow on your screen (not an easy feat on the 64) and almost 21 separate sprite shapes in the game. I made sure to in-<br>clude spinning toroids that fire glowing wads of plasma, clude spinning toroids that fire glowing wads of plasma, along with a bevy of mysterious alien ground structures and along with a bevy of mysterious alien ground structures and aerial ships. The game even has hidden underwater bases, aerial ships. The game even has hidden underwater bases, just like the original. just like the original.

The game is in two parts, a BASIC program and an ob-The game is in two parts, a BASIC program and an object code file. I like hybrids; it's neat to have the ease and advantage of BASIC with the speed of machine language. advantage of BASIC with the speed of machine language.

The program loads in the object code file, then moves The program loads in the object code file, then moves video RAM up to 49152 to make room for all the graphic video RAM up to 49152 to make room for all the graphic information. The program has no escape option, so it's wisest to reset the computer when you want to end the game. Plug a good joystick into Port 2 to play.

You'll have the option of starting at any point on the planet you wish bY selecting from the five different locations et you wish by selecting from the five different locations on the title screen. Illuminate the terrain you wish to begin at by moving the stick left or right and press the fire button to start the game. ton to start the game.

To blow up a ground structure, center your bombsight To blow up a ground structure, center your bombsight directly over it and press the trigger. It will explode and directly over it and press the trigger. It will explode and leave a glowing crater in its wake. leave a glowing crater in its wake.

Press fire to shoot plasma missiles. The toroids are very Press fire to shoot plasma missiles. The toroids are very difficult to hit, but the alien attack ships are worth more difficult to hit, but the alien attack ships are worth more points. The ground structures are worth more points be-points. The ground structures are worth more points because they are the alien's habitations. cause they are the alien's habitations.

If you manage to go 500 miles across the current land-If you manage to go 500 miles across the current landscape, you are awarded a special flag in the box at right scape, you are awarded a special flag in the box at right to represent a victory over that sector of the alien's terrain. to represent a victory over that sector of the alien's terrain. Each time you conquer a sector, the speed of the game picks up and the aliens fire faster and more accurately. Watch out for rearshots! The aliens love to pass you by and then let off with a volley of missiles on your flank. let off with a volley of missiles on your flank.

I have yet to make it through more than eight sectors of terrain. The game gets so quick after that, you will be caught terrain. The game gets so quick after that, you will be caught in a crossfire if your attention wavers for even a few milliseconds. As in the original *Xevious*, the interrupt-driven music can send you into a sonarnbulistic daze. sic can send you into a sonambulistic daze.

The machine language code is entered using *Flankspeed.* The machine language code is entered using *F1ankspeed.*  Make sure the BASIC portion and the machine code file Make sure the BASIC portion and the machine code file are on the same disk, and that the code file has the correct are on the same disk, and that the code file has the correct name before running Vee Kloros.  $\Box$ 

*SEE PROGRAM liSTING ON PAGE 77 SEE PROGRAM liSTING ON PAGE 77* 

• I

I

r-I l I ( I I I  $\mathsf{I}$  = I  $\frac{1}{1}$   $\frac{1}{1}$ 

r-c ,

> i i c

č i c

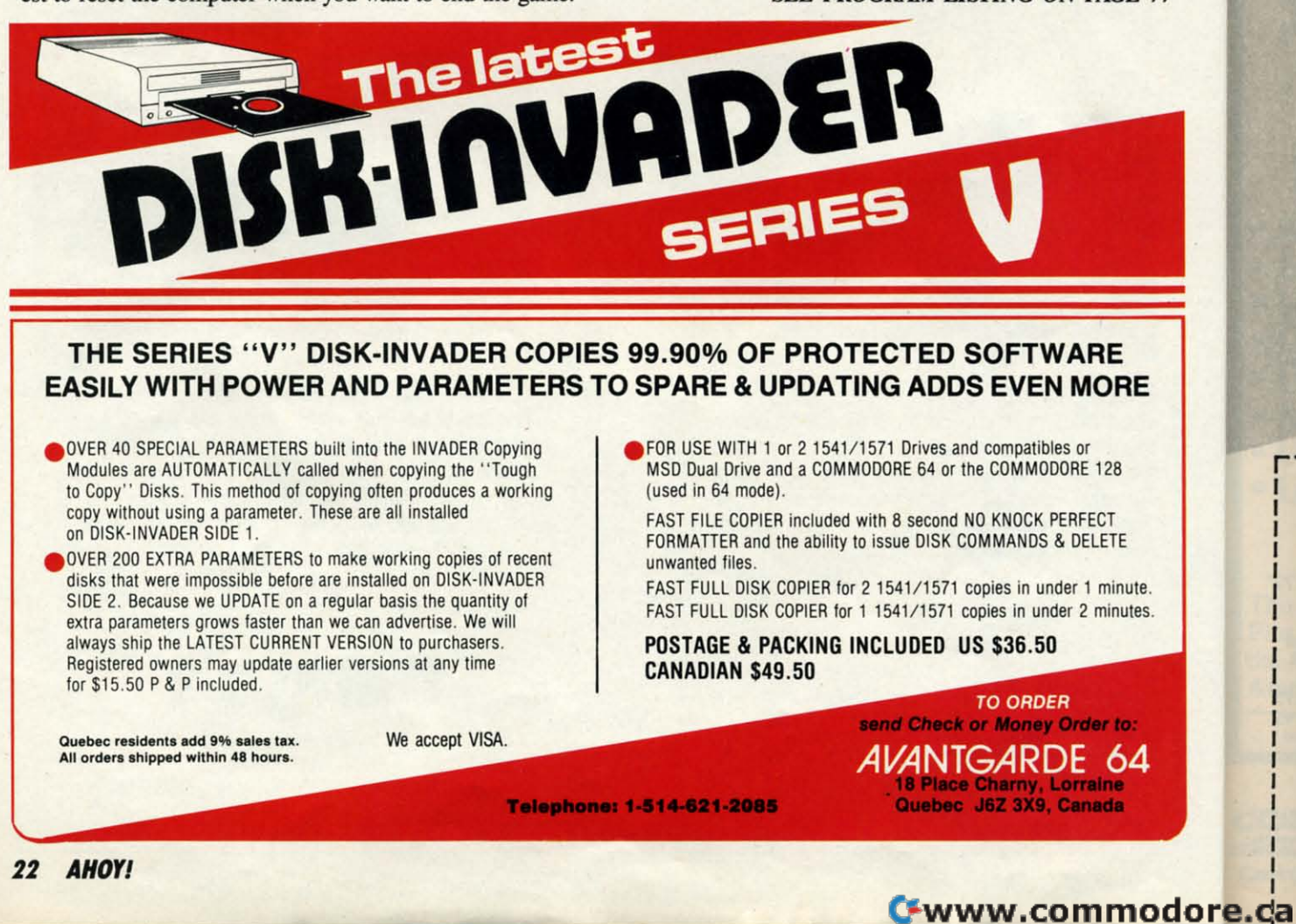

MICHAEL R. DAVILA PHOTO:

# **Ahoy!DISK**

Why type in the listings in this month's *Ahoy!* when we've done it for you? All the programs in this issue are available on the current *Ahoy! Disk* for \$8.95. Isn't your time worth more than that?

Use the coupon at the bottom of this page to order disks for individual months, a disk subscription, or the special anthology disks described below. (You can also subscribe to the Ahoy! Disk Magazine-

disk and magazine packaged together at a special reduced rate. See the card bound between pages 66 and 67.)

**BEST OF '84** Address Book (3/84) Air Assault (5/84) Alpiner (6/84) Checklist (7/84) Construction Co. (12/84) Emerald Elephant (10/84) DOS (9/84) 1 Got Blorhythm (5/84) Lunar Lander (4/84) Math Master (5/84) Micro Minder (8/84) Multi Draw 64 (1/84) Name That Star (4/84) Post Time (6/84) Salvage Diver (9/84) Space Lanes (c4) (3/84)<br>Space Lanes (c4) (3/84)<br>Space Lanes (c4) (3/84) Space Patrol (12/84)

nns in It-

ht

nd

ry

re

ie.

d-

ht

n.

ks

ch

en

of

tht

li-

u-

d.

ile

ect

77

VIC 40 (10/84) **BEST OF '85** Ahoy! Dock (9/85) Auto Line Numbers (3/85) Directory Manipulator (12/85) File Lock (9/85) Fontasia (2/85) Futurewar! (2/85) Gameloader (12/85) Home Budget (3/85) Lightning Loader (1185) Midprint (1/85) Music Tutor (1/85) Salmon Run (3/85) Screen Dump (8/85) Telelink (2/85) Tile Time (5/85)

#### **BEST OF '86** Disk Cataloger (8/86) Dogcatcher (9/86) Fidgits Music School (7/86) Flap! (8/86) Guardian (11/86) Head to Head (2/86) Highlight (8/86) **JCALC** (4/86) Meteor Run (8/86) Mine Canyon (9/86)<br>Mine Canyon (9/86)<br>Mountaineer Mack (10/86) Star Strike (6/86) Step On It (8/86) Syntax Patrol (9/86) Teleporter (11/86) tempire (1100)<br>1541 Alignment Check (2/86) **Tenpins (11/86)**

## BEST UTILITIES

Auto Append (7/85)<br>BASIC Trace (4/85) Base Conversions (9/84) Bouwer (4100)<br>Commodore Font Editor (5/85) Booter (4/85) **DOS** (9/84) Fastnew (9/85) Formatter (8/85) Lucky Lottery (7/85) Maestro (10/85) Micro Minder (8/84) Screen Bit Dump (6/85) Printat (7/85) Stated Mayo (9/85)<br>Start & End File Address (9/85) Screen Magic (6/85) Two Column Directory (5/85) 1541 Cleaning Utility (10/85) Windows (8/85)

BEST UTILITIES II Alarm Clock (1/86) BASIC Relocator (1/86) Bigprint (5/86) Chrono-Wedge (4/86) Disk Checkup (10/86) Failsafe (5/86) Long Lines (11/86) Programmer's Aid (3/86) Quick Change (10/86) Reversed Remarks (7/86) Screen Sleuth (7/86) Screen Window (4/86) Speech64 (9/86) The Editor (12/86) Trackdown (6/86) 128 to 64 Autoboot (10/86) Very-Able (3/86)

**BEST GAMES** Construction Co. (12/84) Alpiner (6/84) Disintegrator (8/85) Duck Shoot (6/85) Emerald Elephant (10/84) Gators N Snakes (8/85) Gravinauts (10/85) Lawn and (1976)<br>Mystery at Mycroft Mews (10/85)<br>Marme That Star (4/84)<br>Marm Time (6/184) Lawn Job (10/84) Post Time (6/84) Salvage Diver (9/84) Script Analysis (785) Space Patrol (12/84) Tile Time (5/85)<br>Wizard of Im (7/85)

## BEST GAMES II

Actionauts (4/86) Air Rescue (4/86) Brickbusters (3/86) Crabfight (2/86) English Darts (5/86) Got a Match? (6/86) Haunted Castle (1/86) **Head On (7/86)** Knockout (1/86) Micro City (12/86)<br>Micro City (12/86)<br>Minotaur Maze (12/86) Penguins (10/86) Ski Folly (5/86) Star Search (5/86) Swoop (4/86) The Last Ninja (9/86)

## **BEST C-128**

Ahoy!Term (3/86) Dark Fortress (187) Extended Background Mode (4/87) Dual Dump (9/86) Infoflow (4/87) List Formatter (4/87) More BASIC 128 (2187) Nebergall Run (786) Cueen's and Bishop's Tours (6/86) Planet Duel (4/87) Rescue 128 (3/87) The Artist (12/86) Variable Manager (9/86) Wordcount (7/86) 128 to 64 Autoboot (10/86)

We've collected Ahoy! 's best programs onto the **Anthology Disks described here.** Please note that many of these programs will be unusable without the documentation printed in the issues of Ahoy! listed in parentheses.

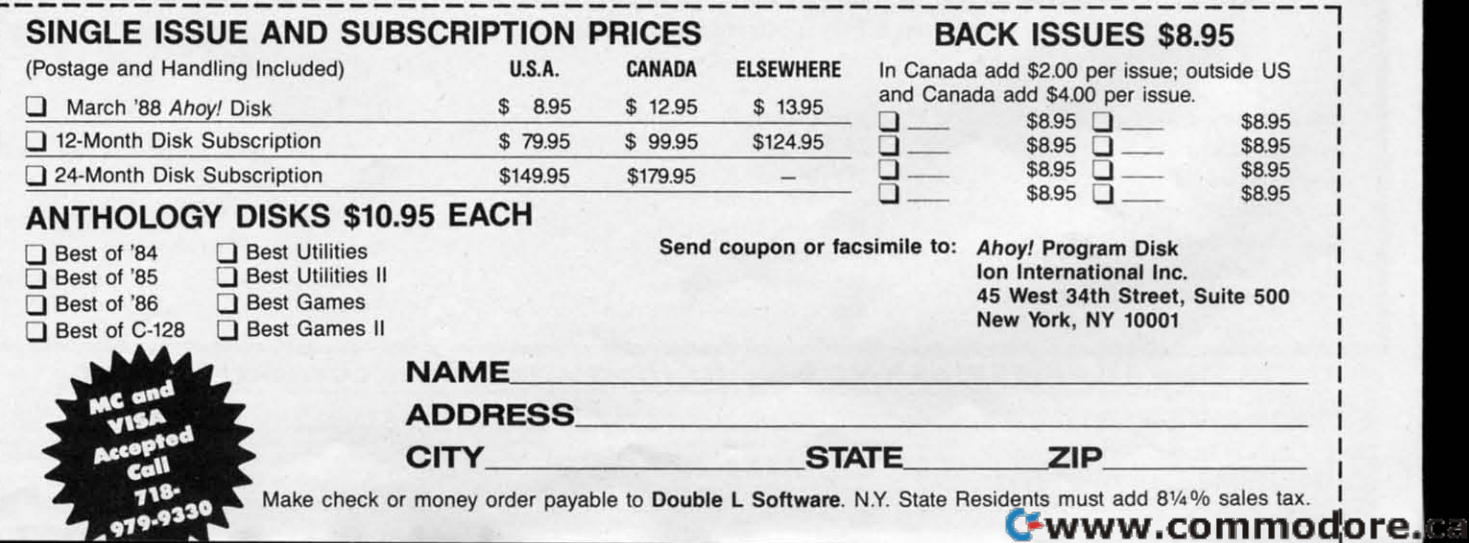

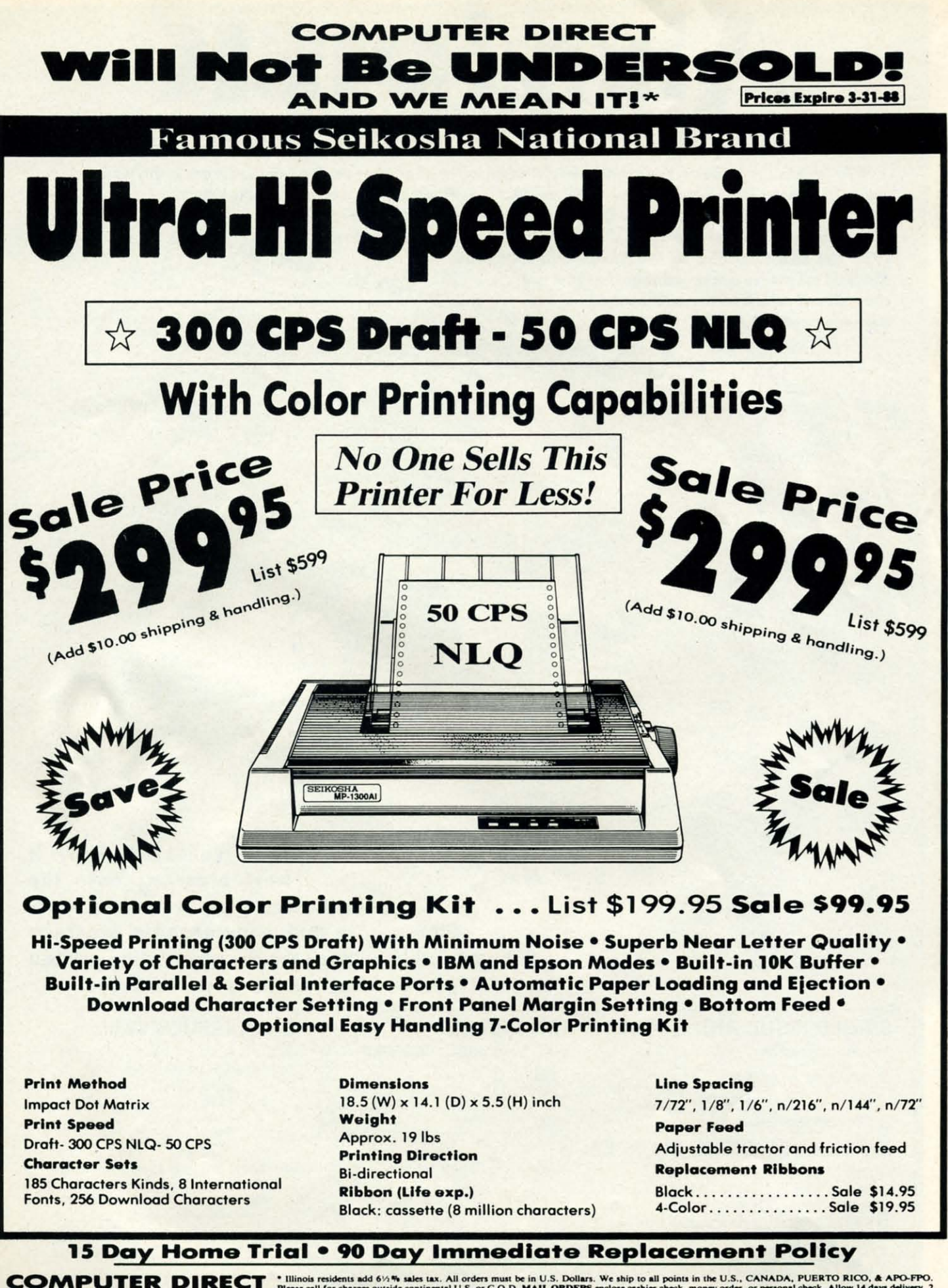

22292 N. Pepper Rd, Barrington, IL. 60010 Call (312) 382-5050 To Order!

Illinois residents add 61/2 % sales tax. All orders must be in U.S. Dollars. We ship to all points in the U.S., CANADA, PUERTO RICO, & APO-FPO.<br>Please call for charges outside continental U.S. or C.O.D. MAIL ORDERS enclose Please call for charges outside continental U.S. or C.O.D. MAIL ORDERS enclose cashier check, money order, or personal check. Allow 14 days delivery, 2<br>to 7 days for phone orders and 1 day express mail. Prices and availab

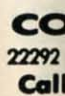

Th

Plu

the

At

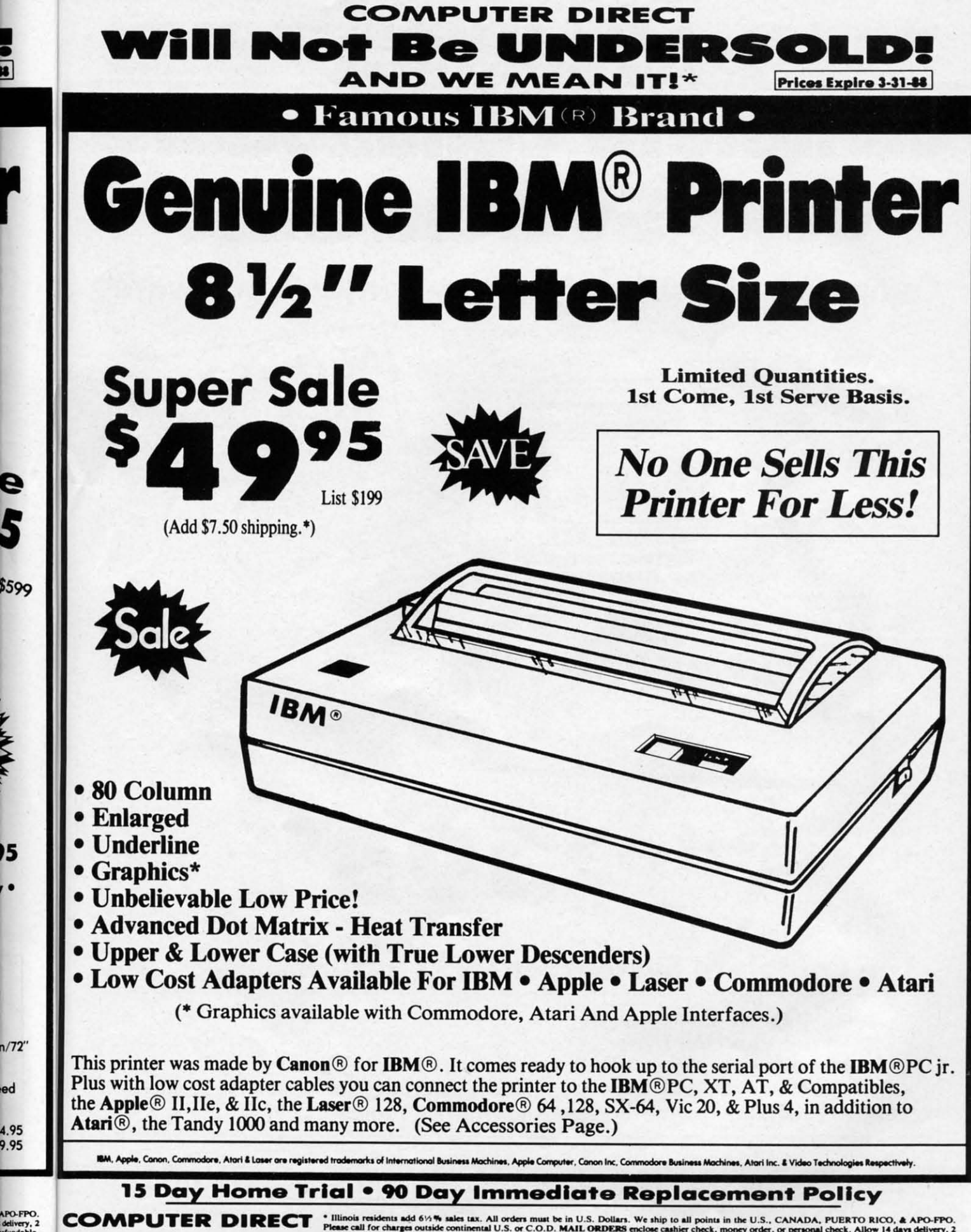

22292 N. Pepper Rd, Barrington, IL. 60010  $.0.5.$ Call (312) 382-5050 To Order!

e

 $5\overline{5}$ 

۰.

ed

e continental U.S. or C.O.D. MAIL ORDERS enclose canhier check<br>d 1 day express mail. Prices and availability subject to change without<br>intinental U.S.) COMPUTER DIRECT will match any valid nations<br>of excluding any applicab to 7 days for phone yment method (excluding any applicable sales taxes). A physical copy order of the<br>er priced ad must be supplied with the order, or within 15 days of date of purchas VISA - MASTERCARD - C.O.D.

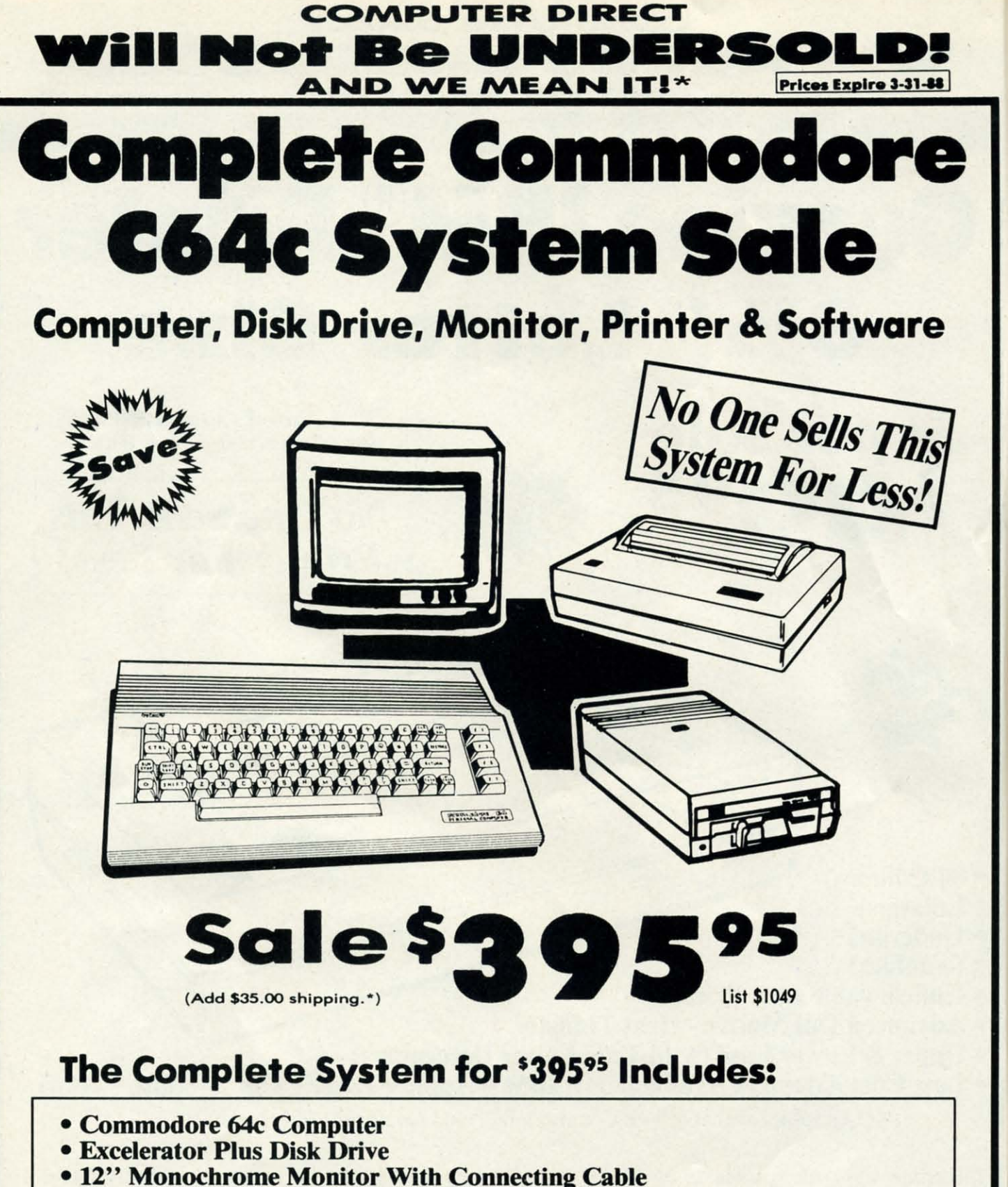

- Genuine IBM<sup>®</sup> Printer With Commodore Interface And 1 Roll Of Paper
- GEOS Program: Word Processor And Drawing Program

15 Day Home Trial . 90 Day Immediate Replacement Policy

**COMPUTER DIRECT** 22292 N. Pepper Rd, Barrington, IL. 60010 Call (312) 382-5050 To Order!

<sup>a</sup> Illinois residents add 6/2% sales tax. All orders must be in U.S. Dollars. We ship to all points in the U.S., CANADA, PUERTO RICO, & APO-FPO.<br>Please call for charges outside continental U.S. or C.O.D. MAIL ORDERS encl

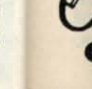

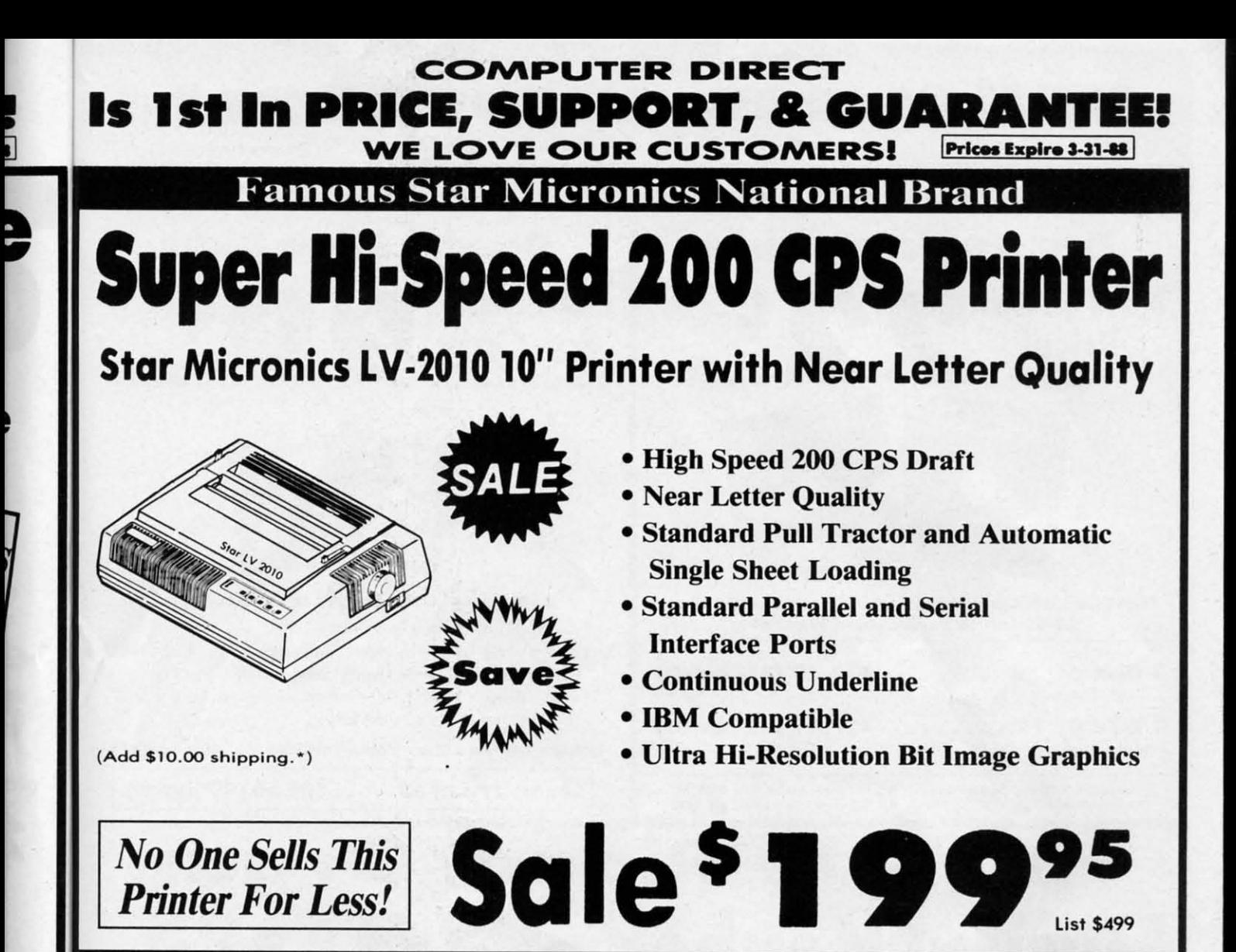

#### SPECIFICATIONS SPECIFICATIONS

Printing Method Printing Method Serial Impact Dot Matrix Serial Impact Dot Matrix

Printing Speed Printing Speed 200 Characters Per Second Draft 200 Characters Per Second Draft 45 Characters Per Second NLQ 45 CharaCters Per Second NLQ

Print Buffer Print Buffer 16K Bytes 16K Bytes

Paper Feed Paper Feed Sprocket or Friction Feed Sprocket or Friction Feed

Dimensions Dimensions 4<sup>1</sup>/<sub>2</sub>" (H) x 13<sup>1</sup>/<sub>2</sub>" (D) x 16<sup>1</sup>/<sub>4</sub>" (W) Character Sets Character Sets 96 Std. ASCII; 96 NLQ ASCII-S3 Special & 96 Std. ASCII; 96 NLQ ASCII -S3 Special & 50 Block Graphic Characters 50 Block Graphic Characters

Printing Direction Printing Direction Bidirectional, logic seeking; Bidirectional, logic seeking; Unidirectional in bit image and NLQ modes Unidirectional in bit image and NLQ modes

Ports Ports Centronics Parallel and Serial Centronics Parallel and Serial

Line Spacing Line Spacing 1/6", 1/8" or 7/72" Standard n/0, 1/8 or 1/12 Standard<br>n/72" or n/216" Programmable

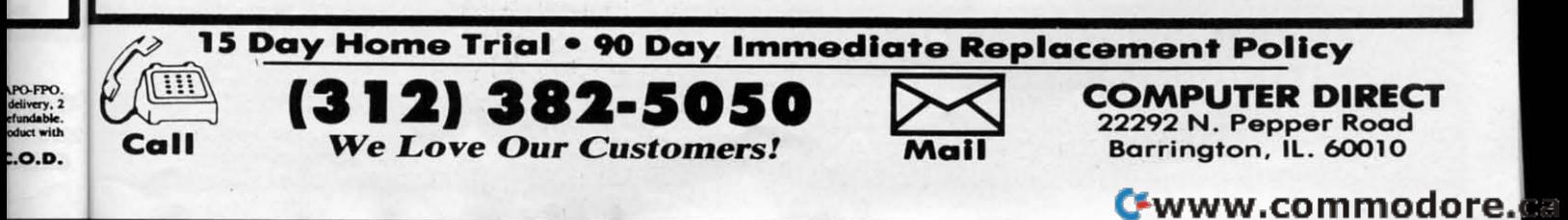

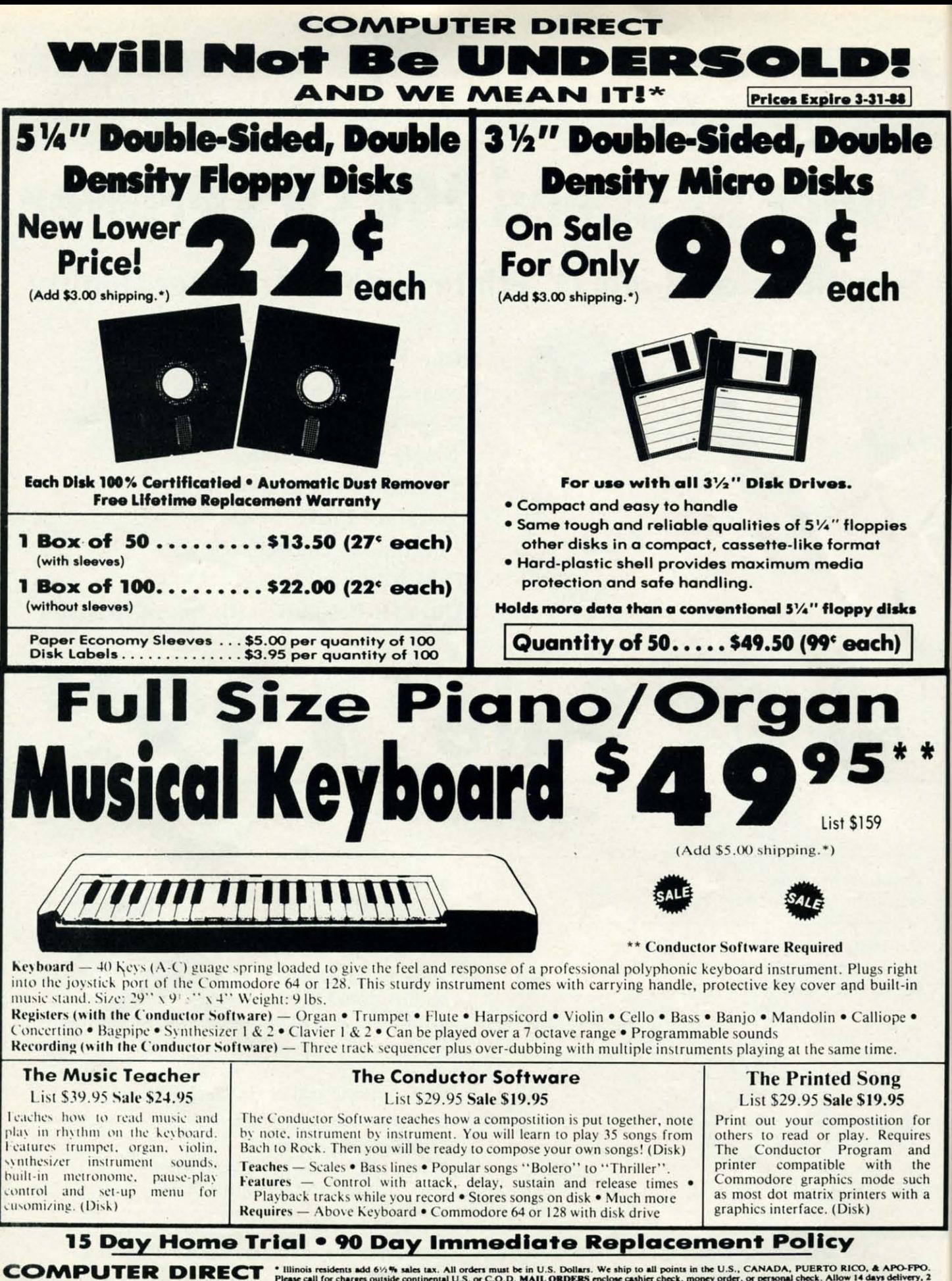

22292 N. Pepper Rd, Barrington, IL. 60010 Call (312) 382-5050 To Order!

\* Illinois residents add 61/<sub>2</sub> % sales tax. All orders must be in U.S. Dollars. We ship to all points in the U.S., CANADA, PUERTO RICO, & APO-FPO. Please call for charges outside continental U.S. or C.O.D. MAIL ORDERS enc a comparable payment method (excluding any applicable sales taxes). A physical copy order of the<br>current valid lower priced ad must be supplied with the order, or within 15 days of date of purchase. VISA — MASTERCARD — C.O

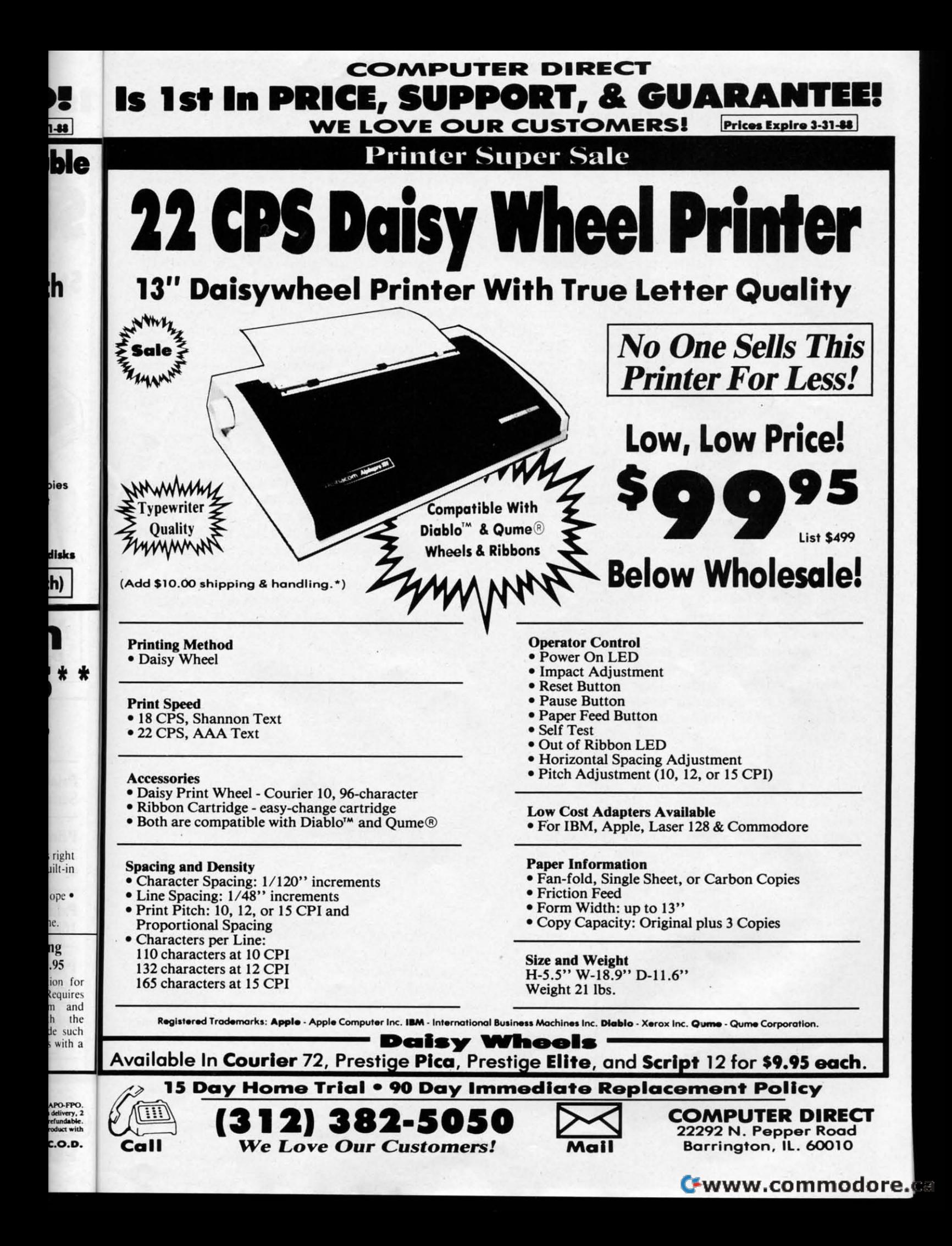

#### **POWER TO THE COMPUTERS-POWER TO THE COMPUTERS-SURGE SUPPRESSION SURGE SUPPRESSION**

#### Continued from page 16

tive level is applied to a MOV, it becomes an effective short circuit. This has the effect of clamping the incoming surge circuit. This has the effect of clamping the incoming urge voltage to the protective level and preventing it from reach-voltage to the protective level and preventing it from reaching the protected equipment. ing the protected equipment.

Radio Shack stocks what appears to be a suitable MOV Radio Shack stocks what appears to be a suitable MOY as their stock number 276-568B priced at \$1.99. Three of as their stock number 276-568B priced at \$1.99. Three of these units are required for complete protection. A close these units are required for complete protection. A close examination of the ratings on the Radio Shack device may examination of the ratings on the Radio Shack device may be useful as a basis of comparison to other devices. First, be useful as a basis of comparison to other devices. First, take note of the maximum operating voltages, which are 130 volts AC or 170 volts DC. The power line circuit to 130 volts AC or 170 volts DC. The power line circuit to which the device is applied should have an operating voltage less than this. less than this.

The next figure (70 joules) indicates the amount of surge energy the MOV can dissipate before it is destroyed and energy the MOY can dissipate before it is destroyed and loses its effectiveness. In general, the larger this figure, the loses its effectiveness. In general, the larger this figure, the more protection the MOV will provide. The maximum and more protection the MOY will provide. The maximum and minimum values for varistor voltage for this device are 185 minimum values for varistor voltage for this device are 185 volts and 225 volts. These represent the range of voltages volts and 225 volts. These represent the range of voltages to which this MOV is expected to clamp an incoming surge. to which this MOY is expected to clamp an incoming surge. Note that the clamp voltages are substantially higher than the operating voltage. Surge protectors, such as MOV's, are the operating voltage. Surge protectors, such as MOY's, are not designed to protect against long term power line over-not designed to protect against long term power line overvoltages. For example, long term operation of a nominal 117 volt circuit at 140 volts is likely to destroy the MOV U7 volt circuit at 140 volts is likely to destroy the MOY and damage your equipment. and damage your equipment.

The data sheet also indicates that the peak device cur- The data sheet also indicates that the peak device rent is specified at 6500 amperes delivered as a series of eight rectangular pulses each of which has a duration of eight rectangular pulses each of which has a duration of 20 microseconds for each pulse. These figures actually sig-20 microseconds for each pulse. These figures actually sig-<br>nify the electrical test sequence which this MOV is expected to pass. There is no guarantee that nature will be so ted to pass. There is no guarantee that nature will be so accommodating as to deliver an electrical surge with pre-accommodating as to deliver an electrical surge with precisely these characteristics. cisely these characteristics.

A convenient place to install the three MOV's is in the A convenient place to install the three MOY's is in the outlet box which supplies the computer and its peripherals. The latest electrical codes require that all outlets be als. The latest electrical codes require that all outlets be equipped with three prong jacks. One of these prongs carries the line voltage, another is the neutral wire, and the ries the line voltage, another is the neutral wire, and the last is the safety ground. Simply connect a MOV across last is the safety ground. Simply connect a MOY across each pair of terminals. The standard color code requires each pair of terminals. The standard color code requires that the line be a black or red wire. The neutral wire should that the line be a black or red wire. The neutral wire should be white. The safety ground may be green or bare copper be white. The safety ground may be green or bare copper or aluminum, or it may simply be the metal junction box. or aluminum, or it may simply be the metal junction box . If your outlet is equipped with a two prong jack, this may If your outlet is equipped with a two prong jack, this may be a good time to replace it with a three prong unit. be a good time to replace it with a three prong unit.

We would like to mention an electrical transient prob-We would like to mention an electrical transient problem we have encountered with the C-64 which has con-lem we have encountered with the C-64 which has concerned us for some time. We have found that our C-64 would reset itself to the power on state at random intervals. Needless to say, this sort of behavior could be quite frustrating. We were puzzled by the phenomenon till we noticed that We were puzzled by the phenomenon till we noticed that it could be induced by switching on the fluorescent light it could be induced by switching on the fluorescent light over our desk. Funher experimentation identified the disk over our desk. Funher experimentation identified the disk drive and printer as possible culprits. In panicular we found drive and printer as possible culprits. In panicular we found that any appliance with startup current surge could induce the problem. the problem.

We also found that electrical proximity of the offending We also found that electrical proximity of the offending appliance was important. All the devices mentioned above were powered from the same power strip. By reconnecting were powered from the same power strip. By reconnecting the devices to an outlet down the wall, we were able to reduce or eliminate the problem. duce or eliminate the problem.

To verify our suspicions we were able to duplicate these To verify our suspicions we were able to duplicate these results on two C-64's using four different power supplies. results on two C-64's using four different power supplies. We were pleased to discover that our C-I28, SX-64, and We were pleased to discover that our C-128, SX-64, and Amiga 1000 seemed to be immune to this problem. Amiga 1000 seemed to be immune to this problem.

Based upon our research we have come up with the fol-Based upon our research we have come up with the following explanation for these events. A cold reset on the lowing explanation for these events. A cold reset on the C-64 is triggered by momentarily pulling the microproces-C-64 is triggered by momentarily pulling the microprocessor's reset line from 5 volts to ground and then releasing sor's reset line from 5 volts to ground and then releasing it. When many electrical devices are first turned on they tend to draw a very large pulse of current for a very short interval. This results in a momentary dip in the primary interval. This results in a momentary dip in the primary supply voltage. This voltage dip may be observed as a momentary dimming of the lights when a major appliance, such mentary dimming of the lights when a major appliance, such as a refrigerator or washing machine, stans up. as a refrigerator or washing machine, stans up.

Interestingly enough, the rather severe and long voltage dips caused by these major appliances do not seem to trouble dips caused by these major appliances do not seem to trouble the C-64. It is the much shorter voltage dips, caused by the smaller devices, which are transmitted by the power the smaller devices, which are transmitted by the power supply and trigger a reset. Since these are voltage dips which we are dealing with, a transient surge suppressor is of no we are dealing with, a transient surge suppressor is of no help. These devices are designed to limit overvoltages and help. These devices are designed to limit overvoltages and have no effect on voltage dips. The only solution is to power have no effect on voltage dips. The only solution is to power the C-64 from its own outlet. Although this did improve the C-64 from its own outlet. Although this did improve the situation, it did not eliminate the problem. Apparently the situation, it did not eliminate the problem. Apparently the short duration voltage dips are able to propagate over the building wiring from other locations. the building wiring from other locations.

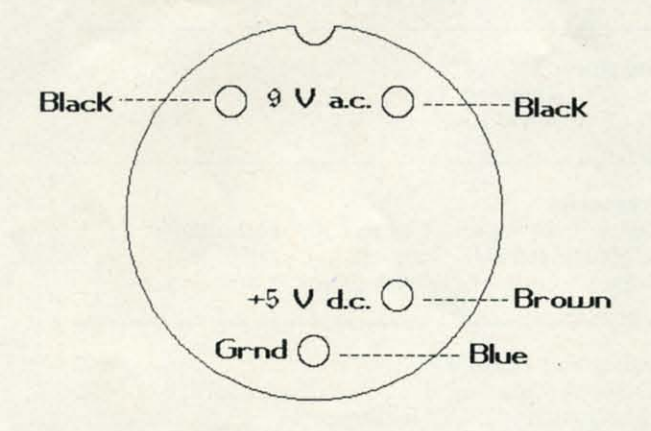

#### Plug end view of the C-64's power supply

We have taken the time to present this problem in detail We have taken the time to present this problem in detail because we feel that many users have encountered it without because we feel that many users have encountered it without recognizing the cause. If this information helps you identify the problem, or if you have experienced unexplained resets the problem, or if you have experienced unexplained resets while running commercial software, please let us know. while running commercial software, please let us know.

We cannot guarantee that surge protection will be the cure-We cannot guarantee that surge protection will be the cureall for power line problems. However, we do feel that a all for power line problems. However, we do feel that a little bit of low cost surge protection can go a long way little bit of low cost surge protection can go a long way towards providing peace of mind.

Continued on page 60

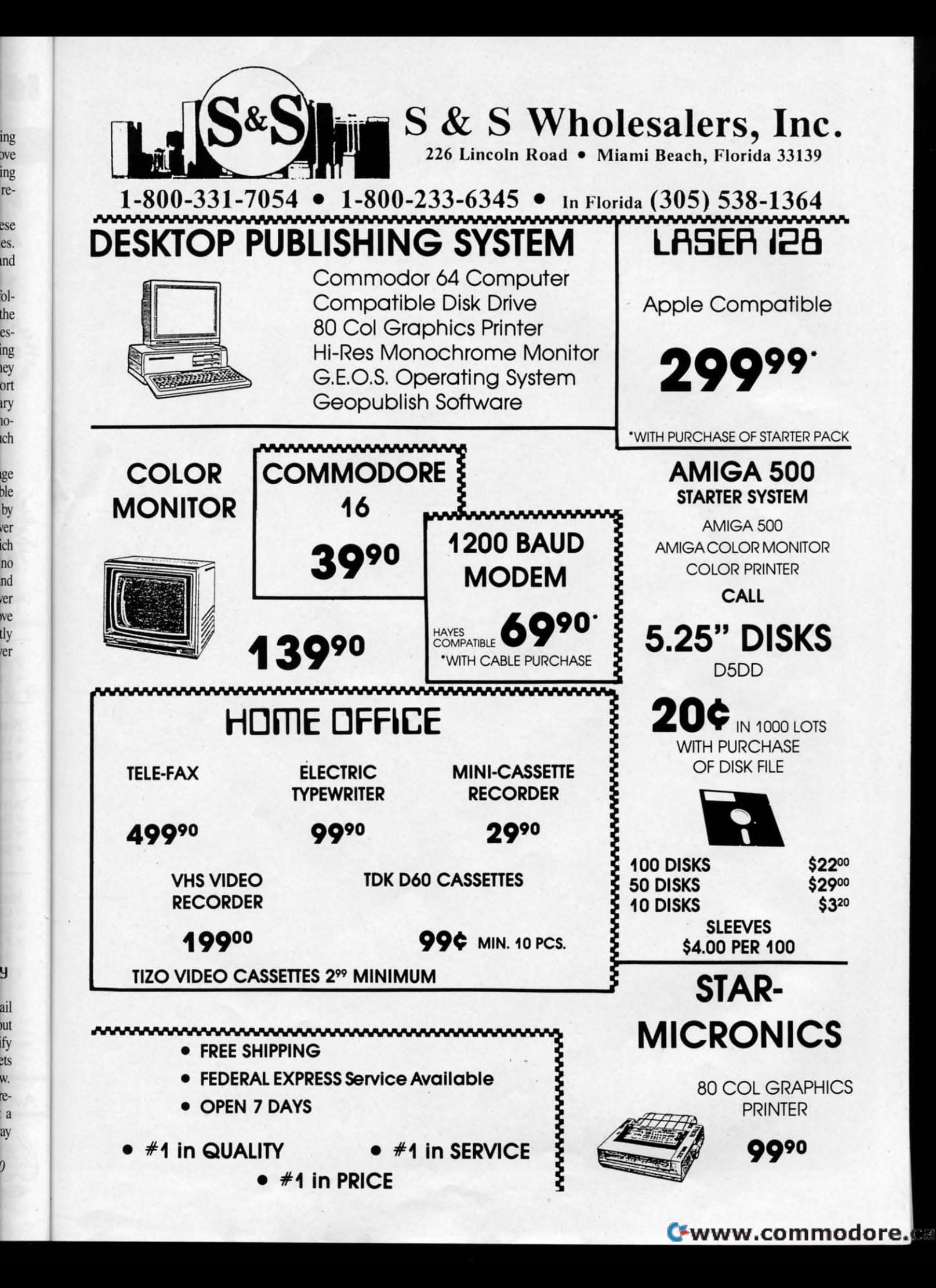

es.

es-

ey

ort

iry  $10-$ 

ıch

**IPE** ble

by

ver

ich

no

nd

er we

tly

er

jut

ify

av

# SYNTHESIZING WAVEFORAC

**Further Studies of Sound and Waves** 

32 AHOY!

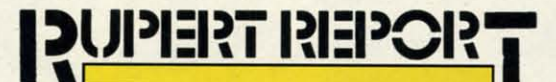

In our continuing investigation of sound and wave<br>phenomena, this month we'll talk briefly about the<br>BASIC 7.0 ENVELOPE command and explore two<br>interesting aspects of wave phenomena, beats and<br>Fourier synthesis. These conc n our continuing investigation of sound and wave phenomena, this month we'll talk briefly about the BASIC 7.0 ENVELOPE command and explore two interesting aspects of wave phenomena, beats and interesting aspects of wave phenomena, beats and from piano tuning to radio communication. In our continuing investigation of sound and wave<br>phenomena, this month we'll talk briefly about the<br>BASIC 7.0 ENVELOPE command and explore two<br>interesting aspects of wave phenomena, beats and<br>Fourier synthesis. These conc BASIC 7.0 ENVELOPE command and explore two

We will graphically combine simple waves to create the We will graphically combine simple waves to create the standard waveforms generated by the Commodore computers. That is the process of Fourier synthesis. The related process of Fourier analysis gives us an entirely new way of viewing wave phenomena. In our investigation of beats, we will combine sounds of two different frequencies to see (hear, actually) bow waves can interfere with each other (hear, actually) how waves can interfere with each other and cancel each other out. The cancellations produce anand cancel each other out. The cancellations produce other frequency known as the beat frequency.

## **SOME FUNDAMENTALS**

Two of the primary characteristics of a sound are its vol-Two of the primary characteristics of a sound are its volume and its pitch. The volume is the loudness or intensity ume and its pitch. The volume is the loudness or intensity of the sound. The pitch is determined by the frequency or repetition rate of the sound wave. More rapid vibrations repetition rate of the sound wave. More rapid vibrations have higher pitch and sound shriller. Bass tones have a low-.er frequency or pitch. . er frequency or pitch.

Last month we discussed ways to specify the loudness Last month we discussed ways to specify the loudness of sounds with the VOL and PLAY commands. We also talked about frequencies of sound as generated by the PLAY and SOUND commands. The difference in sound between and SOUND commands. The difference in sound between a trombone and a saxophone depends upon more than just a trombone and a saxophone depends upon more than just the volume and pitch of the notes they play. The quality the volume and pitch of the notes they play. The quality of an instrument's sound, called the timbre, results from the combination of frequencies produced as each note is the combination of frequencies produced as each note is played. played.

Middle-C is a note near the middle of the piano's key-Middle-C is a note near the middle of the piano's keyboard. Its basic or fundamental frequency is roughly 262 board. Its basic or fundamental frequency is roughly 262 cycles per second or 262 Hertz, written 262 Hz. In addi-cycles per second or 262 Hertz, written 262 Hz. In addition to the fundamental frequency, sound waves of many tion to the fundamental frequency, sound waves of many other frequencies are produced when middle-C is struck. other frequencies are produced when middle-C is struck. These other frequencies are called "harmonics." These other frequencies are called "hannonics."

Generally the volume of each harmonic is less than the Generally the volume of each hannonic is less than the volume of the fundamental frequency, but the harmonics volume of the fundamental frequency, but the hannonics are still loud enough to affect the overall sound we hear. If we could watch in slow motion the vibrations of a loudspeaker playing a single note of piano music, we would see speaker playing a single note of piano music, we would see a very complicated movement of the speaker cone. a very complicated movement of the speaker cone.

It would be possible to synthesize the sound of middle-It would be possible to synthesize the sound of middle-<br>C played by a piano by combining many sine waves of the proper frequencies and amplirudes. It would be a difficult proper frequencies and amplitudes. It would be a difficult task, since the different frequencies do not necessarily all task, since the different frequencies do not necessarily all begin vibrating at the same time. (In technical jargon, there begin vibrating at the same time. (In technical jargon, there are phase differences between them. The various waves are are phase differences between them. The various waves are not in phase.) not in phase.)

The way we choose the harmonic content of sounds on The way we choose the hannonic content of sounds on the Commodore computers is by specifying one of three the Commodore computers is by specifying one of three standard musical waveforms discussed last month, the tri-standard musical waveforms discussed last month, the triangle wave, the sawtooth wave, and the square wave or pulse. angle wave, the sawtooth wave, and the square wave or pulse. The triangle wave has a harmonic content similar to that of a flute. A plucked instrument such as a guitar produces of a flute. A plucked instrument such as a guitar produces harmonics which are approximated by a square wave pulse.

**AHOYI 33 AHOYI 33** 

#### **C-www.commodore.**

**By Dale Rupert** 

To offer the most powerful utilities To offer the most powerful utilities you must first have state of the art you must first have state of the art hardware. This is a fact that our hardware. This is a fact that our competitor doesn't understand, which competitor doesn't understand, which explains why they are offering their explains why they are offering their latest 'final' version based on the old latest 'final' version based on the old style, ROM only, hardware. SUPER style, ROM only, hardware. SUPER SNAPSHOT is the ONLY utility SNAPSHOT is the ONLY utility cartridge that incorporates a RAM cartridge that incorporates a RAM chip AS WELL AS a large ROM. This chip AS WELL AS a large ROM. This is just one of the reasons why RUN is just one of the reasons why RUN magazine gave SUPER SNAPSHOT magazine gave SUPER SNAPSHOT a "8+"rating (Dec. '87) while our a "B+ "rating (Dec. '87) while our competitor received only a "B" (Sept. '87). And INFO magazine gave '87). And INFO magazine gave 87). And *INFO* magazine gave<br>SUPER SNAPSHOT a ★★★★ rating<br>while our competitor received only<br>★★+ (Jan. '88).<br>Compare these features found on while our competitor received only<br>  $\star \star +$  (Jan. '88).<br>Compare these features found on

SUPER SNAPSHOT V3.0 to those SUPER SNAPSHOT V3.0 to those found on rival products: • TURBO DOS (actually three systems in one) DOS (actually three systems in one) fast LOAD and SAVE to the 1541, 1571 (in 1541 OR 1571 mode) or 1571 (in 1541 OR 1571 mode) or 1581 • Full-featured DOS wedge 1581 • Full-featured DOS wedge (supports multiple drives) • Pre-(supports multiple drives) • Preprogrammed function keys . The most advanced machine language most advanced machine language monitor available for the 64. Includes all standard commands plus all standard commands plus scrolling, bankswitching, IO modify, ability to interrupt a running program, examine it and then SUCCESS-FULLY resume. FULLY resume.

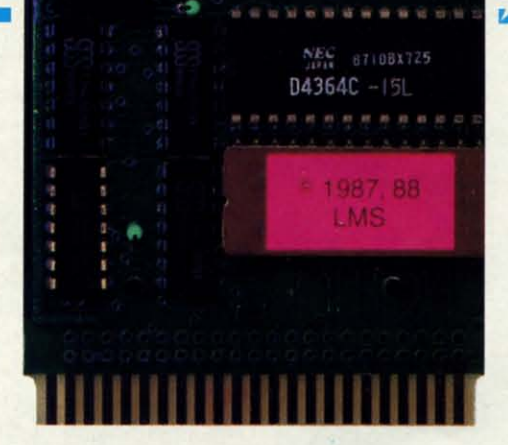

٠õ ō

PERI

## **SUPER SUPER SNAPSHOT SNAPSHOT V3.0 V3.0**

#### **The best just got better!** The best just got better!

**THE DEST JUST GOT DETTEF!**<br>"All in all, I think this is the best of the bunch"<br>Tim Sickbert, INFO, Jan. '88 "It's memory dumper function is probably the most advanced<br>on the market at this time ... overall we were very pleased." t's memory dumper function is probably the most advance<br>on the market at this time...overall we were very pleased." *• IlIorlon K-.* AHOY~ Nov. *'87* "All in all, I think this is the best of the bunch" Tim Sickbert, INFO, Jan. '88 - Morton Kevelson, AHOY!, Nov. '87

\* Morton Kevelson, AHOY!, Nov. '87<br>\*\*\*\* ... Read SUPER SNAPSHOT's 4 STAR review in<br>INFO magazine (Jan. '88) "B+"... RUN, Dec. '87

• Screen dumper that dumps ALL • Screen dumper that dumps ALL screens, three different size options, screens, three different size options, to PRINTER OR to DISK (in KOALA to PRINTER OR to DISK (in KOALA or DOODLE! format) • Fast format or DOODLE! format) • Fast format • Fast file copier, 1 or 2 drive, • Fast file copier, 1 or 2 drive, supports the 1541, 1571 and 1581 ... supports the 1541 , 1571 and 1581 ... any combination . Fast disk copier, 1 or 2 drive, supports the 1541, 1571 1 or 2 drive, supports the 1 541, 1571 and 1581 • GAME MASTER and 1581 • GAME MASTER SCREEN - built in sprite killer and EXTENDED LIFE mode (one of the EXTENDED LIFE mode (one of the benefits of having a RAM) benefits of having a RAM) • TURBO\*25 - loads any program

STILL ONLY \$54.95

> saved with TURBO\*25 at blinding speed (SO K in 5 seconds). Works speed (SO K in 5 seconds). Works with any drive. Simple to use... no user intervention required user intervention required • Completely WINDOW driven with easy to read screen windows that are available any time, NOT just at available any time, NOT just at power-up. FREE Kracker Jax power-up. FREE Kracker Jax parameter disk which contains a parameter disk which contains a nibbler and 80 parameters for nibbler and 80 parameters for backing up those programs that can't be done with ANY cartridge. ALL this and more! and more! backing up those programs that can't be done with ANY cartridge. ALL this

> SUPER SNAPSHOT's unique design allows updating to new versions allows updating to new versions when they become available with simple, affordable, plug-in ROMS. No simple, affordable, plug-in ROMS. No need to ever buy another complete need to ever buy another complete cartridge. And SUPER SNAPSHOT cartridge. And SUPER SNAPSHOT is \$15-\$20 less in price to begin with. is \$15-\$20 less in price to begin wijh.

#### **Super Snapshot Slideshow Creator** Super Snapshot Slideshow Creator

**Super Snapshot Slideshow Creator**<br>This is HOT! You know that Super Snapshot can capture a multicolor or hi res display on your screen and save it to disk as a "file." Our new Slideshow Creator lets you display a series of Super Snapshot Slideshow Creator<br>This is HOT! You know that Super Snapshot can capture a multicolor or hi res display on your screen and save it to disk as a "file." Our new Slideshow Creator lets you display a series of t with dynamic options such as fade in and out, shutter on or off and pop on and off, and your choice of 10 different fonts for creating your own cust<br>Allow you to easily integrate hi res or multicolor screens into your own IT WILL OF BASIC PROJECTS WITHOUT CONDOIT ONLY \$14.95 U.S., \$19.95<br>ORDER IT WITH SUPER SNAPSHOT V3.0 AND RECEIVE \$5 OFF

RIVAL CLAIMS... FLASHY ADS... WHO'S KIDDING WHO? YOU DECIDE! Both we and our competitor offer a 10 DAY, MONEY-BACK GUARANTEE. So buy them both, try them out and send back the one you don't want. YOU decide who is offering gimmicks and who is

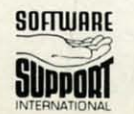

DEALER INQUIRIES WELCOME

Offering solid, well designed utilities. But act quickly - we expect our competitor will retract their offer when they see this ad.<br> **SUFTWARE DEALER**<br>
INQUIRIES Phone orders welcome: (206) 695-1393 CHECK And National A Va SUFTWIRE DEALER CHECKS, MONEY ORDERS OR VISA/MASTERCARD/DISCOVER: Mail orders to:<br>Boftware Support International, 2700 NE Andresen Road, Vancouver, WA 98661<br>Phone orders welcome: (206) 695-1393 Came day shipping. No C.O.D. WELCOME PLEASE NOTE: Free shipping & handling on all orders we co. D. ADD \$4.00 to total orders to use to the paid in U.S. funds.<br>WELCOME Washington residents add 7.30% sales tax to order. Orders outside of North America a INTERNATIONAL WELCOME WELCOME Washington residents add 7.30% sales tax to order. Orders outside of North America add \$7.50 for shipping.<br>In Canada, order from: Marshview Software, PO Box 1212, Sackville NB E0A-3C0. Only \$6 CHECKS, MONEY ORDERS OR VISA/MASTERCARD/DISCOVER: Mail orders to: Software Support International, 2700 NE Andresen Road, Vancouver, WA 98661

Cwww.commodore.ca

FORMERLY COMPUTER MART

#### **THE ENVELOPE PLEASE**

Besides hannonic content, another aspect of timbre is Besides hannonic content, another aspect of timbre is the relative amplitude (volume) of the overall sound as a the relative amplitude (volume) of the overall sound as a note is played. Middle-C played by a trombone takes some note is played. Middle-C played by a trombone takes some time to reach its full volume (roughly a tenth of a second). time to reach its full volume (roughly a tenth of a second). The ping of a triangle or other percussion instrument reaches its full volume almost instantly. The rate at which the The ping of a triangle or other percussion instrument es its full volume almost instantly. The rate at which the full volume is reached affects the smoothness or sharpness full volume is reached affects the smoothness or sharpness of a sound. of a sound.

The ENVELOPE command in BASIC 7.0 provides a convenient way to control the volume of each note being genvenient way to control the volume of each note being generated, as well as to specify the fundamental waveform. The four volume-affecting parameters of the ENVELOPE comfour volume-affecting parameters of the ENVELOPE com-<br>mand are the Attack, Decay, Sustain, and Release values, known as ADSR. known as ADSR.

Attack, Decay, and Release correspond to quantities of Attack, Decay, and Release correspond to quantities of time, while Sustain is a measure of volume. The ADSR time, while Sustain is a measure of volume. The ADSR values may be represented with a graph like the one shown values may be represented with a graph like the one shown in Figure 1. Keep in mind that this is *not* a frequency or in Figure I. Keep in mind that this is *not* a frequency or waveform graph as discussed last month. This graph rep-waveform graph as discussed last month . This graph represents the amplitude or volume of a single note as it is played. played.

Depending upon the time values of A, D, and R, and Depending upon the time values of A, D, and R, and the fundamental frequency of the wave, the wave may oscil-the fundamental frequency of the wave, the wave may oscillate many times during each portion of the graph. On the late many times during each portion of the graph. On the other hand, the entire ADSR sequence may be completed other hand, the entire ADSR sequence may be completed before one oscillation of the wave is finished. before one oscillation of the wave is finished.

Consider middle-C with a frequency of 262 Hz. The Consider middle-C with a frequency of 262 Hz. The amount of time for one cycle of 262 Hz is just the reciproamount of time for one cycle of 262 Hz is just the recipro-<br>cal of 262 or roughly 0.004 seconds (4 milliseconds). A graph of middle-C played with an Attack value of 24 milli-graph of middle-C played with an Attack value of24 milliseconds, Decay and Release values of 16 milliseconds, and seconds, Decay and Release values of 16 milliseconds, and a Sustain value of 50 percent of peak volume is shown in a Sustain value of 50 percent of peak volume is shown in Figure 2. The length of time spent in the Sustain phase of Figure 2 . The length of time spent in the Sustain phase of the graph depends upon the duration of the note. For exthe graph depends upon the duration of the note. For example, a quarter note played with a TEMPO value of 4.8 lasts for roughly one second. The A, D, and R segments lasts for roughly one second. The A, D, and R segments shown in Figure 2 total only 56 milliseconds, so the Susshown in Figure 2 total only 56 milliseconds, so the Sustain phase would last for 944 milliseconds (1000 ms  $-56$ ) ms = 944 ms). Only a portion of the Sustain phase is shown ms = 944 ms). Only a portion of the Sustain phase is shown in Figure 2. in Figure 2 .

The VOL command determines the maximum volume The VOL command determines the maximum volume reached by the Attack phase of the sound. During the Dereached by the Attack phase of the sound. During the De-<br>cay phase, the volume of the sound decreases to the relative value given by Sustain. Clearly the Sustain value can tive value given by Sustain. Clearly the Sustain value can have a more significant effect on the overall volume of a have a more significant effect on the overall volume of a sound than VOL can if the A and D times are much shorter than the total duration of the note. The Sustain value is usehan the total duration of the note. The Sustain value is use-<br>iul for making one voice louder or softer than another. The VOL command affects all three voices. VOL command affects all three voices.

Decay and Release times can be as long as 24 seconds. Decay and Release times can be as long as 24 seconds. Attack times may be as long as 8 seconds. Several notes may be played during one "Attack cycle" if their duration may be played during one "Attack cycle" if their duration s short compared with the Attack time. Using long A, D, and R values requires some careful consideration of TEM-PO and note duration to get predictable results. A shon PO and note duration to get predictable results. A short program discussed later demonstrates this situation. program discussed later demonstrates this situation.

A chart on page 362 of the *C-128 Programmer's Reference Guide* lists the A, D, and R values and their corre*nce Guide* lists the A, D, and R values and their corre-<br>ponding times. The values range from 0 to 15. The times or A are from 2 ms  $(0)$  to 8 seconds  $(15)$ . The times for

 $\mathbf{r}$  $\overline{\phantom{a}}$ 

with.

IS. No lete HOT

a

it can't L this design

**ILL** tions, DALA mat

581 ... pier, , 1571 and f the am ing rks no with hat are D and R are three times the values for A. D and R are three times the values for A.

Although there is not an exact formula relating times to Although there is not an exact formula relating times to A, D, and R values, these formulas give good results: A, D, and R values, these formulas give good results:

Attack value =  $1.8 * LOG(time) + 11.2$ D or R value =  $1.8 * LOG(time/3) + 11.2$ 

LOG is the BASIC natural logarithm, and time is in seconds. For example, an Attack time of 400 milliseconds (0.4 onds. For example, an Attack time of 400 milliseconds (0.4 seconds) is approximated by using an Attack value of 9 or 10:

$$
A = 1.8 * LOG(0.400) + 11.2 = 9.6
$$

If you put 9.6 in the BASIC ENVELOPE statement, it will be truncated to 9. be truncated to 9.

BASIC 7.0 allows ten different envelopes to be defined. The ten envelopes have predefined default values, although The ten envelopes have predefined default values, although you may change any of their parameters with the ENVEL-OPE command. Each envelope is identified by number (0) OPE command. Each envelope is identified by number (0 through 9). Refer to the *C-128 System Guide* or the *Pro-*through 9). Refer to the *C-J28 System Guide* or the *Pro*grammer's Reference Guide for the default parameters.

Once you have given A, D, S, R, and waveform values Once you have given A, D, S, R, and waveform values

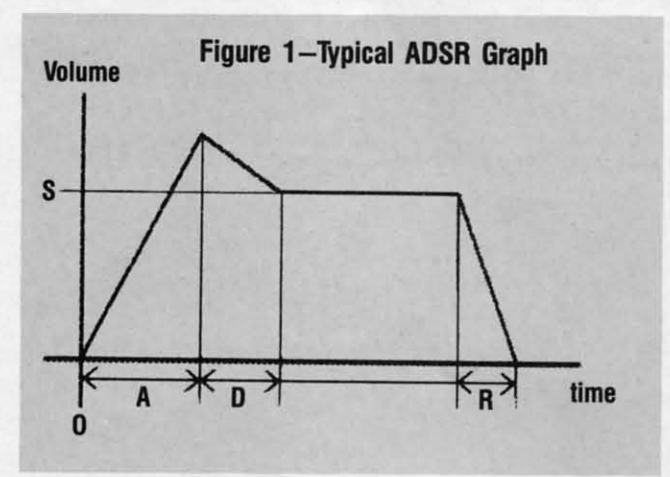

for a panicular envelope, say number I, you may use that for a particular envelope, say number I, you may use that envelope by putting a "TI" parameter into the PLAY com-<br>mand. The notes following the T1 will be played with the mand. The notes following the TI will be played with the characteristics given by envelope number 1. characteristics given by envelope number I.

This program defines envelope I to have an Attack time This program defines envelope I to have an Attack time of 8 seconds  $(A=15)$ , decay time of 48 ms  $(D=2)$ , sustain level of  $3/15$  of the maximum volume  $(S=3)$ , and a release time of 114 ms  $(R=4)$ . The envelope also specifies waveform 0 which is a triangle wave. form 0 which is a triangle wave.

10 ENVELOPE 1,15,2,3,4,0 10 ENVELOPE 1,15,2,3,4,0 20 PLAY "V1 TI CDEFGAB" YJ GOTO 20 3CJ GOTO 2(J

This program repeatedly plays the notes C through B. You will notice that the volume gradually increases for several will notice that the volume gradually increases for several seconds before dropping back to the initial low volume. In seconds before dropping back to the initial low volume. In his case, numerous notes are being played during the 8-second attack cycle. ond attack cycle.

#### **FOURIER SYNTHESIS**

We have previously discussed the concept that a sine wave We have previously discussed the concept that a sine wave is the simplest, most fundamental type of wave motion. We

**AHOYI 35 AHOYI 35** 

**MENTAL** 

also pointed out that all other waveforms can be created also pointed out that all other waveforms can be created by combining sine waves of various frequencies and amby combining sine waves of various frequencies and am-<br>plitudes. This process of synthesizing complex waveforms from sine waves is called Fourier Synthesis (pronounced from sine waves is called Fourier Synthesis (pronounced "for-ee-yay"). "for-ee-yay").

The reverse process, called Fourier analysis, takes a com-The reverse process, called Fourier analysis, takes a complex waveform and calculates the sine-wave frequencies of plex waveform and calculates the sine-wave frequencies of which it is composed. The three basic musical waveforms produced by the Commodore computer are the triangle, saw-produced by the Commodore computer are the triangle, sawtooth, and square wave, as we saw last month. Fourier anatooth, and square wave, as we saw last month. Fourier ana-<br>lysis of these waveforms tells us precisely how to create them with simple sine waves. them with simple sine waves.

Fourier analysis of a square wave shows that it consists Fourier analysis of a square wave shows that it consists of a fundamental frequency and all the odd harmonics of of a fundamental frequency and all the odd harmonics of that fundamental. For example, a 100 Hz square wave can that fundamental. For example, a 100 Hz square wave can be created by combining a 100 Hz sine wave along with be created by combining a 100 Hz sine wave along with sine waves of 300 Hz, SOO Hz, 700 Hz, and so forth. sine waves of 300 Hz, 500 Hz, 700 Hz, and so forth .

Fourier analysis of the square wave also tells us that the amplitudes of the harmonics decrease as the reciprocal of amplitudes of the harmonics decrease as the reciprocal of the harmonic number. If the fundamental 100 Hz sine wave has an amplitude of I, then the amplitudes of the third, fifth., has an amplitude of I, then the amplitudes of the third, fifth, and seventh harmonics are 1/3, I/S, and 1/7 respectively. and seventh harmonics are 1/3, 1/5, and 1/7 respectively.

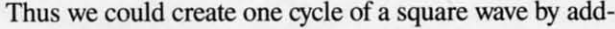

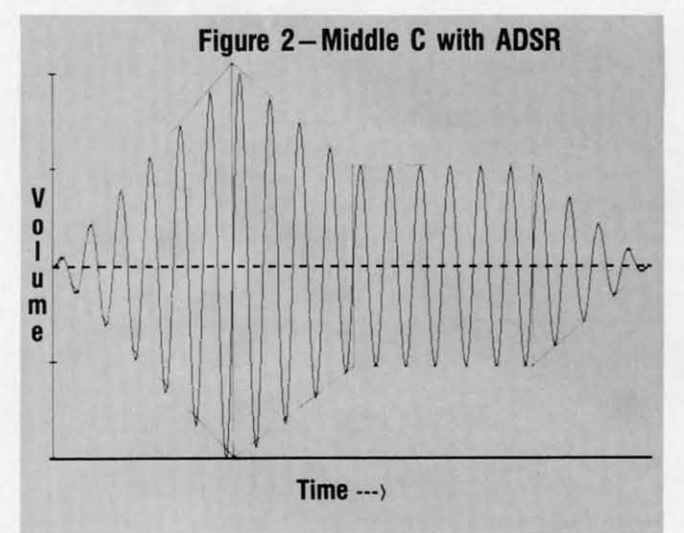

ing together these sine waves for values of x from 0 to 2 pi:

 $sin(x) + (1/3) * sin(3*x) + (1/5) * sin(5*x) + ...$ 

Unfortunately we never get a perfect square wave, since Unfortunately we never get a perfect square wave, since we would have to add infinitely many of these terms. Forwe would have to add infinitely many of these terms. For-<br>tunately the higher harmonics have smaller amplitudes and therefore are not as significant for the overall waveform as therefore are not as significant for the overall waveform as the lower harmonics are. the lower harmonics are.

We must add these sine waves point by point. For exam-We must add these sine waves point by point. For example, when x is  $1.57$  (pi/2 =  $3.14/2 = 1.57$ ), your computer tells you that  $sin(x)$  is 1. Try it. PRINT SIN(1.57) gives a result very close to 1. The third harmonic term for that a result very close to I. The third harmonic term for that same value of x is  $-0.3$  (try PRINT SIN(1.57\*3)/3). The fifth harmonic gives a value of  $0.2$  (PRINT SIN( $1.57*5$ )/5). So each higher harmonic has a smaller absolute value than So each higher harmonic has a smaller absolute value than the previous one. the previous one.

To see that the higher harmonics contribute even less to To see that the higher harmonics contribute even less to the sum, calculate the eleventh harmonic term: PRINT SIN the sum, calculate the eleventh harmonic term: PRINT SIN

(I.S7\*II)/1l. The sine function is never greater than one, (I .57\*U)/U. The sine function is never greater than one, so one-eleventh of that must always be less than 0.1.

#### **THIT ALL ADD UP THEY AU ADD UP**

Adding these sine waves together point by point is clear-Adding these sine waves together point by point is clearly a job suited to the computer. Have a look at the proly a job suited to the computer. Have a look at the program *Waveform Synthesis* on page 76 to see how it can be done. After you specify wilich type of waveform to syn-done. After you specify which type of waveform to synthesize, this program plots a graph of the fundamental frethesize, this program plots a graph of the fundamental frequency sine wave. It then adds the next harmonic term and plots their sum while erasing each of the previously plotted points. It continues this way, plotting the result of adding each harmonic term. plots their sum while erasing each of the previously pted points. It continues this way, plotting the result of a ing each harmonic term.

Before your very eyes you can see a sine wave gradually Before your very eyes you can see a sine wave gradually transformed into a "squarish-looking" wave. We can't add transformed into a "squarish-looking" wave. We can't add infinitely many waves together, and we don't have infinite infinitely many waves together, and we don't have infmite mathematical precision for the terms we add, but we do mathematical precision for the terms we add, but we do end up with a reasonable approximation to a square wave. end up with a reasonable approximation to a square wave. Graphing of each waveform continues until you press any Graphing of each waveform continues until you press any key, returning you to the main menu. key, returning you to the main menu.

If we let Fn stand for a sine wave with a frequency which is n times the fundamental frequency (F1 is the fundamenis n times the fundamental frequency (F1 is the fundamental, F2 is twice that frequency, and so forth), the Fourier representation of the triangle, sawtooth, and square waves representation of the triangle, sawtooth, and square waves are as follows: are as follows:

Triangle:  $F1 - F3/9 + F5/25 - F7/49 + F9/81$  ... Sawtooth: F1 + F2/2 + F3/3 + F4/4 + F5/5 ... Square:  $F1 + F3/3 + F5/5 + F7/7 + F9/9$  ...

Notice that the triangle and square waves have only odd-Notice that the triangle and square waves have only oddnumbered harmonics, whereas the sawtooth includes all harmonies. The amplitudes of the triangle wave terms are inmonics. The amplitudes of the triangle wave terms are inversely related to the square of the term number, and the terms are alternately positive and negative. The amplitudes terms are alternately positive and negative. The amplitudes of the sawtooth and square waves are inversely related to the term number, and are all positive. the term number, and are all positive.

#### **TH. PROGRAM THE PROGRAM**

The program *Waveform Synthesis* consists of four main routines as shown in lines 20 through SO. The program remains in the Draw Graphs routine at line 200 until the user presses a key to return to the Menu routine. Here is a brief summary of the highlights of the program. routines as shown in lines 20 through 50. The program remains in the Draw Graphs routine at line 200 until the us-<br>er presses a key to return to the Menu routine. Here is a

You may change the graph step size in line 10. A smaller You may change the graph step size in line 10.. A smaller value (such as  $SS = 0.01$ ) may give a higher resolution graph but it takes longer to run. The initialization routine at line but it takes longer to run . The initialization routine at line 400 predefines the most-frequently used variables. Th.is gives 400 predefines the most-frequently used variables. This gives the program some speed advantage. (The first variables de-<br>fined are found most quickly when the program is executed.) fined are found most quickly when the program is executed.)

Line 430 saves the current screen mode so that it can Line 430. saves the current screen mode so that it can be restored when the program is exited. Line 4S0 selects be restored when the program is exited. Line 450. selects the high resolution graphics mode (320 by 200 points). the high resolution graphics mode (320. by 200 points).

The graph constants in lines 460 through S20 establish The graph constants in lines 460 through 520. establish the size of the graphing window on the screen. VL, YR, the size of the graphing window on the screen. VL, YR, VT, and VB are the left, right, top, and bottom values of VT, and VB are the left, right, top, and bottom values of the graphing window. The world coordinates tell the range the graphing window. The world coordinates tell the range of values of the functions we are graphing. Our graph will go from 0 to 2 pi horizontally, and range from  $-1.6$  to  $+1.6$ vertically. Lines 510 and 520 calculate scaling factors to fit
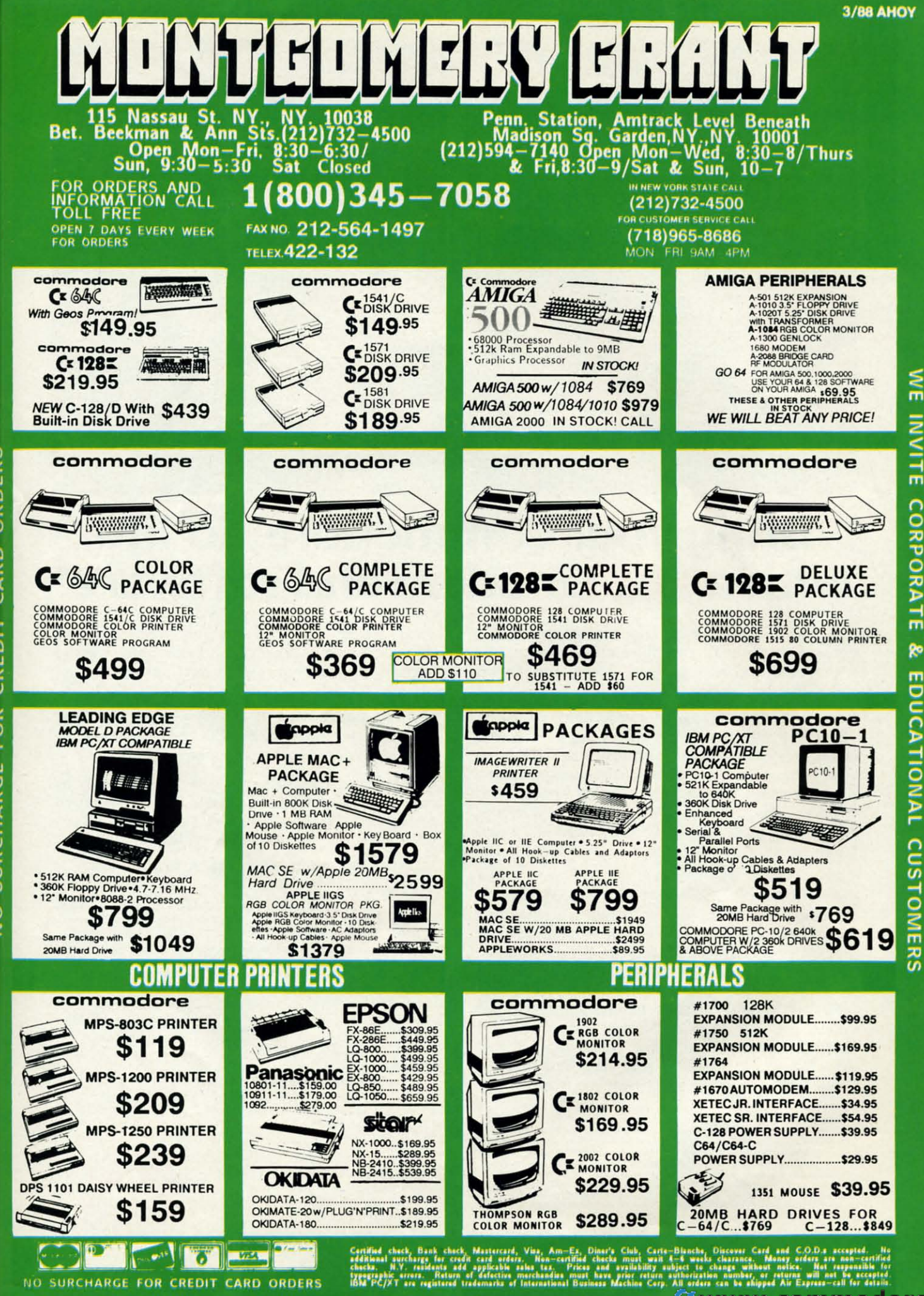

**INVITE** CORPORA  $\frac{1}{\pi}$ Ŗ٥ m **DUCATIONAL** CUSTOM 공지

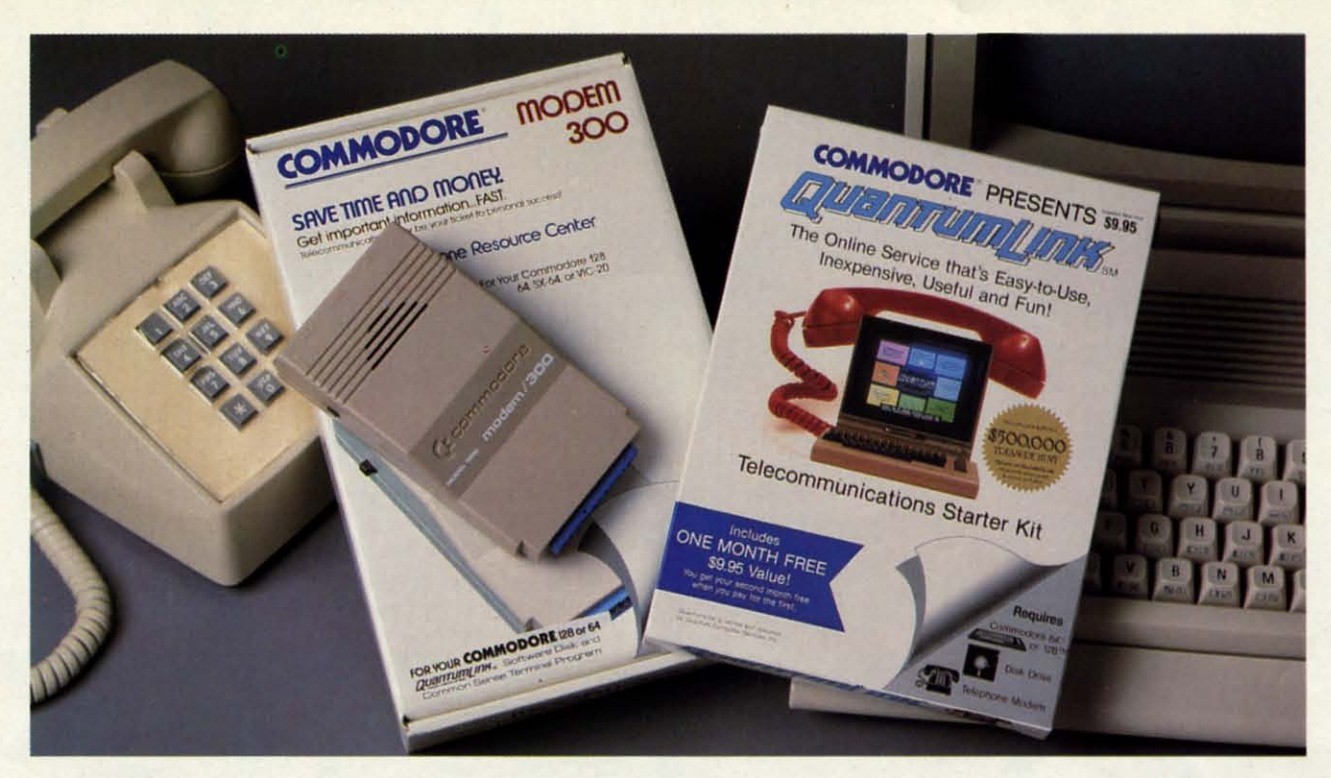

# **Bring your Commodore® to life** with a FREE modem and software!

Now you can plug your Commodore into an exclusive network that's useful, easy, fun and inexpensive. Join Q-Link now and we'll give you a free modem and software to get you started.

Enjoy unlimited access to a wide range of Q-Link "Basic" services for a set fee of only \$9.95 a month. Get help from Commodore experts - use the Hotline to ask Commodore questions, or search the database of information from Commodore to answer your questions on the spot. Access Grolier's Academic American Encyclopedia<sup>™</sup>, the latest news and entertainment updates.

Special Q-Link "Plus" services let you expand your software library with more than 10,000 public domain programs - games, graphics, business and educational software and much more! Also, you can preview new copyrighted software before you buy. Get answers to your software questions from Berkeley Softworks, Electronic Arts and Activision, to name a few. Participate in full-color, multi-player games like Casino (includes Blackjack, Poker, Bingo and the Slots), Chess and Bridge. "Plus" services cost only an extra 8 cents per minute - and your first hour of "Plus" service usage each month is free!

Offer valid in the continental U.S. and Canada for new members only. Expires 6/30/88.<br>Prices subject to change without notice. There is a communications surcharge for connection to Q-Link from Canada: 6 cents (U.S.) per minute from Montreal, Vancouver, Ottawa, Toronto, Quebec, Windsor, Kitchener and Calgary using the Tymnet network, and 15 cents (U.S.) per minute from over 85 other locations using the DATAPAC network. Quantum reserves the right to substitute a modem comparable to the Commodore 1660.

Commodore is a registered trademark of Commodore Electronics, Ltd. Q-Link is a servicemark of<br>Quantum Computer Services, Inc. Grolier's Academic American Encyclopedia is a trademark of Grolier<br>Electronic Publishing.

With Q-Link, you can sharpen your computer skills... connect with people... discover new ways to get smart...save money every day...plus have a lot of fun!

No-risk guarantee. Try Q-Link without risk. If, at any time, for any reason, you are not completely satisfied, you may cancel your membership.

Order your Q-Link software and modem today by mailing this coupon to Q-Link, 8619 Westwood Center Drive, Vienna, VA 22180 or for faster service call toll-free: 1-800-782-2278 Ext. 1256.

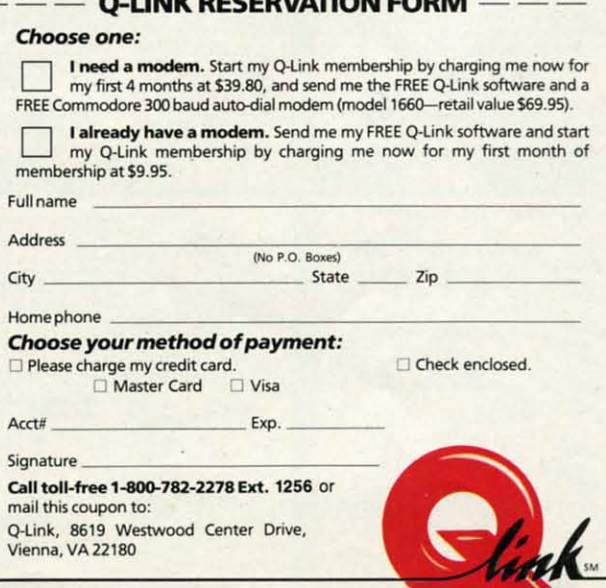

The Commodore Connection.

li  $<sup>1</sup>$ </sup> the world coordinates of the graph into the screen viewport.

I

I

I

 $\overline{\phantom{a}}$ 

Three arrays are created in line 540. XO( ) and YO( ) store Three arrays are created in line 540. XO( ) and YO( ) store the sums of scaled coordinates for each point plotted. On each pass through the graph, all these values are updated. each pass through the graph, all these values are updated. Y( ) stores the actual waveform values before they are scaled Y( ) stores the actual waveform values before they are scaled for the graph. for the graph.

The menu routine displays the choices. It uses the WIN-The menu routine displays the choices. It uses the WIN-DOW and PRINT commands to position text on the screen. Putting the final prompt "Select a number" in its own win-Putting the final prompt "Select a number" in its own win-<br>dow in line 880 eliminates any concern about the menu scrolling off the screen. The value entered by the user is convened to a waveform number in line 930. An illegal en-convened to a waveform number in line 930. An illegal entry by the user is beeped in line 910. try by the user is beeped in line 910.

The Draw Axis routine puts the viewport on the screen in line 620. It then draws the horizontal axis which has a Y value of 0 from YL to YR. Line 640 shows how each Y value of 0 from YL to YR. Line 640 shows how each X,Y value must be scaled before plotting. The correspond-X,Y value must be scaled before plotting. The corresponding pixels to be drawn are XS and YS. The graph is drawn ing pixels to be drawn are XS and YS. The graph is drawn with larger values of Y at the top of the screen. That is with larger values of Y at the top of the screen. That is the reason for suhtracting from 200 in line 640. the reason for subtracting from 200 in line 640.

The main part of the program is the DO loop starting at line 230. Harmonic step size HS is given a value of I at line 230. Harmonic step size HS is given a value of I or 2 depending on the type of waveform being synthesized. or 2 depending on the type of waveform being synthesized. The sawtooth uses all harmonics, so HS is 1. For the others, HS is 2, giving the odd harmonics. Line 240 calculates K1, the amplitude value to be multiplied hy each sine term. It the amplitude value to be mUltiplied by each sine term. It is complicated for the triangle wave as we saw earlier, but is complicated for the triangle wave as we saw earlier, but simple for the other two. K2 stores the current harmonic simple for the other two. K2 stores the current harmonic value being plotted. It is initially I. value being plotted. It is initially I.

For FOR-NEXT loop between lines 270 and 350 steps through each horizontal point on the graph. It calculates through each horizontal point on the graph. It calculates and adds each harmonic value to the preceding sum at that and adds each harmonic value to the preceding sum at that point. Line 280 clears each value of the Y() array when point. Line 280 clears each value of the Y( ) array when the fundamental frequency is plotted. For all other harmonthe fundamental frequency is plotted. For all other harmon-<br>ics, line 280 erases each point on the graph before the new point is plotted. Line 290 calculates the new point by addpoint is plotted. Line 290 calculates the new point by add-<br>ing the previous value to the next harmonic's value. That sum is saved in Y().

Line 310 converts the point into graph coordinates. Line Line 310 convens the point into graph coordinates. Line 320 saves those values (so the point can be erased for the 320 saves those values (so the point can be erased for the next harmonic in line 280). N is an index into the three next harmonic in line 280). N is an index into the three arrays. It is incremented in line 330. The keyboard is arrays. It is incremented in line 330. The keyboard is checked. If no keys have been pressed, the FOR-NEXT loop is repeated with the next horizontal value. When the loop is repeated with the next horizontal value. When the FOR·NEXT loop is completed, line 360 gets the value of FOR-NEXT loop is completed, line 360 gets the value of the next harmonic to be added, and the process is repeated. the next harmonic to be added, and the process is repeated.

If any key is pressed, line 340 brings the user back to If any key is pressed, line 340 brings the user back to the menu. If the user selects item 4 in the menu to quit, the menu. If the user selects item 4 in the menu to quit, line 920 of the menu routine eliminates the windows on line 920 of the menu routine eliminates the windows on the 4O-column text screen and returns to the original screen the 4O-column text screen and returns to the original screen mode. mode.

If you would like to see the individual harmonics along If you would like to see the individual harmonics along with their sum on the graph, omit the REM statement from with their sum on the graph, omit the REM statement from lines 282 through 284. The harmonics are the low-ampli-lines 282 through 284. The harmonics are the low-amplitude sine waves along the horizontal axis.

Keep in mind that any waveform can be represented as Keep in mind that any waveform can be represented as a collection of simple sine waves. The harmonic content a collection of simple sine waves. The hannonic content of a waveform refers to the single-frequency sine waves into of a waveform refers to the single-frequency sine waves into which it may be separated. which it may be separated.

Consider a processjust the opposite of what we have done. Consider a process just the opposite of what we have done. What is we started with a square wave and began subtract-

ing harmonics from it? By subtracting the right amounts of the proper harmonics, we would end up with a pure sine of the proper harmonics, we would end up with a pure sine wave of the fundamental frequency. You could modify Wave*form Synthesis* to do that if you'd like.

This process of subtracting various frequency components from a wave is called "filtering." By filtering the high frequency components from a square wave, we end up with quency components from a square wave, we end up with a smooth sounding signal which is characteristic of a sine a smooth sounding signal which is characteristic of a sine **wave. wave.** 

Although you generally think of filtering for removing Although you generally think of filtering for removing or damping notes beyond a certain frequency range, filteror damping notes beyond a certain frequency range, filtering also affects the harmonic content of every note. The FILTER command in BASIC 7.0 lets you specify the type of filter as well as the range of frequencies which it affects.

#### **GET THE BEAT**

We will wrap it up this month with a short program which demonstrates a wave phenomenon called "heats." When two demonstrates a wave phenomenon called "beats~ When two notes of nearly the same frequency are played together, they notes of nearly the same frequency are played together, they sound like they are "fighting" each other. The intensity of sound like they are "fighting" each other. The intensity of the sound varies from loud to totally quiet. The rate at which these loud and soft sounds occur is called the "beat fre-these loud and soft sounds occur is called the "beat frequency." The beat frequency is calculated by taking the dif-<br>ference between the frequencies of the two tones. ference between the frequencies of the two tones.

For example, if notes of 100 Hz and 103 Hz are played, the beat frequency is 3 Hz. Consequently, three times a the beat frequency is 3 Hz. Consequently, three times a second the amplitude of the resulting sound will go from second the amplitude of the resulting sound will go from minimum to maximum and back again. minimum to maximum and back again.

Run the C-128 program *Hear rhe Bears* on page 76 to Run the C-128 program *Hear the Beats* on page 76 to experience this phenomenon. The program starts with tones experience this phenomenon. The program stans with tones of 290 cycles per second (Hz) and 300 Hz. Initially you of 290 cycles per second (Hz) and 300 Hz. Initially you will hear 10 beats per second. With each key press, the lowwill hear 10 beats per second. With each key press, the low-<br>er frequency note is raised by 1 Hz. After nine key presses, the difference in frequencies is I Hz. At that point, the es, the difference in frequencies is I Hz. At that point, the lower frequency is increased by fractions of I Hz. Now you lower frequency is increased by fractions of I Hz. Now you will hear beats less often than one per second. will hear beats less often than one per second.

The "beating" is easiest to discern at beat frequencies The "beating" is easiest to discern at beat frequencies below 5 Hz. If you don't recognize the beats at first, press any key a few times to reach a frequency difference of 4 any key a few times to reach a frequency difference of 4 cycles per second. You will definitely hear a 4 cycle per cycles per second. You will definitely hear a 4 cycle per second wavering. Those are the beats. second wavering. Those are the beats.

Line 150 of the program increments the lower frequency by either I Hz or a fraction of a cycle per second. The only by either I Hz or a fraction of a cycle per second. The only unusual parts of the program are the POKE statements in unusual pans of the program are the POKE statements in lines 190 and 240 through 270. The SOUND commands in lines 80 and 140 start the two notes and give them a dur-<br>ation of 32,000 jiffies (2000 seconds). Whenever a key is ation of 32,000 jiffies (2000 seconds). Whenever a key is pressed, the frequency F2 must be changed. Unfortunate-pressed, the frequency F2 must be changed. Unfonunately the SOUND command won't accept a new frequency for voice 2 until the current sound is finished, and that may voice 2 until the current sound is finished , and that may not come for nearly 2000 seconds (over 30 minutes). not come for nearly 2000 seconds (over 30 minutes). Its we stand the right and the right amounts from the Payer and the right amounts from the right amounts from the right amounts from the right amounts from the right amounts from the right amounts from its particle with a

Experimenting with the BASIC sound command vectors Experimenting with the BASIC sound command vectors listed on page 520 of the *Programmer's Reference Guide*, I found that the countdown timer for voice 2's duration is I found that the countdown timer for voice 2's duration is at locations 4739 and 4742. These locations each contain at locations 4739 and 4742. These locations each contain 255 when a sound has been played long enough. BASIC 255 when a sound has been played long enough. BASIC reads the timer values to know when it can start a new sound. Line 190 POKEs 255's into these locations when-sound. Line 190 POKEs 255's into these locations whenever a key is pressed so that the SOUND slatement in line ever a key is pressed so that the SOUND statement in line 140 can generate a new tone with a higher frequency. 140 can generate a new tone with a higher frequency.

So that you don't have to press RUN STOP/RESTORE

**AHOY! 39 AHOY! 39** 

at the end of the program to turn off the sounds, lines 240 and 250 turn off the voice I and voice 2 timers. That in and 250 tum off the voice I and voice 2 timers. That in itself does not turn off the sound, however. The sound is itself does not tum off the sound, however. The sound is squelched by putting a zero value into the SID registers for squelched by putting a zero value into the SID registers for voice I and 2 volume control. voice I and 2 volume control.

Why is it necessary to turn the sound timers off if the Why is it necessary to tum the sound timers off if the volume is already turned off? If you immediately rerun the volume is already turned off? If you immediately rerun the program, you will find that the sound timers are still count-program, you will fmd that the sound timers are still counting down from the previous execution of the program, and no new SOUND statements are accepted until the old ones no new SOUND statements are accepted until the old ones are finished. It looks as though the computer is hung up. are finished. It looks as though the computer is hung up. In fact it will sit and wait nearly 30 minutes before it can In fact it will sit and wait nearly 30 minutes before it can execute the first SOUND command. Pressing RUN STOP/ RESTORE resets the timers.

You may make the following changes to the first program, You may make the following changes to the first program, Waveform Synthesis, in order to plot two sine waves of similar frequencies: ilar frequencies:

I. Delete these lines: 30, 180,210-260,280-300,360-370, I. Delete these lines: 30, 180,210-260,280-300, 360-370, and 700-910. and 700-910.

2. Add these 3 lines: 2. Add these 3 lines:

265 FI=2\*PI\*20 : F2=2\*PI\*18 265 Fl=2\*PI\*20 : F2=2\*PI\*18  $295 Y = SIN(F1*X) + SIN(F2*X)$ 375 GETKEY K\$ : RETURN 375 GETKEY K\$ : RETURN

3. Change these 4 lines: 3. Change these 4 lines:

 $10 SS = 0.001$  V=4 : GOTO 920 60 V=4 : GOTO 920 DRAW I,XS,YS 320 DRAW l,XS,YS WL=0 : WR=1 : WT=2.1 WB=-2.1 480 WL=0 WR=l: WT=2.1 : WB=-2.1

Admittedly this is a patch job, but it saves typing a whole Admittedly this is a patch job, but it saves typing a whole new program. Tbe program now displays a graph of a 20 new program. The program now displays a graph of a 20 Hz sine wave added point by point to an 18 Hz sine wave. Hz sine wave added point by point to an 18 Hz sine wave. The horizontal axis represents one second of time. The ver-The horizontal axis represents one second of time. The vertical axis is amplitude. You can clearly see the two periods tical axis is amplitude. You can clearly see the two periods of low amplitude corresponding to the two beats per second. of low amplitude corresponding to the two beats per second.

A piano tuner uses beats to tune a piano. A string is pur-A piano tuner uses beats to tune a piano. A string is purposely detuned, then gradually tightened while the tuner posely detuned, then gradually tightened while the tuner compares its frequency to that of a tuning fork of known compares its frequency to that of a tuning fork of known frequency. As the string approaches the proper frequency, frequency. As the string approaches the proper frequency, fewer beats per second are heard. When the frequencies fewer beats per second are heard. When the frequencies are identical, no beats are heard. are identical, no beats are heard.

Beats are also used in tuning certain types of radio sig-Beats are also used in tuning certain types of radio signals. A radio signal is generated by adding a low frequen-nals. A radio signal is generated by adding a low frequency voice signal (up to a few thousand cycles per second) cy voice signal (up to a few thousand cycles per second) to a high frequency "carrier" signal which can be up to sev-to a high frequency "carrier" signal which can be up to several million cycles per second. The frequency of the carri-eral million cycles per second. The frequency of the carrier wave is changing slowly because of the voice signal that er wave is changing slowly because of the voice signal that is imposed on it. is imposed on it.

A radio receiver can "beat" its fixed, high-frequency os-A radio receiver can "beat" its fixed , high-frequency oscillator with the incoming signal. The result, as we have cillator with the incoming signal. The result, as we have seen, is just the difference in frequency between the two seen, is just the difference in frequency between the two signals. That difference is simply the voice signal which signals. That difference is simply the voice signal which was used to modify the transmitted signal. A modification was used to modify the transmitted signal. A modification of this process called "superheterodyning" is used in radio of this process called "superheterodyning" is used in radio and television broadcasts today. and television broadcasts today.

There are many other sound and wave phenomena which There are many other sound and wave phenomena which we can investigate. If you tire of making music with your we can investigate. If you tire of making music with your computer, keep in mind that there is a lot of physics you computer, keep in mind that there is a lot of physics you can explore with it.  $\Box$ 

#### *SEE PROGRAM LISTING ON PAGE 76 SEE PROGRAM LISTING ON PAGE 76*

Cwww.commodore.ca

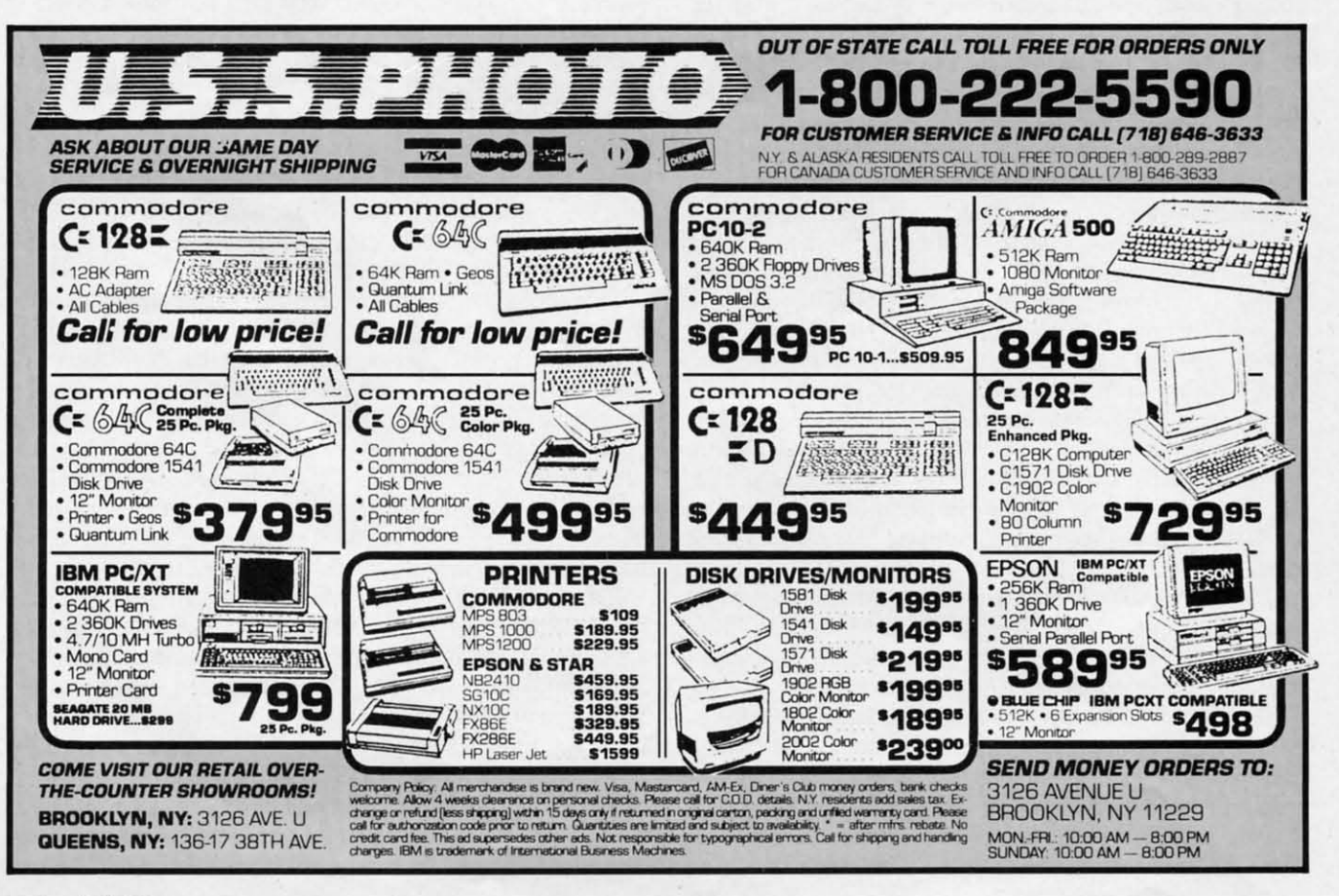

**40 AHOY!** 40 AHOYI

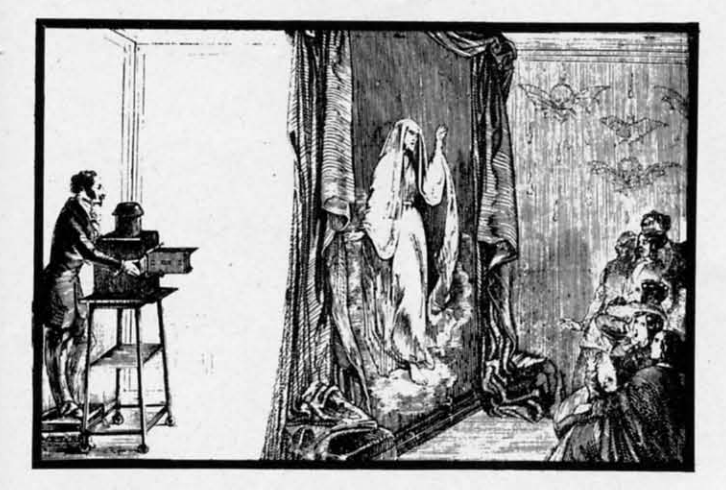

Ie !O e.  $\ddot{\phantom{0}}$ :ls d. ITer ID 'Y, es

|-<br>|}<br>|-<br>|-

at

re<br>to<br>:h

 $\overline{10}$ 

ne of the most interesting aspects of computer graphics concerns the three-dimensional images that the machines can produce; however, due to the relatively small amount of memory most computers have and the speed needed to graphics concerns the three-dimensional imgraphics concerns the three-dimensional images that the machines can produce; however, due to the relatively small amount of memlate and plot such images, this is a largely neglected suhject. ne of the most interesting aspects of computer due to the relatively small amount of memory most computers have and the speed needed to calculate and plot such images, this is a largely neglected subject.

Great stuff can be accomplished on 8-bit machines in Great stuff can be accomplished on 8-bit machines in the field of graphics, if the programmer has access to the right software. right software.

It's important that we introduce a few imponant concepts It's important that we introduce a few important concepts before I describe the inner workings of my program, in order for you to obtain the maximum benefit from the available for you to obtain the maximum benefit from the available commands. commands.

The three most important factors in three-dimensional graphics are the three dimensions themselves, described graphics are the three dimensions themselves, described as the  $X$ ,  $Y$ , and  $Z$  coordinate scales. The  $X$  axis describes the dimensions of the object in a horizontal direction, the the dimensions of the object in a horizontal direction, the Y axis describes the size in the vertical plane, and the Z Y axis describes the size in the vertical plane, and the Z axis the "depth" of view. axis the "depth" of view.

These three factors can be subjected to a variety of math-These three factors can be subjected to a variety of mathematical computations to rotate our objects into many, many different points of reference. These rotations for the X and different points of reference. These rotations for the X and Y axis are called the Theta and Phi angles respectively. They represent rotations around a central origin point where the represent rotations around a central origin point where the three axes meet (theoretically). three axes meet (theoretically).

That's all the knowledge you need to create and display 3-D pictures with 3-D Graphic Projecror. 3-D pictures with *3-D Graphic Projector.* 

After you run the program, you will have to decide on After you run the program, you will have to decide on a location for the data used by the system. The default is 16384, but you can make this any safe location in memory. 16384, but you can make this any safe location in memory. 49152 will work just as well. 49152 will work just as well.

You will be greeted by the Main Menu, with several dif-You will be greeted by the Main Menu, with several ferent options available to manipulate your images.

I. Make a picture. I. Make a picture.

Allows you to create a 3-D image by entering the start-Allows you to create a 3-D image by entering the starting and ending points of the lines of your drawing. You will enter data using sets of four numbers: X, Y, Z, C.

X, Y, and Z are the starting points for our lines. C is X, Y, and Z are the starting points for our lines. C is a flag that is passed to the program to inform it either to draw a line from the last plotted point  $(C=1)$ , or to memdraw a line from the last plotted point  $(C=1)$ , or to memorize a new starting point without plotting it on the screen  $(C=0)$ . Always end your data list with a data set that has C=1. Each time you set up a new array of point values with C=l. Each time you set up a new array of point values with this oplion in lhe menu, the previous one is los!. this option in the menu , the previous one is lost.

2. Edit a picture. 2. Edit a picture.

You'll be asked if you'd like to see a list of your instruc-

# 3-D GRAPHIC **PROJECTOR PROJECTOR**

# **For the (-64 For the (-64 By Eric Fortier By Eric Fortier**

tions, the set of points you entered in Option 1. If you want to see that list, press "Y" and the data will scroll by your to see that list, press "V" and the data will scroll by your screen in sets of 48 values at a time. After you view the screen in sets of 48 values at a time. After you view the data, or if you answered "N" to the prompt, you will be data, or if you answered "N" to the prompt, you will be returned to the editing menu. Here you can: I. continue returned to the editing menu. Here you can: I. continue to enter data, 2. continue from a specific number, 3. change to enter data, 2. continue from a specific number, 3. change a single set of data. All these commands assist you in ala single set of data. All these commands assist you in altering your 3-D image until it looks the way you want it to.

Options 4 and 5 are quite understandable, allowing you Options 4 and 5 are quite understandable, allowing you to load and save sets of data to disk, so that your precious to load and save sets of data to disk, so that your precious .mages won't perish when your computer is turned off. .mages won't perish when your computer is turned off.

Option 6 permits you to quit the current session and returns you to BASIC. turns you to BASIC.

When you wish to view your image, the program requires When you wish to view your image, the program requires the X and Y extension. With this, you can expand your imthe X and Y extension. With this, you can expand your image in both the X and Y directions at your whim. If you press RETURN here, the program will use default values press RETURN here, the program will use default values, which merely represent your image exactly as you entered it when in the editing menu. Next, you must enter Rho, it when in the editing menu. Next, you must enter Rho, Theta, and Phi. Rho is the distance from which you view Theta, and Phi. Rho is the distance from which you view the image. The default is 180 degrees. A smaller number will increase the size, while a bigger number will shrink will increase the size, while a bigger number will shrink the picture. Theta and Phi are the X and Y viewing angles the picture. Theta and Phi are the X and Y viewing angles described earlier. They both default to zero if you hil described earlier. They both demult to zero if you hit RETURN. RETURN.

There is a smaIl ticking sound if all goes well, and the There is a small ticking sound if all goes well, and the screen will blank. When the computer finishes its processscreen will blank. When the computer finishes its process-<br>ing, it will draw the image on the hi-res screen very quickly.

If you'd like to see a cube for your first image, try enter-<br>ing the following set of data. ing the following set of data.

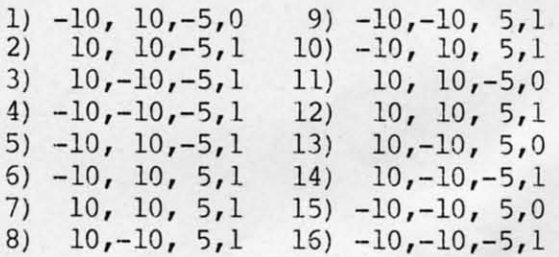

Try rotating the Theta and Phi. Mess around with the Try rotating the Theta and Phi . Mess around with the Rho factor. The best way to learn about 3-D is through ex-Rho factor. The best way to learn about 3-D is through experimentation. Don't worry about crashing the program. It's almost impossible, and even if the program does crash, It's almost impossible, and even if the program does crash, you can always just boot it up again.  $\Box$ 

*SEE PROGRAM LISTING ON PAGE 82 SEE PROGRAM LISTING ON PAGE 82* 

**AHOY/ 41 AHOY/ 41** 

#### C-www.commodore.ca

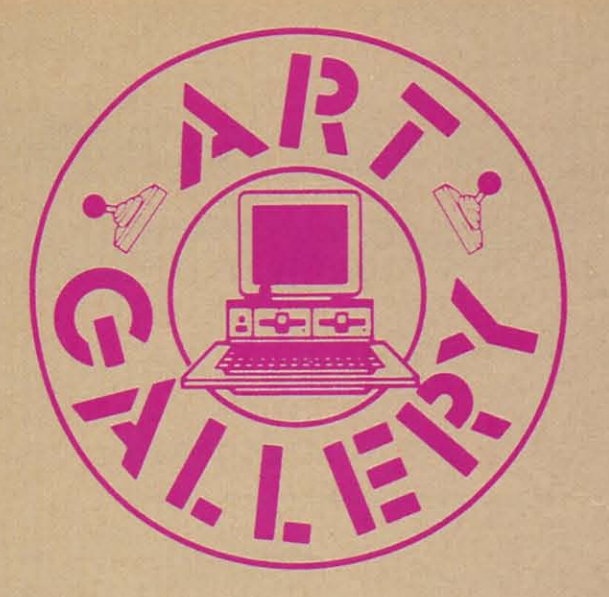

# $\overline{A}$ rt Gallery Disk Sale

Selected Art Gallery images are available on disk. Multicolor images are supplied in *Koala* format, while high-resolution images are in *DOODLE!* format. Included are a slide show for easy viewing, along with a bit map dump for your show for easy viewing, along with a bil map dump for your 1525 printer or properly interfaced equivalent. A sample *An* 1525 primer or properly imerfaced equivalent. A sample *An*  show for easy viewing, along with a bit map dump for your<br>1525 printer or properly interfaced equivalent. A sample Art<br>Gallery disk with slide show and printer dumps is \$10; or send<br>a stamped and self-addressed envelope (b listing of available *Art Gallery* collection disks. Prices shown are for US and Canada. All others add \$3 per disk. New York State residents please add appropriate sales taxes. Disks may be ordered from Morton Kevelson, P.O. Box 290260, Homecrest Station, Brooklyn, NY 11229-0005. cresl Station. Brooklyn, NY 11229-0005.

# **Contribute to Ahoy!'s Art Gallery**

The *Ahoy! An Gallery* offers the opportonity for fame and The *Ahoy! Art Gallery* offers the opportunity for fame and fortune to any and all aspiring Commodore artists. Simply send Morton (see address above) your work on disk indicating the drawing package or tile format of the images. Inclusion of a drawing package or file formal of the images. Inclusion of a self-addressed post card will guarantee an immediate response. All graphics produced on the C-64/C-128, Plus/4, and Amiga computers are eligible. If your image is published, you will receive a free one-year subscription to *Ahoy!* If you are already a subscriber. your subscription will be extended by one year. a subscriber, your subscriplion will be eXlended by one year.

Note that the *Art Gallery* is not a contest. Published pictures are selected in an arbitrary and capricious fashion by the *Ahoy!* Art Director based solely on the artistic merit of the individual images. Ihe individual images.

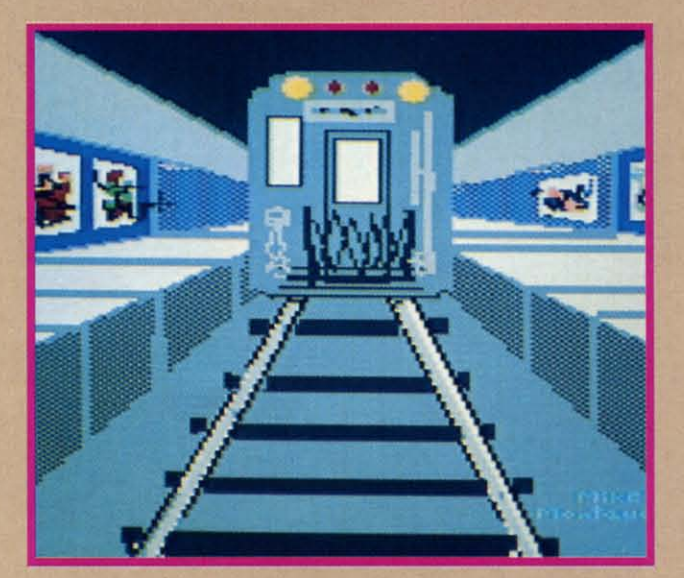

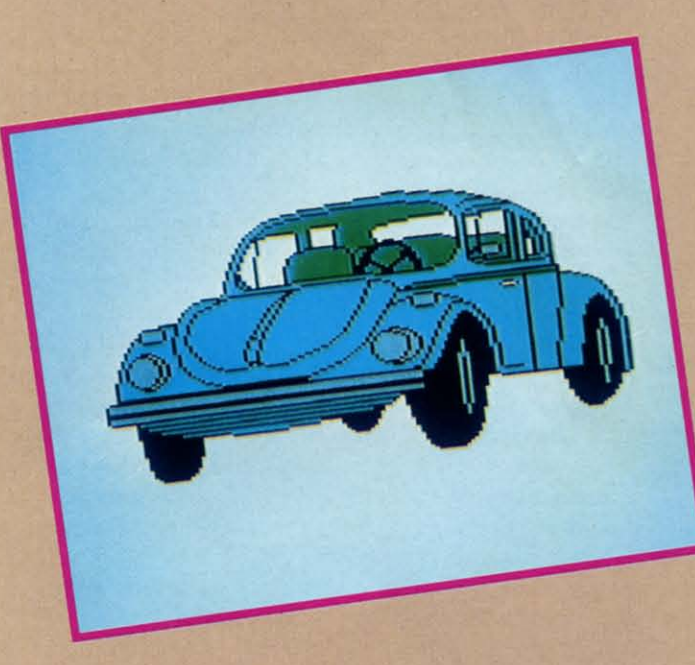

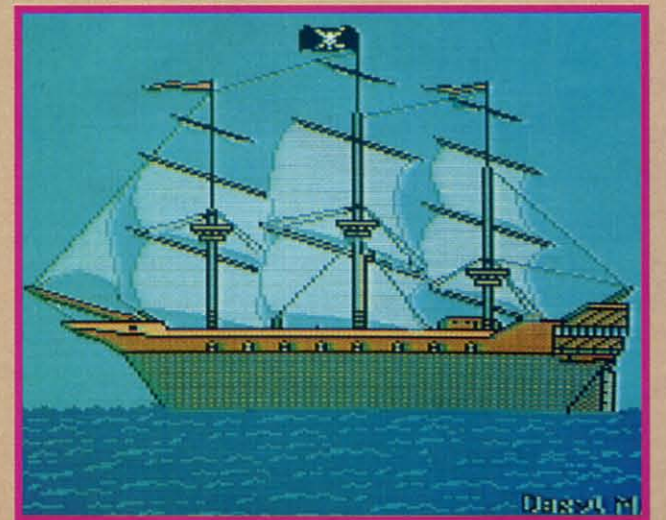

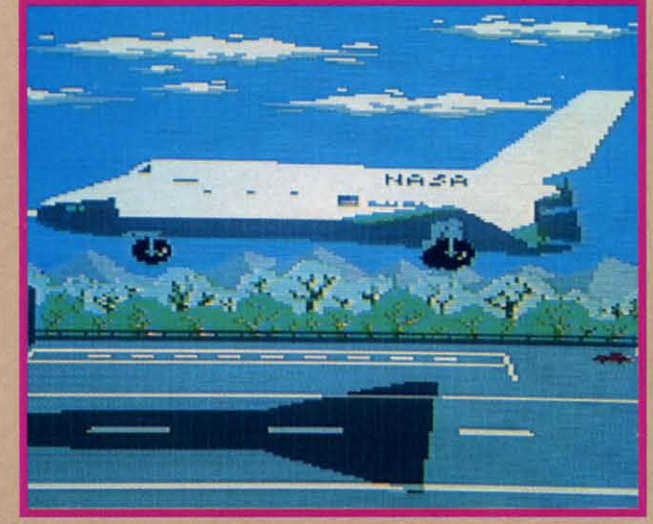

**4Z AIIOrI**

ĩ

 $\overline{\mathbf{d}}$ 

D

 $\bullet$ 

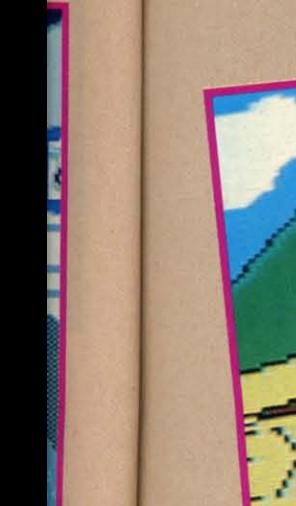

As is clearly shown by this issue's Art Gallery offerings, spaceships aren't the only vehicles that lend themselves to computer illustration. At extreme lower left: Pirate Ship by Daryl Maksymec (Regina, Saskatchewan). At immediate left, top to bottom: Subway, a token from Michael Montauck (Brooklyn, NY), and Bug and Landing by Tuyan Vu (Somerville, NJ). On this page, top: it would be tough to catch up to Leonard C. Heinz' (Browns Mills, NJ) Runaway Train; and bottom, Barbara Tiess (Middletown, NY) shines on Moonbeam. Barbara's image is a DOODLE!; for the rest of this month's artists, Koala remains the vehicle of choice.

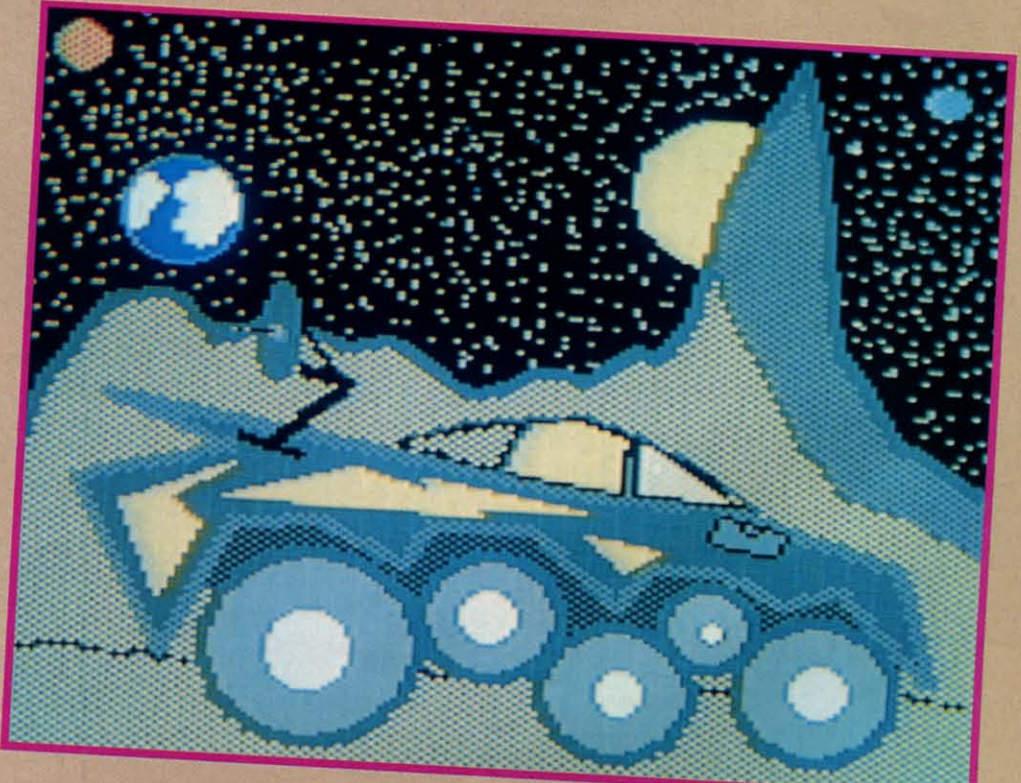

125222

**AHOY!** 43

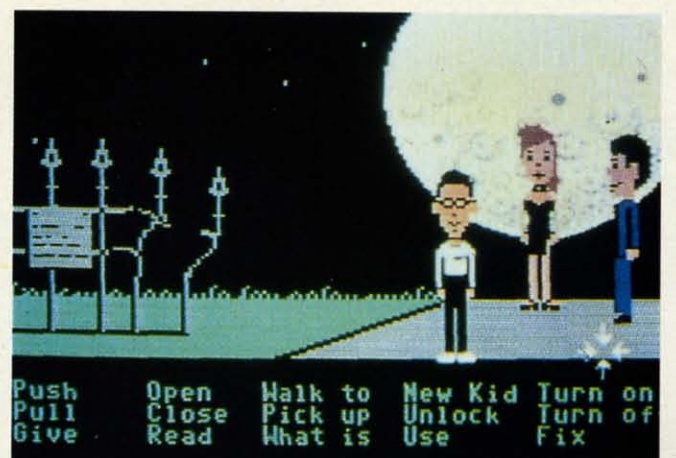

**MANIAC MANSION MANIAC MANSION Lucasfilm Games (Activision) Commodore 64 Commodore 64 Disk; \$34.95 Disk; \$34.95** 

What do you do when the mysterious What do you do when the mysterious Dr. Fred kidnaps your high school sweetheart, Sandy? If you're Dave, the principal hero of this adorable action principal hero of this adorable action adventure, you round up a couple of adventure, you round up a couple of friends and try to rescue her from the friends and try to rescue her from the Maniac Mansion. Maniac Mansion.

The player begins this joystick-op-The player begins this joystick-operated game by selecting the kids who will accompany Dave. This is a crucial will accompany Dave. This is a crucial choice, because each boy and girl has choice, because each boy and girl has different capabilities. The choice of different capabilities. The choice of team members affects both interaction with the mansion's peculiar denizens with the mansion's peculiar denizens and the strategy for rescuing the cap-<br>tured cheerleader. tured cheerleader.

Available characters are Syd, a punk Available characters are Syd, a punk rock musician; Michael, an award-win-rock musician; Michael, an award-winning photographer for the school news-ning photographer for the school newspaper; Wendy, an aspiring novelist; paper; Wendy, an aspiring novelist; Bernard, the president of the physics Bernard, the president of the physics club; Razor, the redheaded lead sing-club; Razor, the redheaded lead singer of the punk band; and Jeff, who responds to the nickname "Surfer Dude." The player controls Dave when the trio The player controls Dave when the trio of rescuers huddles just outside the of rescuers huddles just outside the house, but it is easy to switch to one house, but it is easy to switch to one of the others when the need arises. of the others when the need arises.

The game-system, a distant cousin The game-system, a distant cousin to the one employed in Lucasfilm's *Habitat.* eliminates all typing. The *Habitat,* eliminates all typing. The player uses the cursor to select objects from the animation window or inven-from the animation window or inventory and verbs from the menu. The tory and verbs from the menu. The program composes a command sen-program composes a command senence from these elements. Pressing the action button when the cursor is on the last word of the order causes the ac-<br>ive kid to execute it. tive kid to execute it.

Movement is even easier. After posi-Movement is even easier. After

Maniac Mansion Maniac Mansion *lets the player lets the player*  cursor-select ob*jects from the cursor-select jects from the*  animation window *or inventory* and *or inventory and verbs from the verbs from the menu.* The pro-*menu. The program composes a gram composes a sentence from sentence from these elements. these elements. READER READER SERVICE NO. 147 SERVICE NO. 147* 

tioning the cursor on the desired destioning the cursor on the desired destination, the player presses and holds the action button. The kid will walk to the desired destination. to the desired destination.

The artwork does not scroll from The artwork does not scroll from screen to screen, so the player must screen to screen, so the player must move the cursor to the extreme edge of the display to go to the next loca-of the display to go to the next location. If no obstacle prevents exiting in that direction, the screen darkens. A that direction, the screen darkens. A new picture appears in the animation new picture appears in the animation window after a short delay. window after a short delay.

The strength of *Maniac Mansion,* The strength of *Maniac Mansion,*  like in most Lucasfilm productions inlike in most Lucasfilm productions in-<br>cluding "Star Wars," lies less in the tale than the telling. The scenario is a fairly standard kids' adventure story, not unlike a Hardy Boys mystery. Meticu-unlike a Hardy Boys mystery. Meticulous craftsmanship makes the differ-lous craftsmanship makes the difference. *Maniac Mansion's* characteriza-ence. *Maniac Mansion's* characterizations and humor make most other com-tions and humor make most other computer adventures seem shallow and puter adventures seem shallow and hackneyed by comparison. hackneyed by comparison.

The command control system is sim-The command control system is simple to use, but the illusion of depth occasionally falters. Although the artwork shows locations from a side perspec-shows locations from a side perspective in pseudo 3-D, the characters can seldom move into the foreground or seldom move into the foreground or background without immediately en-background without immediately entering another room. Generally, this tering another room. Generally, this doesn't hurt the game's enjoyability. doesn't hurt the game's enjoyability.

Non-interactive animations introduce Non-interactive animations introduce additional plot elements and build draadditional plot elements and build dra-<br>matic intensity. These "cut scenes" are very entertaining, and provide clues very entertaining, and provide clues which help the player penetrate the which help the player penetrate the mystery which enshrouds Dr. Fred. mystery which enshrouds Dr. Fred.

*Maniac Mansion* is the best game *Maniac Mansion* is the best game Lucasfilm has yet produced for the Lucasfilm has yet produced for the home computer. This is one bouse parhome computer. This is one house p<br>ty no gamer will want to miss.

Activision, Drawer 1286, Mountain Activision, Drawer 1286, Mountain View, CA 94042 (phone: 415-960- View, CA 94042 (phone: 415-960- 0410). *-Arnie* Katz *0410). -Arnie* Katz

## **ENTERTAINMENT SOFTWARE SECTION**

# **Featured This Month:**

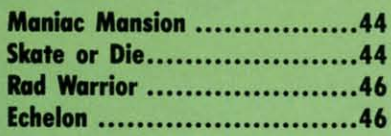

#### **SKATE OR DIE SKATE OR DIE Electronic Arts** Commodore 64 **Disk; \$29.95 Disk; \$29.95**

You probably never thought skate-You probably never thought skateboarding would serve as the subject for boarding would serve as the subject for the most exciting and skillfully prothe most exciting and skillfully programmed action game of the year. Take a few spins through *Skate or Die* and a few spins through *Skate or Die* and you'll be converted- not to mention astonished (and a little bruised). you'll be converted -not to mention tonished (and a linIe bruised).

*Skate or Die* lets the user experience *Skate or Die* lets the user experience the thrills and spills of skateboarding the thrills and spills of skateboarding in several different, perfectly realized in several different, perfectly realized environments. The action begins when environments. The action begins when the user acquires a board at the Skate the user acquires a board at the Skate Shop from Rodney, its aging punk pro-Shop from Rodney, its aging punk proprietor, and decides whether to prac-<br>tice or compete. tice or compete.

The main screen appears, a beauti-The main screen appears, a beautifully rendered, angled overview of the shop and environs. In practice mode, the player can skateboard down any of the player can skateboard down any of five streets, each representing a differ-five streets, each representing a differ-

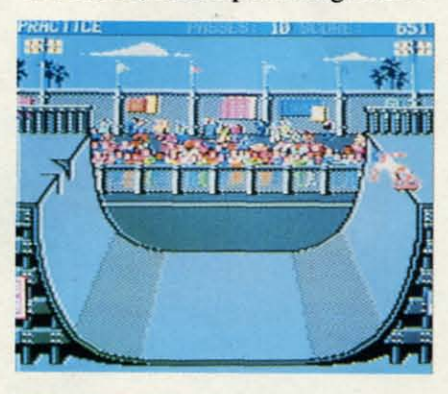

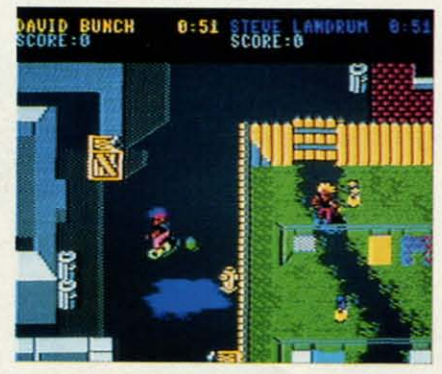

Skate or Die-and *occasionally* both. Skate or Die-and *occasionally both. READER SERVICE NO. 148 READER SERVICE NO. 148* 

### UTILITIES

### SUPER 81 UTILITIES SUPER 81 UTILITIES

Super 81 Utilities is a complete utilities package for Super 81 Utilities is a complete utilities package for the 1581 disk drive and C128 computer. Among the the 1581 disk drive and C128 computer. Among the many Super 81 Utilities features are: many Super 81 Utilities features are:

- Copy whole disks from 1541 or 1571 format to 1581 Copy whole disks from 1541 or 1571 format to 1581 partitions partitions
- Copy 1541 or 1571 files to 1581 disks Copy 1541 or 1571 files to 1581 disks
- Copy 1581 flies to 1571 disks Copy 1581 flies to 1571 disks
- Backup 1581 disks or files with 1 or 2 1581's Backup 1581 disks or fIles with 1 or 2 1581's
- 1581 Disk Editor, Drive Monitor, RAM Writer .1581 Disk Editor, Drive Monitor, RAM Writer
- Supplied on both 31/2" and 5*'A"* diskettes so that it Supplied on both *3 V;r "* and *5 V. "* diskettes so that it will load on either the 1571 or 1581 drive will load on either the 1571 or 1581 drive
- Perform many CP/M and MS-DOS utility functions Perform many CP/M and MS-DOS utility functions • Perform numerous DOS functions such as rename • Perform numerous DOS functions such as rename a disk, rename a file, scratch or unscratch flies, a disk, rename a file, scratch or unscratch flies, lock or unlock files, create auto-boot and much lock or unlock files, create auto-boot and much more! more!

Super 81 Utilities uses an option window to display Super 81 Utilities uses an option window to display all choices available at any given time. A full fea-all choices available at any given time. A full featured disk utilities system for the 1581 for only tured disk utilities system for the 1581 for only \$39.95! 539.95!

#### SUPER DISK UTILITIES SUPER DISK UTILITIES

The ultimate utilities disk for the 1571 disk drive and The ultimate utilities disk for the 1571 disk drive and C128 computer. Copy whole disks (with 1 or 2 C128 computer. Copy whole disks (with 1 or 2 drives), change disk format (without affecting data), drives), change disk format (without affecting data), perform CBM, DOS, CP/M, and MS-DOS utility functions, contains disk editor, drive monitor, RAM functions, contains disk editor, drive monitor, RAM Writer and more for only \$39.95! Writer and more for only \$39.95!

### **GAMES**

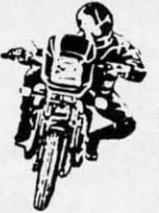

atefor oro-<br>Fake

**IT D IT .N** 

44

46

as-

nce ling zed

and

hen<br>cate

 $0TQ$ ac-

utithe de. / of fer-

ij

# SUPER BIKE

air on spectacular jumps. Bounce<br>over woop-de-doos. Avoid logs,

over woop-de-doos. Avoid logs, explorer wid wants to bothly go where no harmas you vie for the gold cup. The problem of the gold cup.

Thrilling Super Bike action for only \$19.95.

### FOUR TEXT ADVENTURES AND LAND Waultheart, a powerful and

Four text adventures for the C64 on one disk! YUKON - You are forced to crash land your plane in<br>the wilds of the Yukon. In your struggle against where within the many<br>nature, you must acquire five valuable objects and sanctuaries and dungeons of Pastoria. With the nature, you must acquire five valuable objects and sanctuaries and dungeons of Pastoria. the wilds of the Yukon. In your struggle against deposit each one at the bank in Dawson.

 $SHIFTING \, SANDS$   $-$  You are stranded in the  $Sahara$   $-$  land. The time has come to take it back! desert. You must assemble lour valuable objects Uthe land of Pastoria is a large island with ll!:he land of Pastoria is a large Island with and carry them to the observatory of Akhnaton.<br>Entering the proper set of magic words wins the f hand smaller islands surrounding. You will explore<br>many of them on your quest for the lost torch AIdesert. You must assemble four valuable objects and carry them to the observatory of Akhnaton. Entering the proper set of magic words wins the game.

camp.

JN THE RUN — Sequel to Stalag 23. Find your way ious luckstones! Study magic, increase your fight-ON THE RUN - Sequel to Stalag 23. Find your way back to safety while avoiding your pursuers.

Four challenging adventure games for only \$9.951 this will help you on your quest. Four challenging adventure games for only \$9.951

Order with check, money order, VISA, MasterCard, game for the C64. \$29.95. COD. Free shipping & handling on US, Canadian, APO, FPO orders. COD & Foreign orders add \$4.00. APO, FPO orders. COD & Foreign orders add \$4.00. Order from: Order from:

Free Spirit Software, Inc. Free Spirit Software, Inc.

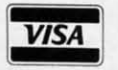

•

**1905 W. Hillgrove, Suite 6**<br>**2005 W. Hillgrove, Suite 6**<br>**2005 Property 1905 Property**<br>(312) 352-7323 *VISA* LaGrange, IL 60525 . *VISA* LaGrange, IL 60525 (312) 352-7323 (312) 352·7323

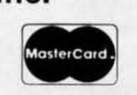

WEW "...excellent, efficient program that can help you save both money and downtime."

Compute!'s Gazette,<br>Dec., 1987 Dec., 1987

## 1541/1571 DRIVE ALIGNMENT<br>1541/1571 Drive Alignment reports the alignment

condition of the disk drive as you perform adjustments. On screen help is available while the pro-condition of the disk drive as you perform adjust· ments. On screen help is available while the program is running. Includes features for speed adjust-gram Is runn ing. Includes features for speed adjustment and stop adjustment. Complete instruction<br>manual on aligning both 1541 and 1571 drives. Even manual on aligning both 1541 and 1571 drives. Even<br>includes instructions on how to load alignment pro-<br>gram when nothing else will load! Works on the C64,<br>SX64, C128 in either 64 or 128 mode, 1541, 1571 in gram when nothing else will load! Works on the C64, SX64, C128 in either 64 or 128 mode, 1541, 1571 in either 1541 or 1571 mode! Autoboots to all modes.<br>Second drive fully supported. Program disk, calibra-Second drive fully supported. Program disk, calibra-<br>tion disk and instruction manual only 34.95! tion disk and instruction manual only 34.95!

#### SUPER AIDE

- 
- -
- 
- 
- 
- 
- 

Super Aide, the complete programmer's toolkit. Super Aide, the complete programmer's toolkit.

### GALACTIC FRONTIER GALACTIC FRONTIER

Action·packed, fun-filled motor Exciting space exploration game fortheC64. Search Action·packed. fun-filled motor Excit ing space exploration game fortheC64. Search cycle arcade game for the C64. Race for life forms among the 200 billion stars in our the clock In Motocross, Enduro.<br>Europeeses et Tiele Elutherman galaxy. Scientifically accurate. Awesome graphics! Supercross or Frials. Fly through the For the serious student of astronomy or the casual air on spectacular jumps. Bounce over woop-de-doos. Avoid logs, explorer who wants to boldly go where no man has

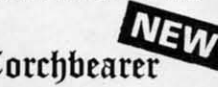

'pears ago, Talis !lears ago, Talis Vaultheart, a powerful and Vauitheart, a powerful and evil wizard, stole the Torch of Truth and hid it somewhere within the many

deposit each one at the bank in Dawson. people thus blinded, Vaultheart began to take the sanctuaries and dungeons of Pastoria. With the land. The time has come to take it back!

many of them on your quest for the lost torch. Al-<br>game.  $S TALAG$   $23$   $-$  Escape from the prisoner of war  $\,$  though you start as a common citizen, you are far camp. from common. You possess the last of the myster· from common\_ You possess the last of the mysterback to safety while avoiding your pursuers. ing strength and speak with the townspeople. All ing strength and speak with the townspeople. Ali though you start as a common citizen, you are far this will help you on your Quest.

> $L$ orchbearer is a challenging, graphic adventure game for the C64. 529.95.

> > Over 80 titles Over 80 titles o choose from. Write or call for your Write or call for your FREE FREE catalog today! catalog today!

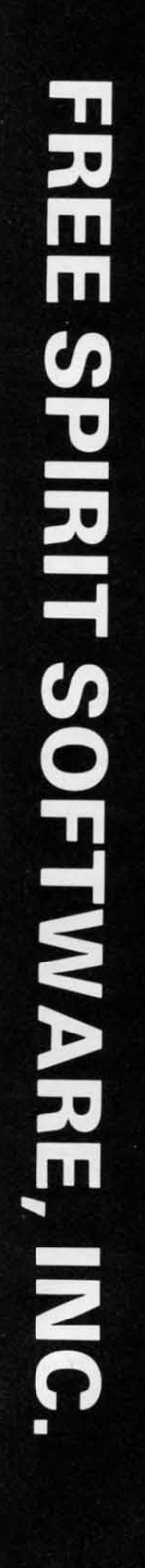

C www.commodore.

All-purpose utility program for the C64 provides:<br>
• Bi-directional scrolling<br>
• Auto Line Deletion<br>
• Trace function • ML Monitor<br>
• Disassembler<br>
• Lo-Res Screen Dump<br>
• Line Screen Dump<br>
• Hi-Res Screen Dump<br>
• Number c

- 
- new/complete new <br>
 Menu-driven<br>
 Change THIS TO THAT search for all instances of<br>
 Change THIS TO THAT search for all instances of<br>
specified string and replace with second specified string<br>
 And much, much more!

Only \$29.95! Only 529.95!

ent event. In competition mode, Ihere's ent event. In competition mode, there's an additional option: an aII-event mega-an additional option: an all-event tournament. tournament.

At the bottom of the main screen is Ihe downhill area, which, in tum, the downhill area, which, in tum, branches into a straight race and a branches into a straight race and a "Jam" track. The downhill race streaks "Jam" track. The downhill race streaks through a conveniently desened park, through a conveniently deserted park, seen from a Ihree-quarters overhead seen from a three-quarters overhead perspective. There are still obstacles-perspective. There are still obstaclessewer gratings, pebbles, and a small sewer gratings, pebbles, and a small lake-as well as a very inviting con-<br>struction pipe and several nicely spaced struction pipe and several nicely spaced saw horses for stunting. saw horses for stunting.

The jam, on the other hand, takes place in an urban wasteland, creating place in an urban wasteland, creating an inner city event of unparalleled inan inner city event of unparalleled intensity. This time, the player surrogate is an outrageous-looking mohawked is an outrageous-looking mohawked punk. The computer-controlled skater, Lester (son of Rodney, the shop own-Lester (son of Rodney, the shop owner), boasts similar looks, but his hair er), boasts similar looks, but his hair is silver rather than blonde.

As Ihe skateboarding sociopalhs zip As the skateboarding sociopaths zip through Ihe back alleys and around Ihe through the back alleys and around the discarded bottles and soda cans that discarded bottles and soda cans that comprise this downhill jam, Ihey can comprise this downhill jam, they can even kick and punch at one anolher for even kick and punch at one another for added spice! added spice!

*Skate or Die's* main screen also con-*Skate or Die's* main screen also contains the access points for the Ramp and Pool. The ramp area is divided into and Pool. The ramp area is divided into Freestyle and Highjump competitions. Freestyle and Highjump competitions. The 100-foot long ramp, a U-shaped surface seen from an angled side perspective, is the same for both events. In Ihe Freestyle, Ihe user can try Ihe In the Freestyle, the user can try the more conventional ramp-style jumps more conventional ramp-style jumps and maneuvers, while the Highjump is strictly a daredevil affair.

In a game where no contest could In a game where no contest could be called prosaic, Jousting, Ihe Pool be called prosaic, Jousting, the Pool event, is Ihe most bizarre of all. Skate-event, is the most bizarre of all. Skateboarders stand at eilher side of an emp-boarders stand at either side of an emptied pool, armed with a "boffing stick" tied pool, armed with a "boffing stick" (a shaft padded at both ends). As the (a shaft padded at both ends). As the instruction booklet puts it: "Two go in, instruction booklet puts it: "Two go in, one comes out." The combatants roll one comes out." The combatants roll down one pool side and up the olher, down one pool side and up the other, meeting and swatting at each other as meeting and swatting at each other as they pass. The perspective is similar to that on the ramp events.

Two elements raise *Skate or Die* Two elements raise *Skate or Die*  from Ihe level of a good, exciting game from the level of a good, exciting game to classic status: Ihe visuals and the to classic status: the visuals and the play action. The backgrounds and ani-play action. The backgrounds and animation are stupendous. Each skater is mation are stupendous. Each skater is vividly delineated, instantly recognizable down to Ihe last detail. Every nizable down to the last detail. Every stumble and tumble is perfectly chore-stumble and tumble is perfectly choreographed; each tum and flip graceful-ographed; each tum and flip gracefulIy reproduced. Iy reproduced.

The skating surfaces, especially in the downhill events, are richly illustrathe downhill events, are richly illustra-<br>ted. When a skater does a header into the park lake in the downhill race, Ihe the park lake in the downhill race, the resulting animation is a delight. So is resulting animation is a delight. So is the sequence on the jam when a skateboarder drops down an open manhole. boarder drops down an open manhole.

The play action, always crucial in a The play action , always crucial in a game of this type, is amazingly precise and responsive. A skilled user will be and responsive. A skilled user will be able to control Ihe most subtle twists able to control the most subtle twists and maneuvers ever seen in a computer and maneuvers ever seen in a computer game. game.

*Skate or Die* is a certified winner. *Skate or Die* is a certified winner. So head on down to Rodney's Skate So head on down to Rodney's Skate Shop and prepare to skate-and, oc-Shop and prepare to skate-and, occasionally, die. casionally, die.

Electronic Arts, 1820 Gateway Dr., Electronic Arts, 1820 Gateway Dr. , San Mateo, CA 94404 (phone: 415-571-<br>7171). - *Bill Kunkel 7171). -Bill Kunkel*

#### **RAD WARRIOR RAD WARRIOR Epyx Epyx Commodore 64 Commodore 64 Disk; \$24.95 Disk; \$24.95**

This premier offering in Epyx's This premier offering in Epyx's "Maxx Out" series of arcade action **"'Maxx Out" series of arcade action**  games boasts utterly superb graphics, games boasts utterly superb graphics, terrific music, and sound effects that terrific music, and sound effects that are well-conceived for Ihe eerie post-are well-conceived for the eerie postnuclear world in which Ihe game takes nuclear world in which the game takes place. The science fiction setting of place. The science fiction setting of *Rad Hbrrior* is both believable and *Rad I#Irrior* is both believable and chillingly spooky, full of extremely de-chillingly spooky, full of extremely detailed sprites and scenery. tailed sprites and scenery.

With an opening like that, you'd With an opening like that, you'd probably expect a recommendation, and I wish I could give it. However, and I wish I could give it. However, the game has certain crucial flaws that are unforgivable considering the qualare unforgivable considering the qual-<br>ity of software we have come to expect for Ihe 64. for the 64.

The object of the game is to find and arm an ancient electronic suit of armor arm an ancient electronic suit of armor which the player then uses to wipe out the bad guys-a solid idea. It suffered the bad guys-a solid idea. It suffered somewhat in the translation. somewhat in the translation.

The game's worst flaw concerns the The game's worst flaw concerns the creatures in Ihe rooms through which creatures in the rooms through which the player wanders in search of the arthe player wanders in search of the ar-<br>mored suit. You can kill them umpteen times in Ihe game-but leave the room times in the game-but leave the room and come back, and you'll find Ihem and come back, and you'll find them all mysteriously resurrected, like Pac-all mysteriously resurrected, like *Pac-Man* ghosts. This absence of logic in-*Man* ghosts. This absence of logic interfered wilh my effort to suspend dis-terfered with my effort to suspend disbelief and become engrossed in Ihe belief and become engrossed in the world that *Rad Hbrrior* was trying to world that *Rad I#Irrior* was trying to create. If the information for each room

### **ENTERTAINMENT SOPTWARI SleTION**

were updated when a monster Was were updated when a monster Was killed, or if a reason were offered for killed, or if a reason were offered for this spontaneous regeneration (e.g., a this spontaneous regeneration (e.g. , a "monster creator"), both consistency "monster creator"), both consistency and the player's sense of accomplishment would have been boosted. and the player's sense of ment would have been boosted.

A warning about playability: *Rad* A warning about playability: *Rad*  Warrior was far too difficult for me, given Ihe absence of a "save" feature. given the absence of a "save" feature. Merely powering up the suit of armor Merely powering up the suit of armor and taking off requires more patience and taking off requires more patience and less real problem-solving than and less real problem-solving than most veteran garners will exen (lhough most veteran gamers will exert (though it must be remembered that Ihe "Maxx it must be remembered that the "Maxx Out" series is targeted toward Ihe Out" series is targeted toward the younger player). I found myself bored once Ihe charm of Ihe appearance and once the charm of the appearance and sound wore off. This is a perfect example of programmers fuiling to bal-example of programmers failing to balance challenge correctly wilh rewards in ance challenge correctly with rewards in order to addict the player to the game. order to addict the player to the game.

I I I I I I I I I I I I I I I I I I I I I I I L

The documentation is sparse, mis-The documentation is sparse, misleading, and often irrelevant to actual leading, and often irrelevant to actual gameplay. There is no excuse in the gameplay. There is no excuse in the current-day software market for this sort of "last night before disk duplicasort of "last night before disk duplica-<br>tion" type of documentation that was common a few years ago. The map on common a few years ago. The map on the last page is the only part of the docthe last page is the only part of the documentation likely to be of any use at all.

*Rad Rbrrior* demonstrated potential *Rad I#Irrior* demonstrated potential from the moment it booted up, but the negative aspects of the game are too negative aspects of the game are too significant to ignore. If you have pa-significant to ignore. If you have patience enough to carry it through to tience enough to carry it through to completion, *Rad Hbrrior* may prove to completion, *Rad Rbrrior* may prove to be satisfying entertainment. be satisfying entertainment.

Epyx, Inc., 600 Galveston Drive, Epyx , Inc. , 600 Galveston Drive, Redwood City, CA 94063 (phone: 415- Redwood City, CA 94063 (phone: *366-()fJ)6).* - *Oevelmrd M. Blakemore* 366-06(6). -*Qeve14nd M. BWkemore* 

#### **ECHElON ECHElON Access Software AcceSi Software Commodore 64 Commodore 64 Disk; \$44.95 Disk; \$44.95**

*Echelon* is Ihe most talked-about *Echelon* is the most talked-about new garne in the Commodore universe, new game in the Commodore universe, a superb science fiction flight simula-a superb science fiction flight simulator wilh combat elements and a techni-tor with combat elements and a technical innovation that really works: Ac-cal innovation that really works: Access's "LipStik." Designers Brent Erickcess's "LipStik." Designers Brent Erick-<br>son and Roger and Bruce Carver have created a viable sf experience that mar-created a viable sf experience that marries high concept wilh high tech. ries high concept with high tech.

Echelon is Ihe code name for a top Echelon is the code name for a top secret military facility located on the planet Isis. It was established by Ihe In-planet Isis. It was established by the international Space Federation to deal ternational Space Federation to deal with the growing threat of space piracy on mining and shipping operations. cy on mining and shipping operations.

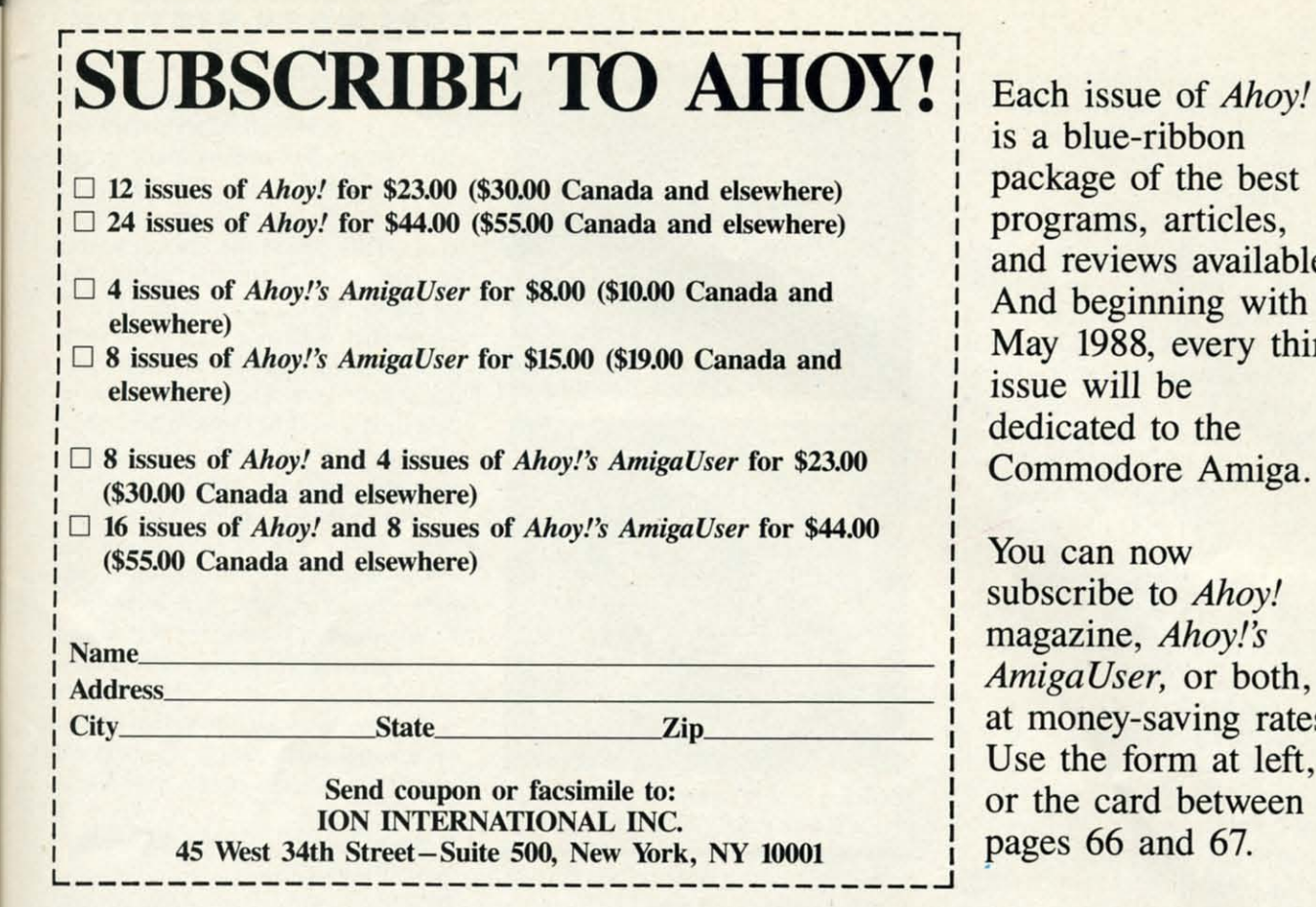

Each issue of *Ahoy!* is a blue-ribbon is a blue-ribbon package of the best package of the best programs, articles, programs, articles, and reviews available. and reviews available. And beginning with And beginning with May 1988, every third May 1988, every third issue will be issue will be dedicated to the dedicated to the Commodore Amiga. Commodore Amiga.

ready

You can now You can now subscribe to *Ahoy!* subscribe to *Ahoy!*  magazine, *Ahoy!'s* magazine, *Ahoy!s AmigaUser,* or both, *AmigaUser,* or both, at money-saving rates. at money-saving rates. Use the form at left, Use the form at left, or the card between or the card between pages 66 and 67.

#### SUPERTAX<sup>T Get Supertax now and</sup> 1040 • FIFTH SUCCESSFUL YEAR! • MANY THOUSANDS ALREADY IN USE! • Don't Try to Tackle the 1986 Tax Reform Act by Yourself! • Don't Try to Tackle the 1986 Tax Reform Act by Yourself! Use SUPERTAX personal Income tax programs to calculate your tax liability now and have plenty of Use SUPERTAX personal Income lax programs to calculate your lax liability now and have plenty of time to make year-end investment decisions to improve your position. SUPERTAX was developed time to make year-end investment decisions to Improve your position. SUPERTAX was developed by a practicing CPA with a Masler's degree in tax accounting. Highly acclaimed by tax pros, by a practicing CPA with a Master's degree in tax accounting. Highly acclaimed by tax pros, CPA's and tax preparers, SUPERTAX is easy to understand and a pleasure to work with. CPA's and tax preparers. SUPERTAX is easy to understand and a pleasure to work with. Available for Commodore 64 and Commodore 128. Available lor Commodore 64 and Commodore 128. • SUPERTAX DATA can be stored on a diskette. • SUPERTAX DATA can be stored on a diskette. • SUPERTAX is fully screen-prompted, menu-driven • SUPERTAX is fully screen-prompted, menu-driven and easy to use. System includes a comprehensive, and easy to use. System includes a comprehensive. • SUPERTAX updates are available at 50% • SUPERTAX updates are available at 50% discount to registered SUPERTAX users. discount to registered SUPERTAX users. well-organized user's manual. well-organized user's manual. • SUPERTAX instantly recalculates your entire return • SUPERTAX instanlly recalculates your entire return • SUPERTAX is an essential addition to your • SUPERTAX is an essential addition to your when you change any item. when you change any item. when you change any item.<br>• SUPERTAX prints directly on IRS forms. example and deductible. personal software library - best of all it's tax deductible.

e, 'e.<br>or or or ce ce In zh<br>cx

e,

e d ıd ct

II. .<br>1

 $\overline{0}$ 

 $\overline{0}$ 

ıd

as as or a a r;y cy b-

or

h-

Using either screen or printer output, SUPER- SUPERTAX PRINTS THE INCOME TAX TAX generates clear and concise summaries of RETURN: SUPERTAX 64 – prints page 1, Page 1 and 2 and Schedule A of FORM 1040 page 2 of the FORM 1040 and Schedules<br>allowing you to see at a glance and to quickly A,B,C,D,E and SE as well as FORM 2441. allowing you to see al a glance and to quickly A,e,C,D,E and SE as well as FOAM 2441, comprehend your tax situation. This program 3903 and 6251 on standard lAS government also prints an OVERALL SUMMARY of the return forms or on blank computer paper for use also prints an OVERALL SUMMARY of the return forms or on blank computer paper for use<br>showing Adjusted Gross Income, Itemized with transparent overlays. SUPERTAX 128-Showing Adjusted Gross Income, Itemized with transparent overlays. SUPERTAX 128<br>Deductions, Taxable Income, Regular Tax, supports all of the above forms plus Sched-<br>Capital Gains Tax and Alternative Minimum Tax ules F and Capital Gains Tax and Alternative Minimum Tax ules F and A and FORMS 2106, 2119, 2210, Capital Gains Tax and Alternative Minimum Tax all of which are calculated by the program. 3800, 4136, 4255, 4562 and 4684. All other<br>SUPERTAX also calculates the moving expense forms and schedules are considered in the deduction, allowable interest expense, "passive" calculation even though they are not printed.<br>loss limitations, child care credit, medical limita- Any item of input can be changed in seconds oss limitations, child care credit, medical limita- Any item of input can be changed in seconds<br>ions, and much more. Input is fast and easy and and the entire return is quickly recalculated tions, and much more. Input is fast and easy and and the entire relurn is quickly recalculated and the entire return is quickly recalculated changes can be made in seconds. This program automatically, TAX generates clear and concise summaries of Page 1 and 2 and Schedule A 01 FORM 1040 allowing you to see al a glance and to quickly comprehend your tax situation. This program also prints an OVERALL SUMMARY of the return showing Adjusted Gross Income, Itemized Deductions, Taxable Income, Regular Tax, deduction, allowable interest expense, "passive" actually makes tax planning a breeze.

#### FOR TAX PLANNING FOR RETURN PREPARATION FOR TAX PLANNING FOR RETURN PREPARATION

SUPERTAX PRINTS THE INCOME TAX 3903 and 6251 on standard IRS government forms and schedules are considered in the automatically.

#### FOR FOR DEPRECIATION DEPRECIATION CALCULATION CALCULATION

SUPERTAX also includes<br>a stand alone depreciation program which calculates and program which calculates and prints your complete depreciation schedules using both PRE 1981 rules and the new ACRS rules. Output from the depreciation program is designed to serve as <sup>a</sup> supplemenl to IRS FORM 4562. SUPERTAX also includes prints your complete depreciation<br>schedules using both PRE 1981 rules<br>and the new ACRS rules. Output from<br>the depreciation program is designed to<br>serve as a supplement to IRS FORM 4562.

Commodore 64 and Commodore 128 are TRADE-<br>MARKS of Commodore Business Machines Corp.

Exercise can be made in sections. This program automatically.<br>**Complete 1987 Edition:** SUPERTAX 64 **S149** SUPERTAX 128 **S169** TO ORDER Call 214/386-6320 or after 5:00 p.m. and weekends call 214/458-7009. MasterCard, VISA, Money Orders,

Bank Checks and COD Orders Accepted (add 3% surcharge for credit card processing) (Texas residents add 8% sales tax) (add \$5.00 for COD) (\$3.00 Shipping). Bank Checks and COD Orders Accepted (add 3% surcharge for credit card processing) (Texas residents add 8% sales tax) (add \$5.00 for COD) (\$3.00 Shipping).<br>Financial Services Marketing Corporation • 500 North Dallas Bank To

AHOY! 41 AHOY! 47

C-www.commodore.ca

The user has qualified for assignment The user has qualified for assignment o this glory post and will fly the 21st century's most sophisticated combat century's most sophisticated combat spacecraft, the C-I04 Light Cruiser, spacecraft, the C-I04 Light Cruiser, i.k.a. Tomahawk.

Three types of missions are available Three types of missions are available o the player: Scientific, Patrol, and Military. Scientific missions are for exploration and information gathering, Military. Scientific missions are for ploration and information gathering, military forays result in near-constant military forays result in near-constant combat, and patrols integrate the two combat, and patrols integrate the two types into a more realistic operation. types into a more realistic operation.

Patrol Zones are 840 square kilom-Patrol Zones are 840 square kilometer regions of Isis comprising 36 subregions, called Areas. An Area is 140 regions, called Areas. An Area is 140 km square and is, in tum, subdivided krn square and is, in tum, subdivided into 196 Sectors, each 10,000 meters into 196 Sectors, each 10,000 meters square. The Tomahawk departs from square. The Tomahawk departs from a Base Station to explore this territory a Base Station to explore this territory and must periodically return for fuel, and must periodically return for fuel , repairs, and ammunition. repairs, and ammunition.

simulator: it is reasonably simple to learn (especially with the help of a key-learn (especially with the help of a keyboard overlay), yet offers enough s0- board overlay), yet offers enough sophistication to qualify the Tomahawk phistication to qualify the Tomahawk as a genuine "dream ship~ The panel as a genuine "dream ship." The panel offers a range of super-weapons, flight aids, and data access, such as maps, aids, and data access, such as maps,

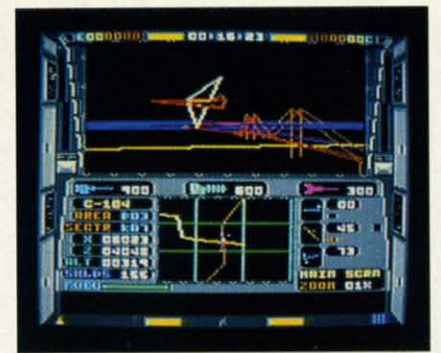

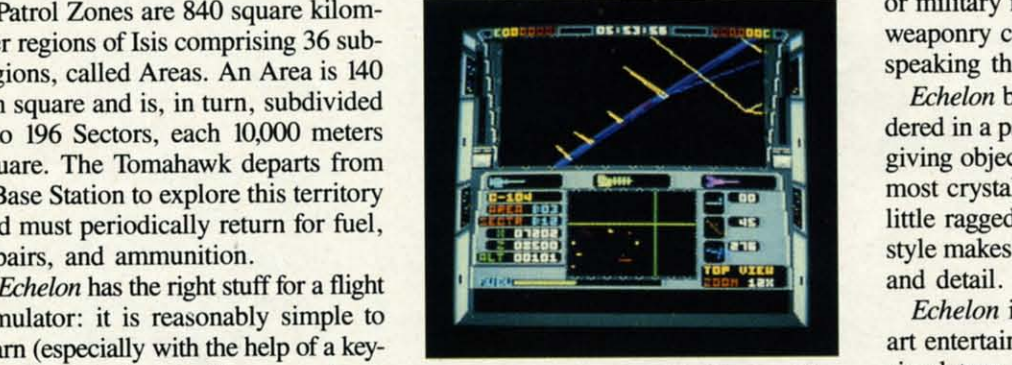

Echelon *boasts vectorlike 3D graphics*. *READER SERVICE NO. 149 READER SERVICE NO. 149* 

tracking, and a link with Base Station. tracking, and a link with Base Station.

# **SOFTWARE SECTION ENTERTAINMENT**

cause of the game's superior graphics cause of the game's superior graphics and the integration into the game of the and the integration into the game of the LipStik, a voice-actuated secondary ac-LipStik, a voice-actuated secondary ac-<br>
ion button. Because so many game commands are assigned to the key-commands are assigned to the keyboard and joystick, it is very difficult board and joystick, it is very difficult to manually access the fire command to manually access the fire command key (space bar). Enter the LipStik. As key (space bar). Enter the LipStik. As the player logs on, he dons the LipStik the player logs on, he dons the LipStik -a padded, WaIkman-style headmount -a padded, Walkrnan-style headmount with attached microphone-and conwith attached microphone—and con-<br>ducts voice tests. Thereafter, in patrol or military modes, missiles and other or military modes, missiles and other weaponry can be launched by simply weaponry can be launched by simply speaking the word "fire."

*Echelon* boasts excellent visuals ren-*Echelon* boasts excellent visuals rendered in a pseudo-vector graphic style, dered in a pseudo-vector graphic style, giving objects a three-dimensional, al-giving objects a three-dimensional, almost crystalline look. The lines are a most crystalline look. The lines are a little ragged in places, but this visual little ragged in places, but this visual style makes up for it with its vividness style makes up for it with its vividness and detail.

*Echelon* is an exciting, state-of-theart entertainment for all fans of flight simulators, science fiction, and action simulators, science fiction, and action combat games. combat games.

Access Softwane, 2561 South 1560 Access Software, 2561 South 1560 West, Woods Cross, UT 84087 (phone: 801-298-9077). - Bill Kunkel Combat is especially satisfying be-<br>
801-298-9077). - Bill Kunkel

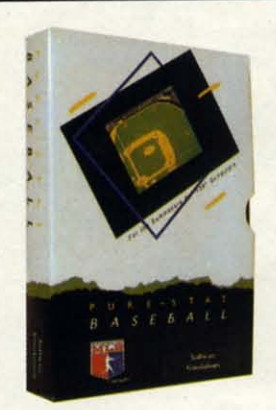

**Retail price: m.ts** Retail price: \$39.95 **Available lor: COmmodore 641128, IBM PC, and APPLE II** Available lor: Commodore 641128, IBM pc, and APPLE II

#### **FOOTBALL** FOOTBALL

**PURE·STAT BASEBALL** PURE-STAT BASEBALL

**PURf-5TAT BASEBAll is a complete statistical** PURE-STAT BASEBALL is a complete statistical **baseball simulation for zero, one or two players, that** also includes a built-in STAT COMPILER and a program to TRADE PLAYERS. GAME PLAY, MANAG-**ER's DECISIONS. GRAPHICS and a complete sta-**ER's DECISIONS. GRAPHICS and a complete sta**tisticallibrary establish PUAE-5TAT BASEBAll as** tistical fibrary establish PURE-STAT BASEBAll as the ULTIMATE SPORTS SIMULATION program. the ULTIMATE SPORTS SIMULATION program. **PURE-STAT BASEBALL's underlying statistical** PURE-STAT BASEBALL's undertying statistical **lramework simulates !he realities of baseball like** framework simulates !he realities of baseball like never before. Within this framework the program considers each PLAYER's BATTING STATISTICS AGAINST both LEFT and RIGHTHANDED PITCH-ERS, along with the graphics and attributes of every **MAJOR LEAGUE STADIUM from the optional STA-**DIUM DISK. Every PLAYER's FIELDING, BASE-RUNNING and THROWING ABILITIES are also con**s1dered. Optional TEAM OtSKS are available.** sidered. Optional TEAM DISKS are available.

**FOOTBAll simulates an physical aspects 01 the** FOOTBALL simulates an physical aspects of the **game** of football down to the finest detail, while you are controlling the movement of key players on the field. For one or two players FOOTBALL sets new<br>standards in both REALISM and PLAYABILITY using an overhead 3D perspective of the football field giv**ing** full view of all 22 animated players. Every offen sive receiver and running back has different indi**vidual physical attributes (SPEED, POWER, AND** vidual physical anributes (SPEED, POWER, AND **CATCHING ABILITY). Each players performance** CATCHING ABILITY). Each player's performance characteristics help you determine how and when to use that player most effectively. Each quarterback has unique abilities for SHORT, LONG or FLAT **PASSES, and linebackers have power ratings for** tackling ability. field. For one or two players FOOTBALL sets new

tackling ability.<br>Retail price: \$29.95 **Available for: Commodore 64/128, and IBM PC**  **PURE·STAT COLLEGE** PURE-STAT COLLEGE **BASKETBALL** BASKETBALL

**PURE-SW COllEGE BASKETBAll is a c0m-**PURE-STAT COLLEGE BASKETBALL is a com**plete statistical basketbaH simulation for zero, one** plete statistical basketball simulation for zero, one or two pIa)'ets. **that also inciJdesaSTAT COAPIlER.** or rv.o players, that also includes a STAT COMPILER. **The game uses coaching straleqy and player sta-**The game uses coaching strateoy and player sta· **tistics <sup>10</sup>** determine !he **outcome of each play. while** tistics to determine the outcome of each play. while **graphically depieting the sequence with 10 ani-**graphically depicting It!e sequence wilt! 10 ani**maled players on a basketball court. The game** mated players on a basketball court. The game **comes with 20 aU time great college leams lrom** comes with 20 aU time great college teams Irom **past and present. and with an optional CREATE** past and present. and wilt! an optional CREATE **TEAM DISK the statisticsfor my college team from** TEAM DISK the statistics for any college team from **any division can be entered.** any division can be entered.

### any division can be e<br>Retail price: \$39.95

Available for: Commodore 64/128, IBM PC, and APPLE II APPLE II

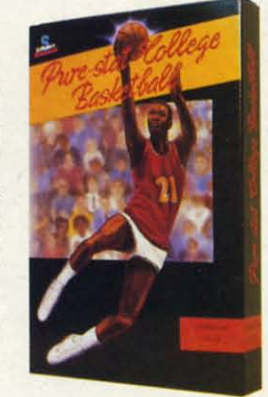

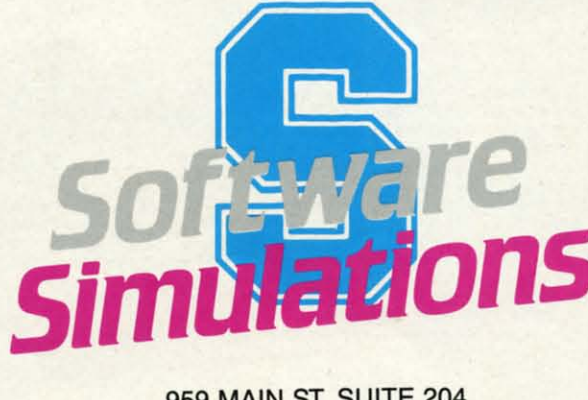

959 MAIN ST. SUITE 204 959 MAIN ST. SUITE 204 STRATFORD, CT 06497 STRATFORD, CT 06497 (203) 377-4339 (203) 377-4339

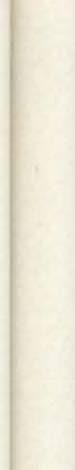

•J ·1

 $\ddot{\phantom{0}}$ 

. '

dr

fil

 $\overline{1}$ ]

1 1

AI to

Al  $\mathbf{u}$ 

2

Co

de u

c·

~ 1 1

c<br>•

•

·5 ·5

Cwww.commodore.ca

## **COIBplled by Michael R. Davila Compiled by Michael R. DaYlla**

**PS AI-ICT** 

Contribulor.; to TIps *Ahoy!* will be compensated at highly Contributors to *Tips Ahoy!* will be compensated at highly competitive industry rates. Send your best programming and hardware hints fOr the C-64, C-I2S, or Amiga to *TIpS* and hardware hints for the C-64, C-128, or Amiga to *Tips Ahoy!,* c/o Ion ImernationaI Inc., 45 W. 34th St.-Suire 500, *Ahoy!,* c/o Ion International Inc., 45 W. 34th St.-Suite 500, New York, NY 10001. Include a sramped and self-addressed New York, NY 10001. Include a SIamped and self-addressed New York, NY 10001. Include a stamped and self-addressed envelope if you want your submissions returned. envelope if you want your submissions returned.

# **GETTING BASIC 7.0 TO RUN IN C-64 MODE**

When the need arises to run your programs written in C-128 native mode in the C-64 mode, or simply to make C-128 native mode in the C-64 mode, or simply to make your programs 64/128 compatible, include the following 10 your programs *64/128* compatible, include the following to detect the operating mode and automatically provide for detect the operating mode and automatically provide for uninterrupted execution: uninterrupted execution:

*l(ftJ* MO=PEEK(53533):REM MODE CONFIG REG 100 MO=PEEK(53533) :REM MODE CONFIG REG 110 IF MO=55 THEN PRINT"RELEASE 40/80 KE Y" *Y"*  120 IF MO<55 THEN 200:REM C-64 MODE 130 REM \*\* LINES FOR BASIC 7.0 \*\* 130 REM \*\* LINES FOR BASIC 7.0 \*\*

200 REM \*\* RESUME COMMON BASIC \*\* 200 REM \*\* RESUME COMMON BASIC \*\*

Alternatively, depending on construct desired, repeat lines Alternatively, depending on construct desired, repeat lines 100 and 110 and change 120 and 130 to: 100 and 110 and change 120 and 130 to:

120 IF MO=183 THEN ••• do BASIC 7.0 120 IF MO=183 THEN ••• do BASIC 7.0 130 REM \*\* RESUME COMMON BASIC \*\* 130 REM \*\* RESUME COMMON BASIC \*\*

> - Edmund G. daSilva -Edmund G. daSilva Rio de Janeiro, Brazil Rio de Janeiro, Brazil

#### **QUICK 8TTI COUNT QUICK 8TTI COUNT**

This short machine language routine will give you a quick and accurate count of bytes in a program or sequential disk and accurate count of bytes in a program or sequential disk file-about 1500 bytes per second with a C-128 and a 1571 drive, 595 bps with the C-64 and a 1541. – Bert Halverson Muldrow, OK Muldrow, OK

•5 PRINTCHR\$(147)"BYTE COUNTER":PRINT<br>•10 GOSUB45

 $\cdot$ 10 GOSUB45

Т. •

Jcs ;cs the the ac-acme me ej- ey-:ult lUit md md As  $\mathbf{t}$ ik unt  $\overline{m}$ -101

ply

her

<sup>d</sup>e, lalea

ual ess

en-

Ion

heght

*t*

 $60$ ne:

- ·15 POKE 2900,0:POKE 2901,0 ·15 POKE 2900,0:POKE 2901,0
- ·2(J INPUT"FILE NAME"; N\$
- .20 INPUT"FILE NAME";N\$<br>.25 OPEN2,8,2,"0:"+N\$:OPEN1,8,15:INPUT#1, E:IF E=0 THEN 35
- •30 CLOSE2: CLOSE1: PRINT"NOT FOUND": END<br>•35 SYS 2816
- 
- E:IF E=0 THEN 35<br>30 CLOSE2:CLOSE1:PRINT"NOT FOUND":END<br>35 SYS 2816<br>40 PRINTPEEK(2900)+256\*PEEK(2901)"BYTES" :CLOSE2:CLOSEl:END :CLOSE2 :CLOSEl :END
- ·45 FOR X= 2816 TO 2848 ·45 FOR X= 2816 TO 2848
- ·50 READ A:POKE X,A:C=C+A ·50 READ A:POKE X,A :C=C+A
- ·55 NEXT:IF C=4707 THEN RETURN ·55 NEXT:IF C=4707 THEN RETURN
- .60 PRINT"ERROR IN DATA STATEMENTS":END<br>.65 DATA 32,204,255,162,2,32
- ·65 DATA 32,204,255,162,2,32
- ·70 DATA 198,255,32,207,255,238 ·70 DATA 198, 255,32,207 ,255,238
- $\cdot$ 75 DATA 84,11,208,3,238,85
- 00 DATA 11,165,144,201,64,208<br>05 DATA 239,32,204,255,96,32
- ·85 DATA 239,32,204,255,96,32
- ·90 DATA 204,255,96 ·90 DATA 204,255,96

#### **DISCOYIR**

**DISCOVER**<br>Ever find yourself wanting to check the names and ID's of your disks? Maybe you finally decided to label that incredible mass of square frisbees. Or, if you can just find of your disks? Maybe you finally decided to label that credible mass of square frisbees. Or, if you can just find the right disk, you can continue working on that soon-tobe masterpiece. Well, you can spend the next decade loadbe masterpiece. Well, you can spend the next decade loading each disk to check its name. But if you want to cut that time and effort down to mere minutes, try *Discover*. A quick SYS returns the name and ID of any disk in your drive. SYS returns the name and ID of any disk in your drive. It works with the C-64 and C-128 using a 1541 or 1571 disk It works with the C-64 and C-128 using a 1541 or 1571 disk drive. It won't erase or *disturb* anything in memory. drive. It won't erase or disturb anything in memory.

*Discover* is fully relocatable by changing the variable S *Discover* is fully relocatable by changing the variable S in line 1. It's currently set for location 700 on the C-64. If you're using a C-128 in C-128 mode, be sure to change If you're using a C-128 in C-128 mode, be sure to change S to 3072 or 4864 or some other compatible location. S to 3072 or 4864 or some other compatible location.

> - Buck Childress Buck Childress Salem, OR Salem, OR

- 
- •1 S=700:REM \*\*\* CHANGE S TO RELOCATE<br>•2 PRINTCHR\$(147)"LOADING";:FORJ=STOS+56 ·2 PRINTCHR\$(l47)"LOADING";:FORJ=STOS+56
- ·3 READA:POKEJ,A:X=X+A:PRINT".";:NEXTJ:PR ·3 READA :POKEJ,A:X=X+A:PRINT".";:NEXTJ:PR INT:PRINT INT :PRINT
- ·4 IFX<>8392THENPRINT"ERROR IN DATA[3"."] ·4 IFX<>8392THENPRINT"ERROR IN DATA[3"."] ":END ":END
- ·5 PRINT"DATA OK \* SYS"S"TO ACTIVATE[3"." ·5 PRINT"DATA OK \* SYS"S"TO ACTIVATE[3"." ]":END ]":END
- ·6 DATA169,36,133,251,169,5,162,8,160,0,3 ·6 DATA169,36,133,251,169,5,162,8,160,0,3 2,186 2,186
- ·7 DATA255,169,I,162,251,160,0,32,189,255 ·7 DATA255,169,1,162,251,160,0,32,189,255 ,32,192 ,32,192
- ·8 DATA255,162,5,134,252,32,198,255,32,20 ·8 DATA255,162,5,134,252,32,198,255,32,20 7,255,198 7,255,198
- ·9 DATA252,16,249,32,207,255,240,5,32,210 · 9 DATA252,16,249,32,207,255,240,5,32,210 ,255,2()8 ,255,2(J8
- ·10 DATA246,32,204,255,169,5,76,195,255 · 10 DATA246,32,204,255,169,5,76,195,255

#### **Col28 ARCHI. Col28 ARCHIS**

This is one of those "picture is worth a thousand words" type programs, that is easier to type in and run than to explain. Basically, it will produce an almost unlimited number of fascinating hi-res screens composed of archlike strucplain. Basically, it will produce an almost unlimited num-<br>ber of fascinating hi-res screens composed of archlike struc-<br>tures. There isn't much more to say about it, except that it's a worthy candidate for the Maximum-effect-with-theleast-number-of-lines Award. Even if you're used to the ver-least-number-of-lines Award. Even if you're used to the versatility of BASIC 7.0, I think you'll be a little surprised by

**AHOY! 49 AHOYI 49** 

C-www.commodore.ca

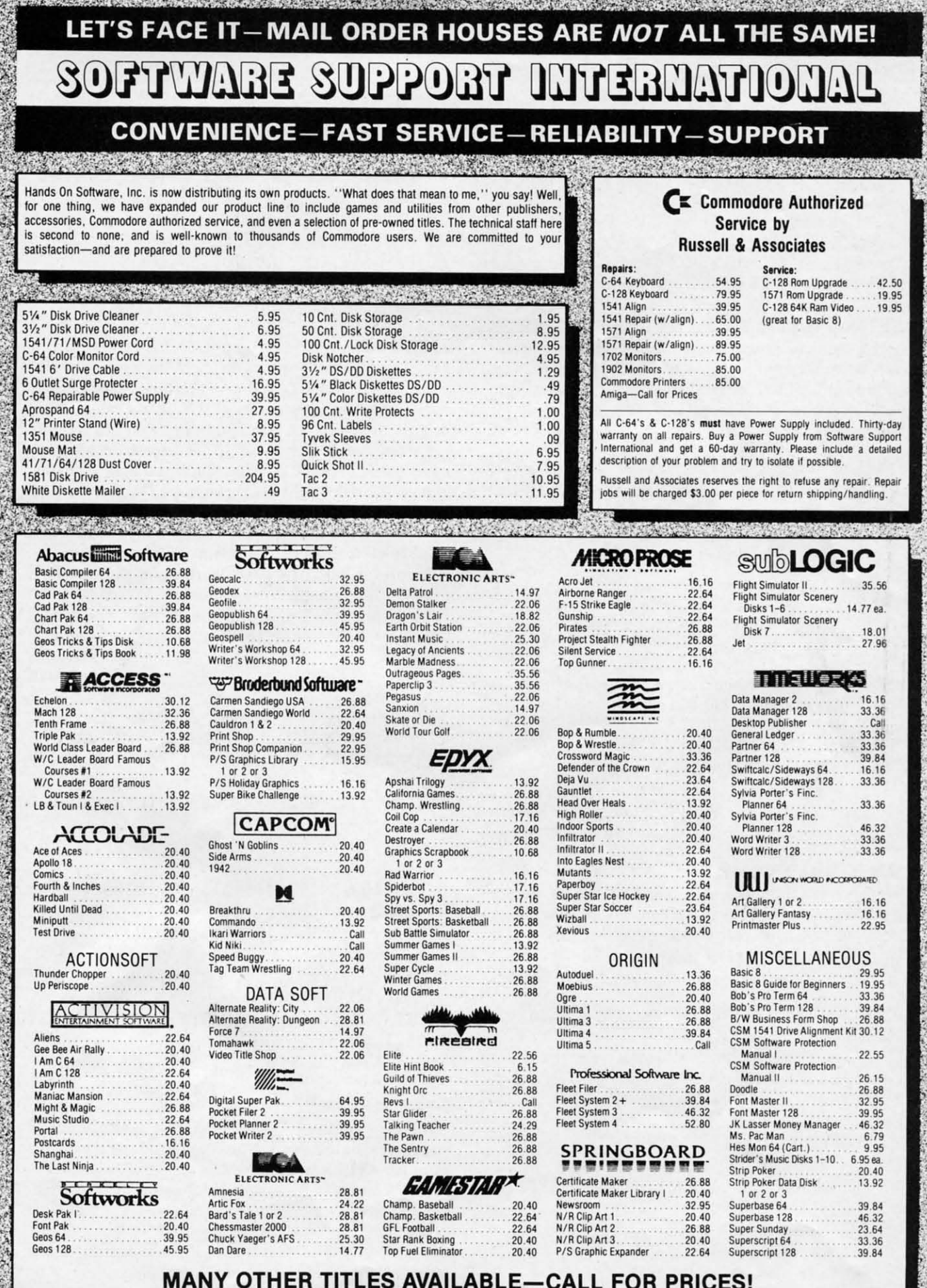

L-www.commodore.ca

ኴ

 $\frac{1}{2}$ 

Here they are! The products that have made us one of the most respected companies in the mail order business. Our utilities have become a staple in the libraries of thousands upon thousands of Commodore users worldwide. Original ideas and workmanship throughout, (a rarity nowadays!) our products are guaranteed to please. If you enjoy dealing with people who genuinely have your best interest at heart, look no further. Our products are created with you in mind. We offer programs that are protection free and most can be transferred to the 1581 disk drive. Also, we offer the best technical support in the business. Les and Dan are available five days a week to help with problems. If you see a program that interests you on this page, and you need more detailed information to make an educated decision, just write or call for our free catalog. Remember: Our Business is SOFTWARE SUPPORT!

### Kracker Jax

#### THE REVOLUTIONARY ARCHIVAL SYSTEM!

Kracker Jax is the powerful parameter-based copying system that has taken the country by storm! What IS a parameter? It's a custom program that allows your 1541 or 1571 disk drive to strip ALL copy protection from your exp software, leaving you with UNPROTECTED, TOTALLY BROKEN BACKUPS that can even be copied with a simple fast copier! We declare Kracker Jax to be the best system of its kind on the market today! A bold claim? Maybe But don't take our word for it-if you want the REAL story on how good Kracker Jax is, just ask one of our customers. Don't worry. You won't have any problem finding one.

Easy to use-no special knowledge is required! Powerful-will easily back up titles that nibblers can't! Superfast-strips protection in a matter of seconds! Great value-each volume has approx. 100 parameters! Current-We lead the copy market.

We've finally done it! You asked us to discount our earlier volumes, and we have!

**Graphic Label Wizard** 

· Supports Commodore as well as Epson compatible

. Printmaster<sup>1</sup> Printshop<sup>1</sup> Software Solutions<sup>1</sup>

**ONLY \$24.95** 

Hacker's Utility Kit

State of the art tools for the computerist ready to take

Much, Much More-\$19.95

C-128 Cannon

The total copy/utilities package created just for C128

. 1541/71/81 Drives Supported-Single or Dual

**ONLY \$34.95** 

Shotgun II

Without a doubt-the most powerful nibbler on today's

· Available in loaded form with 32 of our most popular

Shotgun II ONLY \$14.95

Loaded Shotqun II ONLY \$19.95

This is the ultimate label utility.

printers

compatible

· 1581 transferable

· Satisfaction guaranteed!

control of his software library!

. Whole disk scanners

• File tracer · Byte Pattern Finder

owners.

• Nibblers

· Fast Copiers

• File Copiers

· 1581 Utilities

· Directory editing

· 1541/17 compatible

Copies to track 40

· On screen GCR display

· Auto Density Detection

● Copies Rapidlok<sup>™</sup> automatically!

. One or two Drive modes

· 100 Free Kracker Jax Parms

• Scanners

market:

parms

• GCR Editor<br>• Fast Data/Nibble copiers

· Databasing with graphics included

Vols 1-2-3-4 Only \$9.95 ea. Vols 5-6-7 Still Only \$19.95 ea.

#### C-128 Helper

Helper is an exciting new type of Software for the C-128 Computer

- · Screen Based Databasing
- · User Definable
- · Editor allows modifications
- . Demo included that serves as a Basic 7.0 Electronic reference manual
- · Screen dumps to printer · 1581 version available
	- **ONLY \$24.95**

#### **Graphic Art Disks**

Top quality graphics are hard to find. These will definitely

please you

- · 8 Volumes available
- Themes followed in most
- Printmaster<sup>™</sup>/Printshop<sup>™</sup> sda compatible
- · Easily transferred to 1581

#### ONLY \$14.95 per Volume

#### Elite V3.0

Elite V3 copies the "impossible . Copies V2.0 of a popular 64/128 planner, filer (64 only), writer.

- . Leaves the Backup protection free.
- Why pay for Backups of titles you already own?

#### **ONLY \$6.95**

Elite V4.0

- Our Elite Series is second to none for its copying
- capabilities
- . Elite 4 created to copy titles protected to the MAX!
- · Special MAX Copier included
- · Update policy included
- Free Bonus-The Shotgun I

#### **ONLY \$14.95**

#### **Super Cat**

The greatest disk library cataloger ever produced for the Commodore 64

- · Catalogs up to 640 Disks w/5000 titles per catalog
- Twice as many with 2 drives

SOFTWARE

- Load, save, edit, change any entry
- · Prints a variety of reports and even labels
- Lightning fast and easy to use!

#### **ONLY \$24.95**

**ORDERING** is simple: we accept money orders, certified checks, personal checks only<br>on prior approval, VISA, MC, Discover and COD. Please add \$3.00 shipping and handling per order. \$2.00 additional for COD orders. Orders outside of North America please call for shipping charges. Defective items will be replaced at no charge. In stock orders are processed within 24 hrs. Returns are not accepted without authorization #. Washington Residents please add 7.3% sales tax.

Mail your order to: Software Support Int.-D13 2700 NE Andresen Road/Vancouver, WA 98661 Phone orders welcome 9 a.m. - 5 p.m. Pacific time  $(206) 695 - 1393$ 

Program Submissions Invited Need more info? Call or write for our free catalog

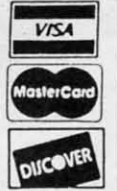

www.commodore.com

DEALERS-WE HAVE THE SUPPORT YOU'RE LOOKING FOR!

- Kracker Jax Revealed | & II Our knowledge of protection schemes has made us famous. Now find out how we do what we do best. Our books are your key to REAL knowledge. OTHERS ONLY
- GIVE SURFACE INFO-we dig deep-much deeper. We can show you exactly how today's copy protection prevents you from backing up your software. **Revealed Book I with Reset Button**

\$23.50 Revealed II with Hesmon Cartridge

\$23.50

#### The Bull's Eye

- Considered by many to be our greatest achievement.
- · Rapidlok<sup>\*\*</sup> copying capabilities.
- · Timeworks<sup>\*\*</sup> all purpose copier parameter
- · Our famous current Geosbusters
- . Other parms included to copy some of the toughest on the market.

**ONLY \$19.95** 

#### Geosbusters V3.0

- This is our famous system created to defeat the copy/ID
- protection on your favorite utitilties.
- · Runs from your desktop · Simple to operate
- · Icon Driven

#### **ONLY \$6.95**

#### Sysres" Enhanced

The best-and we mean Best Basic enhancement system for the C-64

- · Adds over 25 major commands to Basic
- · Extended Super DOS-Wedge
- · Scrolling through Basic
- · Renumber, Trace, Search, and many other features too numerous to mention
- · 1541/71 fast loader included
- . M/L monitor from Basic
- · Transferable to 1581 Disk

#### **ONLY \$39.95**

The best money you'll ever spend on your Commodore!

- ·10 I=RND(-TI):COLOR1,l:COLOR2,2:COLOR0,l ·10 I=RND(-TI):COLOR1,1:COLOR2,2:COLOR0,1 2:COLOR4,12:GRAPHIC3,l:BOX2,0,0,6,8,0,l: 2:COLOR4 ,12:GRAPHIC3,1:BOX2,0,0,6,8,0,1: BOX1,0,0,6,8:SSHAPEB\$,0,0,6,8 BOX1, 0, 0, 6, 8: SSHAPEB\$, 0, 0, 6, 8<br>20 DO: C= .: GRAPHIC3, 1: X=INT(RND(1)\*7+1.5)
- :Y=INT(kND(1)\*9+1.5):X=X-2\*(X=1):Y=Y-2\*( :Y=INT(kND(1)\*9+1.5):X=X-2\*(X=1):Y=Y-2\*(  $Y=1$ ):  $X=X-(X=Y)$
- ·30 C=C+1:X1=77+61.5\*SIN(X\*I):Y1=96+77\*CO ·30 C=C+1:X1=77+61.5\*SIN(X\*I):Y1=96+77\*CO S(Y\*I):I=I+.01:GSHAPE B\$,X1,Y1:IFC<700TH EN30:ELSESLEEP2:LOOP EN30 :ELSESLEEP2:LOOP

Should you start to get bored with this (it will take a while), try altering the COLOR values in line 10 to achieve while), try altering the COLOR values in line 10 to achieve different results. different results.

Now aren't you glad you bought a 1281 -Jon Mattson Now aren't you glad you bought a 128? - Jon Mattson Castlegar, BC Castiegar, BC

### **GETTING COLORS**

GETting Colors is a short machine language program for the C-64 and C-128 that enhances your BASIC programs. the C-64 and C-128 that enhances your BASIC programs. This program sets up an interrupt that redirects the compu-This program sets up an interrupt that redirects the computer's execution to this routine whenever GET or GETKEY are used. When either statement is encountered in your pro-are used. When either statement is encountered in your program, the border will change colors to signify that the comgram, the border will change colors to signify that the com-<br>puter is waiting for a response from the keyboard. To relocate the routine, simply change the value for variable S in cate the routine, simply change the value for variable S in line 20 to any area of free memory. - Michael Jaecks Alamogordo, NM Alamogordo, NM

- ·10 REM GETTING COLORS ·10 REM GETTING COLORS
- $-20$  S=4864

.,.

- ·30 FORI=(JT047:READA:POKES+I,A:B=B+A:NEXT · 30 FORI=(lT047:READA:POKES+I,A :B=B+A:NEXT I I
- .40 IFB<>4710THENPRINT"ERROR IN ML DATA!" :END : END
- '50 DEFFNHI(X)=INT(X/256):DEFFNLO(X)=X-FN ·50 DEFFNHI(X)=INT(X/256) :DEFFNLO(X)=X-FN HI(X)\*256 HI (X)\*256
- ·60 FORI=lT04:READA,B,C:POKES+A,FNLO(S+B) · 60 FORI=lT04:READA,B,C:POKES+A ,FNLO(S+B) :A=A+C:POKES+A,FNHI(S+B):NEXTI :A=A+C :POKES+A,FNHI(S+B):NEXTI
- .70 PRINT: PRINT"SYS"S"TO ACTIVATE"
- '8(J PRINT:PRINT"HIT RUN/STOP AND RESTORE ·8() PRINT:PRINT"HIT RUN/STOP AND RESTORE TO DISABLE" TO DISABLE"
- ·100 REM ML DATA ·100 REM ML DATA
- ·110 DATA 169,0,133,254,173,47,19,208,12 ·110 DATA 169,0,133,254,173,47,19,208,12
- ·120 DATA 173,42,3,141,46,19,173,43,3 ·120 DATA 173,42,3,141,46,19,173,43,3
- '130 DATA 141,47,19,120,169,34,141,42,3 ·130 DATA 141,47,19,120,169,34,141,42,3
- '140 DATA 169,19,141,43,3,88,96,198,254 ·140 DATA 169,19,141,43,3,88,96,198,254
- ·150 DATA 208,7,238,32,208,169,0,133,254 ·150 DATA 208,7,238,32,208,169,0,133 ,254
- $\cdot 160$  DATA 76,0,0
- ·170 REM MODIFICATION DATA ·170 REM MODIFICATION DATA
- ·180 DATA 5,47,1,13,46,1,19,47,1,23,34,5 ·180 DATA 5,47,1,13,46,1,19,47,1,23,34 ,5

#### **FUNCTION KEY CURSORS**

C-64 owners have long begrudged C-128 owners their four independent cursor keys. On the 64 you must depress the independent cursor keys. On the 64 you must depress the SHIFT key to make the cursor go up or left. This arrange-SHIFT key to make the cursor go up or left. This arrangement is cumbersome to say the least. ment is cumbersome to say the least.

The following routine solves the problem by causing the The following routine solves the problem by causing the

• **52 AHOY/ 52 AHOYI** 

normally unused function keys (f1, etc.) to become four cursor keys. fl, 13, f5, and f7 act as CURSOR UP, CUR-cursor keys. f1 , f3, f5, and f7 act as CURSOR UP, CUR-SOR DOWN, CURSOR LEfT, and CURSOR RJGHT SOR DOWN, CURSOR LEFT, and CURSOR RJGHT respectively. Some programs may have other uses for the respectively. Some programs may have other uses for the function keys, though. In that case, you can disable the rou-function keys, though. In that case, you can disable the routine by holding down on the RUN STOP key and tapping tine by holding down on the RUN STOP key and tapping the RESTORE key. Please also note that this routine will not work well with the Epyx *Fastload* cartridge and other such enhancer utilities. - Jim Partin

Cincinnati, OH Cincinnati, OH

a  $\mathbf{r}$ I U I v v s

a c d to I  $\frac{1}{\sqrt{2}}$ v<br>v s ~ f. p

f. p

p g p la

p g p: la

- '10 REM CURSOR/FUNCfION KEYS FOR C-64 BY ·10 REM CURSOR/FUNCTION KEYS FOR C-64 BY JIM PARTIN
- JIM PARTIN<br>•20 FORT=49152T049198:READDT:POKET,DT:NEX TT TT
- '30 SYS49152:POKE49153,0:POKE49154,224:PO ·30 SYS49152:POKE49153,0:POKE49154,224:PO KE49156,0:POKE49157,224 KE49156,0:POKE49157,224
- ·40 POKE49162,255:POKE49192,255:SYS49152 ·40 POKE49162,255:POKE49192,255:SYS49152
- '50 POKE60293,145:POKE60294,17:POKE60295, ·50 POKE60293,145:POKE60294,17:POKE60295, 157:POKE60292,29 157:POKE60292,29
- ·60 POKE1,PEEK(1)AND253 ·60 POKE1,PEEK(1)AND253
- $\cdot$  70 END
- '80 DATA173,0,160,141,0,160,172,5,192,192 ·80 DATA173,0,160,141,0,160,172,5,192,192 ,191,240,23,238,1,192,238,4,192 ,191,240,23,238,1,192,238,4,192
- ·90 DATA173,4,192,240,3,76,0,192,238,2,19 ·90 DATA173,4,192,240,3,76,0,192,238,2,19 2,238,5,192,76,0,192,172,4,192,192 2,238,5,192,76,0,192,172,4,192,192
- ·100 DATA255,240,3,76,13,192,96 ·100 DATA255,240,3,76,13,192,96

#### LLIST.BAS

LLIST.BAS is a shon BASIC 7.0 extension for the C-128 LLIST.BAS is a short BASIC 7.0 extension for the C-128 which adds an LLIST command. The LUST command uses which adds an LLIST command. The LLIST command uses the same format as the standard LIST command, but sends the same format as the standard LIST command , but sends the listing to the printer instead of to the screen. Perfora-the listing to the printer instead of to the screen. Perforations will be skipped on Star and compatible printers. You should find this easier than all those *OPEN/CMD/LIST* should find this easier than all those *OPEN/CMD/LIST*  and CLOSE statements normally used to get your listing and CLOSE statements normally used to get your listing to the printer.  $-$ Bob Ossentjuk Sierra Vista, AZ

- .3900 PRINT"[CLEAR]LOADING LLIST.BAS";
- '3915 FORX = 3960 TO 4095 :READA:CS=CS+A: ·3915 FORX = 3960 TO 4095 :READA:CS=CS+A: BANK 15 :POKEX,A:PRINT".";:NEXTX:PRINT BANK 15 :POKEX ,A: PRINT". ";:NEXTX:PRINT
- 3930 IFCS <> 14008 THENPRINTCHR\$(7) "DATA
	- ERROR!":STOP ERROR!" :STOP
- •3945 SYS396(J 3945 S YS396()
- .3960 DATA 169, 15, 141, 13, 3, 141, 15, 3, 141, 17, 3, 169, 147, 141, 12 3, 141, 17, 3, 169, 147, 141, 12
- ·3975 DATA 3, 169, 177, 141, 14, 3, 169, ·3975 DATA 3, 169, 177, 141, 14, 3, 169, 196, 141, 16, 3, 96, 133, 2, 160 196, 141, 16, 3, 96, 133, 2, 160
- ·3990 DATA 171, 169, 15, 32, 226, 67, 14 ·3990 DATA 171, 169, 15, 32, 226, 67, 14
- 4, 7, 105, 166, 162, 0, 24, 144, 3 4, 7, 105, 166, 162, 0, 24, 144, 3
- ·4005 DATA 56, 165, 2, 76, 33, 67, 76, 7 ·4fJfJ5 DATA 56, 165, 2, 76, 33, 67, 76, 7 6, 73, 83, 212, 0, 224, 0, 208 6, 73, 83, 212, 0, 224, 0, 208
- 
- ·4020 DATA 12, 201, 40, 176, 8, 160, <sup>171</sup> , 169, 15, 132, 36, 133, 37, 76, <sup>205</sup> ·4020 DATA 12, 201, 40, 176, 8, 160, 171 , 169, 15, 132, 36 , 133, 37, 76, 205 ·4035 DATA 81, 201, 40, 176, 6, 169, 15, ·4035 DATA 81, 201, 40, 176, 6, 169, 15,
	- 72, 169, 210, 72, 76, 169, 75, 169 72, 169, 210, 72, 76, 169, 75, 169
- ·4050 DATA 0, 141, 0, 255, 32, 189, 255, ·4050 DATA 0, 141, 0, 255, 32, 189, 255, *COll/illued* <sup>011</sup> *page 90 Continued on page 90*

10  $\overline{0}$ I

# MIGA SECTION

#### **DIGI·PAINT DIGI-PAINT NewTek NewTek Amlga with** 5121 **Amiga with 5121**  Price: \$59.95 **Price: \$59.95**

I:k-. \_.

-

The filst time we saw *Digi-Paint* in The first time we saw *Digi-Paint* in action was at the December '86 World action was at the December '86 World of Commodore show in Toronto. At of Commodore show in Toronto. At that time Tim Jennision, the proprietor of NewTek, was demonstrating an Alpha version of the program. (Alpha Alpha version of the program. (Alpha versions of programs come before Beta versions, Beta versions being what get versions, Beta versions being what get sent out for testing before a program sent out for testing before a program is released.) Although the program was is released.) Although the program was far from completion, we were im-<br>pressed with what we saw. pressed with what we saw.

*Digi-Ebinr* is not just another general *Digi-Paim* is not just another general purpose bit map graphics drawing pro-purpose bit map graphics drawing program for the Amiga. It is a drawing gram for the Amiga. It is a drawing program which allows you to manipuprogram which allows you to manipulate all of the Amiga's 4096 colors by

**TA** 

5,

9,

A:

19

28 es  $\mathbf{1}$ s a-,

T

ıg

ık Z

92

T 1e uıg iŨ er in H

Y

EΧ

P<sub>O</sub>

 $\overline{2}$ 5,

7

14

71

5,

working in the hold and modify mode working in the hold and modify mode (HAM). As such *Digi-Painr* does take (HAM). As such *Digi-Paint* does take some getting used to. It is not that *Digi-*some getting used to. It is not that *Paint* is difficult to use; on the contrary, we found its user interface to be welldesigned. However, compared to conventional drawing programs which most Amigans have previously encountered, *Digi-Paint* can generate very unexpected results. most Amigans have previously encedented, *Digi-Paint* can generate very expected results.

Fortunately, the *Digi-Ebint* manual Fortunately, the *Digi-Paint* manual makes the transition as painless as pos-makes the transition as painless as possible. A three part tutorial leads the user through many of *Digi-Paint's* features. We found ourselves thoroughly hooked after going through the first part, which is nothing more than the part, which is nothing more than the colorization of a black and white digi-colorization of a black and white digitized face. tized face.

Operations in *Digi-Ebinr* are selected Operations in *Digi-Fbint* are selected from the menu which initially appears from the menu which initiaUy appears

### **Featured This Month:** Digi-Paint ...........................53 HAMming It Up on the Amiga.....54

- . - -- - ~- ..

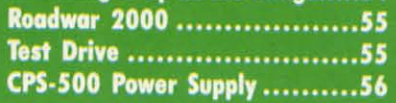

across the bottom of the screen. Al-across the bottom of the screen. Although the menu can be positioned though the menu can be positioned anywhere on the display, moving it up anywhere on the display, moving it up simply covers the working screen. The menu is best removed by clicking on menu is best removed by clicking on its close gadget and restored by simply clicking on the right mouse button. Many operations in *Digi-Paint* will automatically remove the menu while automatically remove the menu while they are taking place. In this case the they are taking place. In this case the menu is restored when the operation menu is restored when the operation is complete. is complete.

If you've worked with other paint If you've worked with other paint

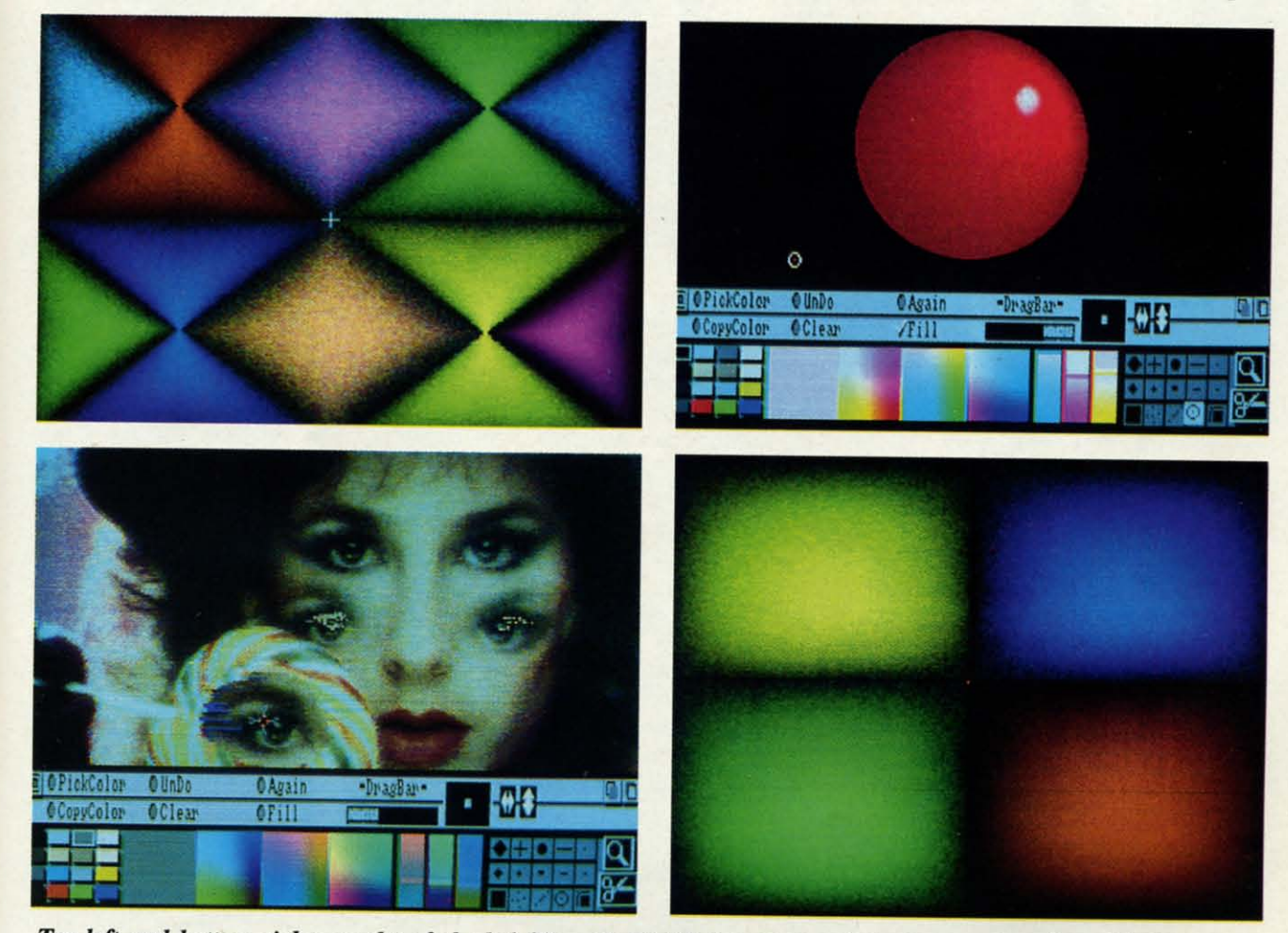

op left and bottom right: results of shaded fills with Digi-Paint. Bottom left: the eyes have it as Digi-Paint lets beingthe solution of the season of the season of the season of the season of the season of the season of the season of the season of the season of the season of the season of the season of the season of the season of the s

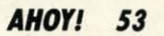

programs, you'll find many of the tools to be familiar. These include a collection of standard brushes, tools for geometric operations, a scissors tool for metric operations, a scissors tool for cutting custom brushes, and a magni-cutting custom brushes, and a magnify tool for delail work. fy tool for detail work.

The color palette is by necessity The color palette is by necessity somewhat elaborate. On the left is the somewhat elaborate. On the left is the current palette of 16 colors which can current palette of 16 colors which can be placed anywhere on the image. The be placed anywhere on the image. The boxes to the right show the current col-boxes to the right show the current color and all the possible derived colors. or and all the possible derived colors. Refer to the description of HAM mode Refer to the description of HAM mode on the following page for a detailed dis- on the fOllowing page for a detailed discussion on how *Digi-Paint's* color pal-cussion on how *Digi-Pailll's* color palette works. ette works.

The PickColor tool on the main The PickColor tool on the main menu may serve to illustrate the unus-menu may serve to illustrate the unusual way color must be treated in HAM ual way color must be treated in HA M mode. Just activate the PickColor tool mode. Just activate the PickColor tool and move the pointer around the im-and move the pointer around the image while watching the color palette. age while watching the color palette. The available colors dynamically The available colors dynamically change to follow the color which is under the pointer. In addition, the ROB der the pointer. In addition, the RGB values to the right of the palette are values to the right of the palette are continuously updated. continuously updated.

The copy color tool is used to modi-The copy color tool is used to modi-

ly any of the 16 basic colors of the curent palette. Changing one of these colors will instantaneously affect areas of ors will instantaneously affect areas of he picture.

 $\mathbf$ 1  $\mathbf{I}$ 

(( 1

a a a' a:  $\overline{t}$ rl rl  $\overline{\mathbf{a}}$ 

a

W  $\alpha$ 

f

 $\overline{\mathbf{n}}$ 

tŀ

 $\mathfrak{a}$  $\mathbf b$ le

 $\mathbf{C}$ 

 $\mathfrak{r}$ a th fe  $\mathbf{r}$ th  $\overline{O}$ pl le W ta

 $\mathbf{b}$ Vč th  $C($ Vč ol fa cł th in pi  $cc$ le re its

ill ac di L ra cu bl pa ca of

V  $\mathbf{S}$ 

The Undo tool is used to cancel the The Undo tool is used to cancel the most recent operation, including itself. most recent operation, including itself. The Again tool is used to repeat the The Again tool is used to repeat the ast action, which is not as simple as t sounds. The repetition of many of *Digi-Paint's* operations produces cum-*Digi-Paint's* operations produces cumulative results. ulative results.

We found the RubThrough tool to be the most interesting of the lot. This tool brings the picture in the spare screen brings the picture in the spare screen

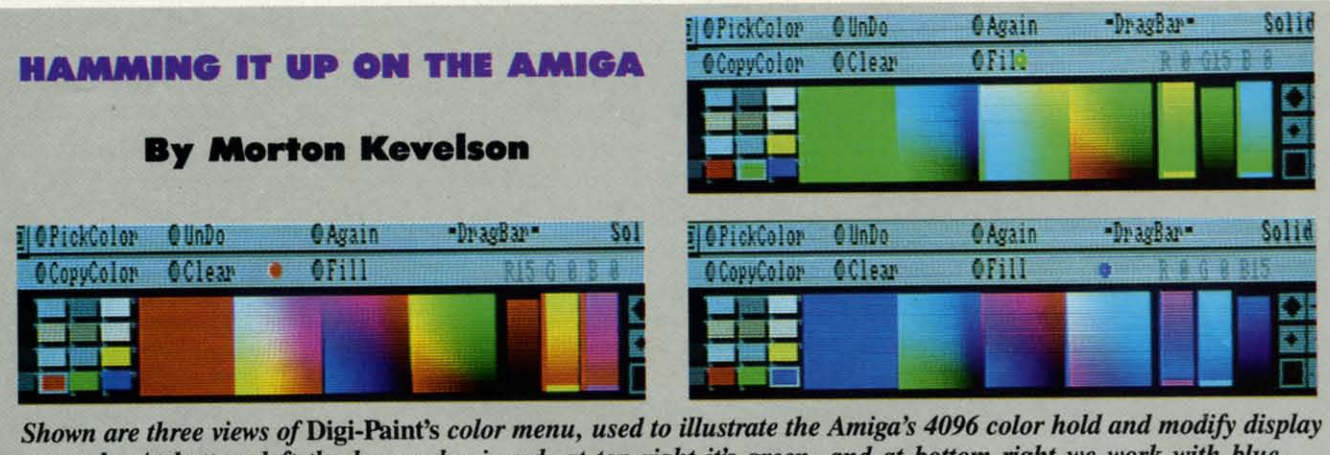

mode. At bottom left the base color is red, at top right it's green, and at bottom right we work with blue.

chosen for display at one time. It is ground color. 40,000 bytes of memory. possible, under less common circum-<br>
By some stretching of the imagina-<br>
The vertical resolution of the display of which, under the most common circumstances, up to 32 colors can be stances, to display all 4096 colors at which may be used is dependent on the amount of memory allocated for the display.

mode has a screen which is 320 pixels to visualize the marbles floating above colors is reduced to 16. A quick calwide by 200 pixels high and requires vacant positions as is required to com- culation shows that the most memorya minimum of 64,000 bits or 8000 bytes plete the analogy. Our liability insur- intensive of these display modes would of the computer's memory. This collec- ance does not allow for induced vertigo be for a 640 by 400 pixel screen with tion of pixels or bits is referred to as among our readers. four bit planes. This requires a total of a bit plane-that is, the bits are seen The Amiga's display chip has a total 128,000 bytes of display RAM. The lowest resolution Amiga display wide by 200 pixels high and requires a bit plane-that is, the bits are seen as a single layer organized as a grid with the above dimensions.

face. Thus a single bit plane can dis-<br> **S4 AHOY!**<br> **AHOY!** It may help to think of a bit plane as a layer of marbles on a colored surface. If some of the marbles are reremaining marbles are considered that of a marble or the underlying sur-

The Amiga's color graphics display play only two colors at a time. A bit access four of the color registers and has a working palette of 4096 colors which is set to one may be considered a stack of five bit planes can access any of which, under the most common cir- as displaying the foreground color, of the 32 color registers. A five bit cumstances, up to 32 colors can be while a value of zero displays the back- plane image, of course, will require play only two colors at a time. A bit which is set to one may be considered while a value of zero displays the background color.

stances, to display all 4096 colors at tion we can stack the marbles up to five may be doubled to 400 pixels by usone time. The actual number of colors layers deep. We now find that the colors ing interlace mode. Of course the which may be used is dependent on the we see depend upon the height of each memory requirements will double as chosen horizontal resolution and the stack. Of course this analogy is some- well. The horizontal resolution may all a mount of memory allocated for the what oversimplified, as the position of also be doubled; however, in this case display. the marbles plays a part in the per- the bit planes may be stacked only four The lowest resolution Amiga display ceived color. We will not ask anyone layers deep and the number of possible By some stretching of the imaginalayers deep. We now find that the colors stack. Of course this analogy is someto visualize the marbles floating above plete the analogy. Our liability insurance does not allow for induced vertigo among our readers.

as a single layer organized as a grid of 32 color registers, each of which The hold and modify (HAM) mode with the above dimensions. contains 12 bits of color data. Of these is a special display mode which allows It may help to think of a bit plane 12 bits, four are assigned to each of the all 4096 colors to appear in a single as a layer of marbles on a colored sur-<br>three primary colors, red, green, and<br>display. The HAM mode requires six face. If some of the marbles are re-<br>
blue. This allows for the mixing of 16 bit planes and functions only in the lomoved they become zeroes, while the intensities of the primary colors or a res display of 320 horizontal pixels with remaining marbles are considered total of 4096 possible shades. A sin- interface either on or off. Only 16 of ones. Looking down at these marbles gle bit plane can utilize only two of the the color registers are actually used by we can easily see two possible colors, color registers. Additional color regis- the HAM mode. Color register selecthat of a marble or the underlying sur- ters may be accessed by stacking bit tion is thus done by only four of the 12 bits, four are assigned to each of the intensities of the primary colors or a gle bit plane can utilize only two of the color registers. Additional color regisplanes. Thus a pair of bit planes can

access four of the color registers and a stack of five bit planes can access any of the 32 color registers. A five bil 40,000 bytes of memory.

The vertical resolution of the display may be doubled to 400 pixels by using interlace mode. Of course the memory requirements will double as well. The horizontal resolution may also be doubled; however, in this case the bit planes may be stacked only four layers deep and the number of possible colors is reduced to 16. A quick calculation shows that the most memoryintensive of these display modes would be for a 640 by 400 pixel screen with four bit planes. This requires a total of 128,000 bytes of display RAM.

The hold and modify (HAM) mode is a special display mode which allows display. The HAM mode requires six bit planes and functions only in the 10 res display of 320 horizontal pixels with interface either on or off. Only 16 of the color registers are actually used by the HAM mode. Color register selection is thus done by only four of the bit planes. The first two bit planes per-

cur-**cur**col- col-!Sof as of

I the the self. : the eas yof urn-

Jbe tool een

lay and any bit uire play usthe

 $2as$ may case four ible calpry-

bluc vith il of ode ows ngie **SIX**  $10$ with 6 of d by lec-

the perto the foreground in a variety of ways. to the foreground in a variety of ways. The end result is dependent on the set-<br>ting of the mode menu. ting of the mode menu.

Additional commands and features Additional commands and features are available from the menus, which are available from the menus, which are activated by the right mouse but-are activated by the right mouse button. Many of these menus provide for ton. Many of these menus provide for mundane operations such as loading mundane operations such as loading and saving of files, placing and retrieving images into and from the spare ving images into and from the spare screen, loading and saving of brushes, screen, loading and saving of brushes, and activating the built-in screen dump and activating the built-in screen dump which follows the settings in Preferen-which follows the settings in Preferences. Incidentally, when *Digi-Paint* saves ces. incidentally, when *Digi-Paint* saves

form a special function which deler-form a special function which determines just how the color selected by mines just how the color selected by the other four bit planes is displayed. the other four bit planes is displayed.

If the bit values of a pixel in the first two bit planes are both set 10 zero, the two bit planes are both set to zero, the bit value of the last four bit planes selects the display color directly from the lects the display color directly from the corresponding color register. If the first two bit planes contain a value of zero two bit planes contain a value of zero and one, the pixel takes its color from and one, the pixel takes its color from the previous pixel on the left. The dif-the previous pixel on the left. The difference is that the last four bit planes ference is that the last four bit planes replace the red value of the color from that pixel. In a similar manner values that pixel. In a similar manner values of one and zero in the first two bil of one and zero in the first two bit planes modify the green portion of the left hand pixel. Values of one and one left hand pixel. Values of one and one will modify the blue value which was taken from the adjacent pixel. taken from the adjacent pixel.

The meaning of HAM should now The meaning of HAM should now be clear. HAM mode takes the color be clear. HAM mode takes the color value of the left hand pixel and holds value of the left hand pixel and holds the value of two of the pixel's primary colors while it proceeds 10 modify the colors while it proceeds to modify the value of the third primary color. This value of the third primary color. This obviously places a limitation on how obviously places a limitation on how fast the colors of adjacent pixels can fast the colors of adjacent pixels can change. In order to change all three of the primary colors, we have 10 do it the primary colors, we have to do it in three Sleps. Each Slep moves us one in three steps. Each step moves us one pixel 10 the right. An abrupt change in pixel to the right. An abrupt change in color may be obtained by simply se-color may be obtained by simply selecting a different one of the 16 color lecting a different one of the 16 color registers. Of course this drastically lim-registers. Of course this drastically limits our choice of colors. its our choice of colors.

With the help of *Digi-Paim* we will With the help of *Digi-Paint* we will illustrate the workings of HAM. The illustrate the workings of HAM. The accompanying photographs are taken accompanying photographs are taken directly from *Digi-Paim\$* color menu. directly from *Digi-Paint's* color menu. Looking at the first photograph, the ar-Looking at the first photograph, the array of 16 small blocks on the left is the ray of 16 small blocks on the left is the current palette. The large solid color current palette. The large solid color block immedialely 10 the right of the block immediately to the right of the palette shows the selected color. In this palette shows the selected color. in this case it is a solid red with RGS values case it is a solid red with RGS values of 15, 0, O. of 15, 0, O.

an image it creates an icon which is **an image it creates an icon which is**  actually a miniature snapshot of the image (with limited colors, of course). age (with limited colors, of course). When loading a file, *Digi-Paint* will When loading a file, *Digi-Paint* will automatically compress an oversize imautomatically compress an oversize image to fit the current format; however, it will not expand a smaller image to fill the sereen. fill the screen.

The Effect menu provides for doub-The Effect menu provides for doubling, halving, flipping, and switching ling, halving, flipping, and switching the current image in just about every the current image in just about every conceivable way. This menu will also conceivable way. This menu will also soften the image by copying the screen soften the image by copying the screen

in memory, shifting it one pixel, over-<br>Continuing to the right, the first mul-Continuing to the right, the first multicolored block, marked with a red dot, shows all possible shades of color with shows all possible shades of color with the red value set 10 15. In this block the red value set to 15. In this block the top row of pixels holds the red and the top row of pixels holds the red and blue values 10 15 while the green val-blue values to 15 while the green value starts at 15 and goes to 0 in 16 steps. The leftmost column holds the red and The leftmost column holds the red and green values constant while the blue green values constant while the blue value varies from 15 at the top to 0 at the bottom. the bottom.

The second mullicolor block shows The second multicolor block shows the 256 possible colors with the green the 256 possible colors with the green value held to O. In this block the blue value held to O. In this block the blue value varies from 15 on the left 10 0 value varies from 15 on the left to 0 on the right while the red value starts on the right while the red value stans with  $15$  at the top to 0 at the bottom. The third multicolor block holds the blue value 10 O. In this case red runs blue value to O. In this case red runs horizontally from 15 to 0, left 10 right, horizontally from 15 to 0, left to right, while blue starts from 15 at the top and while blue starts from 15 at the top and goes to 0 at the bottom. Each of these goes to 0 at the bottom. Each of these three multicolored squares contains a three multicolored squares contains a total of 256 unique colors. total of 256 unique colors.

The second photograph repeats the The second photograph repeats the process using green as the selected col-process using green as the selected color. In this photograph, the first multior. In this photograph, the first multi-<br>color block holds red constant at 0 with green varying horizontally and blue green varying horizontally and blue varying vertically. The second multivarying vertically. The second multi-<br>color block holds green constant at 15 with blue varying horizontally and red with blue varying horizontally and red varying vertically. The third multicol-varying vertically. The third multicolor block holds blue constanl at 0 with or block holds blue constant at 0 with red varying horizontally and green red varying horizontally and green varying vertically. varying vertically.

The third photograph is based on The third photograph is based on blue as the selected color. We will leave the determination of the color varia-the determination of the color varialions up 10 you. It should be apparent tions up to you. It should be apparent that each square in each group of three contains one point which is the selec-contains one point which is the selecled color, two squares contain a black ted color, two squares contain a black point, and one square contains a while point, and one square contains a white point. Our set of three photographs point. Our set of three photographs contains a total of 1532 unique colors. **.leTION SECTION**  laying the original and the copy, and laying the original and the copy, and finally averaging the red, green, and blue values between the original and blue values between the original and the shifted pixels. the shifted pixels.

AMIGA

The Mode menu is the most fascinating, as it is used to control how many ating, as it is used to control how many of*Digi-Paim\$* other operations will be of *Digi-Paint's* other operations will be performed. From this menu you choose performed. From this menu you choose between effects such as solid, shaded, between effects such as solid, shaded, or blended fills. Other possibilities are or blended fills. Other possibilities are described by mathematical operators described by mathematical operators such as Add and Subtract, or by logical operators such as And and Or (how's that for a mouthful of double (how's that for a mouthful of double talk). The best way to find out about talk). The best way to find out about these effects is to try them out. The these effects is to try them out. The Shading feature deserves special men-Shading feature deserves special mention. It comes equipped with controls tion. It comes equipped with controls for setting the amount of dithering and its direction, as well as the cenler of its direction, as well as the center of shading. shading.

Although *Digi-Paint* may be used as Although *Digi-Paint* may be used as a stand-alone graphics package, it will a stand-alone graphics package, it will probably be used most frequently on probably be used most frequently on existing images. It makes an excellent companion to *Digi-View,* NeWTek's own companion to *Digi-View,* NeWTek's own video digitizer (March 1987). video digitizer (March 1987).

NewTek, 115 W. Crane Street, Topeka, KS 66603 (phone: 800-843-8934). ka, KS 66603 (phone: 800-843-8934).  $-Morton$  *Kevelson* 

#### **ROADWAR** 2000 **ROADWAR 2000 Strategic Simulations** Amigo (5121) **Amiga (512K)**  Disk; \$39.95 **Disk; \$39\_95**

The 21st century is not the best time The 21st century is not the best time to be an American. The United States to be an American. The United States has virtually collapsed as a result of has vinually collapsed as a result of an epidemic followed by civic disor-<br>der and foreign invasion. der and foreign invasion.

Roving bands struggle for control of Roving bands struggle for control of the ruined cities and scarred country-<br>side. Although some clashes are meside. Although some clashes are melees between mobs on foot, the fierc-lees between mobs on foot, the fiercest fights occur between squads of armed and armored vehicles. These armed and armored vehicles. These "roadwars" give this involving strategy-"road wars" give this involving strategyadventure its name and provide most adventure its name and provide most of the mental challenge and excitement.

The main display is a multisereen The main display is a multiscreen map of the United States. When the player moves off one edge, the next player moves off one edge, the next section scrolls into view.

Urban enclaves, Ierrain, and the cru-Urban enclaves, terrain, and the crucial highway network are clearly cial highway network are clearly marked. Regions carefully suffering acmarked. Regions carefully suffering ac-<br>tive disease outbreaks are flagged with the skull (poison) symbol for the bene-the skull (poison) symbol for the benefit of gangs which have not accumulafit of gangs which have not accumula-<br>ted enough medical supplies to with-

AHOY! 55 **AHOY! 55** 

C-www.commodore.ca

stand the onslaught of disease. stand the onslaught of disease.

The player moves his gang, ymbo-The player moves his gang, symbolized by an onscreen icon, either overland or along the roads. Each daily land or along the roads. Each daily turn, the gang may explore the terri-<br>tory, fight a battle, hunt for vehicles or tory, fight a battle, hunt for vehicles or materials, parlay with another group materials, parlay with another group of people, or add a specialist such as of people, or add a specialist such as a Doctor or Politician to the entourage. a Doctor or Politician to the entourage.

There are many types of potential en-There are many types of potential enemies. Armed rabble has little more emies. Armed rabble has little more than force of numbers, but a renegade than force of numbers, but a renegade National Guard detachment or a divi-National Guard detachment or a division of invading troops is a tough nut sion of invading troops is a tough nut for all but the biggest gangs to crack. for all but the biggest gangs to crack.

There are three types of vehicular There are three types of vehicular combat. The game prompts the compu-combat. The game prompts the computerist to select one of the alternatives when a battle is imminent. when a battle is imminent.

Abstract combat is fast, bloody, and Abstract combat is fast, bloody, and simple. Most novice players like this simple. Most novice players like this method, which merely reports losses method, which merely reports losses for each side on a turn by turn basis.

The only way to expand the gang's The only way to expand the gang's **roster of vehicles, however, is (0 win** roster of vehicles, however, is to win a battle fought using one of the two a battle fought using one of the two more detailed combat systems. more detailed combat systems.

Both methods utilize a second dis-Both methods utilize a second display screen which shows a close-up play screen which shows a close-up view of the disputed territory. Cars may view of the disputed territory. Cars may be displayed as symbols or facing be displayed as symbols or fucing icons, depending on the preference of icons, depending on the preference of the player. the player.

Detailed Combat is the ultimate. The Detailed Combat is the ultimate. The player assigns gang members to crew player assigns gang members to crew each vehicle, positions the cars and each vehicle, positions the cars and trucks on the road in the most advan-trucks on the road in the most advantageous positions prior to the actual tageous positions prior to the actual battle, and follows the prompts of onscreen menus to order vehicles to move screen menus to order vehicles to move and attack.

The Quick Combat system is simi-<br>lar, except that complications like lar, except that complications like boarding for hand-to-hand combat and boarding for hand-to-hand combat and capturing enemy vehicles are elimina-capruring enemy vehicles are eliminated in the interests of brevity. Another ted in the interests of brevity. Another handy aid is the automatic deployment handy aid is the automatic deployment option, available during either Tactical option, available during either Tactical or Quick Combat, which instantly or Quick Combat, which instantly doles out gang members to each of the outfit's motorized mayhem machines.

Each road combat situation is prac-Each road combat situation is practically a game in itself, and many us-tically a game in itself, and many users will be content simply to drive ers will be content simply to drive around the country and slug it out with around the country and slug it out with an inexhaustible parade of foes. an inexhaustible parade of foes.

*RoadlVar 2000* is more than a battle *Roadwor 2000* is more than a battle program. Proficient players start a camprogram. Proficient players start a cam-<br>paign with a handful of flunkies and must pick up additional men and ma-must pick up additional men and

terial as the game progresses. The goal terial as the game progresses. The goal is to find the scientists and bring them together in time to save what remains together in time to save what remains of America while wrestling with other of America while wrestling with other gangs, climate and terrain hazards, and gangs, climate and terrain hazards, and the shortage of key supplies. the shortage of key supplies.

More imperialislic players can also More imperialistic players can also try a slightly different type of campaign try a lightly different type of campaign scenario. Since *Roadwar 2000* records scenario. Since *RoadlVar 2000* records the name of every city conquered by the name of every city conquered by the player's gang, another possible goal the player's gang, another possible goal is the conquest of the real estate formerly occupied by the U.S.A. This is the conquest of the real estate merly occupied by the U.S.A. This doesn'l cure the disease, of course, bUI doesn't cure the disease. of course, but someone who achieves this herculean someone who achieves this herculean task can rightly claim to have restored task can rightly claim to have restored civilian authority to the chaotic land. civilian authority to the chaotic land.

The graphics are slightly better in the Amiga edition of *Roadwar 2000* than Amiga edition of *Roadwar 2000* than in the original, published for the Apple in the original, published for the Apple II by SSI in late 1986. Yet like most SSI products, the visuals are definite-SSI products, the visuals are definite-<br>ly secondary to the play-mechanics of the game. The Amiga graphics are ser-<br>viceable rather than exciting. viceable rather than exciting.

*Roadwar* 2000 is a game which be-*Roadwar 2000* is a game which becomes more enjoyable the more often it is played. It promises many, many it is played. It promises many, many hours of stimulating fun. hours of stimulating fun .

Strategic Simulations, 1046 N. Reng-Strategic Simulations, 1046 N. Rengstorff Ave., Mountain View, CA 94043 (phone: 415-964-1353). - Arnie Katz

#### **TEST DRIVE TEST DRIVE Accolade Accolade Amigo with 5121 Amigo with 512K Disk; \$44.95 Disk; \$44\_95**

So many automobile games have ap-So many automobile games have appeared lately that squeamish compeared lately that squeamish com-<br>puterists may have to pop a car sickness pill before they tum on the maness pill before they turn on the ma-<br>chine. In *Test Drive*, the creation of Distinctive Software, the player slips Distinctive Software, the player slips behind the wheel of one of five race cars and challenges a twisting moun-cars and challenges a twisting mountain course called "The Rock." tain course called "The Rock."

The introductory screens radiate The introductory screens radiate class. First comes the insistent technoclass. First comes the insistent techno-<br>rock beat of the theme. Then the company's logo appears as a voice intones, "Accolade Presents." A sleek sports car "Accolade Presents." A sleek spons car fills the screen. The opaque window rolls down, and the driver favors the computerist with a comradely look. computerist with a comradely look. The driver guns the motor and drives off the left edge of the display. off the left edge of the display.

Talk about setting a mood! If the rest of *Test Drive* upheld this high level of of *Test Drive* upheld this high level of technical virtuosity and dramatic staging, it might be the greatest computer game ever designed. game ever designed .

It doesn't, and it isn't. The visible steering wheel and pop-up gearshift steering wheel and pop-up gearshift window enhance the realism of the window enhance the realism of the simulation. but other aspects are sur-simulation. but other aspects are surprisingly weak. The mountain scenery prisingly weak. The mountain scenery is bland, the crashes are perfunclory, is bland, the crashes are perfunctory, and the course if rather short. and the course if rather short.

The five vehicles are among the royalty of competitive auto racing: Porsche alty of competitive auto racing: Porsche 911 Thrbo, Ferrari Testarossa, Lotus 911 Turbo, Ferrari Testarossa, Lotus Turbo Esprit, Lamborghini Countach, Turbo Esprit, Lamborghini Countach, and Chevy Corvette. Each is a unique and Chevy Corvene. Each is a unique machine, and *Test Drive* conveys a lot machine, and *Test Drive* conveys a lot of the special feeling of controlling a of the special feeling of controlling a car capable of speeds of 150 mph or car capable of speeds of 150 mph or more. The Porsche features exceptionally responsive handling, and the Lam-more. The Porsche features ally responsive handling, and the Lamborghini can duplicate its aClual 175 borghini can duplicate its actual 175 mph top speed. mph top speed. erial at the gramatic minimis of the gramatic measure of the state in the state what remains a the denot what remains a respect in the state of the state of the state of the state what remains a respect to several and the

The driver reviews the cars prior to The driver reviews the cars prior to the start of the race. Moving the joythe start of the race. Moving the joy-<br>stick forward and back cycles among the five display screens. Each shows the five display screens. Each shows a beautiful side drawing of the car and a beautiful side drawing of the car and a detailed performance report and ac-a detailed performance report and celeration graph . celeration graph.

When the player presses the action When the player presses the action button to confirm a choice, the driver button to confirm a choice, the driver of the car rolls down the window, cocks of the car rolls down the window, cocks his head in salute, guns the motor, and rolls off the screen. rolls off the screen.

Unlike many older racing simula-Unlike many older racing simulations, *Test Drive* puts the user right in the driver's seat instead of showing the car from an imaginary point about 10 car from an imaginary point about 10 yards behind it. Obviously, this firstyards behind it. Obviously, this first-<br>person viewpoint makes *Test Drive* a much more involving simulation. much more involving simulation.

Although the onscreen control pan-Although the onscreen control panel always presents essentially the same el always presents essentially the same information, there is a separate dashboard configuration for each car. It is information, there is a separate board configuration for each car. It is always hard to equate joystick move-always hard to equate joystick movement with the turning of a wheel, but ment with the turning of a wheel, but seeing it move to the left and right helps seeing it move to the left and right helps bridge the gap. bridge the gap.

d e d

 $\mathfrak{g}$ Ii V

is tl ~

 $\mathcal{C}$  $\overline{\phantom{0}}$ 

c<br>e

lt<br>t

The rear view mirror, located in the The rear view mirror, located in the upper right comer of the screen, lets upper right corner of the screen, lets the driver look behind as well as ahead. the driver look behind as well as ahead. The animation is perfectly matched to The animation is perfectly matched to the animation in the front windshield. the animation in the front windshield. Watching cars and trucks pass in the Watching cars and trucks pass in the opposite direction is a visual treat. opposite direction is a visual treat.

Shifting technique is more important Shifting technique is more important in *Test Drive* than in any previous auto program. Precise shifts keep the vehiprogram. Precise shifts keep the vehi-<br>cles roaring up the mountain pike, past potholes, and around sharp turns, while potholes, and around sharp rums, while

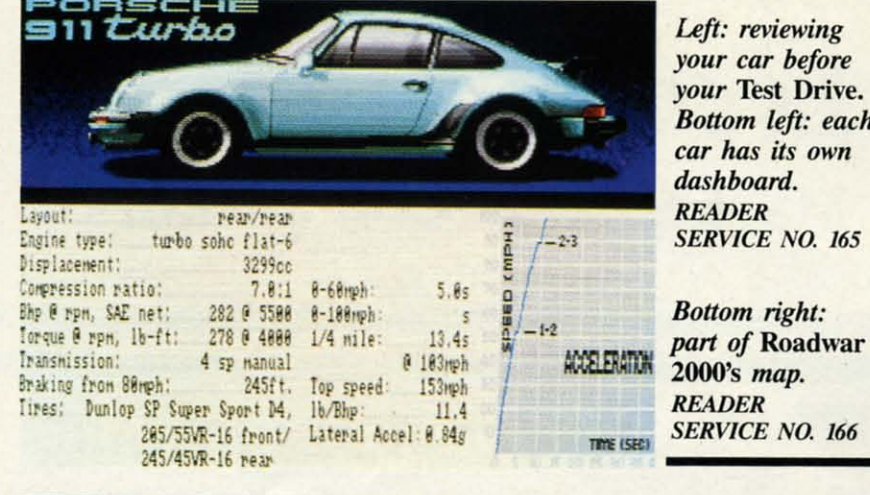

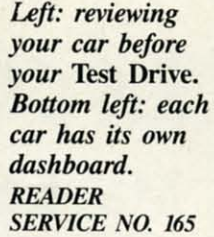

*READER* 

oad Warr<br>ehicles:

 $_{_{0}}$ le:

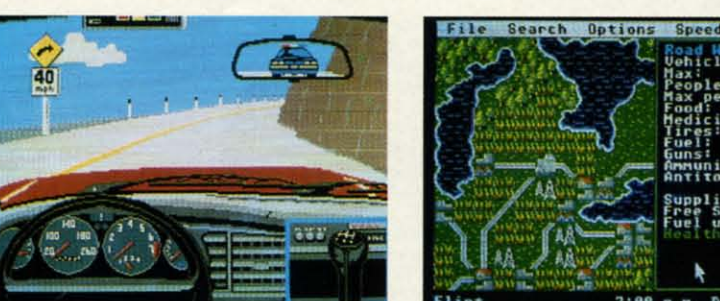

sloppy work with the gear shift can sloppy work with the gear shift can over-rev the engine. **over-rev the engine.** 

ac-

sible shift hifi the **5ur-sur-**

> nery tory,

roysche otus ach, ique a lot ng a

h or

ion-

am-175

or to joyong **OWS** and

sit<br>sh<br>i ible

IUter **Juler** 

**ion** ver xks

ula**in** the t 10 ISI ve a

aname ısh-It is webut elps

the lets ad. d to eld. the

lant uto hiiast nile

and

The player has five tries to complete the entire course. After a crash, signi-the entire course. After a crash, signified by a cracked windshield, pressing fied by a cracked windshield , pressing the action button of the joystick allows the car to resume its journey. the car to resume its journey.

While high speed is a necessary and While high speed is a necessary and desirable part of *Test Drive,* the design-desirable pan of *Test Drive,* the designers also added the complication of the highway patrol. If a radar trap clocks highway patrol. If a radar trap clocks the car going faster than the limit pos-<br>ted on the roadside sign, odds are good ted on the roadside sign, odds are good that a trooper will soon pull the playthat a trooper will soon pull the play-<br>er over for speeding. It is possible, though unlikely, for the player to out-though unlikely, for the player to outrun a police car. run a police car.

The only defense is the radar detec-The only defense is the radar detector installed in each car. When a red tor installed in each car. When a red light starts blinking, a radar trap is near. light stans blinking, a radar trap is near. When all the lights flash, the radar is When all the lights flash , the radar is actually measuring the car's speed. actually measuring the car's speed. Wise drivers never lose track of either Wise drivers never lose track of either the legal speed limit or the status of the legal speed limit or the status of those warning lights. those warning lights.

*Test Drive*, despite its irritating flaws, is an outstanding racing simulation for the Amiga. Driving game fans should waste no time claiming their piece of waste no time claiming their piece of The Rock."

Accolade, 20813 Stevens Creek Blvd., Accolade, 20813 Stevens Creek Blvd. , Cupertino, CA 95014 (phone: 408446- Cupertino, CA 95014 (phone: 408446-*5757). -Arnie Katz 5757). -Amie Katz* 

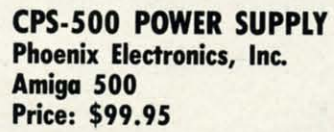

As of this writing the vast majority As of this writing the vast majority of Amiga 500's are still under Commodore's warranty. It thus strikes us as of Amiga 500's are still under modore's warranty. It thus strikes us as somewhat unusual that Phoenix is alsomewhat unusual that Phoenix is al-<br>ready offering a replacement power supply for the Amiga 500. On the other hand, we have seen a report that one of the first batches of Amiga 500 powof the first batches of Amiga 500 pow-<br>er supplies was defective and has been replaced by Commodore. Perhaps replaced by Commodore. Perhaps Phoenix knows something we don't.

In fact the Amiga 500 power supply has been designed to closely match the has been designed to closely match the current requirements of a basic Amiga current requirements of a basic Amiga 500 system. By this we mean the com-500 system. By this we mean the computer, its 512 kilobyte memory expan-puter, its 512 kilobyte memory expansion, and one external disk drive. The sion, and one external disk drive. The Amiga 500 power supply has virtually no reserve margin for any additional no reserve margin for any additional peripherals beyond the basic system. peripherals beyond the basic system. The CPS-500 provides sufficient addi-The CPS-500 provides sufficient additional capacity to power at least a cou-tional capacity to power at least a couple of megabytes of external ROM. ple of megabytes of external ROM .

The fOllowing table compares the The following table compares the current capabilities of the CPS-500 current capabilities of the CPS-500 with the Amiga 500's original power with the Amiga 500's original power supply. We have also included the curent ratings for the power supply provided with the Amiga 1000. The latter vided with the Amiga 1000. The latter

# **SICTION SECTION**  AMIGA

values are for information only, as the power requirements of the Amiga 1000 are not the same as for the Amiga 500. lote that all voltages are DC. Based on the specified values, the output powon the specified values, the output power capability of the CPS-500 is 50 watts.

#### **POWER SUPPLY RATINGS IN AMPERES POWER SUPPLY RATINGS IN AMPERES**

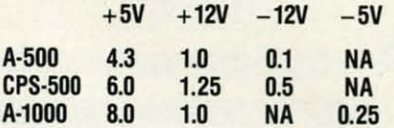

As with all the Phoenix power sup-As with all the Phoenix power supplies, the CPS-500 comes in an alum-plies, the CPS-500 comes in an aluminum vented enclosure. The front pan-<br>el includes an ON/OFF switch, but it el includes an ON/OFF switch, but it lacks a power indicator light. The back lacks a power indicator light. The back panel is fitted with a user-replaceable panel is fitted with a user-replaceable fuse and three grounded convenience fuse and three grounded convenience outlets rated at 100 watts each. The ON/OFF switch and the fuse provide ON/OFF switch and the fuse provide control and protection of both the power supply and the convenience outlets. er supply and the convenience outlets. Surge protection is provided on the in-Surge protection is provided on the coming power line. coming power line.

The internal construction of the The internal construction of the CPS-500 is similar to that used for the CPS-500 is similar to that used for the C-64 and C-128 versions of the Phoenix power supplies. We suggest you re-C-64 and C-128 versions of the Phoe-<br>nix power supplies. We suggest you re-<br>fer to the reviews of the CPS-10 and CPS-128 in this issue, as well as the CPS-128 in this issue, as well as the feature on power supplies, for additional details on power supply application al details on power supply application and design. As for the CPS-128, the and design. As for the CPS-128, the voltage of the five volt supply in the voltage of the five volt supply in the CPS-500 is internally adjustable. The CPS-500 is internally adjustable. The plus and minus 12 volt supplies are de-plus and minus 12 volt supplies are derived from fixed voltage integrated cir-rived from fixed voltage integrated circuit regulators. cuit regulators.

The CPS-100 is about the size of the 1010 external disk drive. It should be 1010 external disk drive. It should be possible to stack these devices if spread about I" for ventilation. about I" for ventilation.

Phoenix Electronics, Inc., P.O. Box Phoenix Electronics, Inc., P.O. Box 156, Clay Center, KS 67432 (phone: 156, Clay Center, KS 67432 (phone: 913-632-2150). *-Morton Kevelson* 913-632-2150) . *- Mortoll Kevelson* 

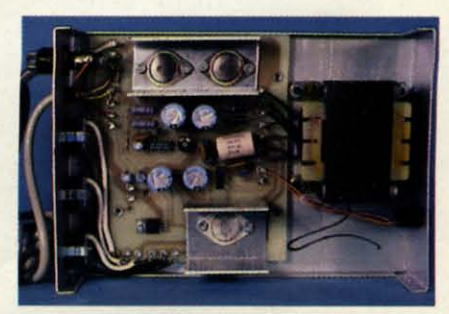

*The CPS-500 for Ihe Amiga 500. The CPS-SOO for the Amiga* soa *READER SERVICE NO. 169 READER SERVICE NO. 169* 

**AHOYI 57 AHOYI 57** 

C-www.commodore.co

# **Lyco Computer Marketing & Consultants**

#### **Since 1981**

### **Lyco Means Total Service.**

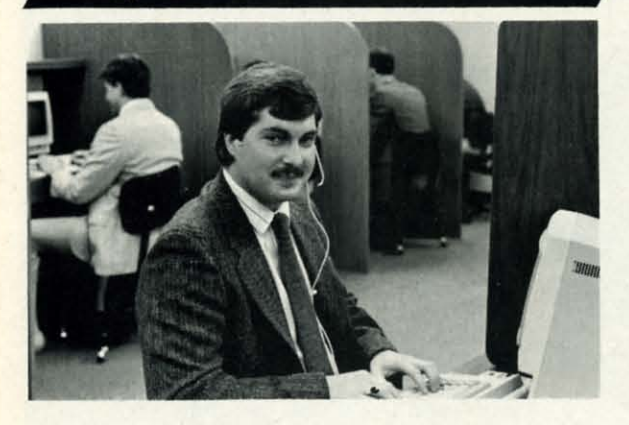

#### Mark "Mac" Bowser, Sales Manager

I would personally like to thank all of our past customers for helping to make Lyco Computer one of the largest mail order companies and a leader in the Industry. Also, I would like to extend my personal invitation to all about our diverse product line and weekly specials.

First and foremost our philosophy is to keep abreast of the changing<br>market so that we can provide you with not only factory-fresh merchandise<br>but also the newest models offered by the manufacturers at the absolute best<br>po

Feel free to call Lyco if you want to know more about a particular item. I<br>can't stress enough that our toll-free number is not just for orders. Many<br>companies have a toll-free number for ordering, but if you just want to

Once you've placed your order with Lyco, we don't forget about you.<br>Our friendly, professional customer service representatives will find answers<br>to your questions about the status of an order, warranties, product availabi ty, or prices.

Lyco Computer stocks a multimillon dollar inventory of factory-fresh<br>merchandles. Chances are we have exactly what you want right in our ware-<br>house. And that means you'll get it fast. In fact, orders are normally shipped<br>

I can't see why anyone would shop anywhere else. Selection from our huge in-stock inventory, best price, service that can't be beat-we've got it all here at Lyco Computer.

#### TO ORDER, CALL TOLL-FREE: 1-800-233-8760 New PA Wats: 1-800-233-8760<br>Outside Continental US Call: 1-717-494-1030

Hours: 9AM to 8PM, Mon. - Thurs 9AM to 6PM, Friday - 10AM to 6PM, Saturday

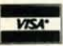

For Customer Service, call 1-717-494-1670,<br>9AM to 5PM, Mon. - Fri. Or write: Lyco Computer, Inc. P.O. Box 5088, Jersey Shore, PA 17740

**Risk-Free Policy:** • full manufacturers' warrantes • no sales tax outside PA<br>• prices show 4% cash discount; add 4% for credit cards • APO. FPO.<br>international: add 55 plus 3% for priority • 4 week clearance on personal ch 1-800-233

# **COMMODORE SOFTWARE**

 $95$ 

\$24.95

\$24.95

 $$39.95$ 

#### **Broderbund:**

\$25.95

\$19.95

\$28.95

\$22.95

\$11.95

\$18.95

\$22.95

\$22.95

\$22.95

\$22.95

\$18.95

\$22.95

\$20.95

\$17.95

\$23.95

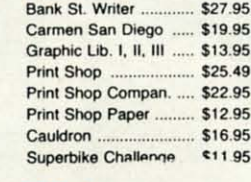

Night Mission Pinball ... \$18.95

Scenery Disk 1-6 ......... \$12.95

Swift Calc 128 .............. \$29.95

#### Sublogle: Flight Simulator II ........ \$31.49 Jet Simulator ..

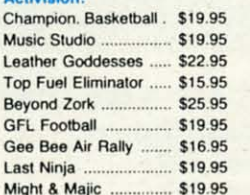

Access:

Echelon

Mach 5

Ch

Mu Lea

To

Be

GF

Ge

La:

Firebird:

Pawn

Sentry ......

Deskpak I

Fontpak I ...

Geodex

Tracker

Golden Path

Guild of Thieves .........

Starglider .....................

**Berkeley Softworks:** 

Elite

Mach  $-128$  .....

10th Frame

Wid. Cl. Leader Brd. ... \$22.95

Famous Courses #1 ... \$11.95

Famous Courses #2 ... \$11.95

Leader Board Pack ..... \$14.95

Triple Pack

#### Microprose:

**Timeworks:** 

Partner C64 .......

Partner 128 ..

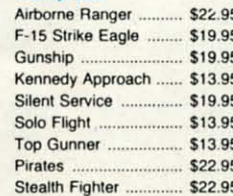

**Software Simulations:** Pure Stat Baseball ...... \$22.95 Football  $. $17.95$ 

Call for AMIGA titles and pricing.

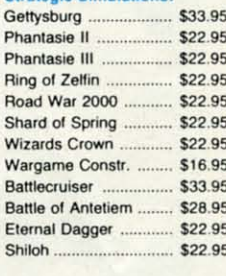

#### Epyx:

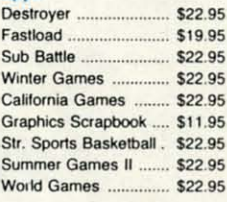

#### **Microleagua**

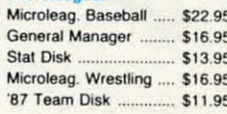

# **Action Soft:**

Cwww.commodore.ca

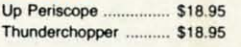

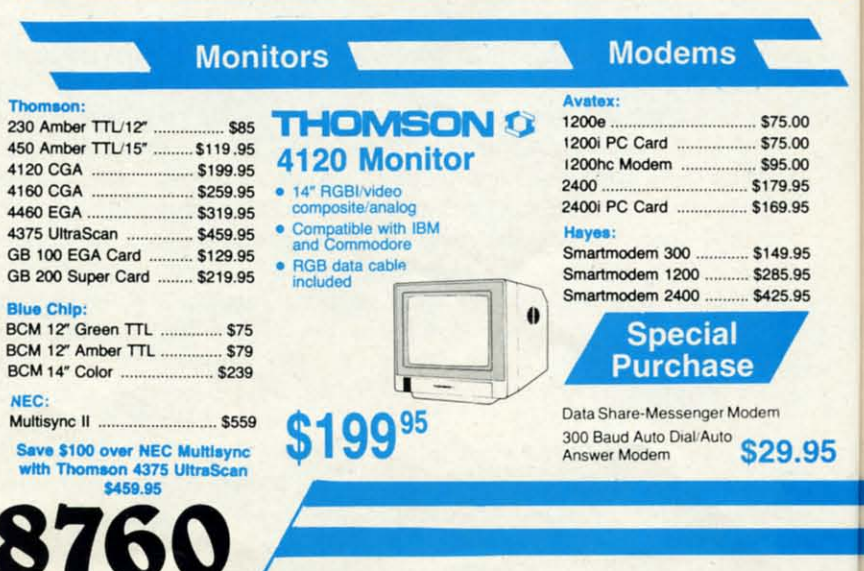

HF

NF N)

 $N$ 

NL

N)

N)

N)

N)

N)

NC

NC

NF

NE

NE

VE

M

M

M

M

Ty

M

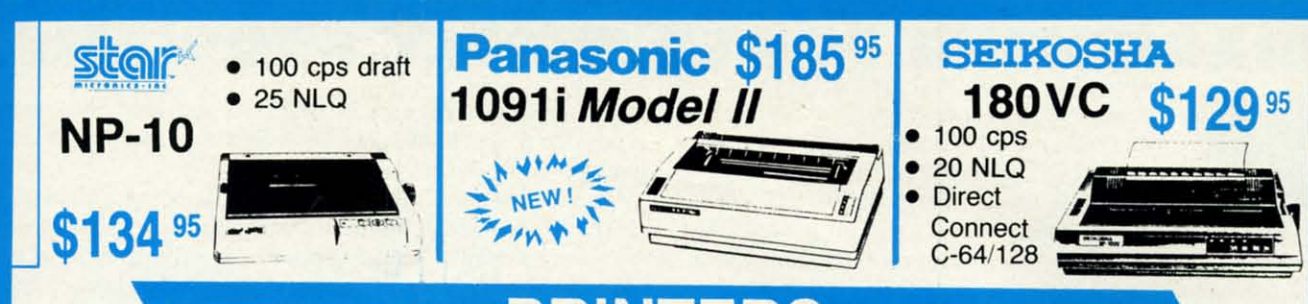

# **PRINTERS**

# star.

\$33.95

\$22.95

\$22.95

\$22.95

\$22.95

\$22.95 \$22.95 \$16.95 \$33.95

\$28.95

\$22.95

\$22.95

\$22.95

\$19.95 \$22.95 \$22.95 \$22.95

\$11.95 \$22.95

\$22.95

\$22.95

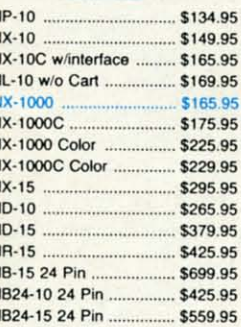

### **RROTHER**

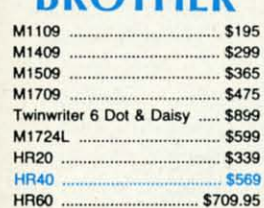

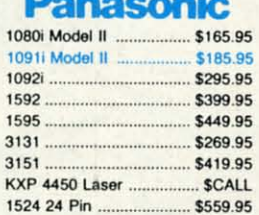

# **OKIDATA**

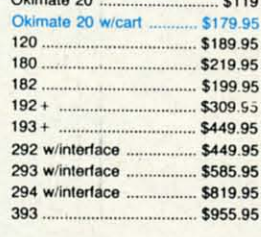

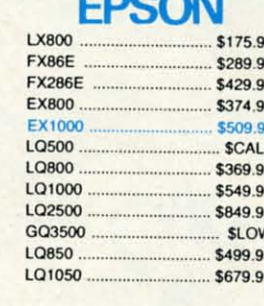

**Toshiba** 321SL \$489 341.SI \$659

P351 Model II

**D25** 

635

**DIABLO** \$499.95

\$899

\$779.95

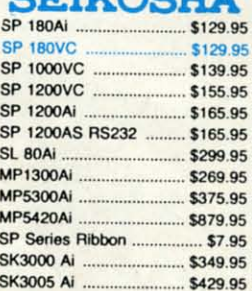

**CULTURA** 

800 CPS ....

#### **CITIZEN** 120 D \$149.95

. SCALL!

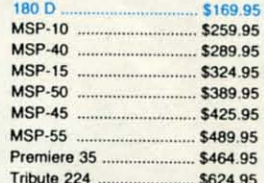

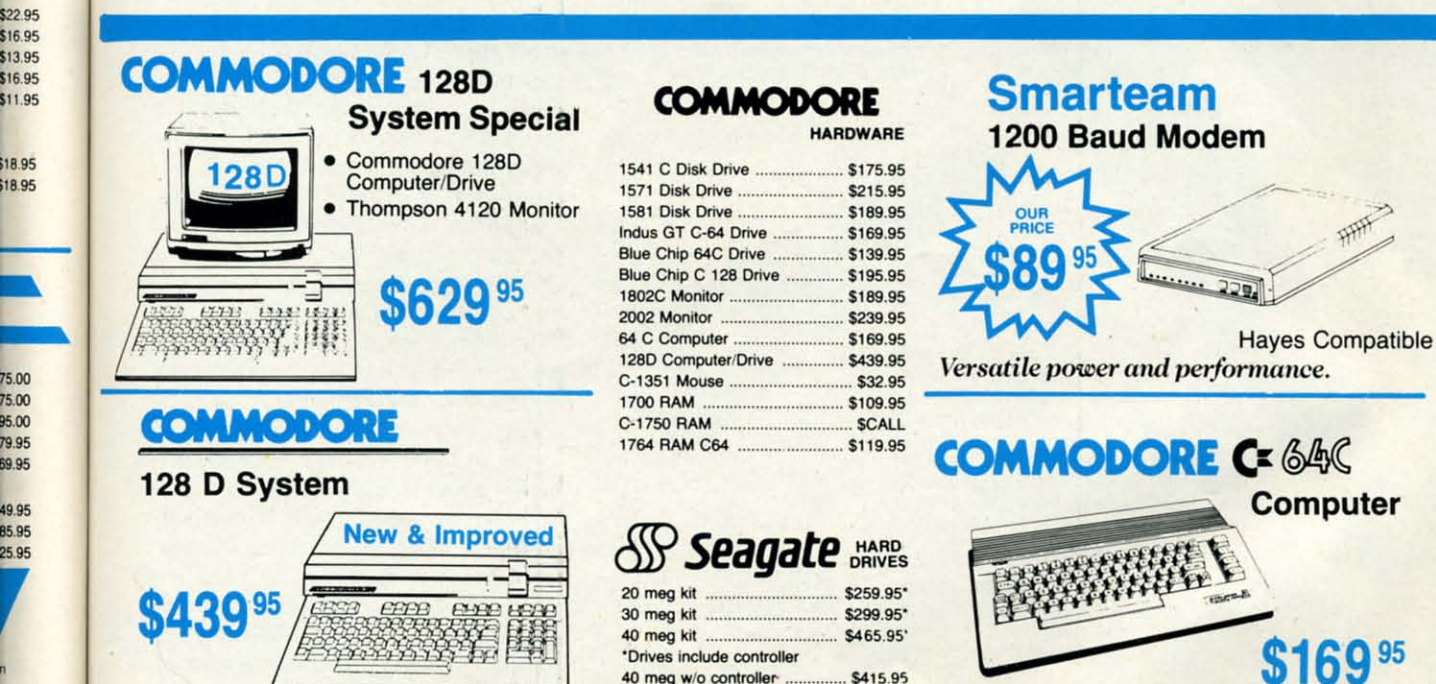

40 meg w/o controller .......

... \$415.95

### 9.95

C-www.commodore.ca

# **POWER TO THE COMPUTERS** *Continued from page <sup>30</sup>* **POWER TO THE COMPUTERS** *Continued from page 30*  **DIAGNOSING POWER SUPPLY PROBLEMS DIAGNOSING POWER SUPPLY PROBLEMS**

European istorically, the C-64 power supply has been prob-<br>lematic. We have experienced numerous difficul-<br>ties of our own with this device and have received<br>substantial feedback on the topic from other us-<br>ers. The C-128' lematic. We have experienced numerous difficul-lematic. We have experienced numerous difficulties of our own with this device and have received substantial feedback on the topic from other usstuff. Our own units have performed flawlessly from Day I stuff. Our own units have performed flawlessly from Day I and we have not heard any complaints from outside sources. and we have not heard any complaints from outside sources. Feel free to correct us if you have other information. Feel free to correct us if you have other information. istorically, the C-64 power supply has been prob-<br>lematic. We have experienced numerous difficul-<br>less of our own with this device and have received ing or limiting damage.<br>substantial feedback on the topic from other us-<br> istorically, the C-64 power supply has been prob-

The most persistent problem with the C-64 power supply The most persistent problem with the C-64 power supply has been a gradual deterioration of the external 5 volt regulated has been a gradual deterioration of the external 5 volt regulated power supply. The regulator circuitry used in this supply has power supply. The regulator circuitry used in this supply has the ability to detect abnormal operating conditions such as high the ability to detect abnormal operating conditions such as high

> **FOR** USE WITH **COMMODORE AND AMIGA COMPUTERS**

170-C \$99.95 suggested

retai

THE LIGHT PEN<sup>TM</sup> is a quality input device at an affordable price. Both the 170-C and 184-C light **pens for the Commodore computers provide an easy**  to use, natural way of **entering data that adults and chlldren can quickly master with little or no prior**  These pens may be used **immediately as data entry devices for many popular software programs now available or for programs you create. Demonstration software and technical information is included.** 

184-A \$1 29.95 suggested retail

THE LIGHT PEN™ with **Amiga Ught Pen Driver provides an easy to use, natural alternative for data entry on virtually any Amiga program. The high resolution 184-A light pen, with its two·button touch switch, coupled with its transparent driver, allows the user to choose light pen, mouse, or both alternately for the ultimate in precision graphics.** The Light Pen with Amiga Light **Pen Driver is perfect tor painting, drawing. tree·hand sketching, CAD and most other Amiga software programs.** 

184-C \$59.95 suggested retail

**60 AHOYt 60 AHOYt** 

temperatures or short circuits. When an abnormal condition is detected the regulator acts to shut down the supply, prevent-<br>ing or limiting damage. ing or limiting damage.

sitivity to abnormal conditions seems to increase. What was **sitivity to abnormal conditions seems to increase. What was**  previously a normal operating condition seems to become a previously a normal operating condition seems to become a cause for an emergency shutdown. If the C-64 is being used cause for an emergency shutdown. If the C-64 is being used with a video monitor, then a shutdown of the external power with a video monitor, then a shutdown of the external power supply can be easily recognized. The computer will freeze up supply can be easily recognized . The computer will freeze up and random characters may appear on the display. The display and random characters may appear on the display. The display continues to operate, as the power for the VlC chip and its continues to operate, as the power for the VlC chip and its associated circuitry is derived from the external 9 volt AC sup-associated circuitry is derived from the external 9 volt AC sup-

ply. If a TV is used as a display device, the picture will also disappear, as the RF the picture will also disappear, as the RF modulator runs off the external 5V supply.

We have experienced the degradation We have experienced the degradation phenomenon with no fewer than four phenomenon with no fewer than four C-64 power supplies. The scenario goes C-64 power supplies. The scenario goes like this. Initially everything works fine, like this. Initially everything works fine, including a printer interface powered from the cassette port. After a while we find that the power supply starts to shut find that the power supply stans to shut down after operating for an hour or two. down after operating for an hour or two. Prolonged operation may be restored by Prolonged operation may be restored by removing the additional burden of the removing the additional burden of the printer interfuce. This is only a momen-**printer interface. This is only a momen**tary reprieve, as after a brief time the tary reprieve, as after a brief time the computer alone triggers the power sup-computer alone triggers the power supply's cutoff circuit. From this point on ply's cutoff circuit. From this point on we experience decreasing operating in-we experience decreasing operating intervals until the 5V supply fails entirely.

The scenarios we have described are The scenarios we have described are not the only causes of power supply failure. Other possibilities include the de-ure. Other possibilities include the destruction of the supply by an incoming struction of the supply by an incoming power line voltage surge. We also expect power line voltage surge. We also expect that a fair number of units bite the dust when the cable or connector fails because of excessive mechanical flexing. **cause of excessive mechanjcaI flexing.** 

Keep in mind that the C-64's and Keep in mind that the C-64's and C-I28's power supplies do not have an C-128's power supplies do not have an on/offswitch. Once they are plugged in on/off switch. Once they are plugged in they remain continuously energized. For they remain continuously energized. For those setups which employ an external those setups which employ an external power switch to tum off the power suppower switch to turn off the power sup-<br>ply, we offer the following recommendation. Always tum on the computer, us-dation. Always tum on the computer, using its own power switch, after energiz-ing its own power switch, after energizing the power supply. Conversely, always ing the power supply. Conversely, always turn off the computer, using its own power switch, before deenergizing the power switch, before deenergizing the pow-<br>er supply. This procedure should allow the power supply to stabilize and hence the power supply to stabilize and hence it will minimize the possibility of power it will minimize the possibility of power transients entering the system. Though transients entering the system. Though we feel that this procedure will prolong we feel that this procedure will prolong the life of the computer, we do not know the life of the computer, we do not know of any cases in which not following it of any cases in which not following it will shorten the machine's life.  $\square$ 

Cwww.commodore.ca

i a

y<sub>i</sub><br>a a

s

a a

a a

 $\mathbf{O}$ 

# **THE EXTRACTOR THE**

# **For the (-64 For the C-64**

## **By R. Harold Drold By R. Harold Drold**

he Extractor lets you review the contents of a sequential file and select lines or batches of lines for extraction. Then it writes the shortened file back to disk. It's great for removing superfluous material from terminal quential file and select lines or batches of lines quential ftle and select lines or batches of lines for extraction. Then it writes the shortened file back to disk. It's great for removing superfluous doc files. If you keep a record of your online sessions on disk or printout, you can clean them first of prompts, menus, disk or printout, you can clean them first of prompts, menus, and other repetitiveness. The *Extractor* also has options for and other repetitiveness. The *Extractor* also has options for automatic removal of extra spaces and carriage returns. If automatic removal of extra spaces and carriage returns. If you use a word processor's "read a sequential file" option you use a word processor's "read a sequential file" option to generate nice looking printouts with paging and marto generate nice looking printouts with paging and mainly gins, these features can save you a *Lot* of editing time.

:e,  $\overline{\mathbf{F}}$ Iy.  $_{\text{on}}$ ur es Ie, e<! .. ut  $\overline{0}$ . by he

> on n-

1

ıg ct st

ıd ın in  $\overline{\text{or}}$ al

it

ys<br>
v-<br>
v-<br>
er<br>
er

th

ed /Cr up lay its Ij>-

a

ènras

:on .on nt· nt-

I

**S** 

71le *Extraclor* lets you scroll forward 01 backward through The *Extractor* lets you scroll forward or backward through a file, selecting and deselecting parts, reviewing and revising your work as you go. The ability to scan in both direcing your work as you go. The ability to scan in both directions, plus its "page forward" and "page backward" commands, make it an ideal sequential fIle *reader,* too. mands, make it an ideal sequential ftle *reader,* too.

The Extractor is machine language that loads and runs like BASIC. With BASIC ROM banked out of the system like BASIC. With BASIC ROM banked out of the system and a program size of only eight blocks, *71le Extractor*leaves and a program size of only eight blocks, The *Extractor* leaves a whopping 192 blocks for storage. The maximum file size it can actually accommodate depends on how many blank it can actually accommodate depends on how many blank lines and partially blank lines the file contains. The big text lines and partially blank lines the me contains. The big text buffer makes *The Extractor* especially useful for splitting extra-long sequential flies into smaller portions that won't extra-long sequential files into smaller portions that won't overflow your word processor. overflow your word processor.

When you run The *Extroctor,* a help screen pops up that When you run The *Extractor,* a help screen pops up that summarizes the available commands. Any keypress takes summarizes the available commands. Any keypress takes you to the workscreen. Initially the display area is blank, you to the workscreen. Initially the display area is blank, indicating no file in memory. To get started, press R to read a file. Press ? to review the commands. a file. Press? to review the commands.

Files are displayed in upper/lower case, with carriage returns indicated by a checkmark. Use the cursor up/down turns indicated by a checkmark. Use the cursor up/down keYs to move text. The commands are detailed in the sidebar. keys to move text. The commands are detailed in the sidebar.

The stripping modes are avaiJable from a menu which The stripping modes are available from a menu which appears after an R or A command. They "pre-edit" the file as it loads, automatically performing chores which you as it loads, automatically performing chores which you would otherwise have to do by hand. The choices are: would otherwise have to do by hand. The choices are:

1. No stripping, just read the file "as is."

2. Strip extra returns. Blank lines enhance readability but 2. Strip extra returns. Blank lines enhance readability but waste memory and paper. As it loads the file, The Extrac*lor* will look for consecutive carriage returns and ignore *tor* will look for consecutive carriage returns and ignore any that exceed a certain number. You specify this Limit any that exceed a certain number. You specify this limit at a second prompt. Acceptable values are 1-9. A non·space at a second prompt. Acceptable values are 1-9. A non-space or non-retum charater starts the count over again. or non-return charater starts the count over again.

3, Strip line returns. Lines of 39 or 79 characters, each 3. Strip line returns. Lines of 39 or 79 characters, each

M-This is a toggle, selecting whether you're mark-M -This is a toggle, selecting whether you're marking or unmarking text. Marked text appears in reverse video. When marking/unmarking is turned on (using the a key), text is selected or deselected as you move the o key), text is selected or deselected as you move the cursor. This allows you to mark or unmark as you read. cursor. This allows you to mark or unmark as you read. Note that you can't cursor right or left to mark individ-Note that you can't cursor right or left to mark individual characters; The Extractor extracts lines. A message on the bottom line of the screen reminds you whether you're currently "marking" or "unmarking," you're currently "marking" or "unmarking."

O-Also a toggle, it disables both "marking" and "un-O-Also a toggle, it disables both "marking" and "unmarking"; the accompanying status line message is marking"; the accompanying status line message is "marking disabled." It lets you move the cursor without altering text. altering text.

@ -This marks or unmarks *all* the text, even when @ -This marks or unmarks *all* the text, even when cursor marking/unmarking has been disabled with "O".

x- Exchange. Marks currently unmarked text; un-X-Exchange. Marks currently unmarked text; un-<br>marks currently marked text. Useful when it's quicker to mark sections you want to *remove;* press this key as to mark sections you want to *remove;* press this key as the last step before writing back to disk. the last step before writing back to disk.

T-Mark/unmark all text from the top of the file to the cursor. the cursor.

E-Mark/unmark all text from the cursor to the end. E-Mark/urunark all text from the cursor to the end.

F-Jump forward one screen. No marking or unmark-F-Jump forward one screen. No marking or urunarking, just a quick way to scan the file, ing, just a quick way to scan the file.

B- Jump back one screen. B-Jump back one screen.

HOME- Move cursor to the beginning of the file. HOME-Move cursor to the beginning of the file. R-Read a sequential file into memory, erasing any previous file.

A-Append a sequential file. Read a sequential file and add it to the end of any file already in memory. On and add it to the end of any file already in memory. On either a read or an append, youll see a "text area fuU" either a read or an append, you'll see a "text area full" message if your file is too big to fit. You do, however, have the opportunity to edit the partial file.

W-Write marked (reverse-video) text back to disk. W-Write marked (reverse-video) text back to disk. You'll be prompted for a new filename under which to save. **save.** 

D-Delete from cursor to end of text. This is handy D- Delete from cursor to end of text. This is handy if you accidentally loaded the wrong file or if, after reading the file, you decide you'd like to reread it using one of the special stripping modes. of the special stripping modes.

terminated by a carriage return, are one of the commonest terminated by a carriage return, are one of the commonest sequential file formats and the most irritating for word processing. It's impossible to change the margins on such a document because the returns "preset" the line length. This document because the returns "preset" the line length. This option removes every single carriage return (every carriage option removes every single carriage return (every carriage return that's not followed by another carriage return). You return that's not followed by another carriage return). You

may have to reparagraph by hand when you load the stripped may have to reparngraph by hand when you load the stripped file into a word processor, but it's better than manually removing several hundred returns. moving several hundred returns.

4. Strip extra spaces. This corrects spacing problems, 4. Strip extra spaces. This corrects spacing problems, which appear most often in documents that have been right-which appear most often in documents that have been rightjustified: in such a document, extra spaces are added bejustified: in such a document, extra spaces are added be-<br>tween words to make a smooth right margin. Choice #4 removes them, allowing one space between words and two removes them, allowing one space between words and two after periods, exclamation points, and question marks. after periods, exclamation points, and question marks.

When reading a file into memory with the stripping modes, remember that computers recognize characters but modes, remember that computers recogni2e characters but not human intent. The simple methods used here cannot not human intent. The simple methods used here cannot possibly cover all nuances of punctuation and format. Strippossibly cover all nuances of punctuation and format. Strip-<br>ping spaces can, for example, turn a perfectly formatted table into unreadable mush. You may wish to extract and table into unreadable mush. You may wish to extract and save different parts of a file, reread them again using different stripping modes, and recombine them with the A (ap-ferent stripping modes, and recombine them with the A (append) command. In some cases it may be better to edit the whole thing manually. In most cases, however, reading-withstripping can save you from 50-90% of the busy work instripping can save you from 50-90% of the busy work in-<br>volved in preparing a sequential file for handling by a word processor. processor.

Customizing the program is easy. If you don't like the Customizing the program is easy. If you don't like the choice of screen colors (white characters on a black backchoice of screen colors (white characters on a black back-<br>ground is pretty basic) do the following. Load the program, POKE a new color code (0-15) into one or more of the fol-POKE a new color code (0-15) into one or more of the following registers, then resave under a new name. lowing registers, then resave under a new name.

POKE 4087 to change the background color POKE 4087 to change the background color POKE 4088 to change the border color POKE 4088 to change the border color POKE 4089 to change the color of the status message POKE 4089 to change the color of the status message

I recommend using matching background and border col-I recommend using matching background and border colors. Having the border color to compare against helps you keep track of which text is marked and which is unmarked. keep track of which text is marked and which is unmarked .

It's possible to lower the top of the text buffer and 'pro-It's possible to lower the top of the text buffer and protect upper memory from being clobbered by a long file. This may be desirable if, for instance, you want a utility This may be desirable if, for instance, you want a utility program at \$COOO to stay resident while *The Extractor* is program at \$COOO to stay resident while The *Extractor* is running. The top limit defaults to \$DOOO; to lower it, POKE running. The top limit defaults to \$DOOO; to lawer it, POKE 4090 with the low byte of the new address and POKE 4091 4090 with the low byte of the new address and POKE 4091 with the high bYte. with the high byte.

Use *Flankspeed* (see page 75) to type in *The Extractor.* Use *Flankspeed* (see page 75) to type in The *Exrractor.*  Before you LOAD *Flankspeed*, you'll have to set some point-<br>ers. This will prevent *Flankspeed* from being overwritten ers. This will prevent *Flankspeed* from being overwritten by *The Extractor*. Enter the following line, then LOAD *Flankspeed: Flankspeed:* 

### POKE44,64: POKE 16384,0:NEW (hit RETURN) POKE44,64 : POKE 16384,0:NEW (hit RETURN)

Whether you're pulling the sediment out of a capture buf-Whether you're pulling the sediment out of a capture buffer, cutting blank lines to shorten a file, or reformatting for word processing purposes, *The Extractor* is a time- and space-saving tool. Used either in conjunction with your fa-space-saving tool. Used either in conjunction with your favorite word processor or on its own, it'll keep your disks vorite word processor or on its own, it'll keep your disks clean, your printouts pretty, and your fingers flexible.  $\Box$ *SEE* **PROGRAM UST/NG ON PAGE 88** *SEE PROGRAM USTING ON PAGE 88* 

Cwww.commodore.ca

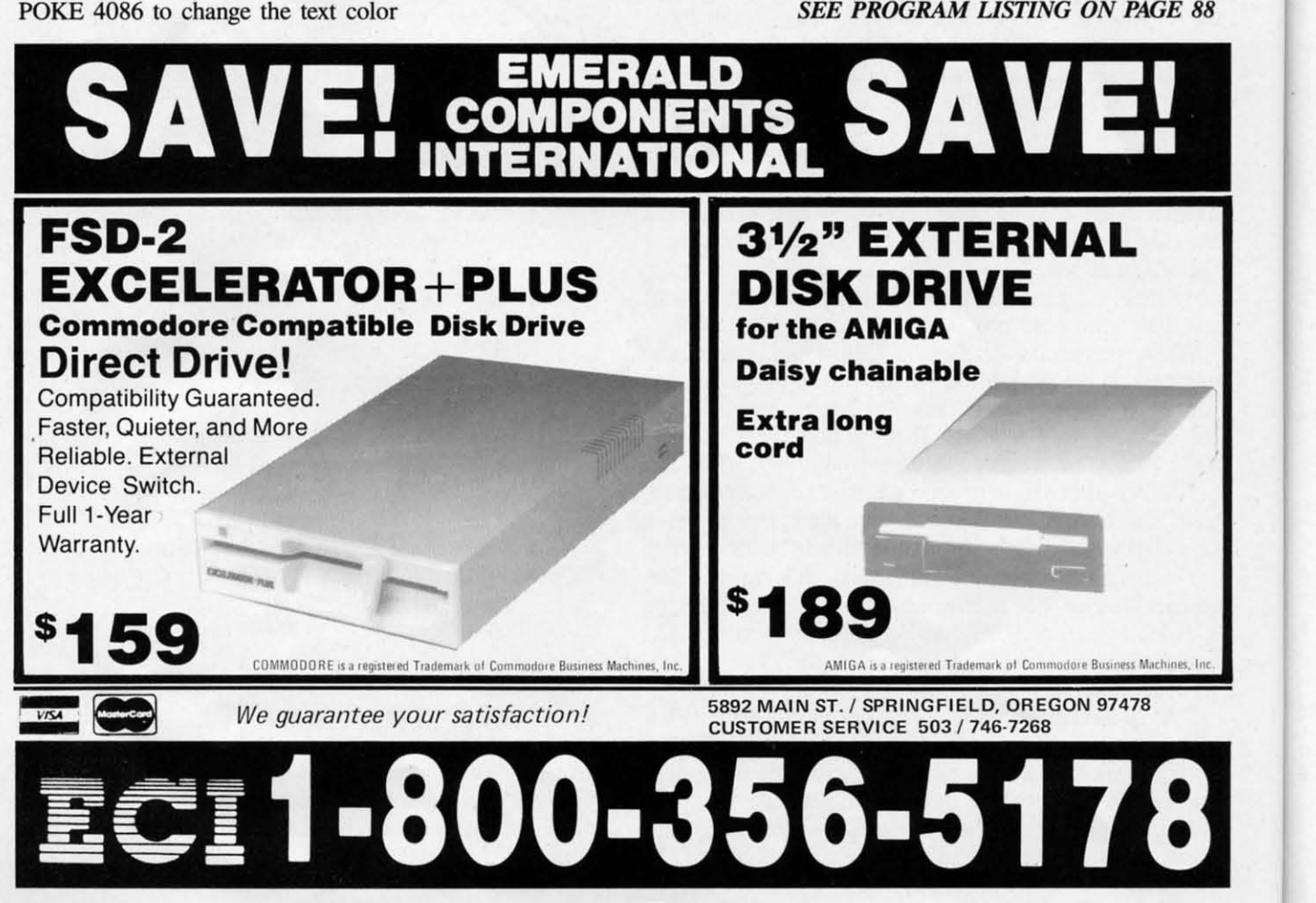

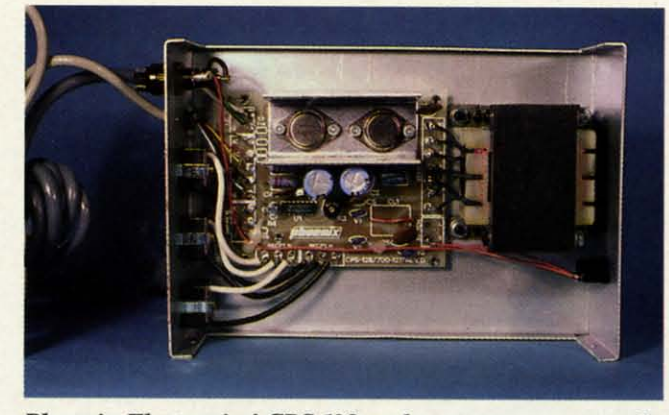

*Phoenix Electronics' CPS-128 replacement power supply* The CPS-30 is more than just a replacement for the C-64's *for the C-l2&. READER SERVICE NO. 167 for Ille C-I2S. READER SERVICE NO. 167* 

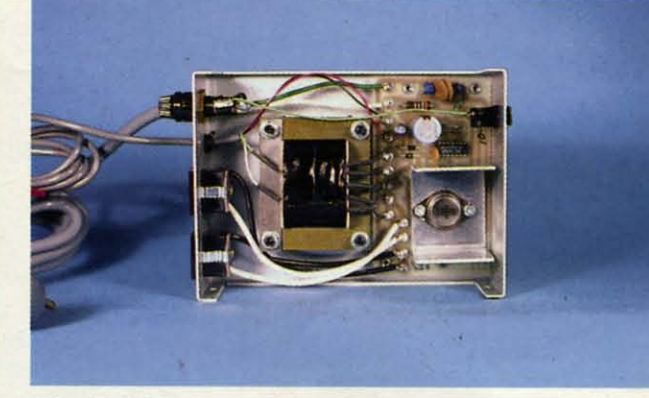

z

*The CPS-30 is more than just a replacement for the C-64's power supply. READER SERVICE NO. 168 power supply. READER SERVICE NO. 168* 

#### CPS-10, CPS-12S **POWER SUPPliES** CPS-10, CPS·128 POWER SUPPLIES Phoenix Electronics, Inc. Phoenix Electronics, Inc. C-64 and C-128 C·64 and C·128 Price: CPS-IO \$59.95 Price: CPS·I0 \$59.95 CPS-128 \$79.95 CPS·128 \$79.95

Based on our own experience, we Based on our own experience, we feel that sooner or later many C-64 users will be in the market for a replace-ers will be in the market for a replace· ment power supply. On the other hand, ment power supply. On the other hand, the C-l28 power supply seems to be of the C-128 power supply seems to be of a more durable design. In conjunction a more durable design. In conjunction with our feature on Commodore power supplies we decided to take a look er supplies we decided to take a look at one alternate source, other than our at one alternate source, other than our own ingenuity, for C-64 and C-l28 own ingenuity, for C-64 and C-128 power supplies. power supplies.

The Phoenix power supply line cur-The Phoenix power supply line currently consists of four models: two for the C-64. one for the C-l28, and one the C-64, one for the C·128, and one for the Amiga 500. For this review we for the Amiga 500. For this review we took a look at the CPS-IO for the C-64 took a look at the CPS-IO for the C-64 and the CPS-l28 for the C-l28. All the and the CPS-128 for the C-128. All the Phoenix power supplies are direct re-Phoenix power supplies are direct replacements for the originals that come placements for the originals that come with the computers. As can be seen with the computers. As can be seen from the accompanying table, their outfrom the accompanying table, their out-<br>put current ratings in amperes are equal to or greater than those of the originto or greater than those of the origin-<br>als. The lines for the C-64 and the C-l28 are the ratings for the Commo-C-128 are the ratings for the Commo-<br>dore originals. Also included are ratings for the power supply provided with the 1764 RAM expansion module. Note that the output for the Phoewith the 1764 RAM expansion module. Note that the output for the Phoenix supplies are rated at 10V AC as compared to 9V AC for the originals.

The units we examined all have a The units we examined all have a similar construction which consists of similar construction which consists of a ventilated aluminum enclosure with a ventilated aluminum enclosure with

an on/off switch on the front. Line an on/off switch on the front. Line power is obtained via a heavy duty power is obtained via a heavy duty three prong grounded cord. The CPSthree prong grounded cord. The CPS-<br>10 is also equipped with a pair of grounded utility receptacles on the grounded utility receptacles on the back, while !he CPS-l28 is fitted with back, while the CPS-128 is fitted with three utility receptacles. A user-rethree utility receptacles. A user-re-<br>placeable line fuse is right next to the receptacles. The fuse provides protecreceptacles. The fuse provides protection for the power supply and anything which may be plugged into it. The util-which may be plugged into it. The utility receptacles, which are rated at 100 ity receptacles, which are rated at lOO watts each, are also controlled by the watts each, are also controlled by the on/off switch. The chassis rests on a on/off switch. The chassis rests on a set of rubber feet.

**PEVIEW** 

#### POWER SUPPlY RATINGS IN AMPERES POWER SUPPlY RATINGS IN AMPERES

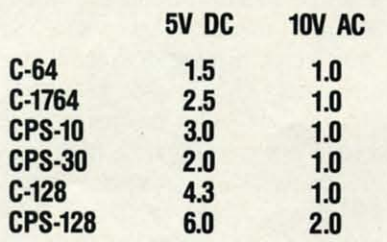

We found the boxes to be sealed with We found the boxes to be sealed with a1wninum "POp" rivets which can be aluminum "POp" rivets which can be easily drilled out for servicing. After easily drilled out for servicing. After doing just that we found the parts lay-<br>out inside the box to be neat and un-<br>crowded. The dominating feature is the out inside the box to be neat and uncrowded. The dominating feature is the AC power transformer alongside the AC power transformer alongside the glass-epoxy circuit board which carries gJass-epoxy circuit board which carries the rest of the components. the rest of the components.

The Phoenix power supplies are of The Phoenix power supplies are of standard analog design. The circuit is standard analog design. The circuit is built around an MCI723 integrated cirbuilt around an MC1723 integrated cir-<br>cuit voltage regulator. This particular

integrated circuit is a tried and proven integrated circuit is a tried and proven device which has been around for several years. It is a general purpose, low eral years. It is a general purpose, low power voltage regulator which can be power voltage regulator which can be used for a variety of power supply ap-<br>plications. The MCl723 includes autoplications. The MC1723 includes automatic current limiting and automatic matic current limiting and automatic shutdown for short circuit and high shutdown for short circuit and high temperature conditions. temperature conditions.

In the CPS-10 the 5 volt supply voltage was set by a pair of fixed resistors. age was set by a pair of fixed resistors. In the CPS-l28 the 5 volt supply voltage was set by an adjustable resistor. In the CPS-128 the 5 volt supply age was set by an adjustable resistor. Since the MC1723 is a low power de-Since the MC1723 is a low power device, the high current rating is obtained by utilizing a power transistor as a by utilizing a power transistor as a shunt element. In this case the CPSshunt element. In this case the CPS-<br>30 uses a single 2N3055 power transistor while the CPS-l28 uses two tran-sistor while the CPS-128 uses two tran· sistors in parallel. Heat dissipation for the power transistors is provided by the power transistors is provided by sheet aluminum heat sinks. All the sheet aluminum heat sinks. All the components are soldered in place. components are soldered in place.

Both power supplies are equipped 80th power supplies are equipped with minimal power line surge protecwith minimal power line surge protection by a trio of metal oxide varistors (MOV). According to Phoenix the test (MOV). According to Phoenix the test specification for these MOVs is 8 pulses of 20 microseconds with a peak curspecification for these MOVs is 8 pulses of 20 microseconds with a peak current of 500 amperes. An energy absorption rating was not provided; how-<br>ever, by comparison the Radio Shack ever, by comparison the Radio Shack units mentioned in the accompanying units mentioned in the accompanying power supply feature were tested at a power supply feature were tested at a peak current of 6500 amperes. The Radio Shack MOV has an energy absorption capacity of 70 Joules. peak current of 6500 amperes. The dio Shack MOV has an energy absotion capacity of 70 Joules.

Overall, if the need arises, the Phoe-Overall, if the need arises, the Phoe-<br>nix power supplies should be reliable

AHOYI 63 AHOY! 63

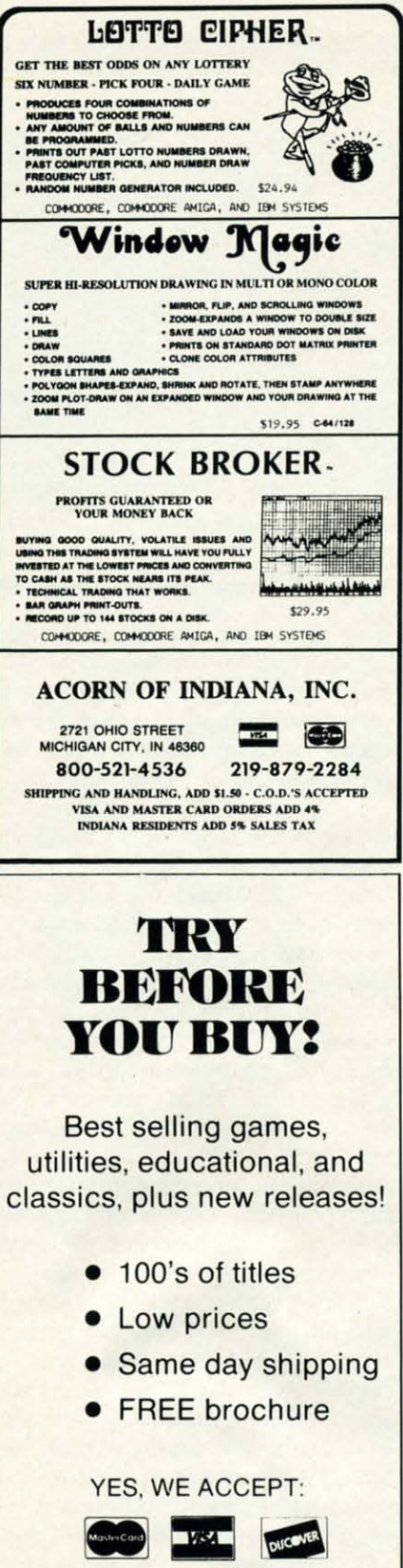

commands.

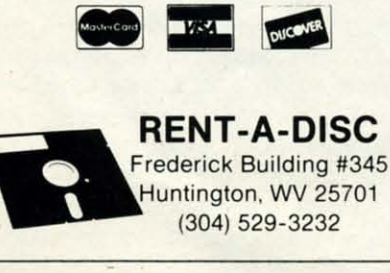

replacements for the original Commodore units. Both the CPS-30 and the CPS-128 provide enough spare capacity to power the computers and some peripherals.

Phoenix Electronics, Inc., P.O. Box 156, Clay Center, KS 67432 (phone: 913-632-2150). -Morton Kevelson

#### **MOVING PICTURES** C.D.A. Inc. Commodore 64 **Price: \$29.95**

AHA!, we have often exclaimed as we succeeded in clarifying another obscure microcomputing concept. Perhaps this was just what Nick Sullivan and Chris Zamarra had in mind when they chose this acronym as the name for their software company. For the terminally curious, AHA! signifies Acme Heuristic Applications! For all others we mention that Misters Sullivan and Zamarra are both editors of Transactor Magazine and longtime gurus in their own right. In any event, with regard to Moving Pictures we say "AHA!, this looks like a useful package."

Moving Pictures functions as an extension to the dialect of the BASIC language provided with the C-64. Its added commands allow for the manipulation of high resolution bit mapped images into simple animated displays. The table summarizes the Moving Pictures

The production of an animation with Moving Pictures is a two step process. The first step is to create the sequence of images which will become the movie upon being presented in their proper sequence. The images required by Moving Pictures are nothing more than a sequence of 8000 byte, high resolution bit maps which generate a 320 by 200 pixel display on the C-64. The method used to create the images is up to the user. The best approach is to use a commercial drawing package such as DOODLE! or Flexidraw, both of which are supported by Moving Pictures. We found that the files produced by The OCP Art Studio could be used as well after they have been properly renamed.

When creating the images for the movie, keep in mind that the Moving Pictures Compiler (MPC) will combine the images into a single file. This entire file will have to be loaded into the computer when it is shown. To

#### **Moving Pictures Commands**

**AHA-Displays copyright message** CLEAR-Clears the hi-res screen COLOR f,b-Sets the foreground and background colors COLOUR f,b-Same as COLOR CUT [n] - Stops movie at frame n CYCLE n-Continuous display of movie n DEFAULT-Resets parameters to startup values ELSE-As in IF...THEN...ELSE **EXIT-Disconnects Moving Pictures** HELP-Displays list of commands HOLD [n] - Freezes BASIC till frame n is displayed INFO (n)-Function which returns data about current status of Moving Pictures such as current speed and number of movies in memory KILL-Immediate stop of movie OFFSET v, [h] - Shifts the bit map display vertically or horizontally PAUSE-Pauses movie at the current frame REMOVE-Clears a movie from memory **RESUME-Resumes a PAUSEd** movie SHOW m,n-Displays movie m for n times SLIDE [n] - Smooth transition between split screen positions SPEED n-Displays movie at 1-6, 10, 12, 15, 20, 30, or 60 frames per second SPLICE var\$(n1), n2-Loads movies specified by range of string variables into memory SPLIT [n]-Splits the screen between graphics and text at line n keep the length of the movie file as short as possible, MPC saves only the difference between successive frames. Of course the requirement for smooth animations helps to insure that differences between successive frames will not be large. We found that successive frames with large variations tended to slow down Moving Pictures and BASIC. If the differences were large

The source file names for MPC consist of a common name for all the original files followed by a numerical suffix. To meet this requirement we had to rename each of the OCP Art Studio files to eliminate their "PIC" suffix.

enough, the maximum frame rates

could not be attained.

Cwww.commodore.ca

 $\mathbf b$ 

 $\overline{c}$ 

tl

 $\mathbf b$ 

 $\overline{0}$ 

S

 $\mathbf b$ 

 $\mathbf{c}$ 

 $\overline{O}$ 

 $\mathbf b$ 

d

B

 $\overline{0}$ 

tł

 $\mathbf b$ 

The use of sequentially numbered file names allows MPC to automatically names allows MPC to automatically compile the frames in their proper orcompile the frames in their proper or-<br>der. Although a single 1541 disk has a capacity ofonly twenty 8000 byte bit a capacity of only twenty 8000 byte bit map fIles, MPC can link movies over map files, MPC can link movies over several disks. Thus it is possible to link several disks. Thus it is possible to link large numbers of images as long as successive frames differ bY small amounts. cessive frames differ by small amounts.

To display compiled movies, simply To display compiled movies, simply load up the *Moving Pictures* operating system and execute the appropriate system and execute the appropriate commands in either direct mode or uncommands in either direct mode or under program control. The *Moving Pic-IlIres* code resides in the \$COOO block, *tures* code resides in the \$COOO block, while movies are loaded into the top while movies are loaded into the top of BASIC's RAM space. The SPLICE command is used to load one or more command is used to load one or more movies into memory. The disk drive's movies into memory. The disk drive's status is reported as each movie loads. status is reported as each movie loads. Since *Moving Pictures* is interrupt driven, a BASIC program can be executed en, a BASIC program can be executed or run while a movie is running. or run while a movie is running.

*Moving Pictures* manipulates only the 8000 byte bit map without affect-the 8000 byte bit map without affecting the 1000 bYte color memory assoing the 1000 byte color memory associated with the hi-res display. If the frames of the movie are properly deframes of the movie are properly designed, it is possible to load the color data into RAM for use with the movie. data into RAM for use with the movie. A utility program is supplied on the A utility program is supplied on the distribution disk to extract the 1000 distribution disk to extract the 1000 byte color data fIle from a *DOODLE!* byte color data me from a *DOODLE!*  image. This fIle may then be loaded image. This file may then be loaded in for use as the color for the movie. in for use as the color for the movie. This color screen will be wiped out if This color screen will be wiped out if *Moving Pictures'* own COLOR command is invoked. mand is invoked.

The default display consists of twenty lines of bit map and five lines of text, but this can be changed. Besides the but this can be changed. Besides the flipping of frames, it is possible to flipping of frames, it is possible to change the display in two other ways. change the display in two other ways. The SPLIT command lets you choose The SPLIT command lets you choose the number of screen lines which will be devoted to text versus the amount be devoted to text versus the amount of space within the bit map. The OFF-SET command allows you to shift the of space within the bit map. The SET command allows you to shift the bit map itself bY an integral number of bit map itself by an integral number of character spaces. In this way portions character spaces. In this way portions of the bit map, which may be obscured bY the split screen, can be selectively by the split screen , can be selectively displayed. displayed .

11

e to de estados de la comparación de la comparación de la comparación de la comparación de la comparacción de la comparacción de la comparacción de la comparacción de la comparacción de la comparacción de la comparacción d

If you are reasonably familiar with BASIC programming, *Moving Pictures* BASIC programming, *Movi/lg PicllIres*  will be easy to learn. To start with, try will be easy to learn. To start with, try out the various demos included with out the various demos included with the distribution disk. Once you have the distribution disk. Once you have been suitably impressed, follow the inbeen suitably impressed, follow the instructions for SPLICEing in some of

# REVIEWS **REVIEWS**

the demo movies. Then start up a mov-the demo movies. Then start up a movie and proceed to experiment with the ie and proceed to experiment with the various commands. The split screen various commands. The split screen feature makes it easy to experiment interactively using BASIC's immediate feature makes it easy to experiment teractively using BASIC's immediate mode. Once you have gotten a feel for mode. Once you have gotten a feel for *Moving Pictures* commands, you are *MOving PicllIres* commands, you are ready to start writing some BASIC pro-ready to start writing some BASIC programs with them. grams with them.

The *Moving Pictures* distribution The *MOving PicllIres* distribution disk contains two additional utilities. disk contains two additional utilities. An older version of the *Super DOS* fast loader from Prism Software is provid-loader from Prism Software is provided to greatly speed up disk operations. ed to greatly speed up disk operations. This fast loader is known to be temperamental with regard to the disk peramental with regard to the disk drives it will work with. It is particu-drives it will work with. It is particularly fussy about alignment and drive larly fussy about alignment and drive speed. If*Super DOS* works with your speed. If *Super DOS* works with your 1541, then so much the better. Other-1541, then so much the better. wise just ignore it. wise just ignore it.

If you boot *Moving Pictures* from *the* If you boot *Moving PicllIres* from the provided menu program, you will also provided menu program, you will also have access to the included help files. These help files contain nearly the entire manual on disk. In fact this was the only documentation provided with the only documentation provided with the first release of *Moving Pictures*. The help routines are designed to work The help routines are designed to work with any properly formatted sequen-with any properly formatted sequential text files. You can create your own help system for other programs by transferring the appropriate fIles and transferring the appropriate files and setting up your own text. setting up your own text.

Overall, *Moving Pictures* is an easy Overall , *MOving Pictures* is an easy to use extension to BASIC which al-to use extension to BASIC which allows you to compile a series of 8K bit lows you to compile a series of 8K bit map screens into an animated se-map screens into an animated sequence. Although its use of color is quence. Although its use of color is somewhat limited, the available feasomewhat limited, the available fea-<br>tures represent a good tradeoff between operating speed and the available hard-operating speed and the available hardware resources. **ware resources.** 

C.D.A. Inc., P.O. Box 1052, Yreka, C.D.A. Inc., P.o. Box 1052, Yreka, CA 96097-1052 (phone: 916-842-3431). CA 96097-1052 (phone: 916-842-3431). *-Motton Keve/son -Morlon Keve/son* 

#### OUTRAGEOUS PAGES **OUTRAGEOUS PAGES**  Electronic Arts **Electronic Arts**  Commodore 64 **Commodore 64**  Disk; \$49.95 **Disk; \$49.95**

Yet another *Print Shop* knockoff? While there *have* been a lot of pro-While there *have* been a lot of programs that would fit that description, this one really is different. It's an icon-this one really is different. It's an icondriven design board for the layout of driven design board for the layout of almost any type of sign, newsletter, or bulletin, simple enough to allow even bulletin, simple enough to allow even a novice to create professional looking a novice to create professional looking work. It's probably as close as you can work. It's probably as close as you can

# Keep Your **Keep Your**  Collection Looking **Collection Looking**  Shipshape with

Binders  $\vert$ Dundel S<sub>Don't</sub> be caught at **Sea the next time you inced valuable pro**need valuable programming informagramming informa-<br>tion from a back is-

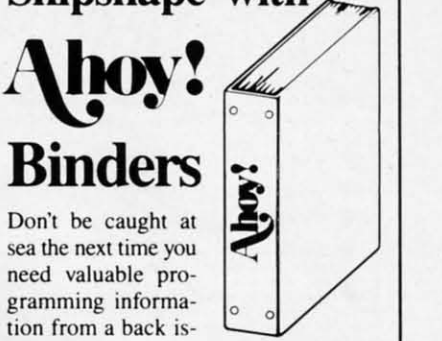

sue of *Ahoy!* Our official binders turn a year's worth of *Ahoy!* into a textbook on Commodore computing! These quality· **Commodore computing! These quality**constructed binders use metal rods to **constructed binders use metal rods to**  hold each magazine individually, allowing easy reference to any issue without **ing easy reference to any issue without**  removal. Sporting a navy blue casing with a gold *Ahoy!* logo imprinted on the **with a gold Ahoy! logo imprinted on the**  spine. these binders will be the pride of **spine. these binders will be the pride of**  your computer bookshelf. **your computer bookshelf.** 

To order. send \$12.45 (US funds) for To order. send \$12.45 (US funds) for each binder desired to: **each binder desired to:** 

*Ahoy!* Binders **Ahoy! Binders** 

45 West 34th Street-Suite 407 New York. NY 10001 New York . NY 10001

(Outside Continental US add \$2.50 per binder. Allow 4 106 weeks for delivery.) **low 4 10 6 wcc:ks ror delivery.)** 

# **COMMODORE COMMODORE AUTHORIZED AUTHORIZED SERVICE SERVICE**

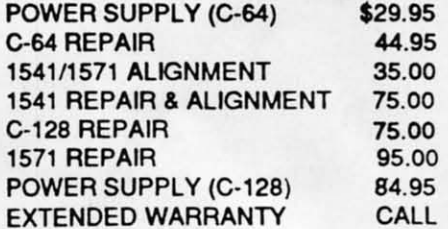

Free Return Freight - Continental US Add \$10 for APO, FPO. AIR Add \$10 for APO. FPO. AIR Save COD charge - send Check or Money Order. (Purchase Order Accepted)

### Second Source **Second Source**  Engineering **Engineering**

2664 Mercantile Drive 2664 Mercantile Drive Rancho Cordova, CA 95670 Rancho Cordova, CA 95670 (916) 635·3725 **(916) 635-3725** 

AHOY! 65 **AHOY! 65** 

C-www.commodore.co

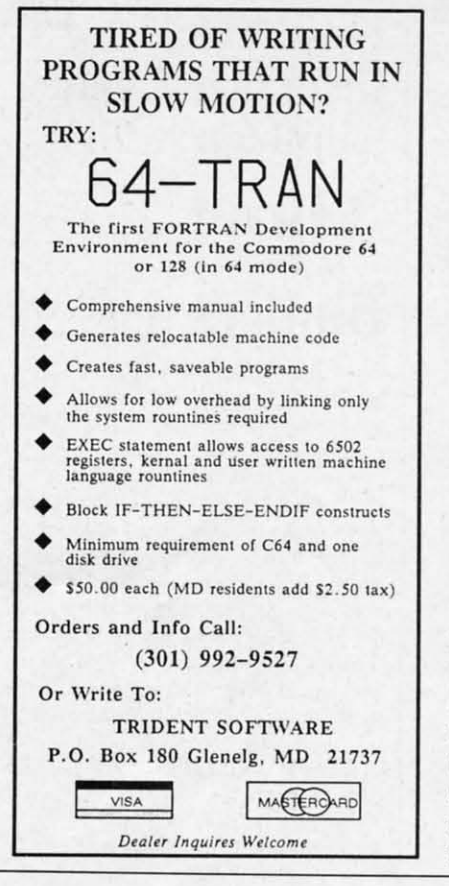

get to genuine desktop publishing for get to genuine desktop publishing for the Commodore 64. the Commodore 64.

*Outrageous Pages* is the fifth-gener-*Outrogeous Pages* is the fifth-generation child of icon-oriented software like *GEOS,* programs that allow the us-like *GEOS,* programs that allow the user to operate the application by pointer to operate the application by pointing at different pictures on the screen with an arrow and pushing the fire butwith an arrow and pushing the fire but-<br>ton. I expected the program to be userfriendly, but it performed beyond my friendly, but it performed beyond my highest expeclations. highest expectations.

If *GEOS* is user friendly, then If *GEOS* is user friendly, then *Outrageous Pages* warrants the descrip-*Ollfrogeous Pages* warrants the description "subliminal." I had this program tion "subliminal." I had this program up and operating in 10 minutes without up and operating in 10 minutes without barely a glance at the manual. The barely a glance at the manual. The commands are so visually oriented that commands are so visually oriented that control of this program approaches Zen.

A joystick- or mouse-controlled A joystick-or mouse-controlled pointer is used to select different icons from the right side of the screen. What from the right side of the screen. What llike about these symbols is that they I like about these symbols is that they really look like the objects they're supreally look like the objects they're sup-<br>posed to represent. The disk drive, scissors, text icon, and their brothers scissors, text icon, and their brothers are well-chosen for their obvious meanare well-chosen for their obvious mean-<br>ings, contrary to the hieroglyphs in

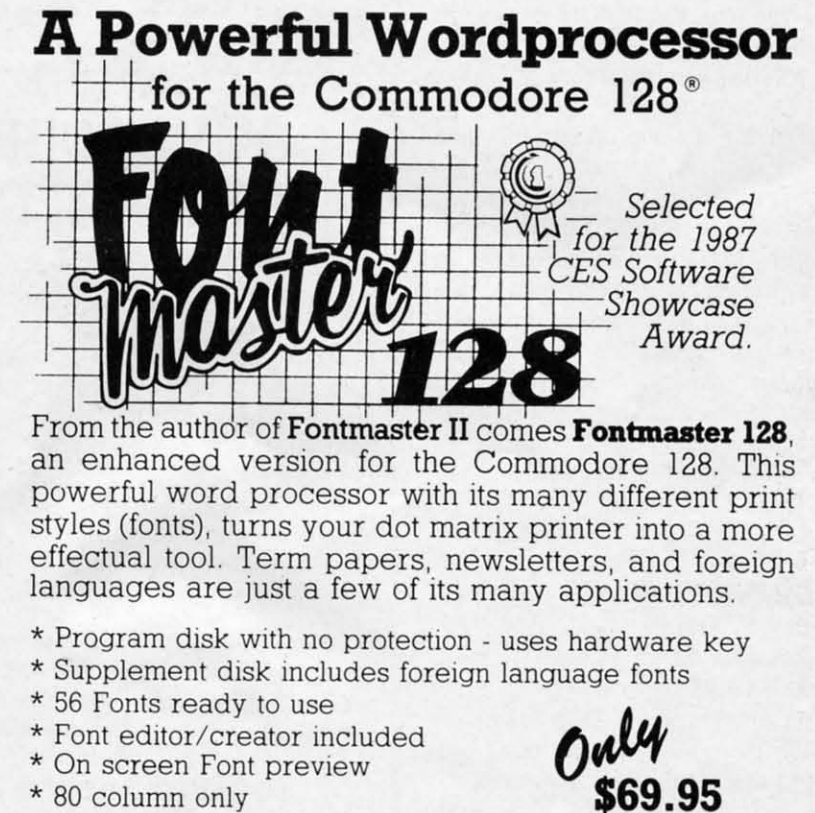

- 
- 
- 
- \* 80 column only **\$69.95**<br>
\* Supports more than 110 printers
- \* Includes a 102,000 word Spell Checker \* *Includes* a *102,000 word Spell Checker*

Commodore 128 is a registered trademark of Commodore Business Machines, Inc.

 $\overline{\bullet}$  Inc. 2804 Arnold Rd. Salina, Ks. 67401 (913) 827-0685

*GEOS* and similar systems. With the *GEOS* and similar systems. With the exception of the text processor, the con-<br>trol system is almost completely vistrol system is almost completely visual; a real plus for me, as I find it annoying to keep switching from keyboard to mouse while running a program. to mouse while running a program.

Incredibly enough, the icon pointer Incredibly enough, the icon pointer is only a pointer when it is not on the is only a pointer when it is not on the design screen, which occupies the low-design screen, which occupies the lower  $\frac{3}{4}$  of the screen display. When the pointer is moved onto the design grid, pointer is moved onto the design grid , it changes into a set of intersecting horizontal and vertical lines that are used izontal and vertical lines that are used for formatting your display. Classy touches like this demonstrate genuine touches like this demonstrate genuine care on the part of the programming care on the part of the programming team. **team.** 

The actual text editor for documents brought rears to my eyes. It featured brought tears to my eyes. It featured wordwrap, centering, and justification, even margin controls for both left and even margin controls for both left and right edge of the text fields. Most word right edge of the text fields. Most word processors don't even have these op-<br>tions. The default font was beautiful tions. The default font was beautiful and crisply drawn, but it was only one of many included on a separate disk. of many included on a separate disk.

For the beginner who is a little nervous about designing his own layouts, vous about designing his own layouts, there is a disk of predesigned templates there is a disk of predesigned templates he can load in and format to his own he can load in and format to his own needs. This templates disk contains pat-needs. This templates disk contains patterns for newsletters, bulletins, calen-<br>dars, and other common requirements dars, and other common requirements for schools and churches, eiC. for schools and churches, etc.

As if all this were not enough, you *As* if all this were not enough, you have an entire disk full of patterns and artwork you can lay down beside your artwork you can lay down beside your creations, enough to suit almost anycreations, enough to suit almost any-<br>one's purposes. In the event you cannot find the type of design you need, not find the type of design you need, a converter for *Print Shop* files (practically an industry standard) is included on the disk. This opens up the door ed on the disk. This opens up the door to an almost unlimited universe of deto an almost unlimited universe of designs which can be incorporated into *Outrageous Pages.* People who feel *Outrageous Pages.* People who feel themselves lacking in artistic talent will themselves lacking in artistic talent will be glad to know that they can create be glad to know that they can create excellent professional results simply by using good judgment and patience in using good judgment and patience in laying down the text and artwork. laying down the text and artwork.

The printer support is one of the few The printer support is one of the few weak points about the entire package. weak points about the entire package. felt that the disk did not include quite enough printer drivers, which are an enough printer drivers, which are an absolute must for a program like this. absolute must for a program like this. As long as you have an MPS-801 com-As long as you have an MPS-801 com-<br>*As long* as you won't have a problem, but users with unusual printer configura-<br>ions may encounter a little frustration. tions may encounter a little frustration. Epson and Star, the most common third Epson and Star, the most common third

S (

 $\Omega$ 

o

o

o

 $\circ$  $\circ$ 

<sup>o</sup>

o o o o

o

 $\epsilon$ 

o o o o o o

o o

o o o

# **REVIEWS**

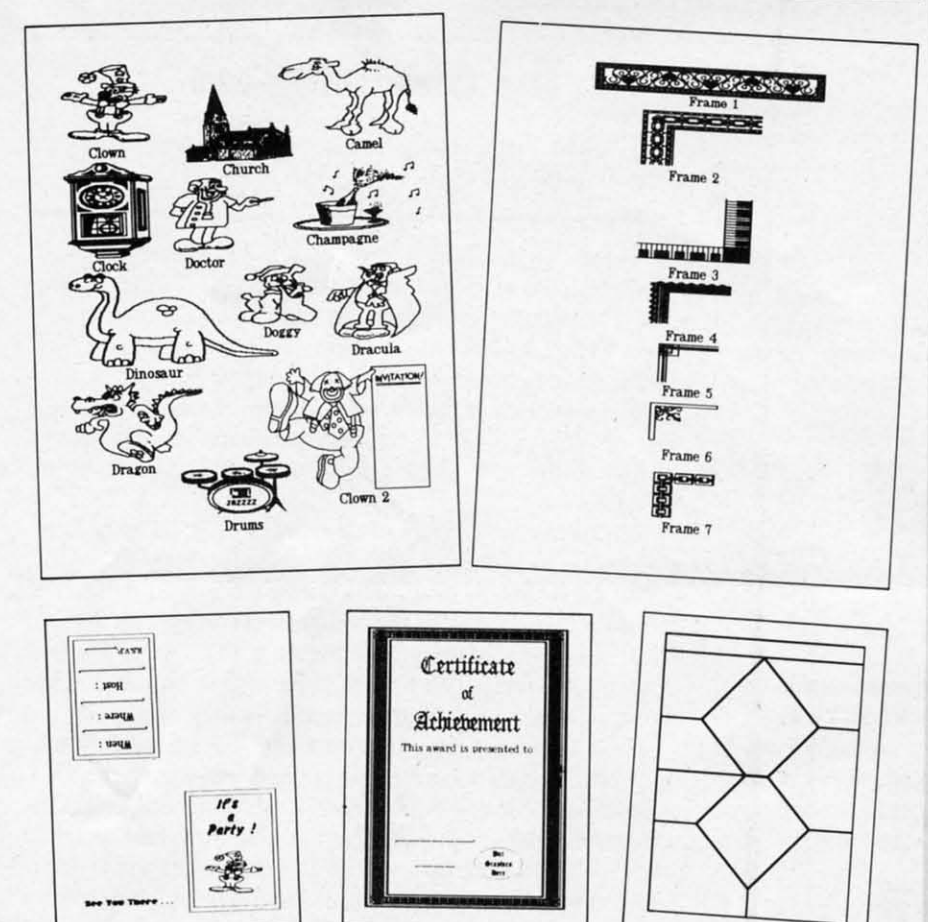

Outrageous Pages supplies clip art, borders, and typefaces for creating invitations, certificates, and more. **READER SERVICE NO. 189** 

party printers, are also well-supported. With my Commodore-compatible SR-2000 from Sears, I was able to use the MPS-801 driver without experiencing any problems.

Outrageous Pages comes with my highest recommendation. It is a standup winner in the Print Shop mob, far surpassing its mentor. You'll find it a very satisfying addition to your software library.

Electronic Arts, 1820 Gateway Drive, San Mateo, CA 94404 (phone: 415-571--Cleveland M. Blakemore  $7171$ ).

### **PROGRAMS WANTED!**

We're always in search of the best game, utility, and productivity programs available. If you've written a program which fits that description, send it on disk, accompanied by printed documentation, a program printout, and a stamped, self-addressed envelope to:

> Ahoy! Program Submissions Dept. Ion International Inc. 45 West 34th Street-Suite 500 New York, NY 10001.

Payment is made on acceptance, at highly competitive rates.

#### **READER SERVICE INDEX**

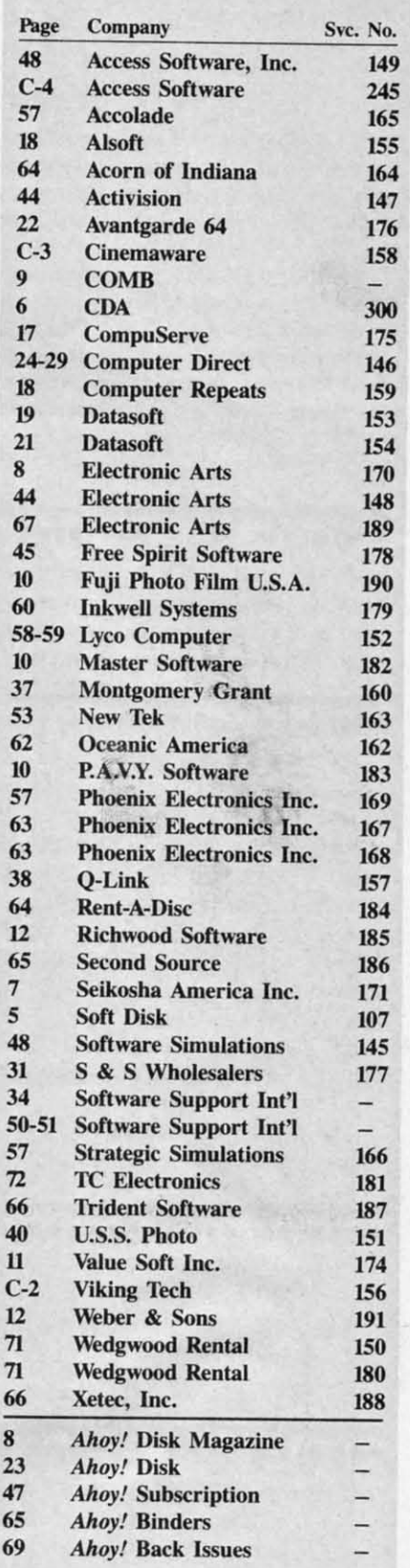

The publisher cannot assume responsibility for errors in the above listing.

**AHOY! 67** 

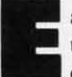

ach month, we'll present several challenges designed to stimulate your synapses and toggle the bits in your cerebral random access memory. We invite you to send your solutions to:

> Commodares, c/o Ahov! P.O. Box 723 Bethel, CT 06801

We will print and discuss the cleverest, simplest, shortest, most interesting and/or most unusual solutions. Be sure to identify the name and number of the problems you are solving. Also show sample runs if possible. Be sure to tell what makes your solutions unique or interesting, if they are.

Programs on diskette (1541 format only) are welcome, but they must be accompanied by listings. You must enclose a stamped, self-addressed envelope if you want any of your materials returned. Solutions received by the middle of the month shown on the magazine cover are most likely to be discussed, but you may send solutions and comments any time. Your original programming problems, suggestions, and ideas are equally welcome. The best ones will become Commodares!

#### **PROBLEM #51-1: UNLISTED NUMBERS**

This problem was submitted by Douglas Raynor Jr. (Ft. Benning, GA). Write a BASIC program which can be added to another program making it impossible to LIST the program. Let's see versions for the C-64 and the C-128.

#### **PROBLEM #51-2: DOUBLE SORT**

Try this one from Don Monson (White Rock, BC). The user specifies a list of words. The program sorts the words by length and then subsorts the letters of each word alphabetically. For example, the list of words YES, COMMO-DARES, ARE, FUN, EVA is sorted and displayed in the following manner:

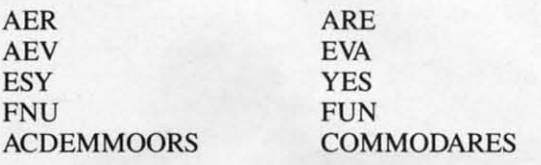

Notice that equal-length words are sorted according to their alphabetized letters. (Perhaps this is really a triple sort?)

#### **PROBLEM #51-3: SQUARED CIRCLES**

This one from Ernie Turner (Columbia, MS) looks like fun. Fill a 3-inch square with as many  $\frac{1}{2}$ -inch diameter circles as possible. The circles do not overlap. What is the total amount of unfilled space? Ernie implies that this is tough. What do you think?

#### **PROBLEM #51-4: CRYPTIC PRODUCT**

Write a program to solve this multiplication problem:

$$
ABC * DE = FGHU
$$

Each letter from A to J represents a single digit from 0 through 9, and  $C=2$ . (For an added challenge, are there

### **By Dale Rupert**

**PAMCDAR** 

any values that C cannot be, assuming that all digits are represented?)

Before we start with the solutions to December's Commodares, let's take care of some old business. Charles Kluepfel (Bloomfield, NJ) pointed out that of the solutions to Problem #43-3: Random Order presented in the November 1987 issue, Paul Sobolik's solution was the most random. Searching in numerical order for the next unused value (as in some of the other algorithms discussed) will add some undesired order to the randomizing process. Thanks for the input, Charles.

Problems #47-1: Four Weights and #47-2: Weighty Problem were some heavy-duty challenges. Joe Butt (Knoxville, TN) suggested these classic balance-weight problems. The first problem was to let the computer come up with the four different weights the grocer needs to measure any object up to 40 pounds. Weights may be placed on the balance pan with the object being weighed, or they may be placed on the balance pan on the opposite side of the fulcrum.

Several readers let the computer do all the work. They created four nested FOR-NEXT loops to generate all combinations of four numbers (representing the four weights) from 1 to 40. Then a series of IF-THEN statements determined which groups of numbers could be combined to give every integer sum from 1 to 40. While these solutions are perfectly good and give the right answer, they are also rather lengthy and time-consuming. The results are weights of 1, 3, 9, and 27 pounds. These are consecutive powers of  $3: 3 \nmid 0, 3 \nmid 1, 3 \nmid 2, \text{ and } 3 \nmid 3.$ 

Jim Speers (Niles, MI) used a process of inductive reasoning to solve the problem on paper. He found by trial and error that the solution for two weights gives 1 pound and 3 pounds. A third weight then must weigh objects from 5 pounds and up. The largest number which can be combined with 1 and 3 to give 5 is 9  $(9-3-1=5)$ . The numbers from 5 to 8 can also be weighed, since 1 and 3 give all values from 1 to 4. Values from 1 to 13 can be measured with 1, 3, and 9.

Continuing this line of reasoning, Jim looked for the largest number which could be used with 1, 3, and 9 to give 14:  $(X-9-3-1=14; X=27)$ . Jim arrived at a general formula for the next weight to be added:

$$
NT(X+1) = 1 + 2*(SUM of WTS(1...X))
$$

Since the 3rd weight is 9, the 4th weight is

 $WT(3+1) = 1 + 2*(SUM of WTS(1...3))$  $= 1 + 2*(1 + 3 + 9)$  $= 1 + 2*13$  $= 27$ 

Jim found that this formula is equivalent to the formula WT  $(X+1)=3$   $\uparrow$  X, thus agreeing with the earlier results that the weights are consecutive powers of 3.

 $#2 - |$ Artificia ko inte to ente

 $#7 - 1$ base t Screen And re Math I

ulation

 $#11$ boards ues! 2proces

Set for  $#15$ gameb<br>DOS! A

gramm Home  $#19-$ 3-part ł

And rea vsis! W Etch! P #23-

ing! ML ners! A Knight's Instant

 $#27$ al gam copy pr to enter **Brickbu** 

> $#31$ tional b 64 DOS

Skull Ca count! #35-Data fil ready to

Discs of

Patrol! I  $#39$ of video ready to Turbopo

 $#43$ map gra<br>sion! Ma ter: Wiza

Arcade!

 $#47$ organiz panders Orbit! R ert Fror

Univade

se

# **BACK ISSUES OF Ahoy!**

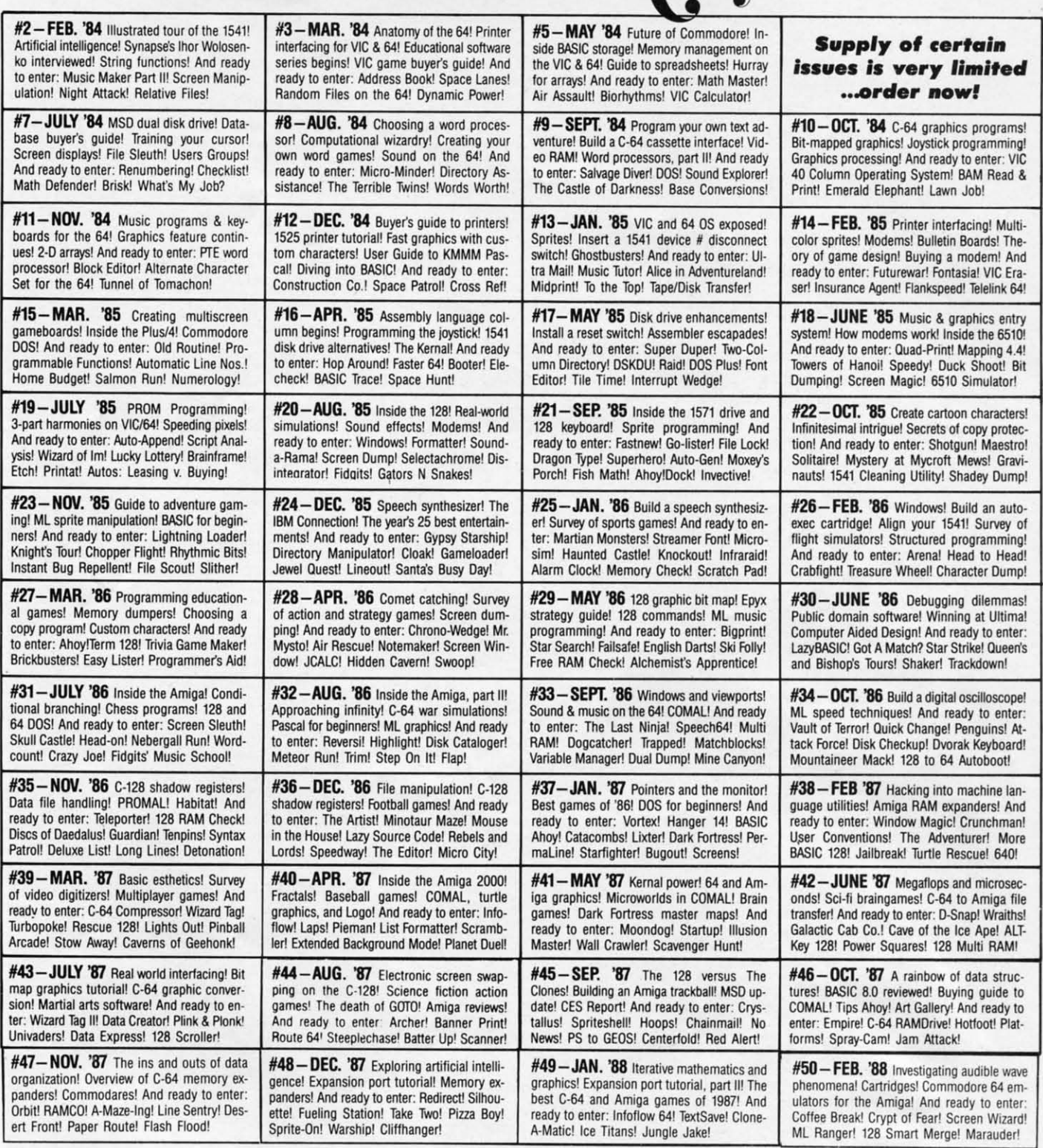

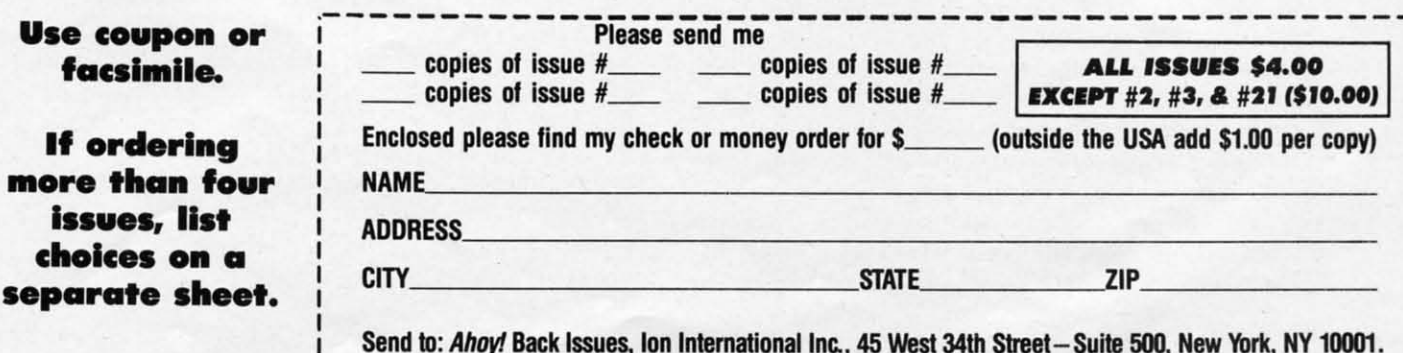

## C-www.commodore.ca

A few other readers recognized thal this is a problem A few other readers recognized that this is a problem which can be readily solved using the base-3 number syswhich can be readily solved using the base-3 number system. Unlike the base-2 (binary) system in which each digit is "on" or "off; this problem calls for a collection of weights is "on" or "off; this problem calls for a collection of weights which are used "on the same side as the object; "on the which are used "on the same side as the object; "on the opposite side," or "on neither side."

Justin Smalley (Boulder, CO) primed this line in direct Justin Smalley (Boulder. CO) printed this line in direct mode to find out which number system bases can be used to measure up to 40 pounds with only four weights: to measure up to 40 pounds with only four weights:

FOR N=2 TO 10 : PRINT N; INT(LOG(40)/LOG FOR N=2 TO 10 : PRINT N; INT(LOG(40)/LOG  $(N)+.1)+1$  : NEXT

This loop prints the possible bases from 2 to 10 and as well This loop prints the possible bases from 2 to 10 and as well as "one plus the mantissa of the base-N logarithm of 40." as "one plus the mantissa of the base-N logarithm of 40." The results show that 40 can be represemed by 4 digits or The results show that 40 can be represented by 4 digits or less in any base that is 3 or larger. (This should be under-less in any base that is 3 or larger. (This should be understandable if you are familiar with binary math. In the binary system, a 4-digit number (4 bits) can represent the nary system, a 4-digit number (4 bits) can represent the 16 imegers from 0 to 15. The bit values are I, 2, 4, and 16 integers from 0 to IS. The bit values are I, 2, 4, and 8 with a sum of 15. If these values represem weights in 8 with a sum of IS. If these values represent weights in pounds, combining the four weights would give a total of pounds, combining the four weights would give a total of 15 pounds. Similarly, base-3 digits would have values I. 15 pounds. Similarly, base-3 digits would have values I, 3, 9, and 7J giving a sum of 40 pounds.) 3, 9, and Z7 giving a sum of 40 pounds.)

In his program, Justin uses the formula above to calcu-In his program, Justin uses the formula above to calculate the number of weights needed (in base 3) for measuring any maximum weight MX. ing any maximum weight MX.

·1 REM ================================== ·2 REM COMMODARES PROBLEM #47-1 ·1 REM ================================== ·3 REM FOUR WEIGHTS ·3 REM FOUR WEIGHTS ·4 REM SOLUTION BY ·4 REM SOLUTION BY '5 REM JUSTIN SMALLEY • 5 REM JUSTIN SMALLEY ·6 REM ================================== •F) MX=4(): BA=3 ·6 REM ================================== ·15 NW=INT(LOG(MX)/LOG(BA)+.I)+l ·15 NW=INT(LOG(MX)/LOG(BA)+ .1 )+1  $\cdot$ 20 FORI=1TONW:W(I)=INT(BA[UPARROW](I-1)+<br>.1):S(I)=S(I-1)+W(I):NEXT:DIMN(MX,NW):K= 1 1 ·25 REM ·25 REM ·30 FORW=1TOMX •3G FORW=1TOMX<br>•35 D=W-W(K):IFW>S(K)THENK=K+1:GOTO35  $\cdot$  40 N(W, 1)=W(K): S=SGN(D): D=ABS(D) •45 FORI=2TONW:N(W,I)=S\*N(D,I-1):NEXTI,W<br>•50 REM ·2 REM COMMODARES PROBLEM #47-1  $-10$  MX=4 $0:BA=3$ 

- •50 REM<br>•55 FORW=1TOMX:TT=20:IFINT(W/2)\*2<>WTHENT
- T=0: PRINT
- .60 PRINTTAB(TT)W"=";:FORJ=1TONW:PRINTN(W J); :NEXTJ, W: END

The loop at line 20 fills the array W( ) with the base-3 dig-The loop at line 20 fills the array  $W( )$  with the base-3 dig-<br>its 1, 3, 9, and 27 representing the four weights. S() stores the cumulative sum of the digits, 1,4, 13, and 40. The loop the cumulative sum of the digits, 1, 4, 13, and 40. The loop at line 30 converts each weight from I to 40 to its equivaat line 30 converts each weight from 1 to 40 to its equivalent base-3 representation and stores the results in  $N($ ).

A positive weight vallie goes on the balance opposite the A positive weight value goes on the balance opposite the object being weighed. A negative weight goes on the same object being weighed . A negative weight goes on the same side as the object. A value of zero means that the particular weight is not used. The loop at line 55 prints the weights of the 40 Objects and the corresponding weights used. For of the 40 objects and the corresponding weights used. For example, the output: example, the output:

 $15 = 27 - 9 -3 = 0$ 

means that to measure a 15 pound object, put the 27 pound weight on the opposite side and put the 3 and 9 pound weight on the opposite side and put the 3 and 9 pound weights on the same side as the object. The 1 pound weight is not used. is not used.

This short program from David Hoffner (Brooklyn, NY) This short program from David Hoffner (Brooklyn, Ny) displays the 40 objects and the positions of the weights used: displays the 40 objects and the positions of the weights used:

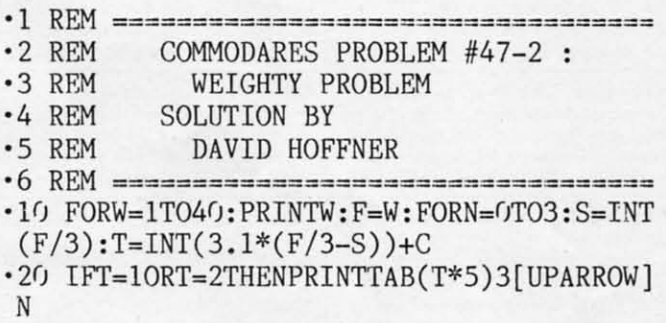

'30 C=-(T>I):F=S:NEXTN,W '30 C=-(T>1):F=S:NEXTN ,W

The object weight is printed in the left column. The mid-The object weight is printed in the left column. The mid-<br>dle column represents the weights placed opposite the object, and the right hand column shows weights placed on ject, and the right hand column shows weights placed on the same side as the object. the same side as the object.

An interesting discussion of the base 3 number system An interesting discussion of the base 3 number system (called the "ternary" system) is presented in Martin Gard-(called the "ternary" system) is presented in Martin Gardner's *Sixth Book of Mathematical Games from Scielllific* ner's *Sixth Book of Mathematical Games from Scientific American,* (Scribner's, 1971). *American ,* (Scribner's, 1971).

Congratulations also to Craig Ewert (Crystal Lake, IL), Congratulations also to Craig Ewert (Crystal Lake, IL), Jim Speers (Niles, MD, Larry Cox (Tecumseh, Ml), Rob-Jim Speers (Niles, MI), Larry Cox (Tecumseh, MD, Robert Marcus (Agincourt, ONT), and Wallace Leeker (Le-<br>may, MO) for their solutions to these problems. may, MO) for their solutions to these problems.

Dan Balint suggested *Problem* #47-3: *Joyful Sprite.* By Dan Balint suggested *Problem* #47-3: *Jo)ful Sprite.* By the time you saw the problem it had become Ioyful Spirits. the time you saw the problem it had become Joyful Spirits . In any case, the problem was to write a bare-bones pro-In any case, the problem was to write a bare-bones program which lets the user move a sprite around on the screen gram which lets the user move a sprite around on the screen with a joystick. with a joystick.

BASIC 7.0 on the *C-128* does most of the work in solving BASIC 7.0 on the C-128 does most of the work in solving this problem, as this program from Wallace Leeker (Lemay, this problem, as this program from Wallace Leeker (Lemay, MO) shows. MO) shows.

- ·1 REM ================================= ·2 REM CO~~ODARE PROBLEM #47-3 ·1 REM ================================= · 2 REM COt-lMODARE PROBLEM #47-3
- 
- ·3 REM JOYFUL SPIRITS ·3 REM JOYFUL SPIRITS
- ·4 REM SOLUTION BY ·4 REM SOLUTION BY
- ·5 REM WALLACE LEEKER ·5 REM WALLACE LEEKER
- ·6 REM ===== C-128 ONLY ================
- ·6 REM ===== C-128 ONLY ================ ·10 DATA 0,112,0,0,248,0,1,252,0,3,54,0,3 ·IfJ DATA fJ,1l2,fJ,fJ,248,rJ,1, 252,fJ,3,54,rJ,3 ,254,0,3,238,0,1,196,0,0,232,0,3,254,8,1 ,254,O,3,238,O,1,196,O,O,232,O,3,254,8,1 5,255,28,63,255,140,119,255,252,119.,255 5, 255, 28, 63, 255, 140, 119, 255, 252, 119, 255<br>20 DATA240, 63, 255, 192, 63, 255, 192, 7, 255, 1 92,7,255,192,3,255,224,0,255,248,0,31,25 92 ,7, 255,192,3,255,224,O,255,248,O,31, 25
- 2,0,1,254,0,0,0,0,0,0,0,0,0 2,O,1 , 254,O,O,O,O,O,O,O,O,O
- •40 FORC=3584T03648:READA:POKEC,A:NEXT<br>•50 GRAPHIC1,1
- 
- •60 SPRITE1,1,2,0,0,0,0<br>•70 MOVSPR1,150,150 .50 GRAPHIC1,1<br>.60 SPRITE1,1,2,0,0,0,0
- $•70$  MOVSPR1,  $150, 150$

 $.80$  DO:A=JOY(1):IFA=0 OR A>8THEN LOOP<br> $.90$  Z=(A-1)\*45

 $-90$  Z= $(A-1)*45$ 

 $\cdot$ 100 MOVSPR1,1;Z<br> $\cdot$ 110 LOOP

 $\cdot$ 110 LOOP

True to the spirit of the problem, Wallace's sprite is a ghost-I'll the spirit of the problem, Wallace's sprite is a ghost-<br>Iy shape defined by the DATA statements in lines 10 and 20. Wallace said that he used the C-128's SPRDEF sprite 20. Wallace said that he used the C-128's SPRDEF sprite editor to create the shape. He then entered the Monitor to editor to create the shape. He then entered the Monitor to write down the data in memory locations \$OEoo - \$OE40 write down the data in memory locations \$OEOO -\$0E40 which correspond to Sprite 1. He used the  $DEC(A$)$  function to convett the hexadecimal values shown by the Mon-tion to conven the hexadecimal values shown by the Monitor into the decimal values given in the DATA statements. itor into the decimal values given in the DATA statements.

Line 40 puts the data into the Sprite I memory. Line 50 Line 40 puts the data into the Sprite I memory. Line 50 selects graphics mode, and line 60 displays the sprite and selects graphics mode, and line 60 displays the sprite and gives it color. Line 70 puts it into the center of the screen. gives it color. Line 70 puts it into the center of the screen. Line 90 convetts the joystick values from 0 to 8 into an-Line 90 convens the joystick values from 0 to 8 into angles from 0 to 360. The MOVSPR command in line 100 gles from 0 to 360. The MOVSPR command in line 100 uses the (distance;angle) parameters to move the sprite. This uses the (distance;angle) parameters to move the sprite. This is repeated continuously from line 80. is repeated continuously from line 80.

The joystick should be in Port 1. Pressing the button will cause the joystick value to be outside the range 0 through cause the joystick value to be outside the range 0 through 8, and the sprite will stop. 8, and the sprite will stop.

An alternative to copying the sprite data into DATA state-An alternative to copying the sprite data into DATA state-<br>ments is to "capture" the sprite data from the screen. Douglas Raynor Jr. (Ft. Benning, GA) used this method to crelas Raynor Jr. (Ft. Benning, GA) used this method to create a sprite. He used DRAW and PAINT to display the sprite's shape in the upper left corner of the screen. Then he used these statements: he used these statements:

SSHAPE A\$, 1, 1, 24, 21 SPRSAV A\$,1 SPRITE 1,1,6,0,0,0,0 MOVSPR l,l4r),8() HOVSPR l , I4rJ,8(J

The SSHAPE statement stores the bit-map data from (1,1) The SSHAPE statement stores the bit-map data from (1,1) to (24,21) on the screen in variable A\$. The SPRSAV statement copies this data from A\$ into the proper sprite I mem-to (24,21) on the screen in variable A\$. The SPRSAV ment copies this data from A\$ into the proper sprite I memory locations. The SPRITE statement turns the sprite on ory locations. The SPRITE statement turns the sprite on and sets its color, priority, size, and mode. This MOVSPR and sets its color, prioriry, size, and mode. This MOVSPR command uses absolute coordinates to position the sprite command uses absolute coordinates to position the sprite rather than the distance/angle format that Wallace used.

I his program from Casey Riley (Smith, Nevada) shows that solving the problem on a C-64 is not really that much more difficult. more difficult.

- ·1 REM ================================= ·2 REM COMMODARE PROBLEM #47-3 · 1 REH ================================= · 2 REH CO~ODARE PROBLEH #47-3 :
- 
- ·3 REM JOYFUL SPIRITS ·3 REH JOYFUL SPIRITS ·5 REH CASEY RILEY
- 
- ·5 REM CASEY RILEY
- '6 REM ================================= '10 PRINT CHR\$(147):V=53248:X=I(ftJ:Y=150:F ·6 REH ================================= · 10 PRINT CHR\$(147) :V=53248:X=1(ftJ:Y=150:F
- OR D=832 TO 832+63 : POKE D,255 : NEXT
- '20 POKE 2040,13 :POKE V+21,I:POKE V+39,1
- $\cdot$ 30 POKE V, X : POKE V+1.Y
- ·40 C=PEEK(56320) :REM JOYSTICK IN PORT 2 OR D=832 TO 832+63 : POKE D,255 : NEXT<br>20 POKE 2040,13 :POKE V+21,1:POKE V+39,1<br>30 POKE V,X : POKE V+1,Y<br>40 C=PEEK(56320) :REM JOYSTICK IN PORT 2<br>50 IF (C AND 1)=0 THEN Y=Y-1
- $\cdot$  50 IF (C AND 1)=0 THEN Y=Y-1
- $\cdot$  60 IF (C AND 2)=0 THEN Y=Y+1 ·70 IF (C AND 4)=0 THEN X=X-l ·60 IF (C AND 2)=0 THEN Y=Y+1 · 7(J IF (C AND 4)=(J THEN X=X- <sup>1</sup>
- 
- $-80$  IF (C AND 8)=0 THEN  $X=X+1$
- ·85 GOTO 3() · 85 COTO 3fJ
- ·89 REM OPTIONAL BOUNDARIES (DELETE LINE ·89 REH OPTIONAL BOUNDARIES (DELETE LINE 85) 85)
- '90 IF Y<30 THEN Y=30
- ·100 IF Y>229 THEN Y=229 · 90 IF Y<30 THEN Y=30 · 100 IF Y>229 THEN Y=229
- ·110 IF X<1 THEN X=1
- ·120 IF X>255 THEN X=255 •110 IF X<1 THEN X=1<br>•120 IF X>255 THEN X=255<br>•130 GOTO 30

.l3() GOTO 3()

Line 10 clears the screen, then fills 64 locations statting Line 10 clears the screen, then fIlls 64 locations starting at address 832 with 255's. This will be the sprite data (all bits are set). Line 20 sets the sprite 0 data pointer to loca-bits are set). Line 20 sets the sprite 0 data pointer to location 832 (13  $*$  64 = 832). The VIC register at V+21 enables the sprite. The register at V+39 sets the color of the sprite. les the sprite. The register at V+39 sets the color of the sprite.

The main loop begins at line 30. VIC registers at 53248 and 53249 are sprite O's X and Y screen locations. Line and 53249 are sprite O's X and Y screen locations. Line 40 reads the joystick in Port 2. Moving the joystick up, down, right, or left sets bits 0, 1, 2, or 3 of address 56320. These bits correspond to the values 1,2,4, and 8 as shown These bits correspond to the values 1,2, 4, and 8 as shown in lines 50 through 80. Line 85 repeats the loop. in lines 50 through 80. Line 85 repeats the loop.

You should delete line 85 so that the boundary checking routine starting at line 90 is executed. Otherwise the values of X and Y will become too large ( $>$ 255) or too small  $(<$ 0) and give an illegal quantity error.

If you would like to see Wallace Leeker's spritely spirit on If you would like to see Wallace Leeker's spritely spirit on your C-64, replace the POKE D,255 in line 10 with READ your C-64, replace the POKE D,255 in line 10 with READ K : POKE D,K and add Wallace's DATA statements from K : POKE D,K and add Wallace's DATA statements from the previous program as lines 210 and 220.

# *RENTING SOFTWA RE RENTING SOFTWA RE ISN'T HARD! ISN'T HA RD.'*  It'g as easy as picking up the It's as easy as picking up the

phone and giving your order. If phone and giving your order. If you have a credit card, it's even you have a credit card, it's even easier. The hardest part may be easier. The hardest part may be waiting for the mail to come! waiting for the mail to come!

We have software for ATARI, We have software for ATARI, COMMODORE, IBM, APPLE, COMMODORE, IBM, APPLE, 520ST and AMIGA. 520ST and AMIGA. *CALL NOW CA LL NO W* 

*FOR COMPLETE LIST FO R COMPL ETE LIST* 

**Call toll**·free outside Texas: 1-800-433-2938 - **Insitle Texas call 817 -292· 7396 Inside Texas call e 17- 292-7396**  <sup>2</sup> Inside Texas call: 817-292-7396<br>WEDGWOOD RENTAL<br>5316 Woodway Drive<br>Fort Worth Texas 76133

WEDGWOOD RENTAL

**EBSINGOB HENTAL**<br>5316 Woodway Drive<br>fort Worth, Texas 76133

 $\overline{3}$ 

**AHOY! 77 AHOY! "** 

C-www.commodore.co

Adam Grayer (Toms River, NJ) added a feature to his Adam Grayer (Toms River, NJ) added a feature to his program. Pressing the fire button of the joystick causes the sprite to change color at random. You can easily modify sprite to change color at random. You can easily modify the program above to do this with the following line: the program above to do this with the following line:

45 IF (C AND 16)=0 THEN POKE V+39, INT(RN D(l)\*16)+1 D(l)\*16)+1

Recall that V+39 is the color location for sprite 0. Bit 4 of address 56320 is 0 whenever the button is pressed. The expression (C AND 16) looks at just that bit.

The final challenge this month was *Problem* #47-4: *Mu-*The final challenge this month was *Problem* #47-4: *Musical Joys.* The idea was to use the joystick <sup>10</sup> control some *sical Joys.* The idea was to use the joystick to control some sounds with the joystick. There were no C-64 solutions. This shon program from Darrin Batten (Mineral Wells, This short program from Darrin Batten (Mineral Wells, WV) gives a "space ship slide whistle" effect on the C-128.

- ·1 REM ================================ ·2 REM PROBLEM #47-4 ·1 REM ================================
- ·2 REM PROBLEM #47-4
- ·3 REM MUSICAL JOYS ·3 REM MUSICAL JOYS
- ·4 REM SOLUTION BY ·4 REM SOLUTION BY
- ·5 REM DARRIN BATTEN ·5 REM DARRIN BATTEN
- 
- •6 REM ==================================<br>•10 X=2960:Y=2860:Z=2760 ·6 REM ================================ ·10 X=2960:Y=2860:Z=2760 · 2(j DO
- 
- $\cdot$ 20 DO
- ·30 IF JOY(2)=1 THEN X=X+90 Y=Y+90 Z= ·30 IF JOY(2)=1 THEN X=X+90 Y=Y+90 Z=  $Z+90$

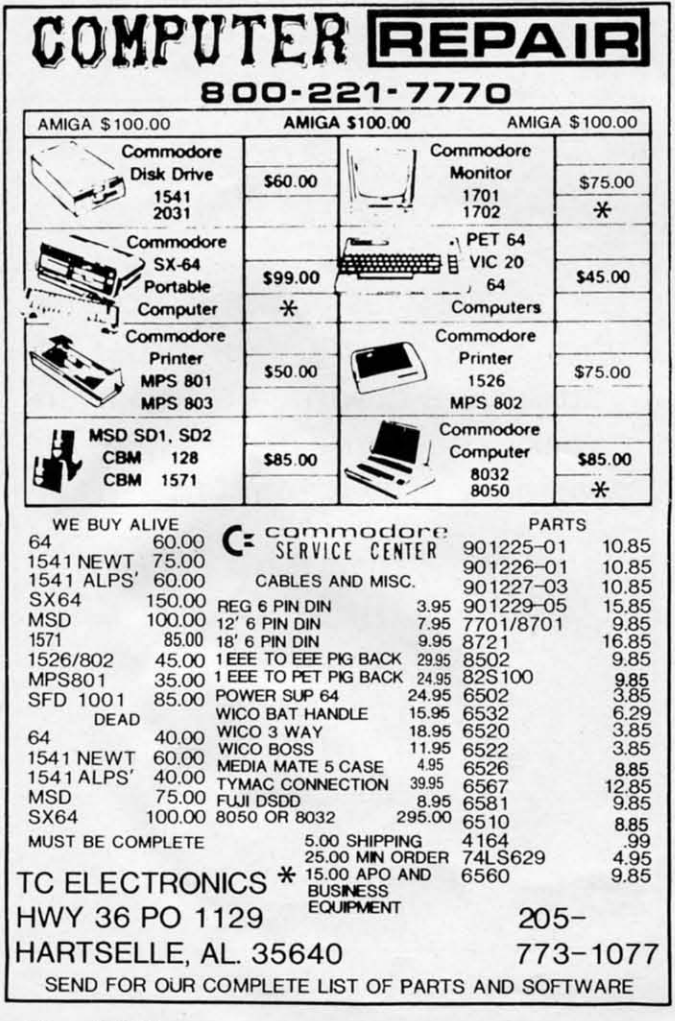

- $\cdot$  40 IF JOY(2)=5 THEN X=X-90 : Y=Y-90 : Z= Z-9() Z-9(j
- '50 IF Z<=90 THEN 80 ·50 IF Z<=90 THEN 80
- ·60 IF Z=>655(p) THEN 80 ·60 IF Z=>65500 THEN 80
- '70 SOUND 1, X, 2.33 : SOUND 2, Y, 2.33 : SOU
- ND 3,Z,2.33 ND 3,Z,2.33 ''8() LOOP 8(j LOOP
- 

Put the joystick into Port 2. Pulling back on the stick lowers the pitch and pushing forward raises the pitch. The fre-Put the joystick into Port 2. Pulling back on the stick low-<br>ers the pitch and pushing forward raises the pitch. The fre-<br>quencies of the three voices are close together, causing a "beating" effect (see *Rupen Repon* this month for more on "beating" effect (see *Rupen Repon* this month for more on the subject). the subject).

This little program from Jim Speers gives your creativ-<br>ty more leeway. ity more leeway.

- •1 REM <del>===============================</del><br>•2 REM PROBLEM #47-4 :
- 
- ·3 REM MUSICAL JOYS '3 REM MUSICAL JOYS
- ·4 REM SOLUTION BY ·4 REM SOLUTION BY
- ·5 REM JIM SPEERS '5 REM JIM SPEERS
- ·6 REM ================================ ·100 FORI=lT08:READO\$(I),N\$(I):NEXT ·100 FORI=1T08:READO\$(I),N\$(I):NEXT ·6 REM ================================
- 
- ·110 DATA 04,C,04,D,04,E,04.F,04,G,04.A,O ·110 DATA 04,C,04,D,04,E,04,F,04,G,04,A,0 4,B,05,C 4,B,05,C
- $\cdot$ 120 FORI=0TO9:READE\$(I):NEXT
- '130 DATA T0,T1,T2,T3,T4,T5,T6,T7,T8,T9 '130 DATA T0,T1,T2,T3,T4,T5,T6,T7,T8,T9
- ·140 DEFFNE(X)=X+1+10\*(X=9):DEFFNT(X)=X+2 ·140 DEFFNE(X)=X+1+10\*(X=9):DEFFNT(X)=X+2
- +24\*(X=24):E=1:T=8:TEMPO T +24\*(X=24):E=1:T=8:TEMPO T
- '150 PRINT" [CLEAR] [5" [DOWN ]"] "TAB(13)" [RV SON] IT'S ON !I [RVSOFF)":PRINT"[DOWN]" SON] IT'S ON !I [RVSOFF]":PRINT"[DOWN]" TAB(l4)"[RVSON] PLAY IT! [RVSOFF]" TAB(l4)" [RVSON] PLAY IT! [RVSOFF]"
- ·160 J=JOY(2):FORI=lT050:NEXTI:IFJ<128THE N22() ·160 J=JOY(2):FORI=1T050:NEXTI:IFJ<128THE N22(j
- ·170 FORI=lT050:NEXTI:TM=TI+60 ·170 FORI=lT050:NEXTI:TM=TI+60
- '180 J=JOY(2):IFJ>127THEN210 '180 J=JOY(2):IFJ>127THEN210
- '190 IFTM>TITHEN180 '190 IFTM>TITHEN180
- *'2(p)* E=FNE(E):GOT0160 '200 E=FNE(E):GOT0160
- '210 T=FNT(T):TEMPO T:GOTO 160 '210 T=FNT(T):TEMPO T:GOTO 160
- $\cdot$ 220 IF J= $\overline{0}$  THEN 160
- .230 X\$="V1"+O\$(J)+E\$(E)+N\$(J):PLAY X\$:FO RI=lT02rp):NEXT:GOT0160 RI=1T0200:NEXT:GOT0160

The eight positions of the joystick are assigned notes of the The eight positions of the joystick are assigned notes of the scale. Low C is at 12 o'clock, and the rest of the notes are clockwise around the joystick. Jim says that hitting the fire clockwise around the joystick. Jim says that hitting the fire button once cycles through the ten envelopes. Hitting it twice, not too rapidly but not too slowly, cycles through twice, not too rapidly but not too slowly, cycles through the tempos. You may want to add a PRINT E or PRINT T statement to line 160 to keep track of envelope and tempo. T statement to line 160 to keep track of envelope and tempo.

Don'l confuse the O's with zeros. You may increase the Don't confuse the O's with zeros. You may increase the delay value in the I loop of line 230 to reduce the chance delay value in the I loop of line 230 to reduce the chance of repeating unwanted notes. of repeating unwanted notes.

Congratulations to the following readers with solutions Congratulations to the following readers with solutions not already mentioned this month: Herben Schlickenmaier not already mentioned this month: Herbert Schlickenmaier (Alexandria, VA), Andrew Rosenthal (Flushing, NY), Jeff-(Alexandria, VA), Andrew Rosenthal (Flushing, Ny), Jeffrey Clemovich (Schenectady, NY), and Tom Daniels (Wood-<br>inville, WA). □ inville, WA).  $\square$ 

Cwww.commodore.ca
#### Attention new Ahoy! readers! You must read the following information very carefully prior to typing in programs listed in Ahoy! Certain Commodore characters, commands, and strings of characters and commands will appear in a special format. Follow the instructions and listings guide on this page.

**ROGRAM LISTING** 

n the following pages you'll find several programs that you can enter on your Commodore computer. But before doing so, read this entire page carefully.

To insure clear reproductions, Ahoy!'s program listings are generated on a daisy wheel printer, incapable of printing the commands and graphic characters used in Commodore programs. These are therefore represented by various codes enclosed in brackets [ ]. For example: the SHIFT CLR/HOME command is represented onscreen by a heart

 $\heartsuit$ . The code we use in our listings is [CLEAR]. The chart below lists all such codes which you'll encounter in our listings, except for one other special case.

The other special case is the COMMODORE and SHIFT characters. On the front of most keys are two symbols. The symbol on the left is obtained by pressing that key while holding down the COMMODORE key; the symbol on the right, by pressing that key while holding down the SHIFT key. COMMODORE and SHIFT characters are represented in our listings by a lower-case "s" or "c" followed by the symbol of the key you must hit. COMMODORE J, for example, is represented by [c J], and SHIFT J by [s J].

Additionally, any character that occurs more than two times in a row will be displayed by a coded listing. For example, [3 "[LEFT]"] would be 3 CuRSoR left commands in a row, [5 "[s EP]"] would be 5 SHIFTed English Pounds, and so on. Multiple blank spaces will be noted in similar fashion: e.g., 22 spaces as [22 " "].

Sometimes you'll find a program line that's too long for the computer to accept (C-64 lines are a maximum of 80 characters, or 2 screen lines long; C-128 lines, a maximum of 160 characters, 2 or 4 screen lines in 40 or 80 columns respectively). To enter these lines, refer to the BASIC Command Abbreviations Appendix in your User Manual.

On the next page you'll find our Bug Repellent programs for the C-128 and C-64. The version for your machine will help you proofread programs after typing them. (Please note: the Bug Repellent line codes that follow each program line, in the whited-out area, should not be typed in. See instructions preceding each program.)

On the second page following you will find Flankspeed, our ML entry program, and instructions on its use.

Call Ahoy! at 212-239-6089 with any problems (if busy or no answer after three rings, call 212-239-0855).

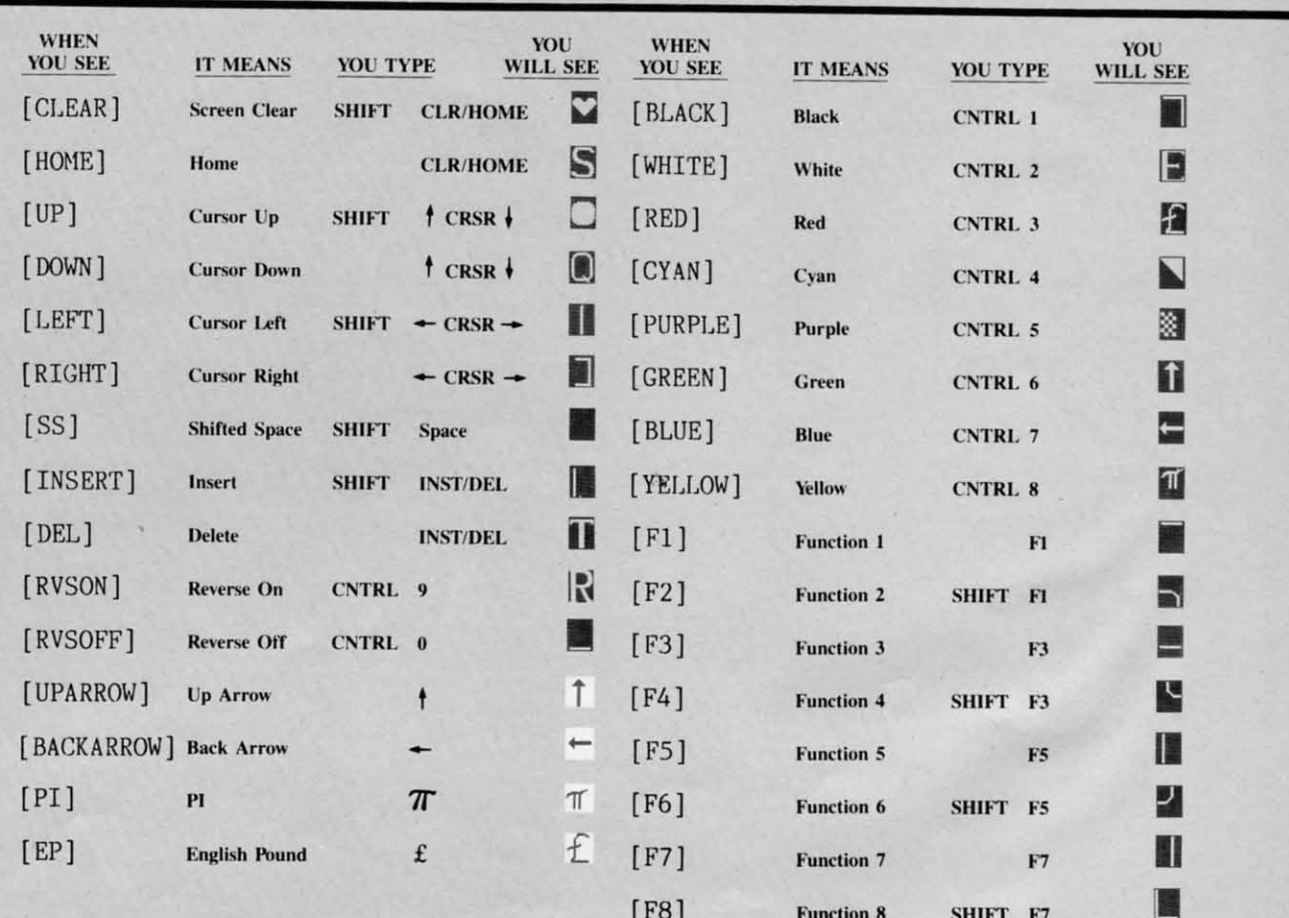

#### BUG REPELLENT FOR THE 64 & 128 By BUCK CHILDRESS

Please note: the Bug Repellent programs listed here are for Ahoy! programs published from the May 1987 issue onward! For older programs, use the older version.

Type in, save, and run Bug Repellent. You'll be asked if you want automatic saves to take place. If so, you're prompted for the device, DISK (D) or TAPE (T). You then pick a starting file number, 0 through 99. Next, you enter a name, up to 14 characters long. At this point, Bug Repellent verifies your entries and gives you a chance to change them if you want. If no changes are needed, Bug Repellent activates itself. (Pressing RETURN without answering the prompts defaults to disk drive and begins your files with "00BACKUP".)

Type NEW and begin entering an Ahoy! program. As you enter program lines and press RETURN, a Bug Repellent code appears at the top of your screen. If it doesn't match the code in the program listing, an error exists. Correct the line and the codes will match.

If used, automatic saves take place every 15 minutes. When the RETURN key is pressed on a program line, the screen changes color to let you know that a save will begin in about three seconds. You may cancel the save by pressing the RUN STOP key. The file number increments after each save. It resets to 00 if 99 is surpassed. After saving, or cancelling, the screen returns to its original color and the timer resets for 15 minutes.

When you've finished using Bug Repellent, deactivate it by typing SYS 49152 [RETURN] for the Commodore 64 or SYS 4864 [RE-TURN] for the Commodore 128.

#### **C-64 BUG REPELLENT**

.10 PRINTCHR\$(147)"LOADING AND CHECKING THE DATA[3"."]":J  $=49152$ 

- -20 FORB=0T011:READA:IFA<00RA>255THEN40
- · 30 POKEJ+B, A: X=X+A: NEXTB: READA: IFA=XTHEN50
- .40 PRINT: PRINT"ERROR IN DATA LINE: "PEEK(64)\*256+PEEK(63)  $:$  END
- •50 X=0: J=J+12: IFJ<49456THEN20
- -60 POKE198, 0: POKE49456, 0: A\$="Y": B\$=A\$: C\$="D": D\$="DISK": D  $=8:PRINTCHR$(147)$
- .70 INPUT"DO YOU WANT AUTOMATIC SAVES (Y/N)";A\$:PRINT:IFA \$="Y"THEN90
- .80 PRINT"NO AUTOMATIC SAVES[3"."]":GOTO150
- .90 POKE49456, 1: INPUT"DISK OR TAPE (D/T)"; C\$: IFC\$<>"D"THE  $ND=1:DS="TAPE"$
- -100 POKE49457, D:D\$=D\$+" DRIVE": PRINT: INPUT"FILE NUMBER (  $(1 - 99)$ "; N
- ·110 N\$=RIGHT\$(STR\$(N),2):IFN<10THENN\$=CHR\$(48)+CHR\$(N+48
- -120 F\$="BACKUP": PRINT: INPUT"FILENAME"; F\$: F\$=N\$+LEFT\$(F\$,  $14$ ): L=LEN(F\$)
- ·130 POKE49458, L: FORJ=1TOL: POKE49458+J, ASC(MID\$(F\$, J, 1)): NEXTJ: PRINT
- -140 PRINT"SAVING DEVICE \*\* "D\$: PRINT"STARTING WITH \*\* "F
- .150 PRINT: INPUT"IS THIS CORRECT (Y/N)"; B\$: IFB\$<>"Y"THEN6  $\eta$
- ·160 POKE770, 131: POKE771, 164: SYS49152: END
- ·170 DATA169, 79, 32, 210, 255, 162, 38, 160, 192, 204, 3, 3, 1507
- 
- $-180$  DATA208, 10, 162, 131, 160, 164, 169, 70, 32, 210, 255, 44, 1615<br> $-190$  DATA169, 78, 32, 210, 255, 142, 2, 3, 140, 3, 3, 76, 1113
- ·200 DATA36, 193, 32, 96, 165, 134, 122, 132, 123, 32, 115, 0, 1180
- -210 DATA170, 240, 243, 162, 255, 134, 58, 144, 3, 76, 150, 164, 1799
- .220 DATA32, 107, 169, 32, 121, 165, 173, 0, 2, 240, 5, 169, 1215
- .230 DATA79, 141, 2, 3, 76, 162, 164, 169, 0, 133, 2, 133, 1064
- -240 DATA251, 133, 252, 133, 254, 24, 101, 20, 69, 254, 230, 254, 197
- .250 DATA24, 101, 21, 69, 254, 170, 230, 254, 164, 252, 185, 0, 1724
- -260 DATA2, 133, 253, 201, 34, 208, 6, 165, 2, 73, 255, 133, 1465
- -270 DATA2, 201, 32, 208, 4, 165, 2, 240, 8, 138, 24, 101, 1125
- .280 DATA253, 69, 254, 170, 44, 198, 254, 230, 252, 164, 253, 208, 23 49
- $-290$  DATA213, 138, 41, 240, 74, 74, 74, 74, 74, 24, 105, 129, 141, 1327<br> $-300$  DATA44, 193, 138, 41, 15, 24, 105, 129, 141, 45, 193, 162, 1230
- .310 DATA0, 189, 43, 193, 240, 12, 157, 0, 4, 173, 134, 2, 1147
- -320 DATA157,0,216,232,208,239,169,38,141,2,3,173,1578<br>-330 DATA48,193,240,23,165,161,201,212,176,4,165,160,1748
- ·340 DATA240, 13, 238, 32, 208, 160, 0, 32, 225, 255, 208, 6, 1617
- .350 DATA32, 33, 193, 76, 38, 192, 232, 208, 242, 200, 208, 239, 1893
- .360 DATA32, 68, 229, 169, 0, 168, 174, 49, 193, 32, 186, 255, 1555
- .370 DATA173, 50, 193, 162, 51, 160, 193, 32, 189, 255, 169, 43, 1670
- .380 DATA166, 45, 164, 46, 32, 216, 255, 162, 1, 189, 51, 193, 1520
- .390 DATA168, 200, 152, 201, 58, 144, 2, 169, 48, 157, 51, 193, 1543
- +400 DATA201, 48, 208, 3, 202, 16, 234, 32, 33, 193, 76, 116, 1362 .410 DATA164, 206, 32, 208, 169, 0, 170, 168, 76, 219, 255, 160, 1827
- .420 DATA1, 1, 160, 0, 0, 65, 72, 79, 89, 33, 0, 0, 500
- - 74 AHOY!

.10 PRINTCHR\$(147)"LOADING AND CHECKING THE DATA[3"."]":J  $=4864$ 

**C-128 BUG REPELLENT** 

I

 $\cdot100$ 

 $-105$  $\frac{110}{1}$ 

 $\cdot$ 115

 $.120$ 

 $.125$ 

 $.136$ KE5

 $.135$ 

 $.140$  $•145$ 

 $.150$ 

 $-155$ 

 $•160$ 

 $.165$ 

 $-170$ 

 $.175$ 

 $-180$ 

 $.185$ 

 $.19<sub>0</sub>$ 

 $.195$ 

 $-200$ 

 $.205$ 

 $.210$ 

 $-215$ 

 $-220$ 

 $-225$ 

 $-230$ 

 $.735$ 

 $-240$ 

 $.245$ 

 $-250$ 

 $.255$ 

 $-260$ 

 $-265$ 

 $-270$ 

 $.275$ 

 $-280$ 

 $-285$ 

 $-290$ 

 $.295$ 

 $-300$ 

 $.305$ 

 $-310$ 

 $.315$ 

 $-320$ 

 $.325$ 

 $-330$ 

 $.335$ 

 $-340$ 

 $-345$ 

 $.350$ 

 $-355$ 

 $-360$ 

 $-365$ 

 $.370$ 

 $-375$ 

 $-380$  $-385$ 

 $[3"$ 

- · 20 FORB=0TO11:READA: IFA<00RA>255THEN40
- -30 POKEJ+B, A:X=X+A:NEXTB:READA:IFA=XTHEN50
- -40 PRINT: PRINT"ERROR IN DATA LINE: "PEEK(66)\*256+PEEK(65)  $:$  END
- .50 X=0: J=J+12: IFJ<5213THEN20
- .60 POKE208, 0: POKE5213, 0: A\$="Y": B\$=A\$: C\$="D": D\$="DISK": D= 8: PRINTCHR\$(147)
- .70 INPUT"DO YOU WANT AUTOMATIC SAVES (Y/N)";A\$:PRINT:IFA  $s = "Y"$ THEN9 $($
- .80 PRINT"NO AUTOMATIC SAVES[3"."]":GOTO150
- .90 POKE5213, 1: INPUT"DISK OR TAPE (D/T)";C\$: IFC\$<>"D"THEN  $D=1:DS="TAPE"$
- .100 POKE5214, D: D\$=D\$+" DRIVE": PRINT: INPUT"FILE NUMBER (0  $-99)$ "; N
- -110 N\$=RIGHT\$(STR\$(N),2):IFN<10THENN\$=CHR\$(48)+CHR\$(N+48
- -120 F\$="BACKUP": PRINT: INPUT"FILENAME"; F\$: F\$=N\$+LEFT\$(F\$,  $14$ ):L=LEN(F\$)
- -130 POKE5215, L: FORJ=1TOL: POKE5215+J, ASC(MID\$(F\$, J, 1)): NE XTJ:PRINT
- .140 PRINT"SAVING DEVICE \*\* "D\$: PRINT"STARTING WITH \*\* "F
- .150 PRINT: INPUT"IS THIS CORRECT (Y/N)"; B\$: IFB\$<>"Y"THEN6  $\mathcal{L}_{1}$
- .160 POKE770, 198: POKE771, 77: SYS4864: END
- ·170 DATA32, 58, 20, 169, 41, 162, 19, 236, 3, 3, 208, 4, 955
- $-180$  DATA169, 198, 162, 77, 141, 2, 3, 142, 3, 3, 224, 19, 1143
- 
- $-190$  DATA208, 7, 32, 125, 255, 79, 78, 0, 96, 32, 125, 255, 1292<br> $-200$  DATA79, 70, 70, 0, 96, 162, 0, 134, 251, 189, 0, 2, 1053
- .210 DATA240, 19, 201, 48, 144, 9, 201, 58, 176, 5, 133, 251, 1485
- -220 DATA232, 208, 238, 134, 252, 165, 251, 208, 3, 76, 198, 77, 2042
- .230 DATA169, 0, 166, 235, 164, 236, 133, 253, 133, 254, 142, 47, 193
- $-240$  DATA20, 140, 48, 20, 24, 101, 22, 69, 254, 230, 254, 24, 1206<br> $-250$  DATA101, 23, 69, 254, 170, 230, 254, 164, 252, 185, 0, 2, 1704 .260 DATA133, 251, 201, 34, 208, 6, 165, 253, 73, 255, 133, 253, 1965 .270 DATA201, 32, 208, 4, 165, 253, 240, 8, 138, 24, 101, 251, 1625 ·280 DATA69, 254, 170, 44, 198, 254, 230, 252, 164, 251, 208, 213, 23  $f_1$ .290 DATA138, 41, 240, 74, 74, 74, 74, 24, 105, 65, 141, 88, 1138
- .300 DATA20, 138, 41, 15, 24, 105, 65, 141, 89, 20, 32, 79, 769 .310 DATA20, 189, 85, 20, 240, 6, 32, 210, 255, 232, 208, 245, 1742 -320 DATA174,47,20,172,48,20,24,32,240,255,173,93,1298 .330 DATA20, 240, 27, 165, 161, 201, 212, 176, 4, 165, 160, 240, 1771 .340 DATA17, 32, 65, 20, 238, 32, 208, 238, 1, 214, 32, 225, 1322 -350 DATA255, 208, 6, 32, 49, 20, 76, 198, 77, 232, 208, 242, 1603<br>-360 DATA200, 208, 239, 32, 66, 193, 173, 95, 20, 162, 96, 160, 1644 .370 DATA20, 32, 189, 255, 169, 0, 170, 32, 104, 255, 169, 0, 1395 .380 DATA174, 94, 20, 168, 32, 186, 255, 169, 45, 174, 16, 18, 1351 .390 DATA172, 17, 18, 32, 216, 255, 162, 1, 189, 96, 20, 168, 1346  $-400$  DATA200, 152, 201, 58, 144, 2, 169, 48, 157, 96, 20, 201, 1448<br> $-410$  DATA48, 208, 3, 202, 16, 234, 32, 49, 20, 141, 0, 2, 955<br> $-420$  DATA76, 183, 77, 58, 59, 32, 65, 20, 206, 32, 208, 206, 1222 +430 DATA1, 214, 169, 0, 170, 168, 76, 219, 255, 32, 79, 20, 1403  $-440$  DATA169, 26, 141, 0, 214, 173, 0, 214, 16, 251, 96, 162, 1462<br> $-450$  DATA0, 142, 0, 255, 96, 19, 18, 32, 32, 32, 32, 146, 804
- .460 DATA0, 1, 0, 0, 65, 72, 79, 89, 33, 0, 0, 0, 339

### **FLANKSPEED FOR THE (-64 By GORDON F. WHEAT FLANKSPEED FOR THE C-64 By GORDON F. WHEAT**

Flankspeed will allow you to enter machine language Ahoy! programs without any mistakes. Once you have typed the program in, save it for future use. While entering an ML program with Flankspeed there is no need to enter spaces or hit the carriage return. This is all done automatically. If you make an error in a line a bell will ring and you will be asked to enter it again. To LOAD in a program Saved with *Flankspeed* use LOAD "name",1,1 for tape, or LOAD "name",8,1 for disk. The function keys may be used after the starting and ending addresses have been entered. may be used after the starting and ending addresses have been entered.

fl- SAVEs what you have entered so far. f1- SAVEs what you have entered so far.

IT IT

:J

~) 5)

IN  $\overline{(\mathfrak{h})}$ 

fA

D=

~I \$, lIE NE **"F** "f

48

N6 N6

71 71

B - LOADs in a program worked on previously. f3 -LOADs in a program worked on previously.

f5-To continue on a line you stopped on after LOADing in the previous saved work. f5 -To continue on a line you stopped on after LOADing in the previous saved work.

f7-Scans through the program to locate a particular line, or to find out where you stopped the last time you entered the program. II temporarily freezes the output as well. It temporarily freezes the output as well.

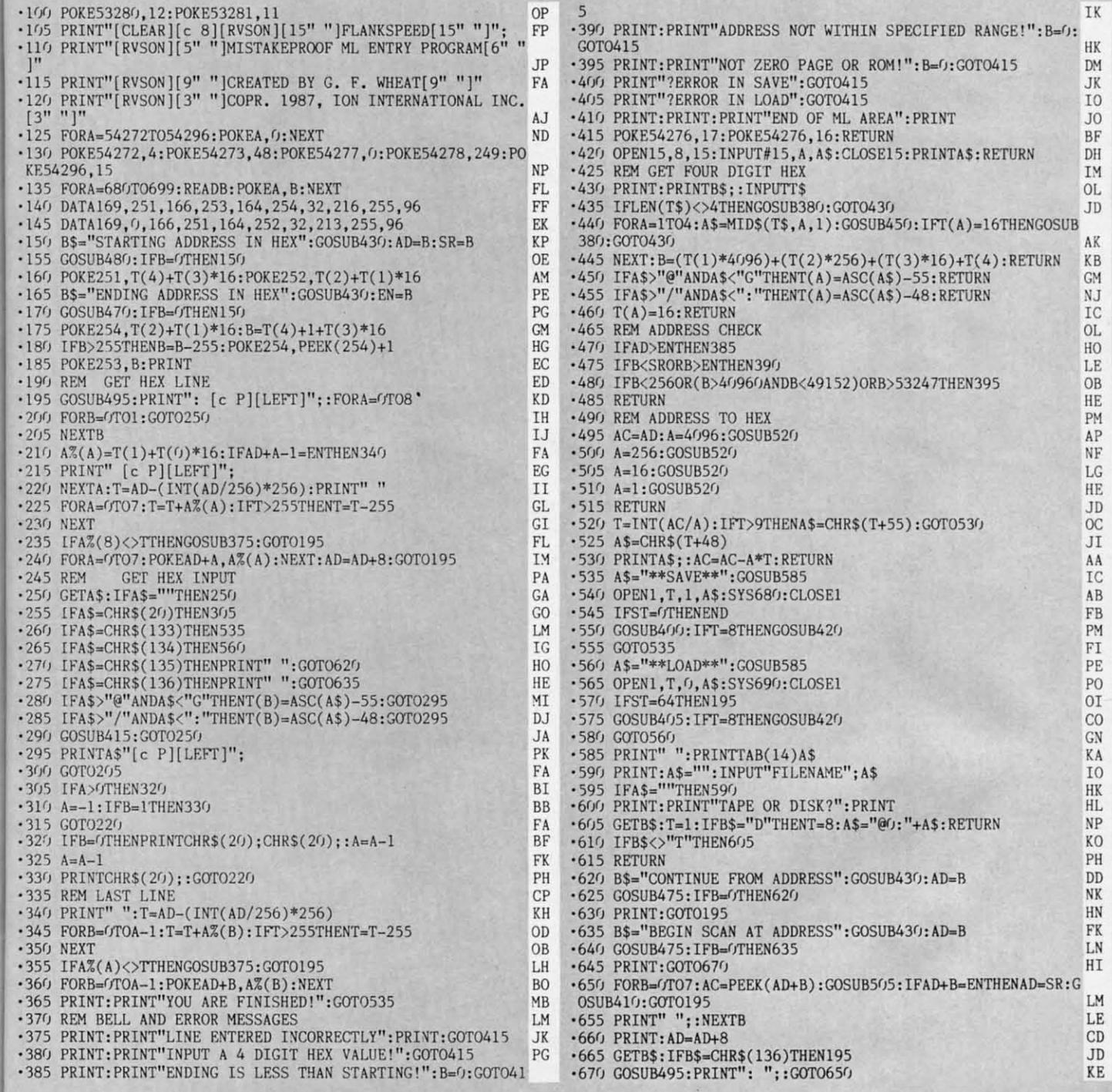

IMPORTANT! Letters on white background are Bug Repellent line codes. Do not enter them! Pages 73 and 74 explain these codes (a) and provide other essential information on entering Ahoy! programs. Refer to these pages befor

.  $\cdot$ 

 $\cdot$ 

 $\cdot$  $\bullet$ 

 $\bullet$  $\cdot$ 

 $\cdot$  (

 $\cdot$  (

 $\cdot$ 

 $\ddot{\cdot}$ 

.

.

 $\cdot$  $\cdot$  {  $\cdot$  {

 $\cdot$  9

 $\cdot$  1

·3 REM

#### SYNTHESIZING **WAVEFORMS FROM PAGE 32**

#### **WAVEFORM SYNTHESIS**

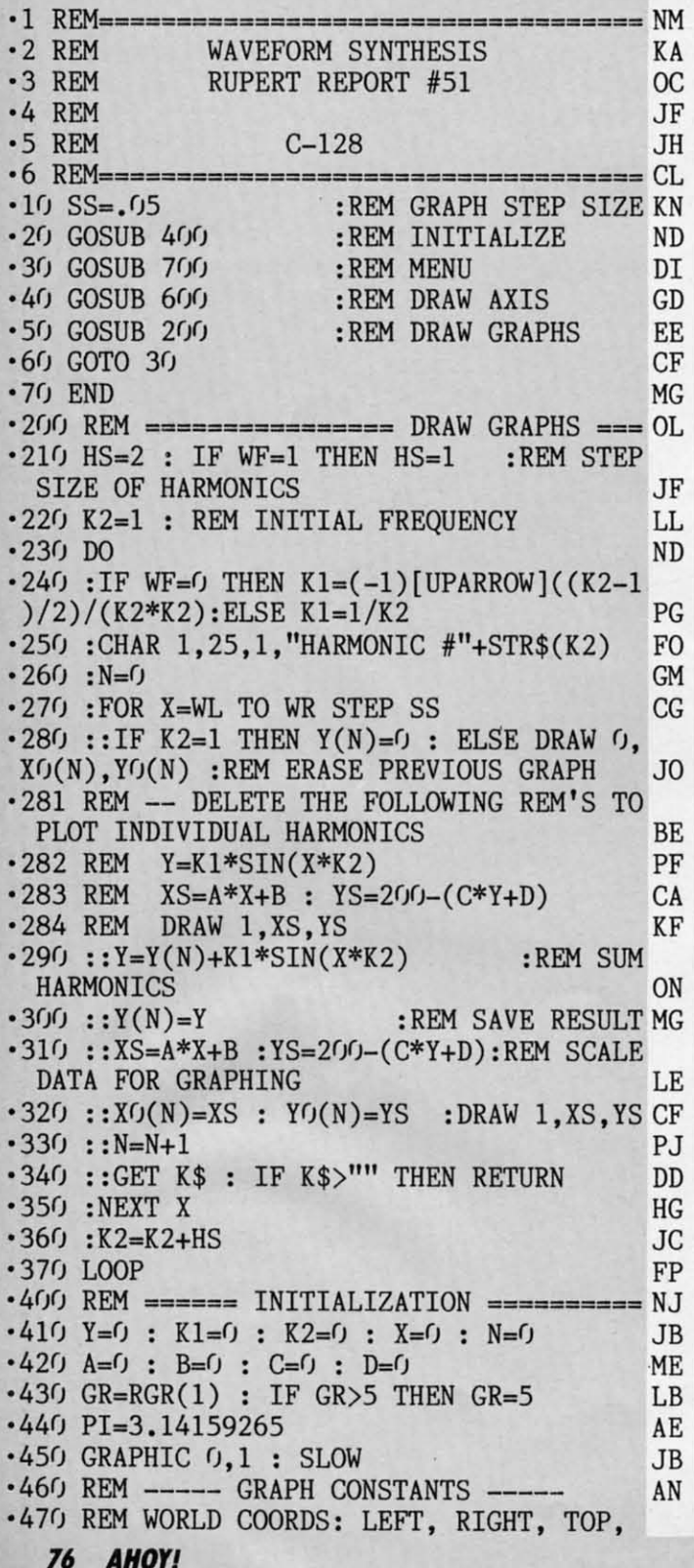

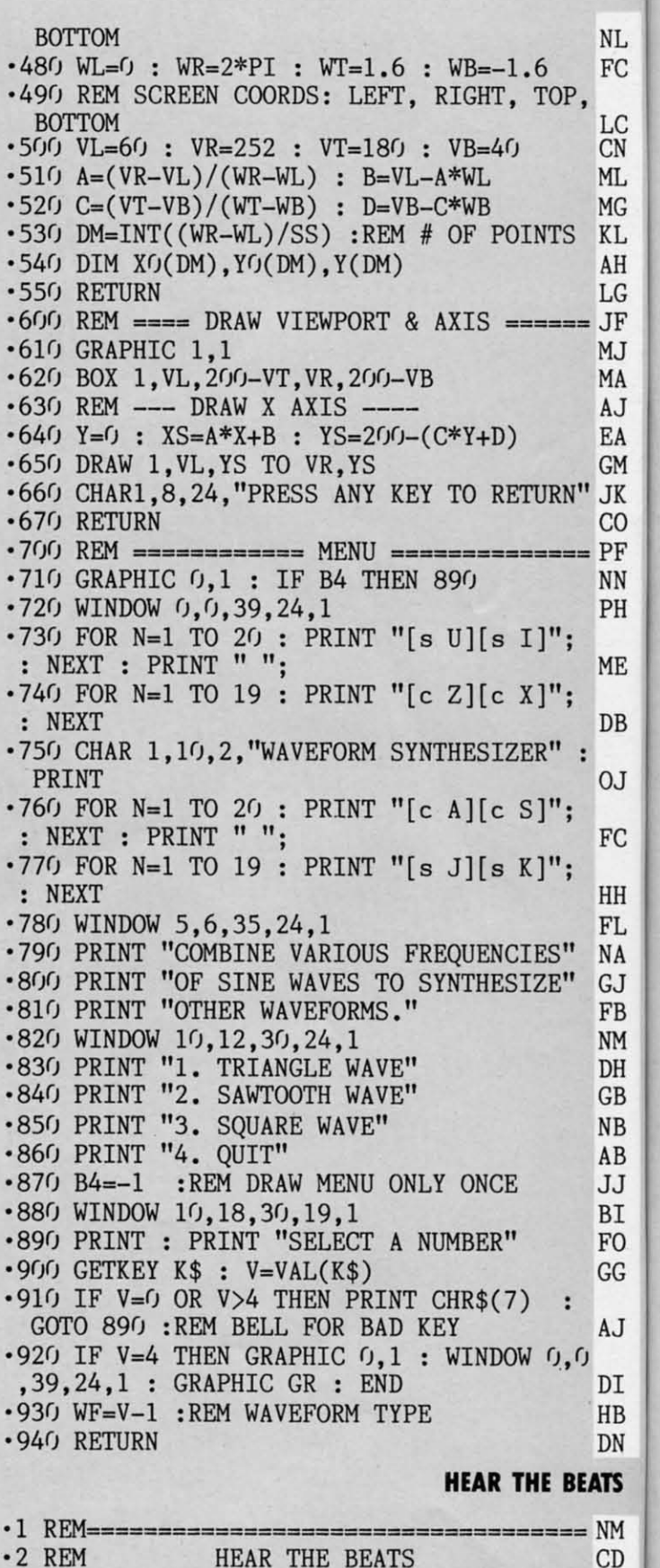

RUPERT REPORT #51

 $\frac{.4}{.5}$ <br> $\cdot 6$ 

 $\frac{-1}{-2}$ <br> $\frac{1}{-3}$ 

 $\cdot$  4

 $\cdot$  5

 $\cdot 6$ 

 $\frac{1}{2}$ 

 $\frac{8}{9}$ 

 $\cdot$ 1

 $E$ 

 $\cdot$ 1

 $\overline{\cdot}$ 

 $\cdot$ <sub>1</sub>

 $\cdot$ 1

 $\cdot$ 1

 $\cdot$ 1  $\begin{array}{c} \left( 1 \right) \\ \left( 1 \right) \\ \end{array}$  $\cdot$ <sub>1</sub> E  $\cdot$ 1

 $-2$   $K$ <br> $-2$ <br> $-2$ <br> $-2$ <br> $-2$ 

 $\cdot$  2  $\cdot$  2

 $\frac{1}{2}$ <br> $\frac{2}{E}$ 

F

 $\cdot$ 1

 $\cdot$  20  $\mathbf{H}$  $\cdot$  30

 $\overline{O}$ 

 $.4($ 

**OC** 

C-www.commodore.ca

 $\cdot$  4 REM JF  $-5$  REM  $C-128$  ONLY NL •6 REM==================== **CL** .10 PRINT "[CLEAR]" HP **NL**  $-20$  P1\$= "FREQ 1 - FREQ 2 =  $[3"#"]$  CYCLE FC S PER SECOND" DB  $-30$  P2\$="1/(FREQ 1-FREQ 2) = ##.# SEC PER LC CYCLE" NK **CN**  $-40$  K1=16.4 :REM 1 HZ NE ML. .50 F1=300\*K1 : F2=F1-10\*K1 :REM START AT **MG** 300 AND 290 HZ JM KL .60 PRINT TAB(5);"<><> HEAR THE BEATS AH  $>>''$ DI. LG · 70 PRINT **OB JF**  $.80$  SOUND 1, F1, 32000 BK MJ  $-90$  K=K1 : P\$=P1\$ : K2=0  $FI$ MA ·100 PRINT"EACH KEYSTROKE INCREASES FREQU  $ENCY$  2"  $CD$ EA .110 PRINT TAB(5); "--PRESS ESCAPE TO EXIT **GM**  $--" : PRINT$ JJ **JK**  $-120$  WINDOW  $0, 10, 39, 24, 1$ KC <sub>CO</sub>  $\cdot 130$  DO GP  $-140$  SOUND 2, F2, 32000 HI  $\cdot 150$  DF=(F1-INT(F2))/K1 : IF F1-F2<K1 THEN PH  $DF=1/DF$ PH .160 PRINT USING P\$; DF : REM PRINT F1; INT ME  $(F2)$ BC ·170 GETKEY K\$ KM DB  $-180$  IF K\$=CHR\$ $(27)$  THEN 240 :REM ESCAPE= EXIT AL .190 POKE 4739,255 : POKE 4742,255 :REM RESET V2 TIMER FD FC .200 IF F1-F2>2\*K1 THEN F2=F2+K1 : ELSE  $K2=K2+1$  :  $F2=F1-K1/K2$  :  $P$=P2$$ JG  $\cdot$ 210 IF INT(F1)-INT(F2)<4 THEN PRINT"PRES S ANY KEY TO EXIT" : GETKEY K\$ : GOTO 240 NL  $\cdot 220$  LOOP MI .230 REM ---- EXIT ----PP .240 POKE 4738,255 : POKE 4741,255 : **REM** V1 TIMER DK .250 POKE 4739,255 : POKE 4742,255 : **REM** V2 TIMER OL  $\cdot$ 260 POKE 54276,0 : REM SILENCE V1 DK  $\cdot$ 270 POKE 54283.0 : REM SILENCE V2 IN .280 PRINT "[HOME][HOME][CLEAR]" :REM RES ET WINDOW **NE VEE KLOROS** FROM PAGE 20

AJ

PF

**NN** 

0J

HH

FL

NA

GJ

FB

**NM** 

DH

**GB** 

**NB** 

AB

JJ

BI

F<sub>O</sub> GG

AJ

DI HB

DN ATS

**NM** 

 $CD$ 

 $OC$ 

#### **BASIC PORTION**

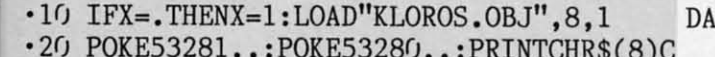

- HR\$(142)CHR\$(144)CHR\$(147):GOT0190 **CJ** .30 POKES+U, Q: POKES+F, O: FORC=ZTO. STEP-U: P OKES+U, C: FORA=.TOZ: NEXT: NEXT C<sub>O</sub> GL
- .40 POKES+F, O-U: RETURN

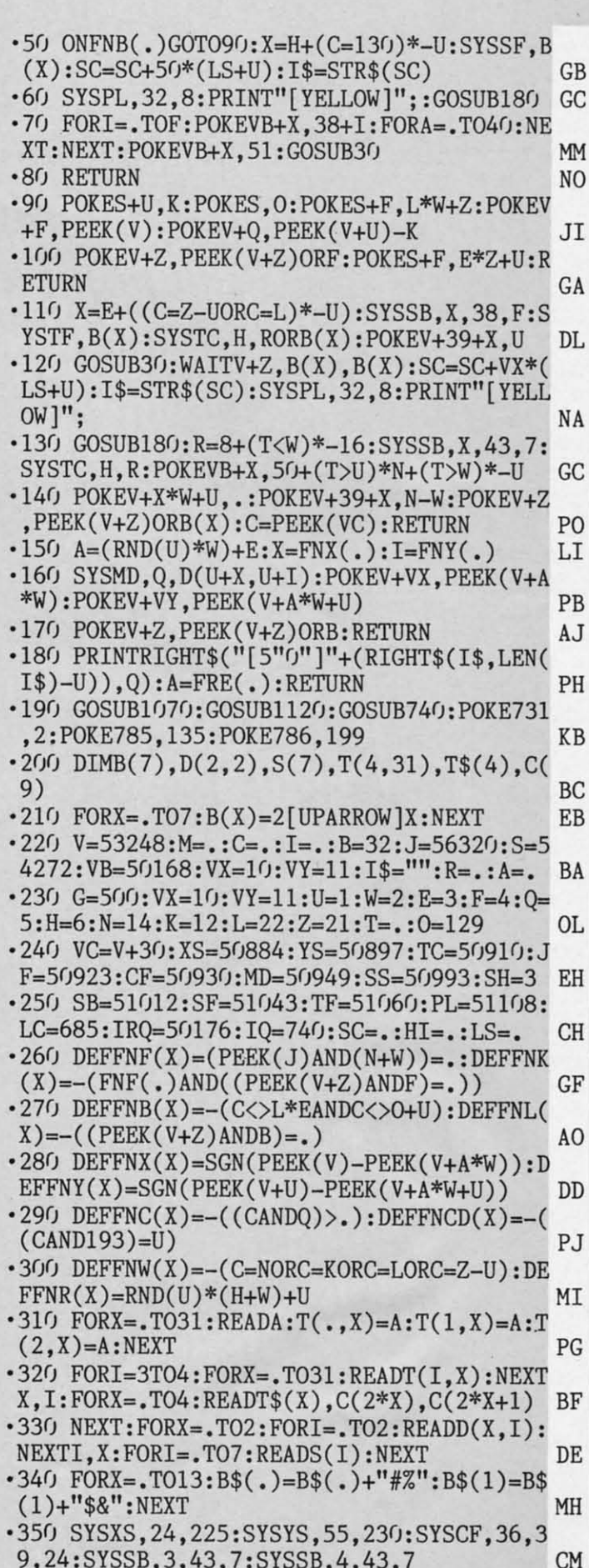

**AHOY! 77** 

C-www.commodore.c

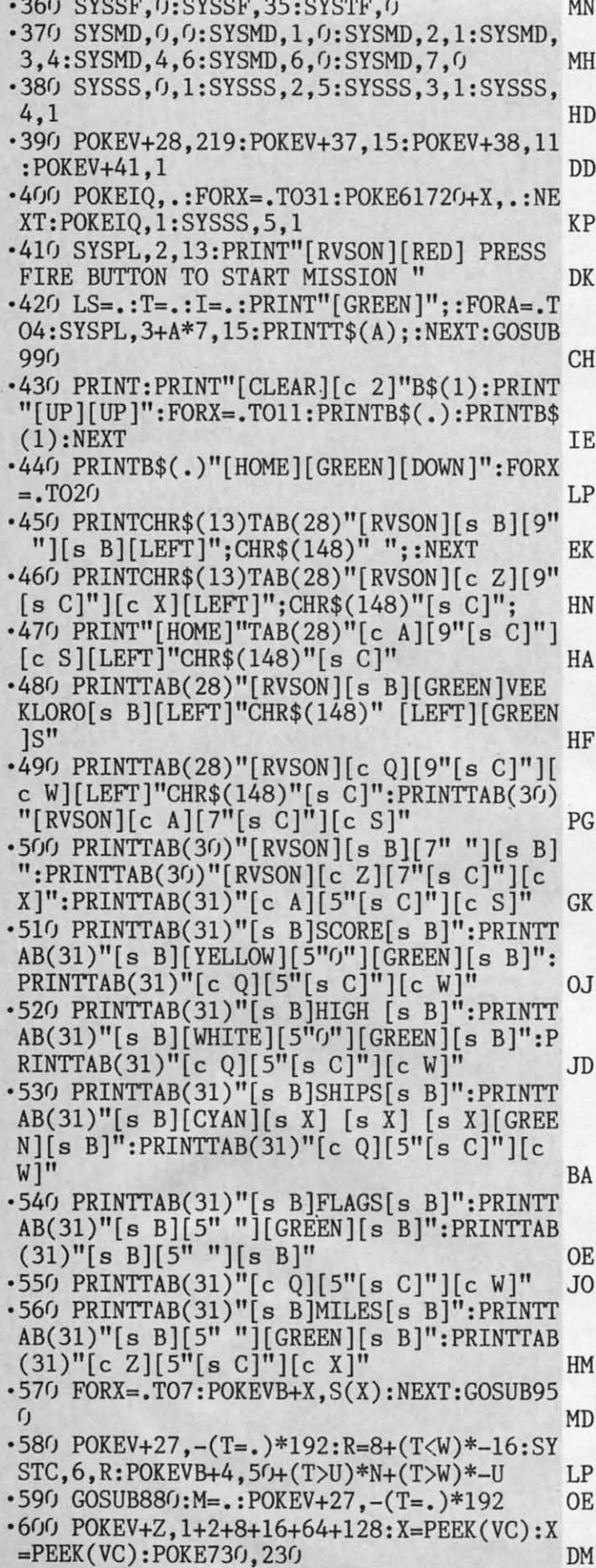

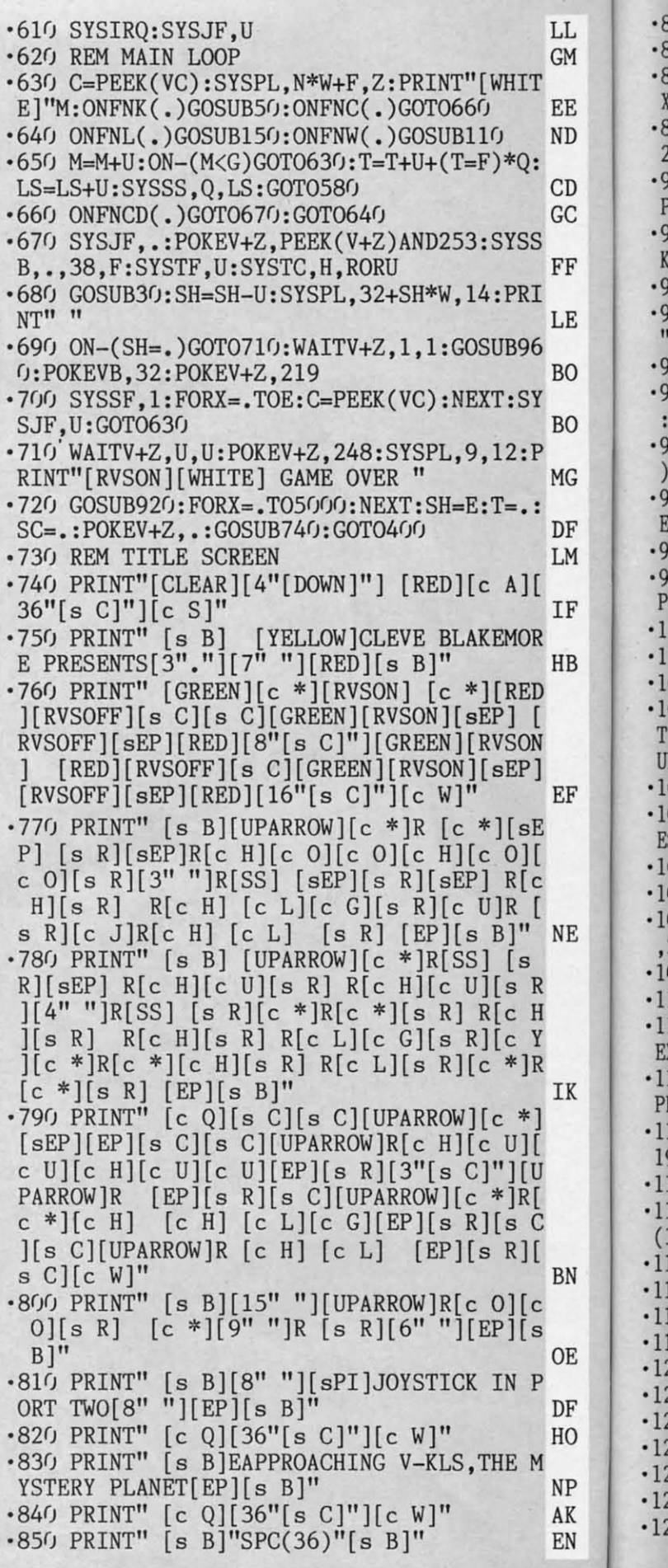

.

C-www.commodore.ca

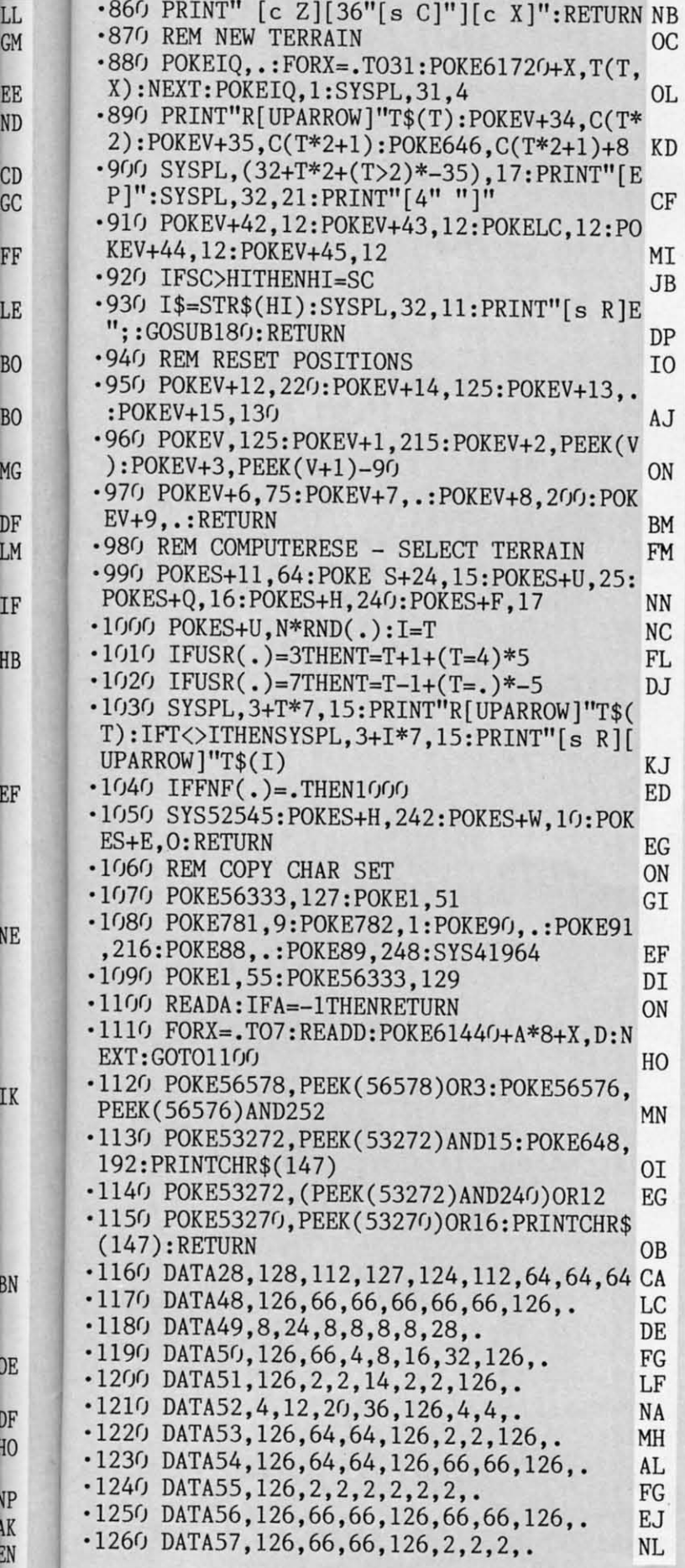

GM

IK

BN

)E

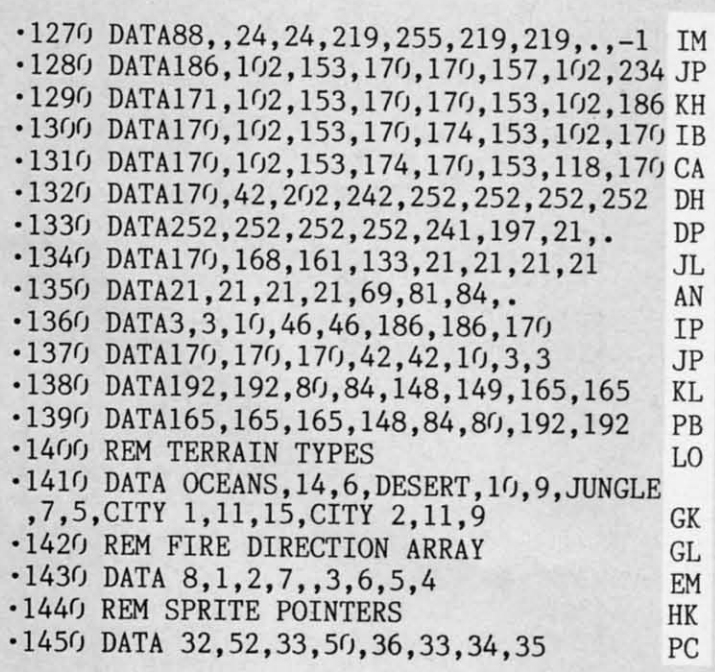

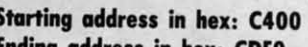

**Ending address in hex: CDEO** 

Flankspeed required for entry! See page 75.

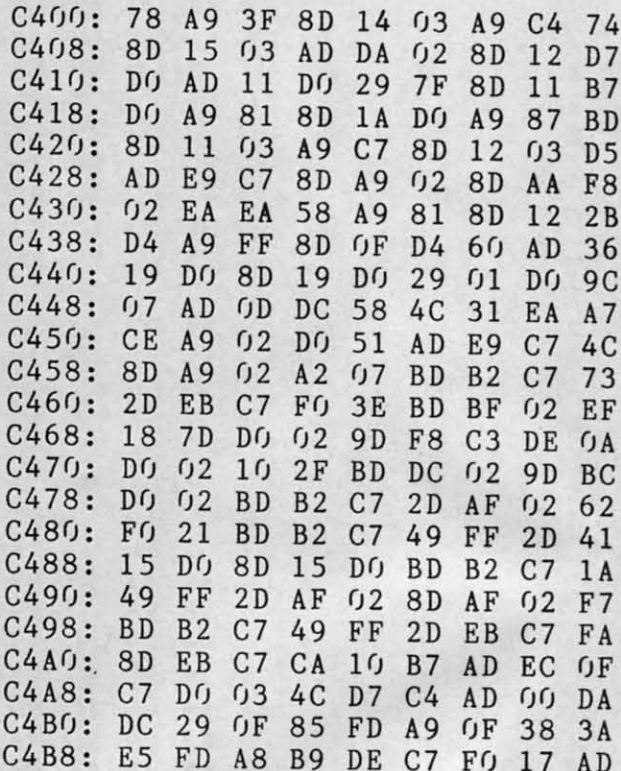

All this issue's programs-plus John Fedor's blockbuster Lazer Mazeare available on the Ahoy! Disk.

See page 23 to order the Ahoy! Disk, and page 4 for details on Lazer Maze.

**AHOY! 79** 

C-www.commodore.ca

**KLOROS.OBJ** 

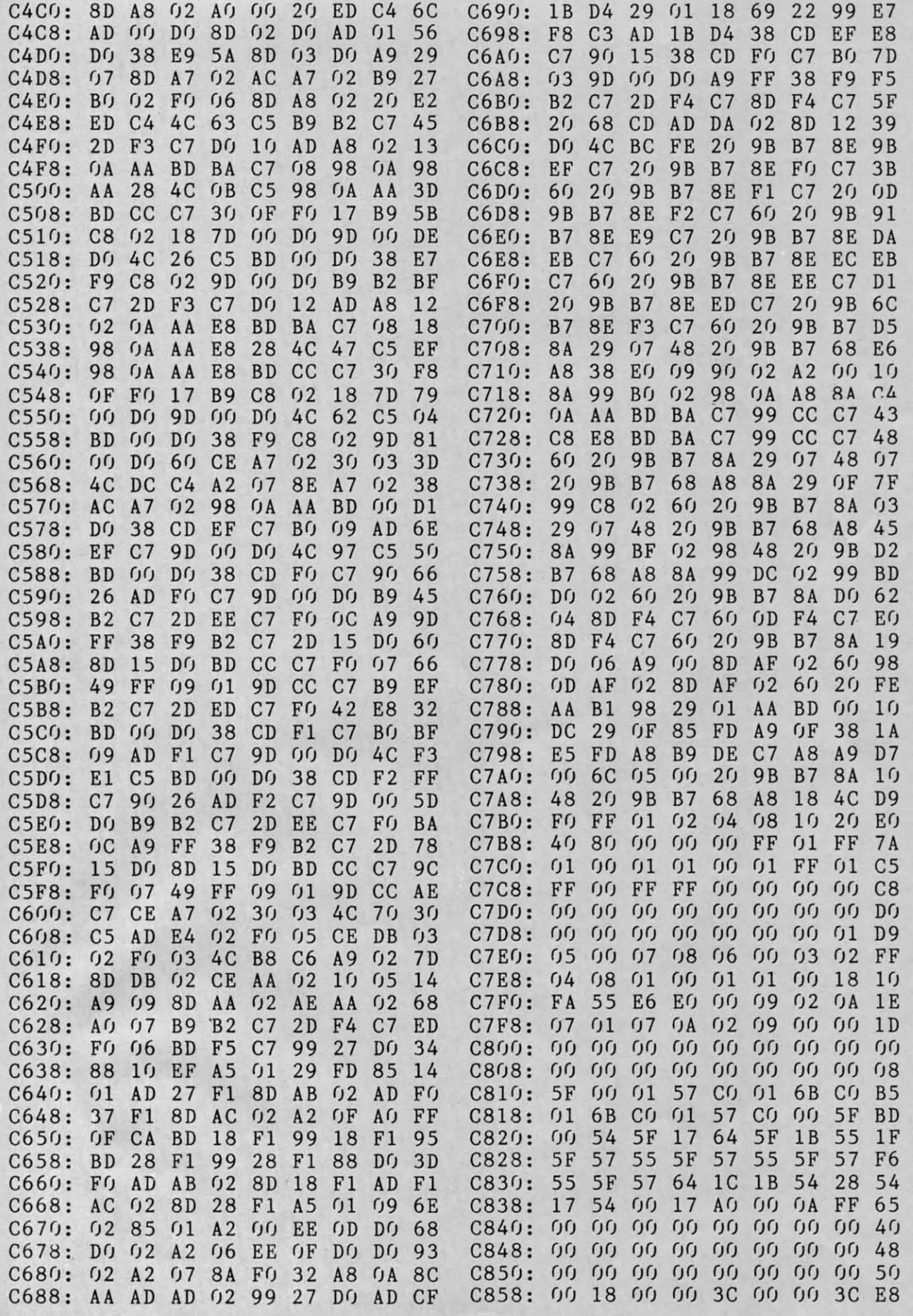

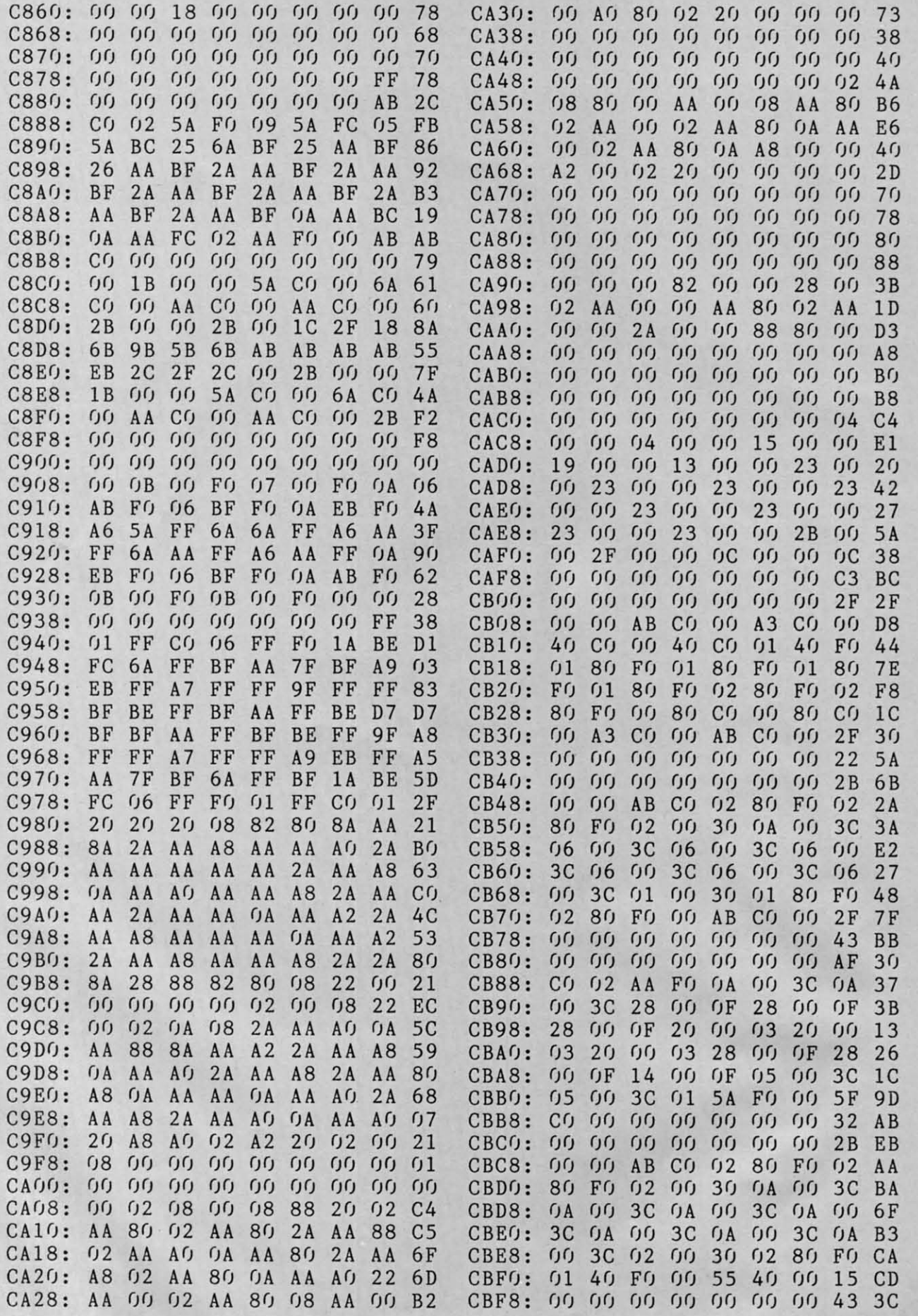

**AHOYI** " **AHOY! Bf** 

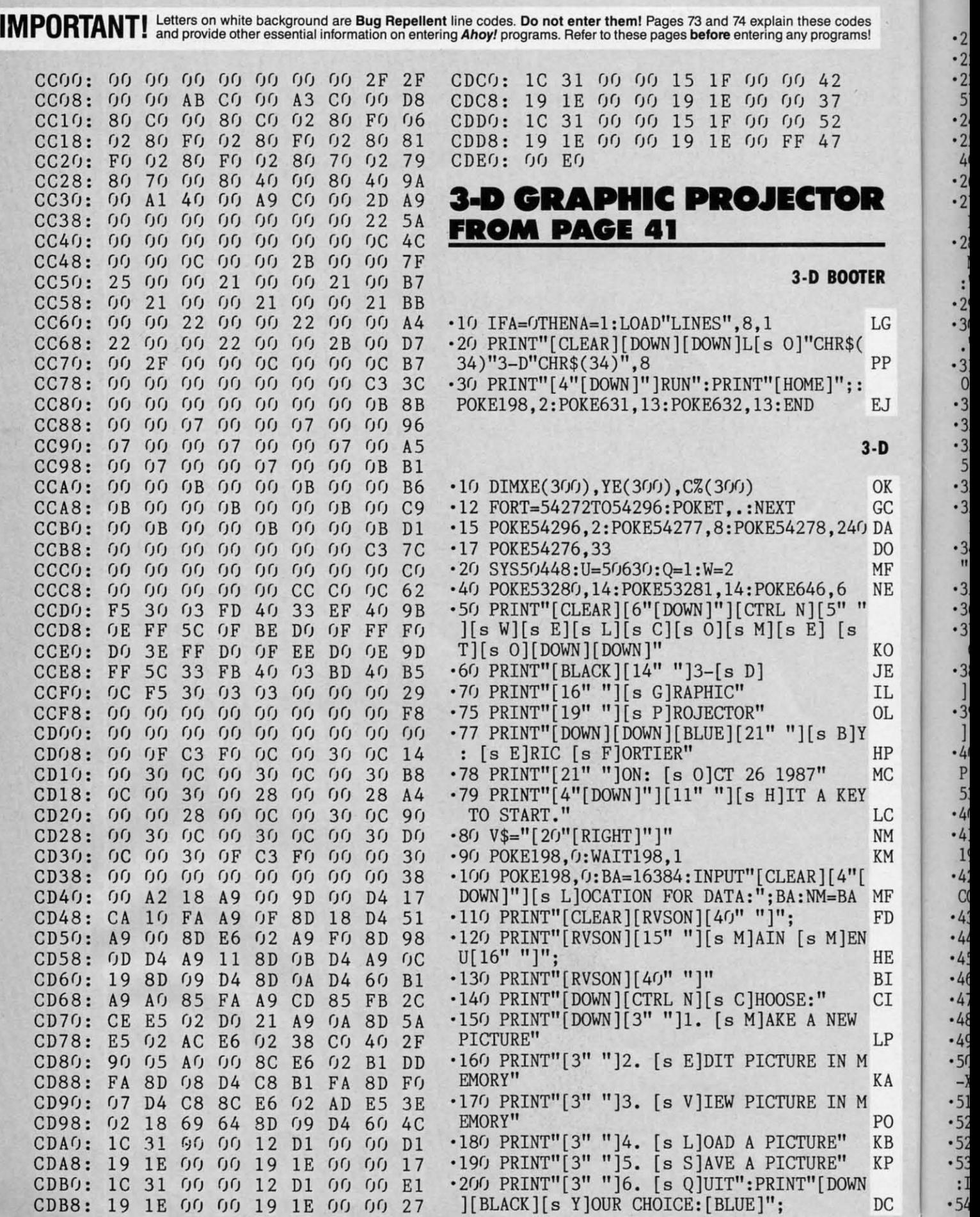

x

*8Z* **AHOYI** *BZ* **AHOY!** 

 $\cdot$  2:

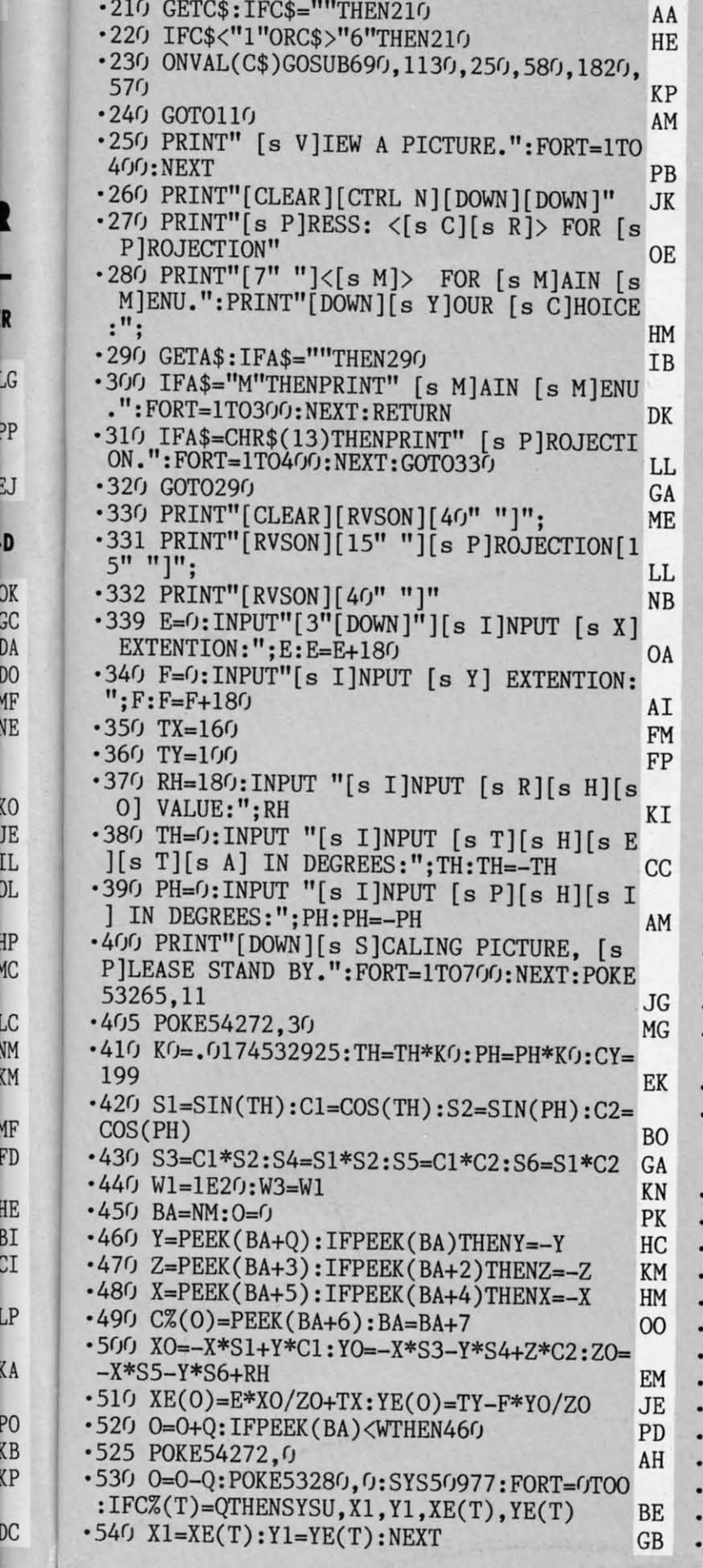

IJ

Ð

 $\overline{X}$ GС

DГ

ΗP

ИF

ΚF

DC

 $-55$ <sup>O</sup> GETA\$: IFA\$=""THEN550 KF '560 SYS50448:POKE53280,14:GOT026(J GE -560 SYS50448:POKE53280,14:GOT0260 GE '570 POKE49999,0:SYS49999 DA -570 POKE49999,0:SYS49999 DA ·58(J PRINT" [s L]OAD A FILE. ":FORT=lT04(J/) -58() PRINT" [s L]OAD A FILE\_":FORT=lT04fJfJ : NEXT EH .590 PRINT"[CLEAR][CTRL N][RVSON][40" "]"  $\mathsf{A}$ M *'6(}j* PRINT"[14" "][s L]OAD A FILE[15" "]" ; the contract of the contract of  $\mathbf{P}\mathbf{E}$  $-610$  PRINT" $[40"$  "]": BA=NM JB ·620 INPUT "[DOWN][s D]ESIRED FILE:";N\$ KM -620 INPUT "[DOWN](s D]ESIRED FILE:"; N\$ KM ·622 IFN\$=""THENRETURN KJ -622 IFN\$=""THENRETURN KJ  $-623$  OPEN15,8,0,N\$+".3D,S,R" HP  $\cdot$  625 PRINT"[DOWN][s L]OADING[3"."]" HF  $-640 \text{ GET#15, A$}, B$$ ,  $C$$ : A=ASC(A\$+CHR\$(0)): B=  $\text{ASC}(\text{B$+CHR$}(\text{0})) : \text{C=ASC}(\text{C$+CHR$}(\text{0}))$  JI ·650 POKEBA,A:BA=BA+1:POKEBA,B:BA=BA+1:PO -650 POKEBA,A:BA=BA+1:POKEBA ,B:BA=BA+1:PO KEBA, C: BA=BA+1: IFST=(JTHEN64) PJ ·660 CLOSE15:POKE54272,(J:PRINT"[DOWN] [s F -660 CLOSE15:POKE54272,():PRINT"[DOWN](s F ]ILE [s L]OADED." DC ]ILE [s L]OADED\_" DC .670 FORT=1T0700:GETA\$:IFA\$=""THENNEXT BM •68(J RETURN DI -680 RETURN DI '69(J PRINT" [s M]AKE A PICTURE. ":FORT=lTO -69() PRINT" [s M]AKE A PICTURE \_": FORT=lTO 400: NEXT GO 400: NEXT GO  $\cdot$  700 PRINT" [CLEAR] [CTRL N] [RVSON] [40" "]" ; the contract of  $\mathbf{R}$ .710 PRINT"[RVSON][11" "][s M]AKE A NEW P ICTURE $[11"$  "]";  $HN$  $\cdot$  720 PRINT" [RVSON][40" "]" CI  $\cdot$ 730 PRINT"[DOWN][s P]RESS:  $\langle$ [s M]> TO M AKE A NEW PICTURE," *'740* PRINT"[8" "]<[s R]> TO RETURN TO MEN U." PE .750 PRINT"[DOWN][s C]HOICE:"; LL •76(J GETA\$: IFA\$=""THEN76(J GA -76() GETA\$: IFA\$=""THEN76() GA '77(J IFA\$="R"THENPRINT" [s R]ETURN TO MEN -770 IFA\$="R"THENPRINT" [s R]ETURN TO MEN U. ": FORT=1T0400: NEXT: GOT0110 •7arJ IFA\$<>''M''THEN76(J FB -78() IFA\$<>"M"THEN76() FB ·790 PRINT" [s M] AKE A PICTURE!": FORT=1TO 400: NEXT: 0=0 '8(}J BA=NM+(Q-1)\*7 PO -800 BA=NM+(0-1)\*7 PO '8FJ PRINT"[CLEAR][4"[DOWN]"][s L]AST DAT -810 PRINT"[CLEAR](4"[DOWN]"](s L]AST DAT A:";:IFO=OTHENPRINT" [RVSON][s N]ONE.":P RINT:GOT0950 **II** *•820* PRINT" [s S] ET #"0 CA -82() PRINT" [s S] ET #"0 CA ·830 X=PEEK(BA+1) 1M -830 X=PEEK(BA+1) LM '840 IFPEEK(BA)=lTHENX=-X OL -840 IFPEEK(BA)=lTHENX=-X OL ·850 BA=BA+2 OE -850 BA=BA+2 OE '860 Y=PEEK(BA+1):IFPEEK(BA)=lTHENY=-Y GI -860 Y=PEEK(BA+1):IFPEEK(BA)=lTHENY=-Y GI *'870* BA=BA+2 AI -870 BA=BA+2 AI '880 ~PEEK(BA+1):IFPEEK(BA)=lTHENZ=-Z BH -880 Z=PEEK(BA+1):IFPEEK(BA)=lTHENZ=-Z BH '890 BA=BA+2 AM -890 BA=BA+2 AM '9(}J C=PEEK(BA):BA=BA+1 00 -900 C=PEEK(BA) :BA=BA+1 00 '9FJ PRINT:PRINT"[DOWN] [s X]="X OE -9lf) PRINT:PRINT"[ DOWN] [s X]="X OE  $-920$  PRINT" [s Y]="Y DC  $-930$  PRINT" [s Z]="Z EA  $-940$  PRINT" [s C]="C AK  $\cdot$ 950 PRINT"[DOWN][DOWN][s S]ET #"0+1 HD : NEXT EHE ; and  $\lambda$ - 6()f) PRINT"[14" "](s L]OAD A FILE[15" "]"  $,$  PE $,$  PE $,$  PE $,$  PE $,$  PE $,$  PE $,$  PE $,$ ;  $I K$  $-740$  PRINT"[8" "] < [s R] > TO RETURN TO MEN U." PR -79() PRINT" [s M]AKE A PICTUREI":FORT=lTO 400:NEXT:0=0 NL

**AHOYI 83 AHOrl 83** 

**C-www.commodore.ca** 

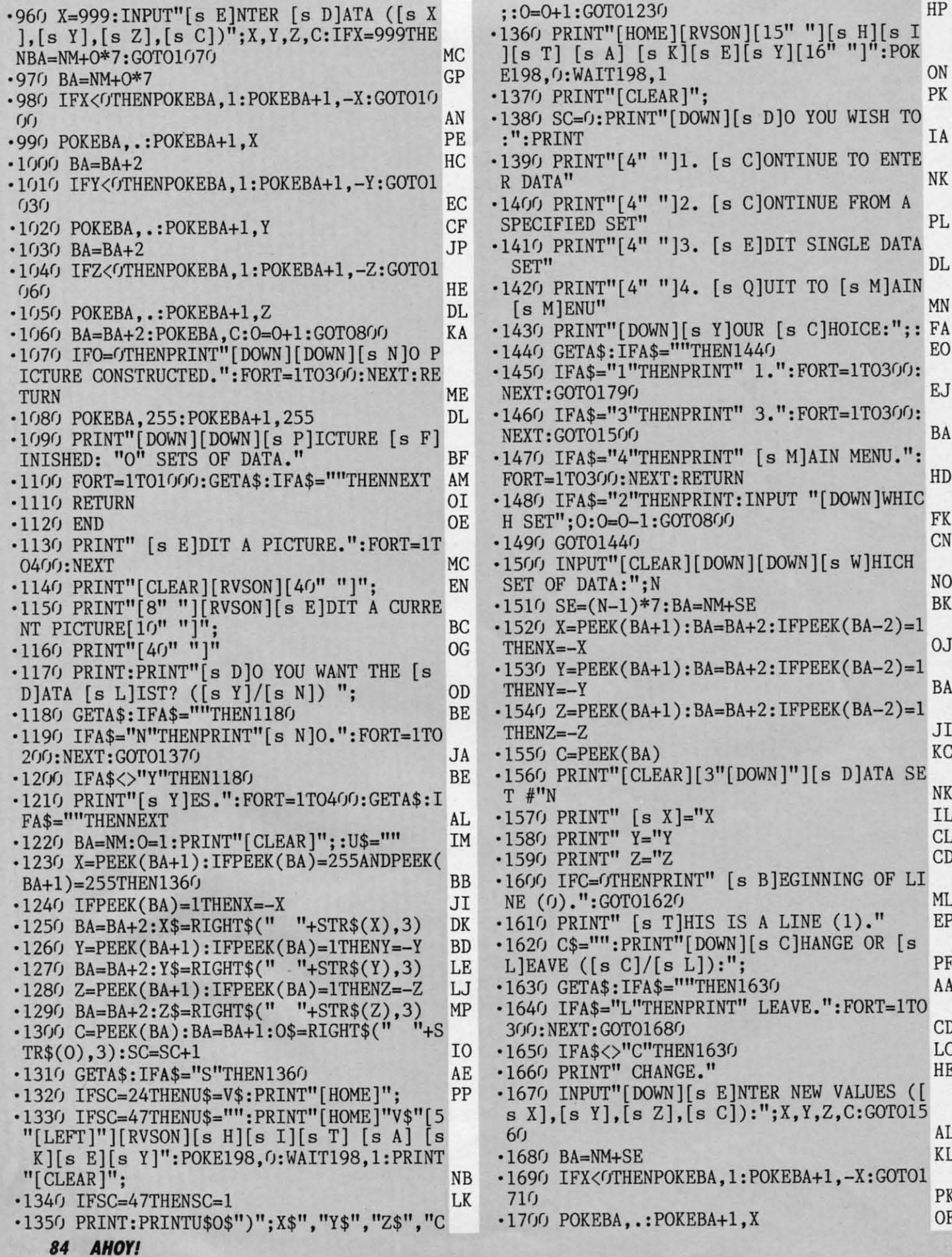

 $74$  $\cdot$ 17  $\cdot$ 17  $\frac{17}{77}$  $\cdot$ 17  $\frac{1}{17}$  $\cdot$ 17  $\frac{17}{E}$  $-180$ EN  $•18$  $•18.$  $0:1$  $\cdot$ 18  $\overline{''}$  $•184$  $\frac{1}{18}$  $•180$  $;N;$  $-186$  $\cdot$ 187  $•188$  $•189$  $-190$ TO<sub>1</sub>  $• 191$  $:$   $PI$  $\sqrt{a}$  $.191$ 

 $\cdot$ 17

 $\cdot$ 17

 $\rm{HP}$ 

ON

PK

IA

NK

 $PL$ 

 $DL$ 

MN

EO

**EJ** 

BA

HD

 ${\rm FK}$ 

 $CN$ 

N<sub>O</sub>

BK

0J

 $\rm BA$ 

JI

KC

 $\rm NK$ IL  $CL$  $CD$ 

 $ML$ 

 $\rm EP$ 

PF AA

 $\mathop{\rm CD}$ LC HE

AL. KL

PK  $\mathrm{OF}$   $•191$ 

TO ENTE

FROM A

MENU.":

W]HICH

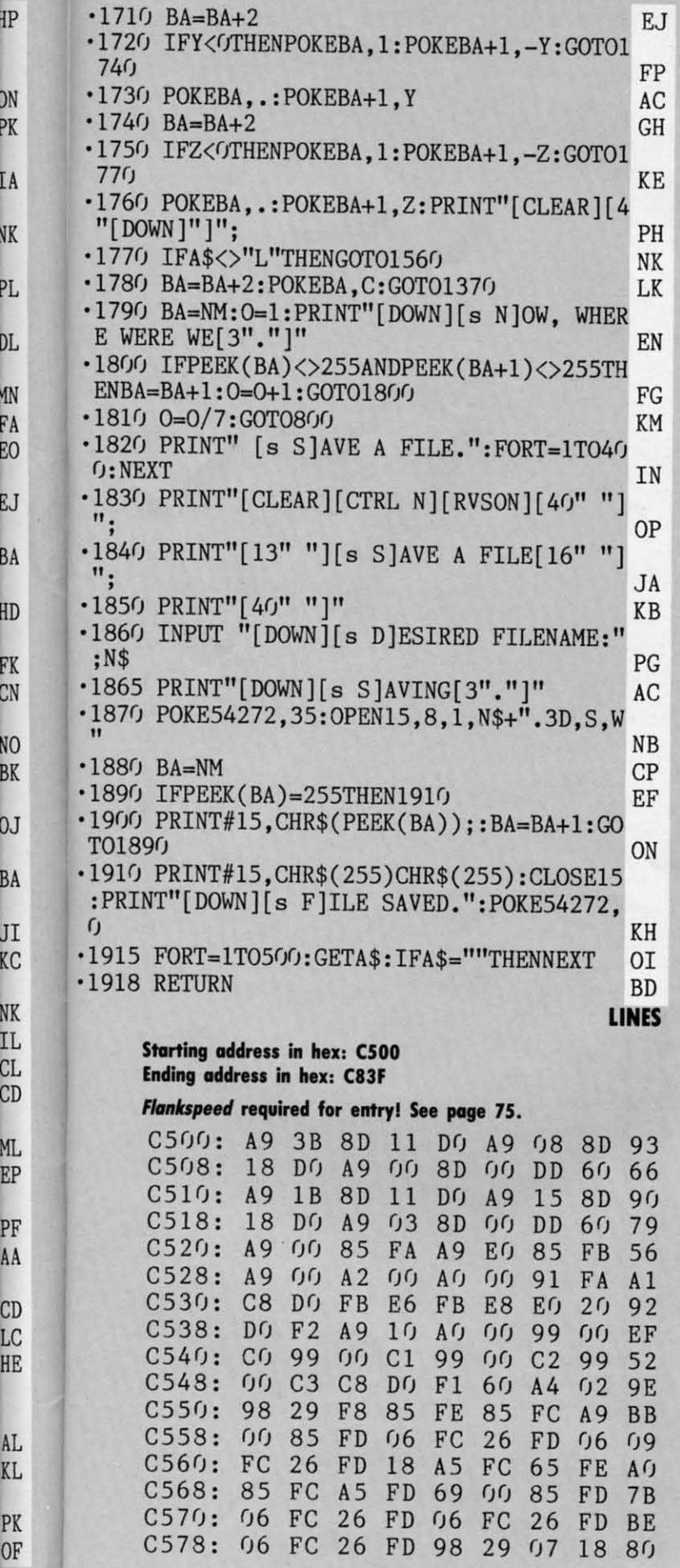

D

v

-<br>C<br>C<br>C

F

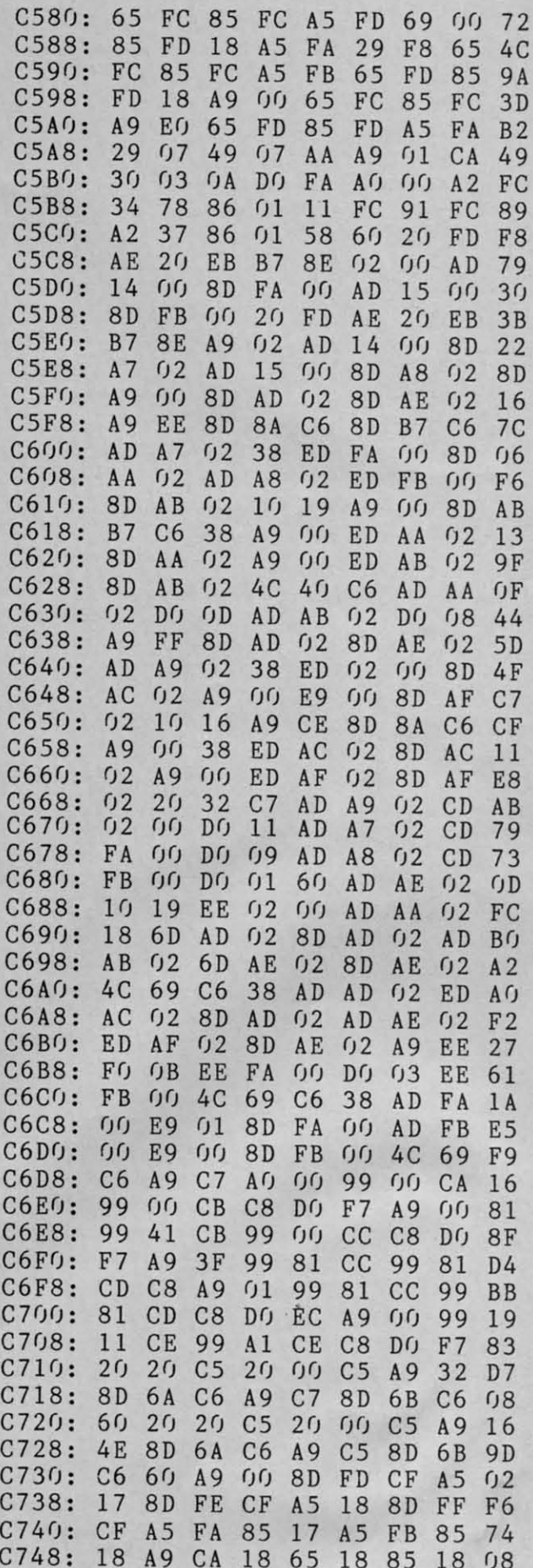

**AHOY!** 85

**MPORTANT!** Letters on white background are Bug Repellent line codes. Do not enter them! Pages 73 and 74 explain these codes **MPORTANT!** and provide other essential information on entering Ahoy! programs. Refer to these pa

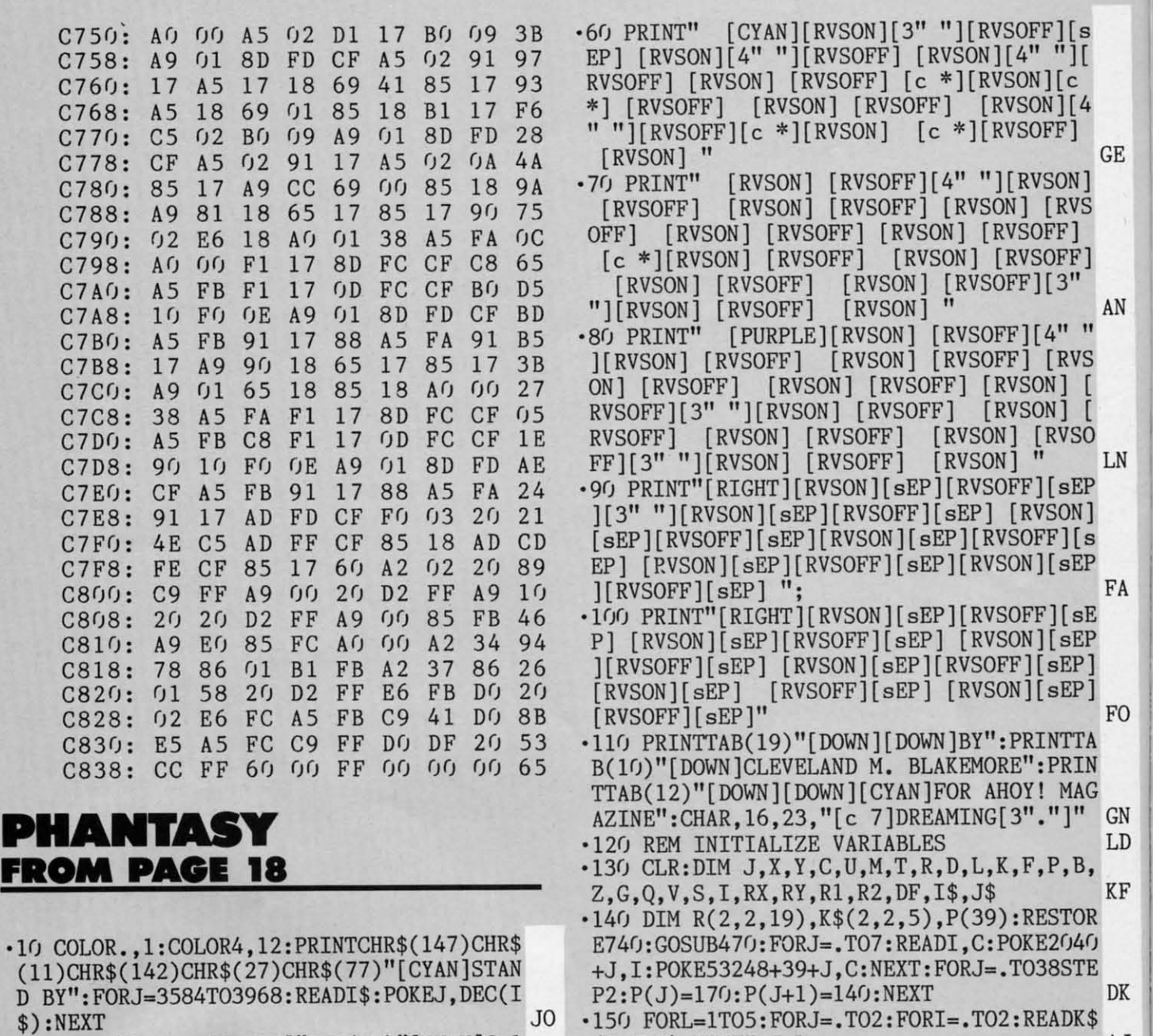

- ·10 COLOR.,1:COLOR4,12:PRINTCHR\$(147)CHR\$ (11)CHR\$(142)CHR\$(27)CHR\$(77)"[CYAN]STAN <sup>D</sup> BY":FORJa3584T03968:READI\$:POKEJ,DEC(I \$):NEXT JO D BY":FORJ=3584T03968:READI\$:POKEJ,DEC(I ·10 COLOR.,l:COLOR4,12:PRINTCHR\$(147)CHR\$
- \*): NEAT<br>
\*20 PRINT"[CLEAR][DOWN]"TAB(17)"[CYAN]C-1 \$) :NEXT JO
- 28":PRINT"[OOWN] [PURPLE][e \*][RVSON] ": OA <sup>28</sup>1:PRINT"[DOWN] [PURPLE][e \*][RVSON] "; OA
- ·3() PRINT" [e \*][RVSOFF][e \*][RVSON] [RV '3() PRINT" [e \*][RVSOFF][e \*][RVSON] [RV
- SOFF] [e \*][RVSON] [RVSOFF] [RVSON][sEP] SOFF] [e \*][RVSON] [RVSOFF] [RVSON][sEP]
- [e \*][RVSOFF][e \*][RVSON] [e \*][RVSOFF [e \*][RVSOFF][e \*][RVSON] [e \*][RVSOFF ] [e \*][RVSON] [sEP][3" "][e \*][sEP] [e ] [e \*][RVSON] [sEP][3" "][e \*][sEP] [e
- $*$ ][sEP] [c  $*$ ][RVSOFF][c  $*$ ][RVSON][c  $*$ ]
- [RVSOFF] [RVSON][sEP][RVSOFF][sEP]"; KN ·4() PRINT" [RVSON] [RVSOFF] [RVSON] [RV .4f) PRINT" [RVSON] [RVSOFF] [RVSON] [RV
- SOFF] [RVSON] [RVSOFF] [RVSON] [RVSOFF] SOFF] [RVSON] [RVSOFF] [RVSON] [RVSOFF] [RVSON] [RVSOFF] [RVSON] [RVSOFF] [RVS ON] "; AJ
- •Sf) PRINT" [RVSOFF][ e \*][RVSON][ e \*][RVSOF ·sr) PRINT"[RVSOFF][e \*][RVSON][e \*][RVSOF F] [RVSON] [RVSOFF][sEP] [RVSON] [RVSOFF F] [RVSON] [RVSOFF][sEP] [RVSON] [RVSOFF ] [e \*][RVSON] [RVSOFF] [RVSON] [RVSOF ] [e \*][RVSON] [RVSOFF] [RVSON] [RVSOF  $F][4"$   $N$   $[e *]$  $[RVSON]$   $[RVSOFF]$  $[sEP]$   $N$   $N$

**'6 AHOYt 86 AHOYI** 

Gwww.commodore.ca

(I,J,L):NEXTI,J,L AJ (I,J,L) :NEXTI,J,L AJ ·160 P=2040:B=S6:Z=.:U=1:Ma2:T=5:G=lS:R=4 ·160 P=2040:B=56:Z=.:U=1:M=2:T=5:G=15:R=4 5:K=129:Q=360:F=.:V=53248:DF=96 AI 5:K=129:Q=360:F=.:V=53248:DF=96 AI ·170 MOVSPR8,192,164:MOVSPR7,110,164:MOVS ·170 ~IOVSPR8,192,164:MOVSPR7 ,IF),164:MOVS PR6,150,164:POKEV+27,254 FH PR6,150,164:POKEV+27,254 FH ·180 DEFFNL(J)=(X>12ANDX<334ANDY>38ANDY<2 ·180 DEFFNL(J)=(X>12ANDX<334ANDY>38ANDY<2 38) GJ  $\cdot$ 190 I\$="[BLUE][c A][s C][c S][DOWN][3"[L EFT]"][c 7]":J\$="[3"[LEFT]"][BLUE][s B][ RIGHT][s B][00WN][3"[LEFT)"][e Z][s C][e RIGHT][s B][DOWN][31[LEFT]"][e Z][s C][e X)" HF ·2(}) FORX=lT05:CHAR.,l+X\*6,19:PRINTI\$;X;J ·200 FORX=lT05:CHAR.,l+X\*6,19:PRINTI\$ ;X;J \$:NEXT:CHAR,12,23,"CHOOSE SKILL LEVEL" IG \$ :NEXT:CHAR ,12,23, "CHooSE SKILL LEVEL" IG ·210 L=1:C=.:OO:IFL<>CTHENCHAR.,l+L\*6,19: ·2101=1:C=.:DO:IFL<>CTHENCHAR.,l+L\*6,19 : PRINT"[RVSON]"I\$;L;J\$:C=L:FORX=.T030:NEX T JI

38) GJ

X]" HF

T JI

·2  $\frac{2}{2}$ 

> • ·2 ·2 f R )

 $\ddot{\cdot}$ 

\$ ·2 '2 = ·2 ·2 F R >

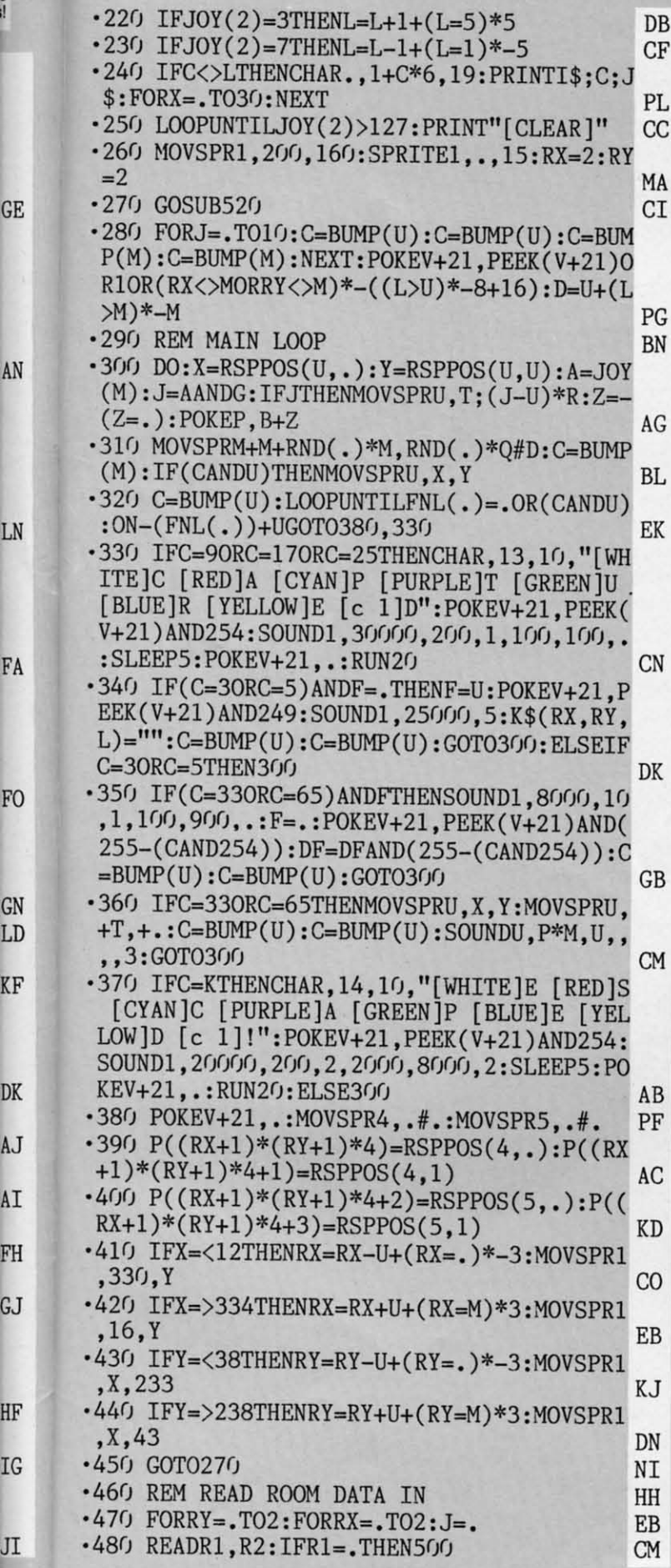

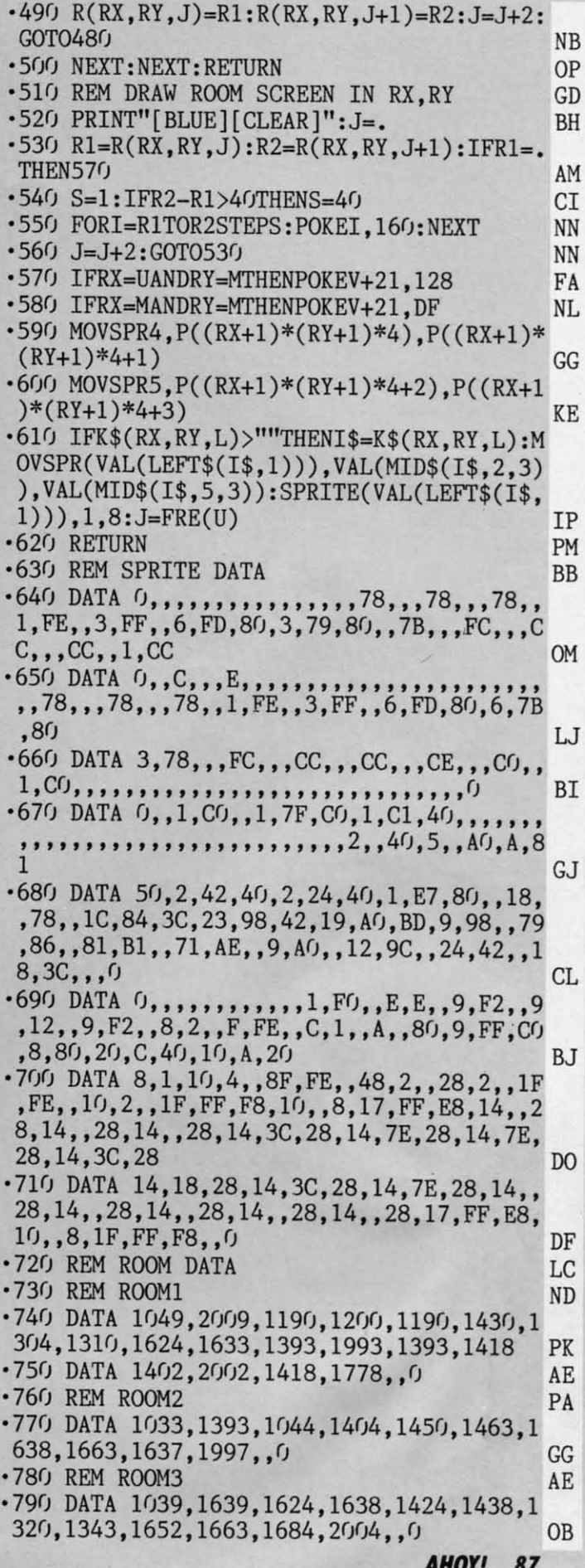

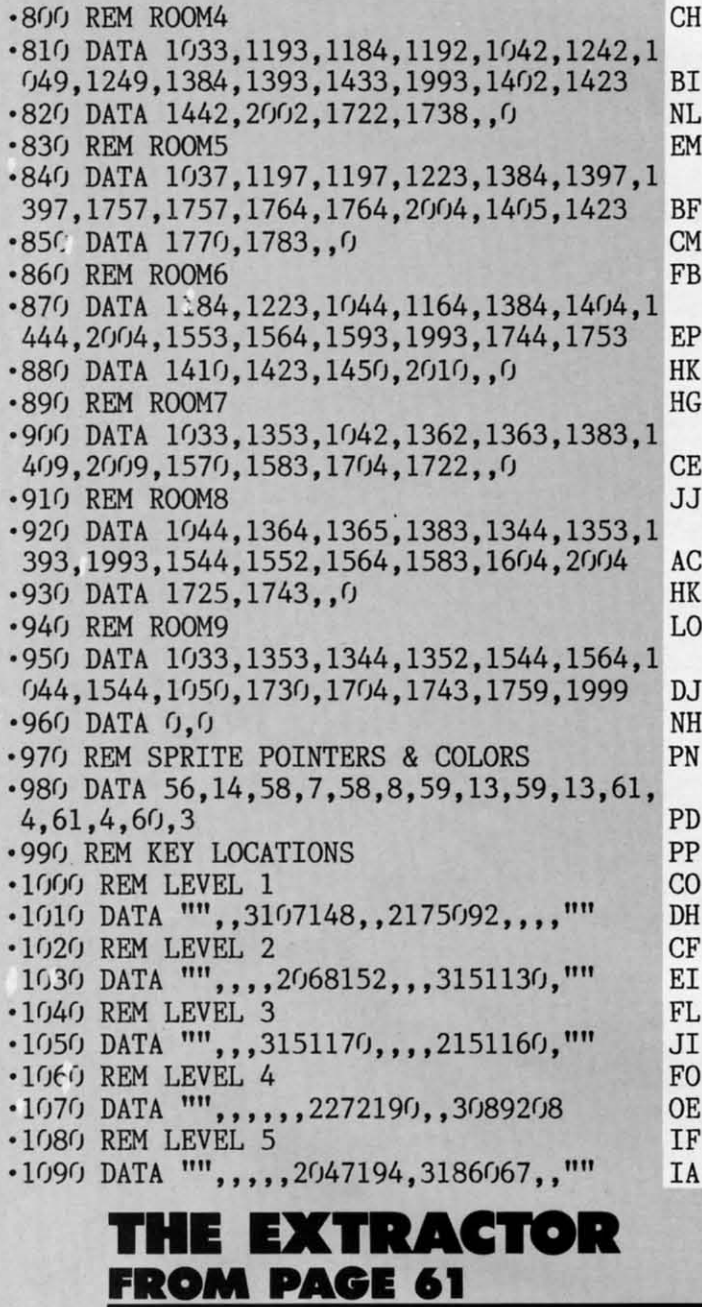

**Starting address in hex: 0801 Ending address in hex: OFFF** SYS to start: RUN

Flankspeed required for entry! See page 75.

 $0801:19$  $08$  $0A$   $0D$ **9E** 32  $3<sub>0</sub>$ 37 64  $3A$ 35 54 48 45  $2<sub>0</sub>$ 45 58 18  $0809:$  $0811:$ 54 52 41 43 54  $4F$  $52$  $0<sub>0</sub>$ 0819: 00  $A<sub>5</sub>$ 29 FE 85  $0<sub>1</sub>$ **OQ**  $01$  $0821: A9$ OE  $2<sub>0</sub>$  $D2$ FF A9 93  $2<sub>0</sub>$  $0829:$  $D2$ FF  $A<sub>0</sub>$  $0<sub>0</sub>$ F<sub>6</sub> OF **8D DD AD**  $0831:$ 86  $0<sub>2</sub>$ 99  $0<sub>0</sub>$ 99  $f(f)$ D<sub>9</sub> D<sub>8</sub>  $0839:$ 99 **GG** DA 99  $0<sub>0</sub>$ **DB**  $C8$  $DQ$ **BC**  $21$  $0841:$  $F1$ AD  $F7$ OF **8D**  $DQ$ AD  $0849:$  F8 OF 8D  $2<sub>0</sub>$  $DQ$  $2<sub>0</sub>$  $F()$  $0D$  $0851:$ A9  $01$ 85  $6<sub>0</sub>$  $2<sub>0</sub>$ 66  $0<sup>C</sup>$  $A<sub>5</sub>$  $0859: C6$ 85 CC 8D 92 02 FO F7 7D

32

6<sub>E</sub>

29

**9F** 

15

ED

 $1A$ 

 $0A29:$ 

AO FF C8

 $CQ$ 

28 F<sub>0</sub>

29

0861: 78 A5 CF FO OC A 5 CE AE 6F  $2<sub>0</sub>$ 13  $0869:$ 87  $02$  $A<sub>0</sub>$  $f(f)$ 84  $CF$  $1B$  $0871:$ EA  $2<sub>0</sub>$ **B4** E<sub>5</sub>  $A<sub>4</sub>$  $6<sub>0</sub>$ D<sub>9</sub>  $C6$ **BC** OF FO 05 88  $1<sub>0</sub>$ F8  $3<sub>0</sub>$  $D7$ 18  $0879:$  $A9$  $0881:$ 85 62  $08$ 48 A9 57 48  $AC$ 98  $G$ A **B9**  $0F$ 48 **B9** 77  $0889:$  $A8$  $D7$  $0891:$ D<sub>6</sub> **OF** 48  $6<sub>0</sub>$  $A<sub>5</sub>$ 59 85 FA **9F** 5A 85 FB  $2<sub>0</sub>$ 76  $0899:$  $A<sub>5</sub>$  $0D$  $DQ$ **8F**  $08A1:$  $07$ A9 **OF** 85  $6<sub>0</sub>$  $2<sub>0</sub>$ FG  $0D$ 65  $08A9: A9$ 93  $2<sub>0</sub>$  $D2$ FF A9  $01$ 85  $0A$ A9 00 85 58  $A(f)$ 64 FF  $C8$  $07$  $08B1:$  $08B9:$ **B9**  $1<sup>C</sup>$  $OF$  $F()$  $0<sub>5</sub>$  $2<sub>0</sub>$  $D2$ FF 87 F<sub>5</sub>  $2<sub>0</sub>$  $E<sub>4</sub>$ FF **FB**  $C<sub>9</sub>$ 44  $08C1:$  $DQ$ FO  $08C9:$ 31  $9<sub>0</sub>$ F7  $C9$ 35  $B<sub>0</sub>$ F<sub>3</sub> 85 A<sub>C</sub> 28  $08D1: 63$  $C<sub>9</sub>$ 32  $DQ$  $A<sub>0</sub>$ FF  $C8$ 93  $08D9:$ **B9 8A OF** FO  $0<sub>5</sub>$  $2<sub>0</sub>$  $D2$ FF 16 F<sub>5</sub>  $2<sub>0</sub>$  $E<sub>4</sub>$ FF  $F()$ FB  $C9$  $08E1:$  $D<sub>0</sub>$ 64  $9<sub>0</sub>$  $F7$  $C9$  $3A$ F<sub>3</sub>  $2r<sub>0</sub>$ 6<sub>C</sub>  $08E9:$ 31  $B<sub>0</sub>$  $08F1:$  $D2$ FF 38 E<sub>9</sub>  $3<sub>0</sub>$ 8D  $7<sub>0</sub>$  $09$  $1E$  $0D$  $D2$ FF 52 25 08F9: A9  $2<sub>0</sub>$  $A9$ 85  $5F$ 20 C7  $2<sub>0</sub>$  $cc$  $E<sub>2</sub>$  $0901:$  $\overline{OB}$ FF  $A<sub>2</sub>$ 0909: 08  $2<sub>0</sub>$  $C<sub>6</sub>$ FF 20 CF FF  $A<sub>4</sub>$ 8<sub>C</sub>  $DQ$  $0911:$ 63  $C<sub>0</sub>$ 34  $2A$  $C<sub>9</sub>$  $2E$ FG  $4D$ 0919: OF  $C9$  $3F$ FO  $0B$  $C<sub>9</sub>$ 21 FO  $09$  $A<sub>0</sub>$  $0<sub>1</sub>$  $0921:$  $07$  $C9$  $2<sub>0</sub>$ FO  $6A$  $2C$ DA  $0<sub>2</sub>$  $0929:$ 84 64  $4C$ 36  $09$  $A<sub>0</sub>$  $A<sub>4</sub>$  $E<sub>4</sub>$  $0931:$ 64  $F()$  $09$  $C<sub>6</sub>$ 64 C9  $0D$  $DQ$ 62  $0939:$ 31  $4C$  $CB$  $.09$  $4C$ D<sub>C</sub>  $0<sub>9</sub>$  $C<sub>9</sub>$ 87  $0941:$  $0D$  $D(f)$ 27  $A<sub>4</sub>$ 63  $C<sub>0</sub>$ 31 DO  $11$  $0949:$  $03$  $4C$  $CB$  $09$  $CQ$ 32  $Df$ **QC**  $3D$  $0951:$  $A<sub>4</sub>$ 61 FO  $0<sub>5</sub>$  $C<sub>6</sub>$ 61  $4C$  $CB$ **8D**  $0959:09$ DC  $09$  $4C$  $A<sub>4</sub>$ 61  $08$ 43  $A<sub>0</sub>$ FO 84 61 28 64 0961: 00  $A9$  $2<sub>0</sub>$  $8E$  $0969:$  $C9$  $2<sub>0</sub>$  $DQ$  $08$  $F()$  $04$  $A<sub>0</sub>$  $0<sub>2</sub>$  $C<sub>3</sub>$  $0971:$ 84 61 38  $C<sub>9</sub>$  $2<sub>0</sub>$  $9<sub>0</sub>$ 64  $C<sub>9</sub>$ 38  $0979:40$  $9<sub>0</sub>$ 16  $C<sub>9</sub>$  $6090$  $C<sub>0</sub>$  $C9$ FO  $A090$ 80 90 0B  $C9$ 54  $C9$  $0981:$ B<sub>6</sub> 38  $2<sub>0</sub>$ 38  $0989:$  $C<sub>0</sub>$  $B<sub>0</sub>$  $06$ E<sub>9</sub> E<sub>9</sub> 65  $0991:$  $2<sub>0</sub>$ 29 85 57 58  $7F$  $A<sub>4</sub>$ 91  $C<sub>5</sub>$  $0.999:$ FA  $A<sub>4</sub>$ 58  $CQ$ 27  $F()$  $f$  $4$ E<sub>6</sub> 55  $09A1:$ 58  $DQ$ 38  $A<sub>0</sub>$  $0084$ 58  $A<sub>5</sub>$ 26 76  $09A9:$  $9<sub>0</sub>$ FO  $0<sub>2</sub>$  $DQ$ 32  $2<sub>0</sub>$ **GD**  $D3$  $09B1:$  $2<sub>0</sub>$ 84 **OD**  $9<sub>0</sub>$  $12$  $2<sub>0</sub>$ 68 **9B**  $0D$ **OE** 09B9: AO 00 **B9**  $1F$ FO  $0<sub>6</sub>$  $2<sub>0</sub>$ 58  $09C1:$  $D2$ FF  $C8$  $D<sub>0</sub>$ F<sub>5</sub> FO 25  $4C$ 86 58 91  $09C9:$  $0D$  $09$  $A9$  $7A$  $A<sub>4</sub>$ **FA** 8<sub>D</sub> FO  $09D1:$  $CQ$ 27  $CF$  $C8$ A9  $2<sub>0</sub>$ 91 **9E** FA  $D(f)$ F<sub>5</sub> 90 FO  $f_A$  $C9$  $09D9:$  $A<sub>5</sub>$ 96 FO  $09$  $2<sub>0</sub>$  $09E1:$  $40$ 34  $OC$  $4C$  $E1$ A A  $2<sub>0</sub>$  $09E9:$  $\mathcal{L}$  $4C$  $0D$  $09$ 34  $OC$ A9  $60$  $09F1:$ 93  $2<sub>0</sub>$  $D2$ FF  $2<sub>0</sub>$  $1<sup>C</sup>$  $0D$  $2<sub>0</sub>$  $E1$  $09F9:$  $\mathcal{L}$ **OD**  $2<sub>0</sub>$ 13  $0D$  $2<sub>0</sub>$  $C<sub>2</sub>$ **OC**  $4<sub>0</sub>$  $2<sub>0</sub>$  $0A01:$ A9 13  $D<sub>2</sub>$ FF A9  $f(f)$ 85 DF 85  $D3$  $0A09:$  $5D$ A9  $0<sub>1</sub>$  $5E$  $6<sub>0</sub>$  $2<sub>0</sub>$ 49  $0A11:$  $0D$ A9 93  $2<sub>0</sub>$  $D2$ FF  $A9$ 57  $4F$  $2<sub>0</sub>$  $0A19:$ 85  $5F$  $C<sub>7</sub>$  $\overline{OB}$  $2<sub>0</sub>$ 25 0D 43  $0A21:$  $2<sub>0</sub>$  $cc$ FF  $A<sub>2</sub>$  $08$  $2<sub>0</sub>$  $C9$ FF  $A<sub>2</sub>$ 

**B1** 47

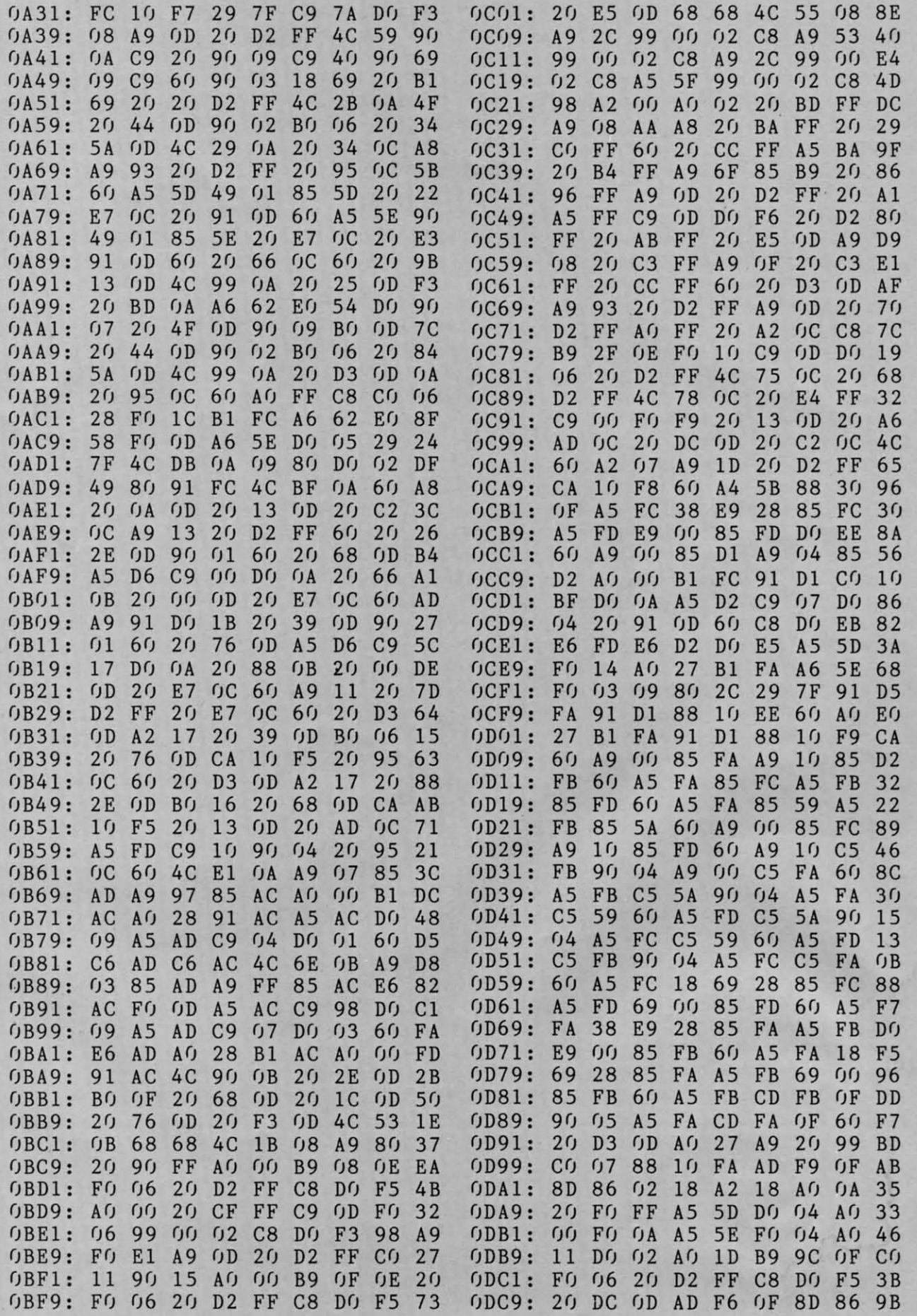

**AHOY!** 89

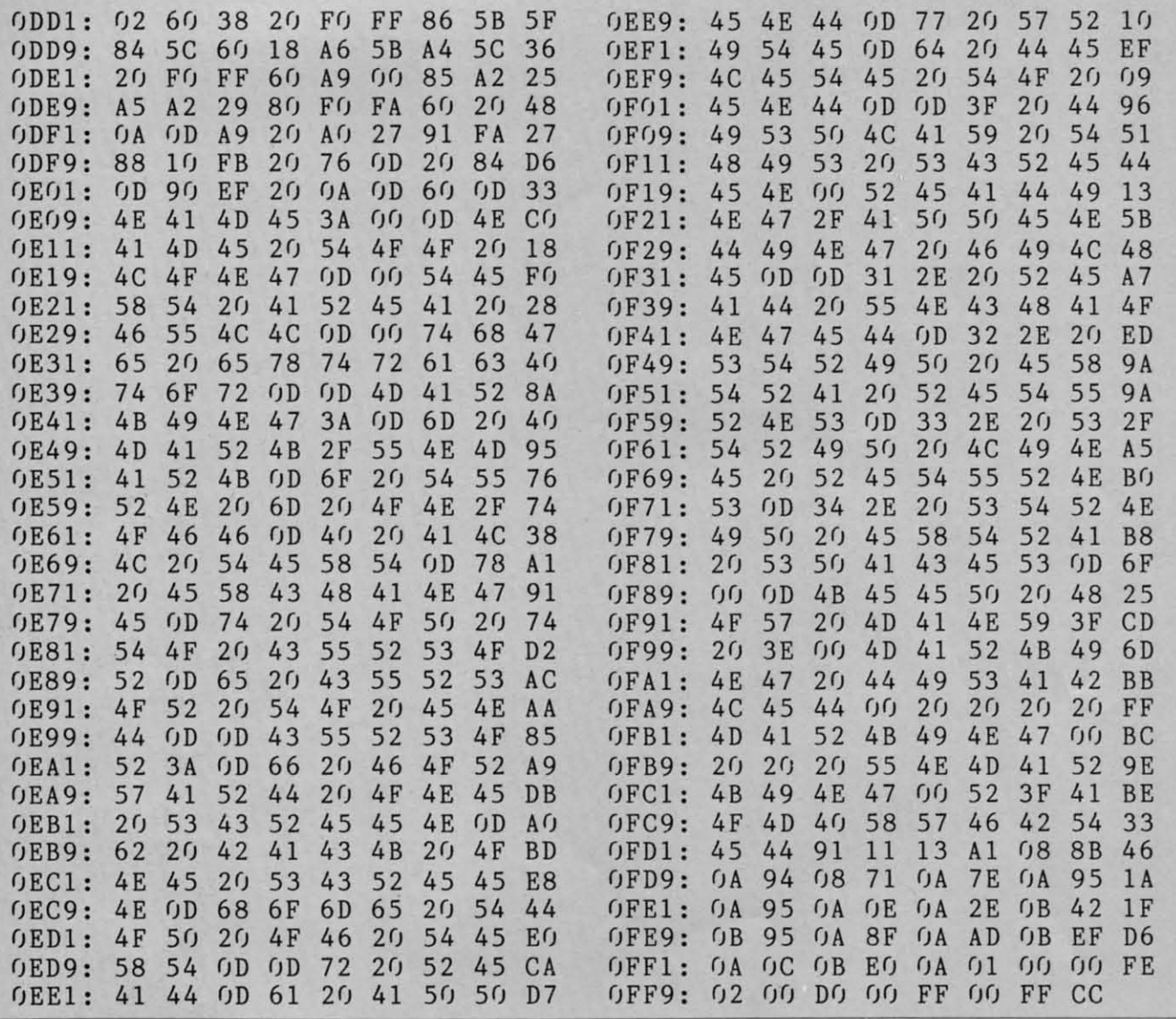

#### **TIPS AHOY!**

Continued from page 52

169, 4, 170, 160, 7, 32, 186, 255  $-4065$  DATA 32, 192, 255, 162, 4, 32, 201<br>, 255, 169, 147, 32, 121, 239, 32, 134  $-4080$  DATA 3, 32, 226, 80, 169, 0, 141, 0, 255, 169, 4, 32, 74, 255, 96, 0 .4085 PRINT: PRINT"LLIST ADDED TO BASIC 7. 0. LLIST .4090 PRINT"PERFORMS LIST TO PRINTER. USE S THE SAME

- .4095 PRINT"FORMAT AS BASIC 7.0 'LIST' ST ATEMENT.
- .4100 PRINT: PRINT"FORMAT: [RVSON]LLIST [F IRST LINE] [-LAST LINE]
- .4105 PRINT: PRINT"SET PRINTER TO TOP OF P AGE PRIOR TO
- .4110 PRINT"EXECUTION. LLIST WILL AUTOMAT **ICALLY**
- .4115 PRINT"SKIP PERFORATIONS BETWEEN PAG ES.":NEW

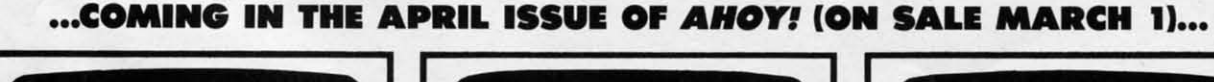

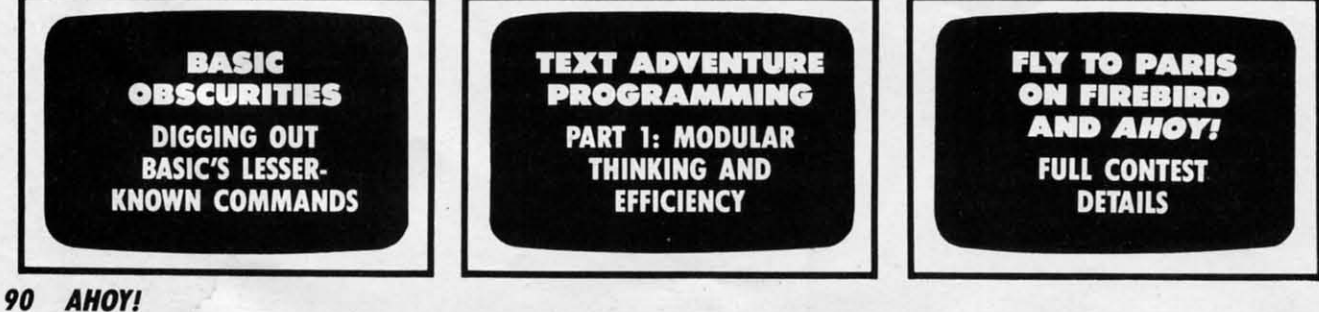

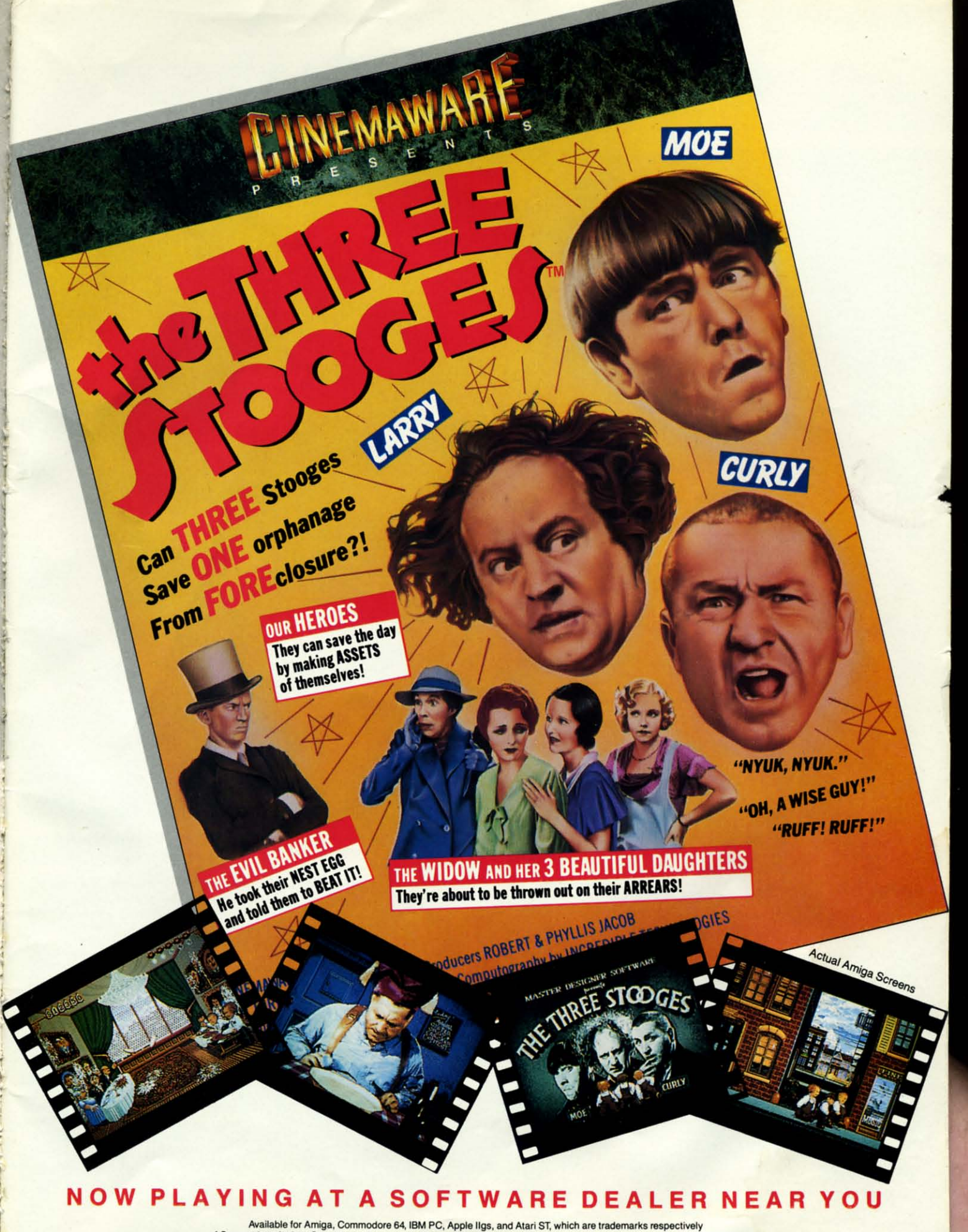

Available for Amiga, Commodore 64, IBM PC, Apple Ilgs, and Atari ST, which are trademarks respectively<br>of Commodore-Amiga, Commodore Electronics, Ltd., International Business Machines, Apple Computer Inc., and Atari Inc. Cinemaware Corporation, 4165 Thousand Oaks Blvd., Westlake Village, CA 91362

#### Cwww.commodore.ca

# IECHELONI

**INCLUDED WITH THE GAME** 

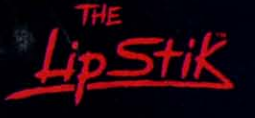

**ACTUAL AMIGA GRAPHICS** 

## **3-D SPACE FLIGHT SIMULAT**

**ECHELON . . . A top secret military facility where a** few highly skilled pilots will be trained to operate the 21st Century's most awesome combat and exploration vehicle, the Lockheed C-104<br>Tomahawk. The C-104 spacecraft has the latest in advanced instrumentation, weaponry, and control systems.

#### **ACTUAL C-64 SCREENS**

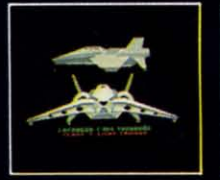

ilable Now For C-64/128 Enhanced versions coming soon for APPLE, IBM, AMIGA, ATARI ST, and COMMODORE 128.

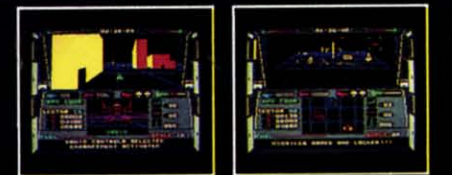

- 4 Different "State-of-the-Art" Weapons Systems
- **Bi-Directional Transporter Unit**
- Unmanned RPV (Remote Piloted Vehicle) Control
- Anti-Gravity Braking and Hovering<br>Forward and Reverse Thrusters
- 
- Fivin 3-D Screens<br>Real-Time Infrared Vector Graphics<br>Non Real-Time Computer Enhanced Graphics
- 
- **Computer Assisted Control Systems**
- Computer Information Data Link
- On Board Sub-Atomic Analyzer/Decoder<br>Voice Activated Control Button
- 

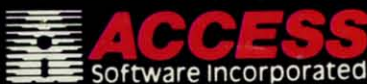

Reader Service No. 245

is a true 3-D space flight simulator that puts you at the controls of the C-104 Tomahawk and in the heart of the action. You'll experience the excitement and thrill of real spaceflight through superb three dimensional graphics. But, before you go exploring on<br>your own, it would be wise to go through the carefully designed training simulators. These rigorous courses will develop your skills in manuevering the spacecraft, accurate selection and use of weapons, control of RPV's, object retrieval and refuel and docking procedures.<br>Developing these skills are essential to your survival when encountering hostile enemy spacecraft or exploring unknown terrain.<br>ECHELON is available now and offers you the Simulation Adventure of a Lifetime for only \$44.95.

**VOICE ACTIVATED CONTROL HEADSET** 

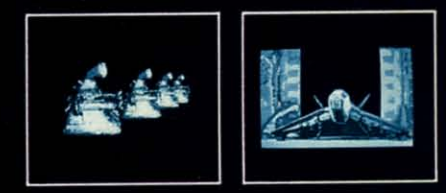

If you can't find our products at your local dealer, you can If you can't limit our pludious at your local cancel, you can<br>plus \$1.00 shipping and handling, and specify machine<br>plus \$1.00 shipping and handling, and specify machine<br>version desired. Order by phone on VISA, MasterCard

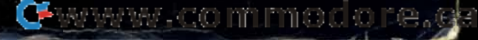

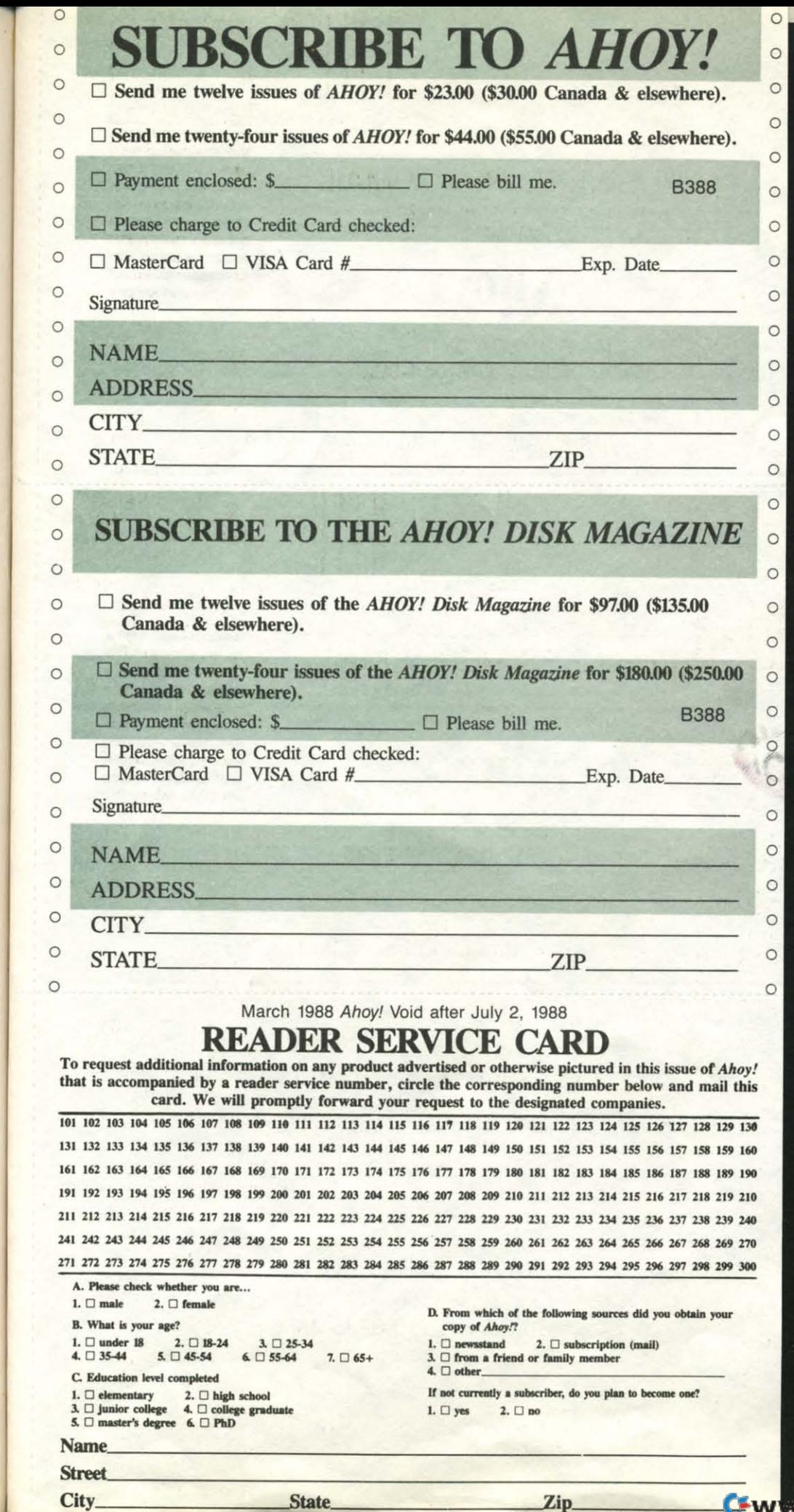

With the or, the conbletely visfind it ann keyboard rogram. on pointer not on the es the low-When the esign grid, ecting horat are used ay. Classy te genuine gramming

documents It featured stification, th left and Most word these opbeautiful s only one trate disk. little nern layouts, templates o his own ntains patns, calenuirements tc. bugh, you tterns and side your most anyyou canyou need, les (pracis includthe door rse of derated into who feel talent will an create simply by tience in twork. of the few package. ude quite ch are an like this. 801 comblem, but onfiguraustration. non third

<del>rw.commmocrore.</del>

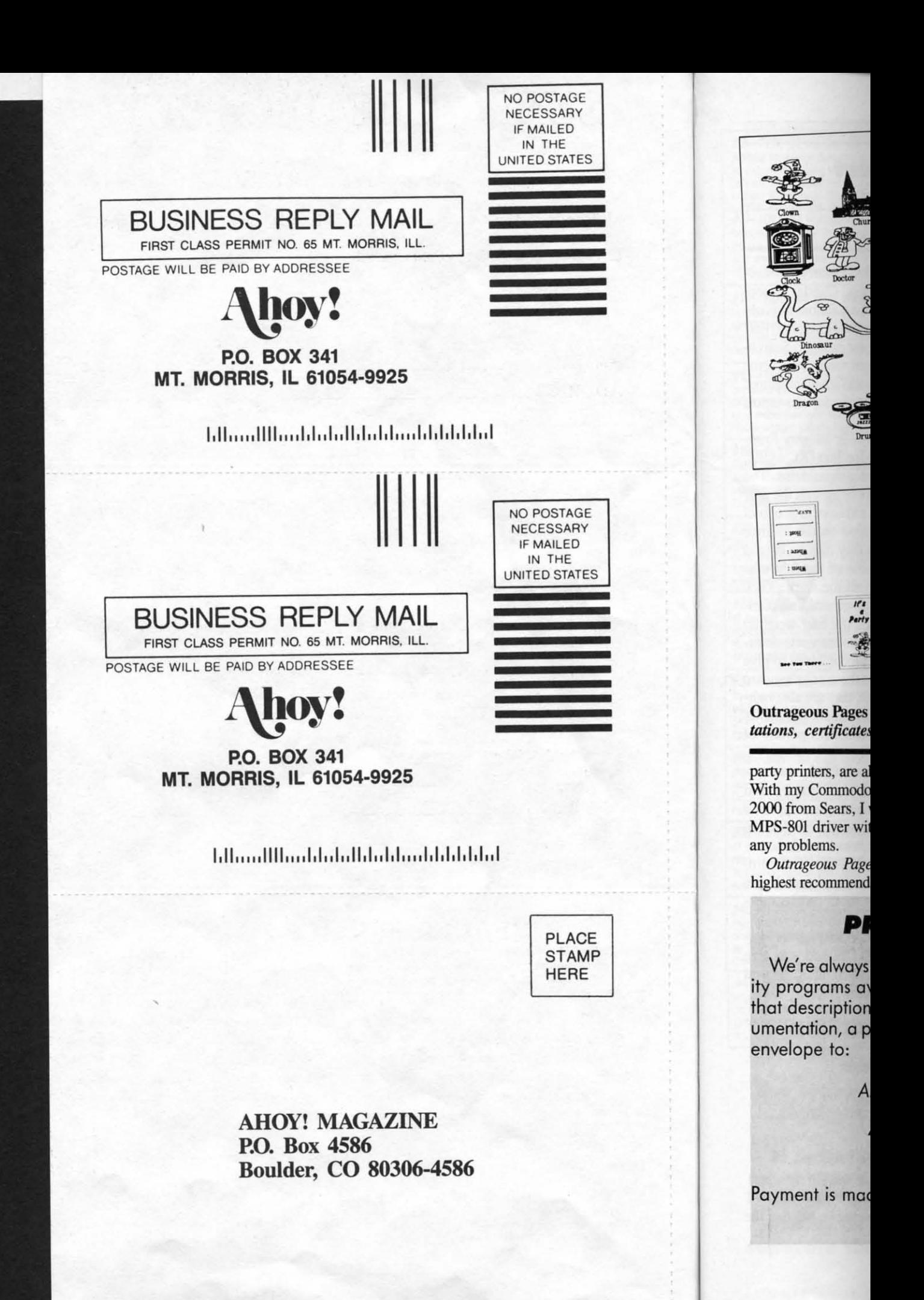

Cwww.commodore.ca